www.pcworld.ru ЗАГРУЗОЧНЫЙ DVD №10 октябрь 2011

Журнал для пользователей персональных компьютеров

**Рецепты успеха в соцсетях**

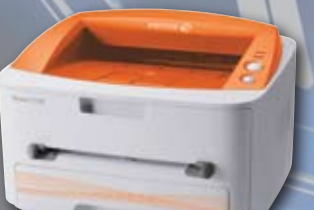

**Розыгрыш** 

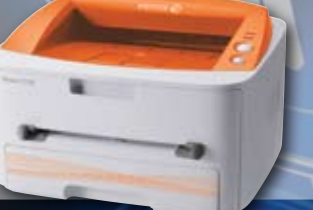

**среди подписчиков 93**

# Перенос файлов на iPad и обратно

**Асоциальные трюки в Сети**

# Выбираем планшетны

 $\#$ 

**Тест HD-видеокамер**

**OD** EliteBook

Тест имиджевых ноутбуков 38

Обзор БП мощностью 650 Вт 48

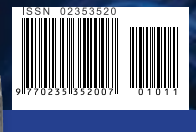

Сравнение камер с ультразумом 60

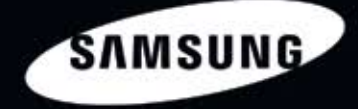

Samsung рекомендует Windows® 7.

# Всё серьёзно

susun

Процессор Intel® Соге™ і7 второго поколения... Тонкий дюралюминиевый корпус... Революционный экран SuperBright Plus\*... Ничего лишнего.

Ноутбук Samsung серии 9. Возможно, лучший ноутбук.

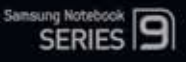

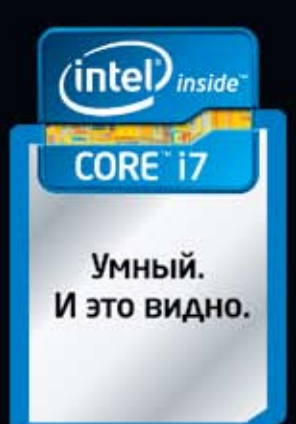

\* Супер Брайт Плюс

Умная производительность в своем лучшем воплощении. И это видно.

## Слово редактора

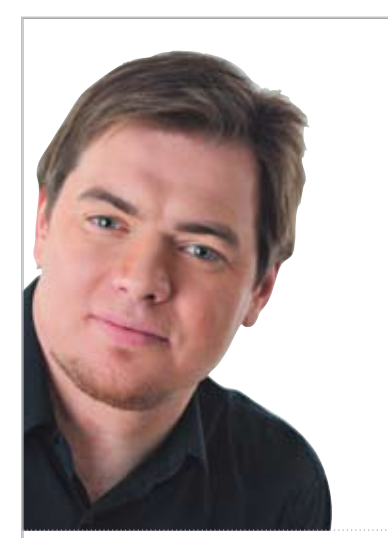

## Сеть из Паутины

Более полувека назад первые слова перетекли с одного компьютера на другой через ARPANet, прародительницу Интернета. С тех пор поток посланий увеличивался. Чтобы удобнее было общаться группами, изобрели чаты, а для пересылки почты и деловой корреспонденции — электронную почту. Наконец, развитие средств общения привело к появлению социальных сетей. С одной стороны, это удобный инструмент для общения, достаточно простой для неподготовленных пользователей. С другой — они вобрали в себя все свойства Интернета, из которого родились: в них можно обмениваться и текстовыми записями, и картинками, и видео. Кроме развлекательных функций, они готовы выполнять и деловые. Так что из первоначальной Повсеместно Протянутой Паутины родилось много сетей, которые крепко «обвивают» пользователей.

Текущий номер мы решили посвятить социальным сетям, на этот раз решив оставить в стороне их прямое сравнение, тем более что о самой заметной альтернативе ранее существовавшим проектам — Google+ — мы писали еще в июле. Зато мы посчитали полезным сделать обзор программ, с помощью которых вы сможете общаться в социальных сетях без браузера — так удобнее.

Напоследок задам вопрос. Что вы думаете о будущем социальных сетей? Неужели это высшая ступень эволюции интернетинструментов и в ближайшем будущем не появится принципиально новых видов сервиса? Но даже если социальные сети с нами надолго, то какие еще функциональные возможности откроются в существующих социальных сетях? Например, как на них скажутся технологии дополненной реальности?

### **Главный редактор Александр Баулин**

P.S. Отмечу, что с прошлого номера произошла масса событий, которые могут существенно изменить карту ИТ-мира. Генеральный директор Yahoo! уволена, а Стив Джобс в Apple оставил этот пост добровольно. Кроме кадровых новостей, отметим покупку компании Motorola поисковым гигантом Google. Удивительно, что все это произошло за один месяц!

Поставил бесперебойник краски, и принтер стал плохо печатать (пропадают цвета). В чем причина?

#### Андрей

Поставил бесп<br>принтер стал п<br>цвета). В чем п<br>Я так понимаю,<br>(систему непре<br>Если так, то... В<br>что бутылки (ко<br>находятся выш Я так понимаю, вы установили СНПЧ (систему непрерывной подачи чернил)? Если так, то... Во-первых, убедитесь, что бутылки (контейнер) с чернилами находятся выше принтера (но только ненамного). Далее пробуем средствами

стандартных утилит прочистить головку (во всех моделях есть такой сервисный пункт). Потом проверяем работу дюз. Если не помогло, то нужно осуществить процедуру еще несколько раз. Но это может не помочь, например, если попали пузырьки воздуха. Осмотрите шланги. Возможно, придется переустановить СНПЧ. Не забывайте следовать инструкции.

вые.<br>
ест-<br>
ноутбук НР Р<br>
праду «Выбо<br>
ПК». Купив э<br>
несколько не<br>
вашем сайте<br>
и не обнару»<br>
но, пришлитк<br>
статью, в кот<br>
ние этого агр<br>
не этого агр<br>
не этого агр<br>
производите<br>
. На сайте компании НР я увидел, что ноутбук HP ProBook 6360b имеет награду «Выбор редакции» журнала «Мир ПК». Купив это устройство, я остался несколько недоволен им. Проверил на вашем сайте, за что он получил награду и не обнаружил статьи о нем. Если можно, пришлите, пожалуйста, ссылку на статью, в которой проводилось сравнение этого агрегата с ноутбуками других производителей.

#### Николай

Спасибо за внимательное отношение! Условия использования награды не позволяют ее применять для устройств, не получавших наше одобрение. Компания НР извещена о нарушении, она благодарит вас за внимательное отношение. Все неправомерные знаки отличия убраны с сайта.

### **За внимательность Николай получает ПРИЗ!!! от редакции. Просим его связаться с нами по почте pcworld@pcworld.ru**

? Удалила на днях свой NOD32 и решила поставить «Антивирус Касперского» с вашего диска. Но при установке KAV сообщил, что на моем компьютере по-прежнему установлен NOD32. И действительно, он, как и раньше, находится в меню «Пуск». Однако при запуске удаления ничего не происходит. А в Панели управления NOD32 вообще нет. Что мне делать?

#### Екатерина

Попробуйте переписать специальную утилиту для удаления продуктов ESET (http://download.eset.com/special/ ESETUninstaller.exe). Сохранив эту программу, загрузите компьютер в безопасном режиме и запустите ее. Отвечайте на первый вопрос кнопкой Y. Далее выбирайте продукт, который следует удалить (если он у вас один, то сделайте это кнопкой 1). Утилита произведет необходимые операции. Затем нажмите на любую клавишу. Перезагрузитесь, после чего антивирус должен быть полностью удален.

## Содержание

- 1 Слово редактора 1 Письма  $\frac{1}{4}$   $\frac{1}{4}$ «Мир ПК-диска» 8 События месяца
- **Charles**

 $10$  IFA-2011: от смартфона до ультрабука Основное внимание производителей явно сосредоточилось на выпуске планшетов. Также на выставке было продемонстрировано немало смартфонов и якобы новая категория портативных ПК — «ультрабуки».

### Глазами пользователя

- 12 Главу Yаhoo! отправили в отставку
- 14 Как стать популярнее в социальных сетях: несколько полезных советов

## Бизнес-центр

- 16 Распознавание документов инновации не закончились
- 17 FineReader 11: распознай меня профессионально

### Безопасность

20 Мобильная угроза: миф или реальность? Несколько советов, которые помогут избежать отрицательных последствий вредоносных программ.

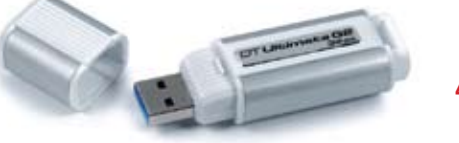

## Обзоры & рейтинги

- 22 Технологичная красота Тест моноблока Hewlett-Packard TouchSmart 610.
- 23 Включил и забыл! МТС выпустила новый универсальный маршрутизатор для дома.
- 23 Интернет для телевизора Тестирование AirTies Air 4420-TV — комплекта беспроводного оборудования для телевизора с доступом в Интернет.
- 24 Фото в Интернет напрямую
- $26$  НТС Evo 3D берегите глаза!
- 27 Собрать ПК «на сдачу» Проверяем возможности недорогой системной платы Biostar на наборе микросхем VIA VX900.
- 28 Свежие поступления

### Тесты

- 30 Самые полезные «таблетки» Сравниваем планшетные ПК.
- 34 Компактные мультимедийные Обзор МР4-плееров.

38 Мобильные аристократы Тестирование ноутбуков с диагональю 13 дюймов и стоимостью свыше 1000 долл.

44 Высокая четкость для видеогурмана Сравнительный обзор шести камер, позволяющих записывать видео с разрешением 1920×1080 точек.

> Обзор блоков питания мощностью 650 Вт.

48 Финал «маневров»

54 Догнать или перегнать? Тестирование флэш-накопителей с USB-интерфейсом.

### Хит-О-Смотр

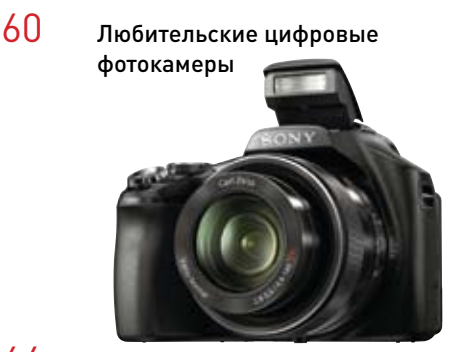

 $64$  Время Fusion наступило Обзор системных плат под платформу AMD Lynx.

### **APPI FWORLD**

 $68$  Перенос файлов на iPad и обратно

### Тема номера

- 72 Социальные сети в мобильном телефоне: обзор популярных приложений
- $76$  Непозволительные трюки

### Игротека

80 Да здравствует революция! Сценарий игры Deus Ex: Human Revolution присутствуют абсолютно все слагаемые отличного сюжета.

## Советуем

- 84 Генеральная уборка ПК К началу нового сезона машину нужно как следует подготовить.
- 90 Удаленный доступ без проблем и хлопот Опыт использования решения Remote Manipulator System версии 5.0.

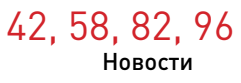

# **/ISRock**

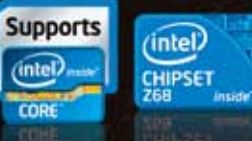

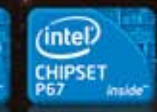

## Настало время Серия<br>ASRock<br>PCIE Gen3 lep os

3ONOTOM

i hij  $-8$ **All** ,,,,,,,,,,,,,,,,,, ,,,,,,,,,,,,,,,,,,,,,,,,,,,,,,

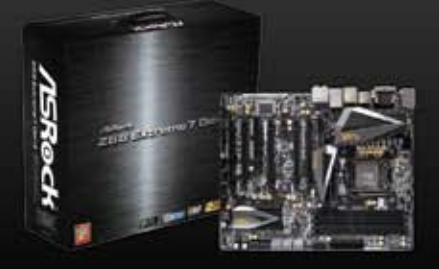

Z68 Extreme7 Gen3

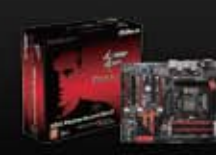

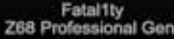

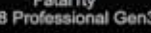

al Gen3 Z68 Extreme4 Gen3

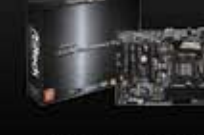

Z68 Extreme3 Gen3

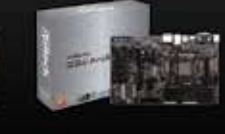

Z68 Pro3 Gen3

Серия материнских плат **ASRock** 

**PCIE Gen3** 

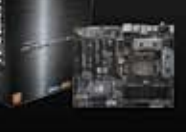

P67 Extreme4 Gen3

PCI-30

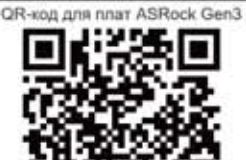

Технологии будущего сегодня

## Анонс «Мир ПК-диска»

Разрешите представить вам октябрьский «Мир ПК-диск». Как обычно, вас ожидают полезные и интересные программы, а также дополнительные статьи и материалы. А теперь немного подробнее. — Андрей Хорошавин

Обновился офисный пакет LibreOffice, который создается разработчиками, покинувшими проект OpenOffice. org. Надо отметить, что многие дистрибутивы операционной системы Linux (например, такие как Ubuntu, Linux Mint, Mandriva, OpenSUSE и др.) уже по умолчанию предлагают именно этот продукт для работы с документами, а различия между ними становятся все заметнее и заметнее.

Любителям покопаться в системе рекомендуем обратить внимание на утилиту TweakNow PowerPack 2011, позволяющую выполнить настройку, очистку и оптимизацию ОС Windows. А тем, кто увлекается разгоном, конечно

же пригодится SpeedFan, способная контролировать температуру своего «подопечного».

Обладателям техники Apple можем предложить бесплатную утилиту SL-NTFS, добавляющую возможность записи информации на разделы NTFS. Программа весьма полезная, однако у нее есть существенный недостаток: разработчик прекратил ее поддержку и сейчас предлагает желающим энтузиастам подхватить эстафету и продолжить выпуски свежих версий.

 $\mathbf{H}$ 

Само собой, обновился раздел «Аптечка», где собраны наиболее востребованные приложения. Кстати, может быть, чего-то не хватает? Сообщайте об этом. И как же без защиты ПК? Не забываем обновлять антивирусные программы. Dr.Web и «Антивирус Касперского», как обычно, на нашем диске.

А теперь про секрет, спрятанный в июльском номере. Его вы могли обнаружить в описании к дистрибутиву Linux Mint. Достаточно было увеличить скриншот, чтобы без труда прочесть послание.

В октябрьском номере тоже есть «пасхалка», но найти ее будет не так просто. Однако мы верим, что есть пытливые читатели, которые сумеют заметить ее.

## №10 (106) — октябрь 2011 г.

### **Linux Mint 11** linuxmint.com **Freeware** <u>s – </u> A  $\Lambda$  Linux (32 bit) 区国  $\Lambda$  Linux (64 bit)

Вышла новая версия операционной системы Linux Mint, весьма простая в освоении и работе. В новой версии изменился внешний вид ОС, улучшился менеджер программ и пр.

Несмотря на ожидания пользователей, в качестве среды Рабочего стола по умолчанию используется GNOME, но версии не 3.0, а 2.32. Видимо, разработчики решили использовать более надежное и стабильное ПО.

ит отметить и тот факт, что вслед за Ubuntu в Linux Mint влен офисный пакет LibreOffice. Вероятно. org начинает терять свои позиции.

Список про-

Антивирус Касперского Dr.Web Security Space

K-Lite Mega Codec Pack 7.7.0

Online Armor Free Firewall 5.0.0.1097

Adium 1.4.3 CCleaner 3.10.1525 Firefox 6.0.2

Opera 11.51 Thunderbird 6.0.2 PowerStrip 3.90 Trillian 5.0.0.35

грамм на диске

**Bug Beranca Формат Табл** и Сервис Окно Справка 网 1989 **KI H & M MS**  $V$  Free  $\mathbf{r}$  12 **VAAA**  $(9 + 40 + 41 + 42 + 43 + 14 + 45)$  $-4...5...6...7...7...8$ 

Нашей редакции очень интересно: а кто-нибудь просматривает<br>Екринцеты к программам перед установкой?<br>Если вы прочли вто сообщение, то создайте на нашем форуме<br>(Кехню ремека), таму «Навигатор программ. Скринцеты»

Без имени 1 - ..... 0 0

Без имени 1 - LibreOffice Writer

«Пасхалка» июльского номера

AutoHotkey 1.1.03.00 TweakNow PowerPack 2011 SP3 3.4.0 SpeedFan 4.44 DesktopOK 2.66 FontViewOK 2.26 ModemSE 2.0 Zulu Virtual DJ SL-NTFS 2.0.4

**F** 

LibreOffice 3.4.3 SystemRescueCd 2.3.1 ICQ 7.6 Adobe AIR 2.7.1

SSuite Office Personal Edition 4.0 NVTray 1048 UNetbootin 5.55 MKVToolnix 491 Wireless Network Watcher 1.27

Notepad2 4.2.25

# **ΠΕΡΕΒΟΡΟΤΒ** БИЗНЕС-ПЕЧАТИ!

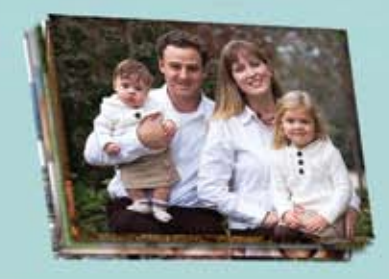

 $||-1|$ 

1,5 рубля\* фото 10х15

20 копеек' А4/цвет

7 копеек\* А4 ч/б

## РЕКОРДНО НИЗКАЯ СЕБЕСТОИМОСТЬ ПЕЧАТИ

Компания Epson представляет мощнейшую линейку офисных принтеров и MФУ A4 и A3 формата. Всё, что так необходимо для бизнеса: высокая скорость и производительность, японское качество и надежность, все современные офисные функции (сетевая карта, двусторонняя печать, сканер, копир, факс и автоподатчик) и главное — рекордно низкая себестоимость печати! Печать за копейки - только от Epson.

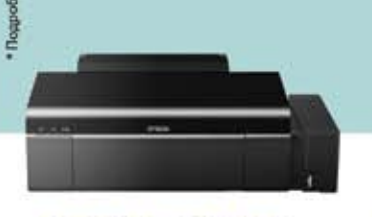

**LINKO** CMOTEN

**EPSON L100/L800\*** 

Фабрика печати Epson. Уникальная линейка принтеров с рекордно низкой стоимостью печати."

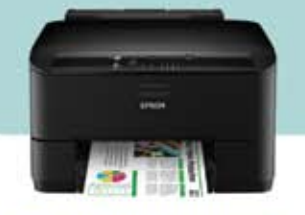

**EPSON WORKFORCE** PRO WP-4000/4500

Принтеры и МФУ формата А4. Дешевая печать в компактном корпусе.

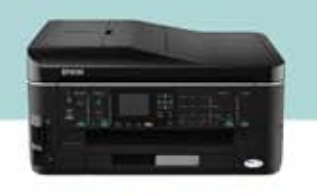

### **EPSON WORKFORCE** PRO WP-7015/7515/7525

Принтеры и МФУ формата АЗ. Экономичная печать.

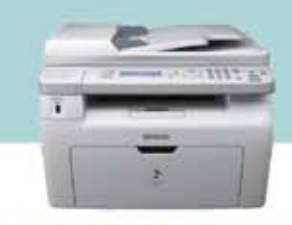

EPSON MX14/MX14NF

Быстрые и надежные лазерные<br>МФУ. Одни из самых быстрых устройств в своем классе.

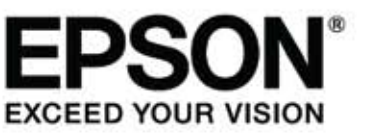

Подобрать решение для ваших бизнес-задач можно на сайте bizprint.epson.ru

## Редакция Мир ПК

Главный редактор А. М. Баулин Выпускающий редактор Н. В. Шахова Научные редакторы A. A. Коротков, М. А. Сысойкина О. В. Акукина Тестовая лаборатория В. В. Логинов, А. В. Динаев, В. В. Пряхин «Мир ПК-диск» А. А. Хорошавин— редактор Консультант Г. И. Рузайкин Редактор О. В. Новикова Корректоры О. В. Лаврова, И. А. Афонина Дизайн и верстка М. П. Корнюшина Служба рекламы М. Г. Бабаян— директор, Е. В. Амелехина

Президент М. Е. Борисов Генеральный директор Г. А. Герасина Директор ИТ-направления П. В. Христов Коммерческий директор Т. Н. Филина Директор по маркетингу О. А. Аралова Учредитель: International Data Group, Inc., 1 Exeter Plaza, Massachusetts, 02116, USA Издатель: ЗАО «издательство «Открытые системы», 123056, Москва, Электрический пер., д. 8, стр. 3 Журнал зарегистрирован Комитетом РФ по печати. Рег. № 77-14653, 17.02.2003 г. Подписные индексы по каталогам: «Пресса России», 40939, Роспечать— 73471, Почта России— 99188. Тираж 85000 экз. Цена свободная.

Отпечатано в ОOО «Богородский полиграфический комбинат», 142400, г. Ногинск, ул. Индустриальная, д. 40б, тел.: (495) 783-93-66, (49651) 7-31-79. Зак. № 926 Адрес для писем: 127254, Москва, а/я 42 Редакция: Адрес: 127254, Москва, ул. Руставели, 12а, стр.2 Телефон: (495) 253-92-27, 725-47-80 Факс: 725-47-83 e-mail: pcworld@pcworld.ru Реклама: ООО «Рекламное агентство «Чемпионс» (495) 725-47-80, 956-33-06 e-mail: adv@osp.ru Распространение: ООО «ОСП-Курьер» (495) 725-47-85 факс: (495) 725-47-88 е-mail: xpress@osp.ru © 2011 ЗАО «Журнал «Мир ПК».

© 2011 ЗАО «Издательство «Открытые системы». © 2011 International Data Group, Inc. Редакция не несет ответственности за содержание рекламных материалов. В номере использованы иллюстрации и фотографии: Вадим Логинов, Александр Динаев, Денис Борисов, Fotolia LLC www.fotolia.com Фото на обложке: fotolia.com Полное или частичное воспроизведение или размножение каким бы то ни было способом материалов, опубликованных в настоящем издании, допускается только с письменного разрешения ЗАО «Издательство «Открытые системы».

# **Подпишись и выиграй**

приз для подписчиков принтер Phaser 3140 **Orange** от компании Xerox

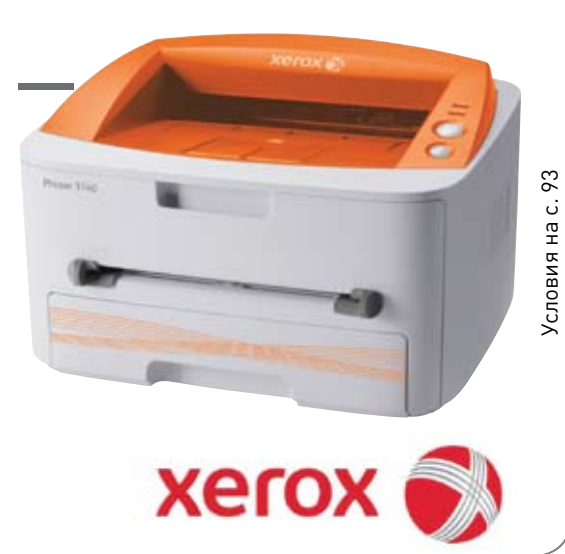

### Реклама в номере

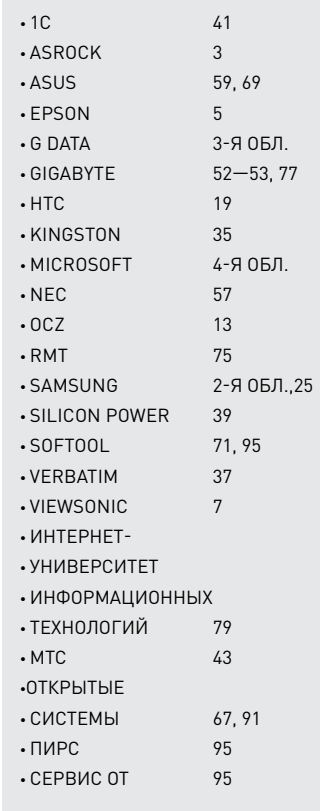

## **ViewSonic V350 смартфон** Больше возможностей с двумя SIM-картами

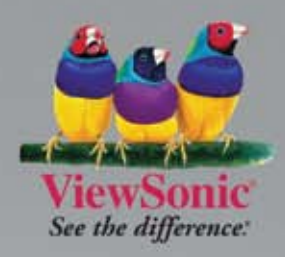

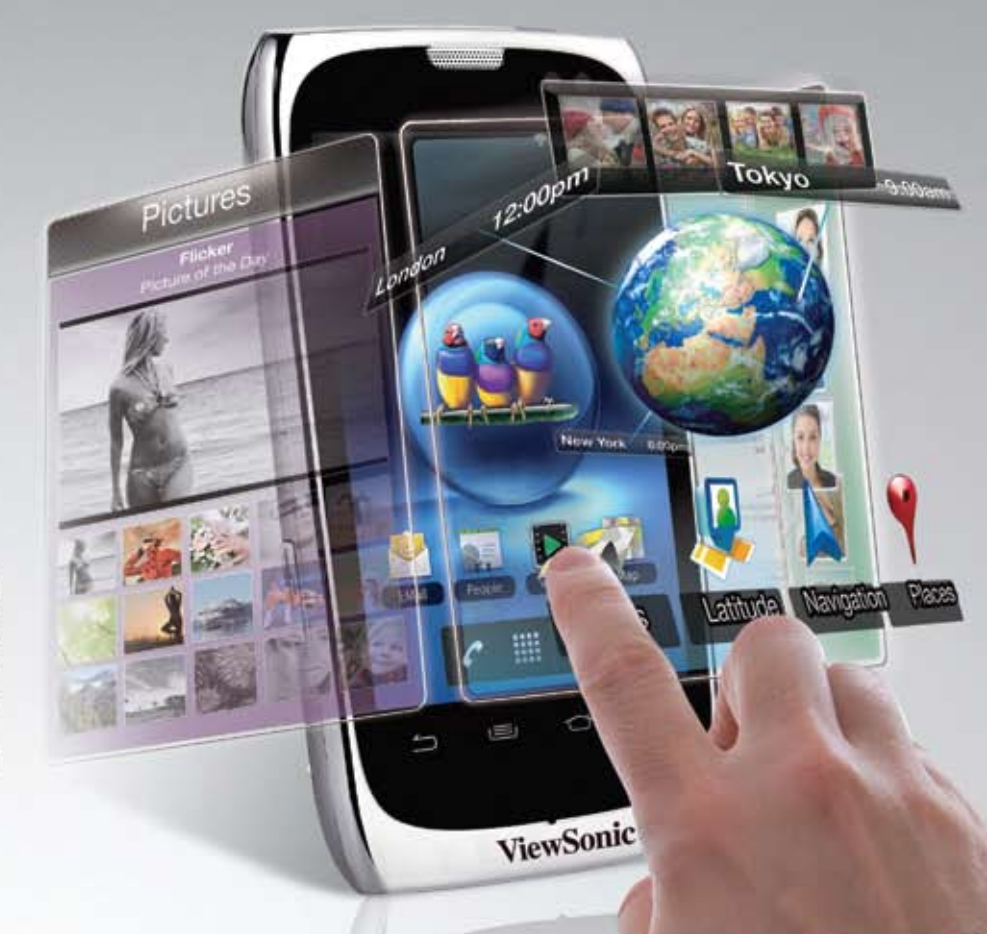

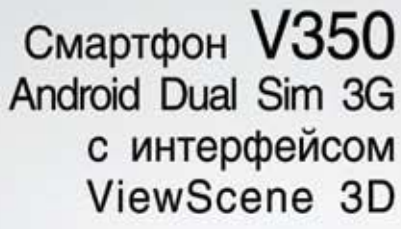

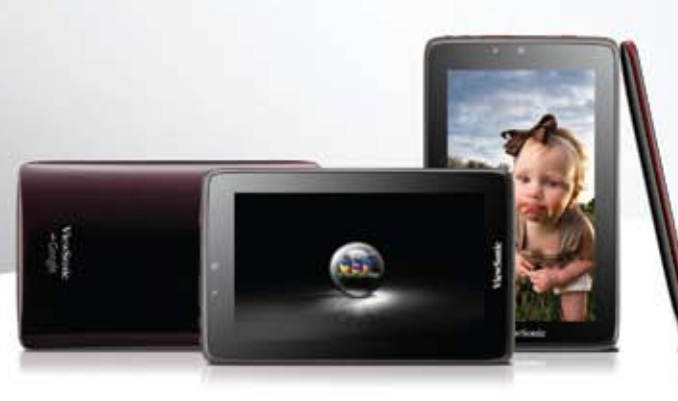

## **ViewPad 7x**

OC Экран Процессор

Android 3.2 7" Touch TFT. 1024×600 Nvidia Tegra 2

## **V350**

OC Экран Камера Android 2.2 3,5" TFT 5Мп автофокус

www.viewsonic.ru

## События месяца

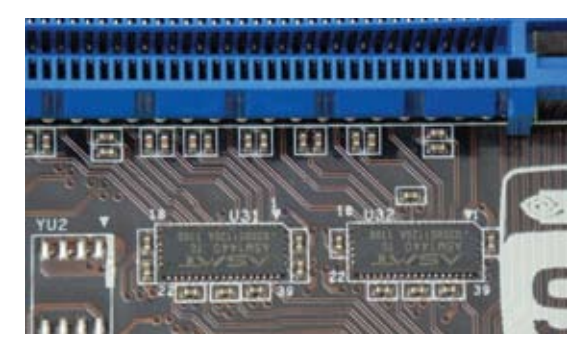

## Готовь шину летом...

Компания Gigabyte опережает время и уже сейчас обещает поддержку PCI Express 3.0 в своих платах, дабы впоследствии пользователь мог провести модернизацию, докупив новый процессор, но не заменяя системную плату.

Выпуск семейства процессоров Intel Ivy Bridge ожидается в первом-втором квартале следующего года. Разумеется, вместе с процессорами на замену нынешней серии чипсетов Cougar Point придет новая— Panther Point, хотя процессорный разъем останется тот же — LGA1155.Поддержка процессорами шины PCI Express 3.0, а также интеграция скоростного интерфейса USB 3.0 в набор микросхем будут важными функциональными отличиями новой платформы от существующей. Процессоры Ivy Bridge будут совместимы с нынешними чипсетами серии 6 , однако обеспечить поддержку шины PCI Express версии 3.0 старые системные платы не способны.

В список плат Gigabyte, поддерживаю-

щих новую шину, входят модели на чипсетах Intel Z68, P67, H67 и H61 —всего 41 модель. Пропускная способность PCI Express 3.0 удвоена по сравнению с текущей версией 2.0, составляет 1 Гбайт/с на линию. Когда тестовая лаборатория журнала «Мир ПК» проводила измерения эффективности работы массивов из видеоплат на примере продуктов AMD серии 800, то пришла к выводу, что пропускная способность, необходимая игровой видеоплате, — восемь линий PCI Express 2.0. К сожалению, современ-

ные наборы микросхем шестой серии позволяют разделять линии шины PCI Express лишь между двумя портами, хотя возможностей Ivy Bridge хватило бы и на четыре видеоплаты. Это вызывает некоторые сомнения в том, что платы, предложенные Gigabyte, являются полноценной альтернативой чипсетов серии 7 и сэкономят своему владельцу немного денег при модернизации. Впрочем, о функциональности чипсетов серии 7 пока известно мало. Кроме того, видеоплаты тоже развиваются — на данный момент для игровых плат верхнего ценового сегмента стандартом становится объем видеопамяти в 2 Гбайт. Поэтому «торопливость» Gigabyte во внедрении нового интерфейса можно считать вполне уместной.

В своем начинании Gigabyte не одинока. Компания ASRock также выпустила несколько плат на чипсете Z68 Express c поддержкой PCI Express 3.0. СпециалиПерехват данных с …гироскопа

Два исследователя из Калифорнийского университета создали концептуальный образец программы перехвата символьного ввода для смартфонов, основанных на платформе Android. Кейлоггер распознает введенные символы путем анализа показаний встроенного в смартфон гироскопа. Эти приборы, присутствующие во многих современных устройствах потребительской электроники, служат для определения ориентации аппарата в пространстве. Гироскоп широко применяется для управления происходящим на экране в играх и других приложениях. Созданный исследователями кейлоггер обеспечивает точность угадывания вводимых цифр на уровне 71,5%. При использовании экранной QWERTYклавиатуры количество ошибок в распознавании увеличивается, но как отмечает Майк Келлер из PC World, в принципе программу можно было бы усовершенствовать, например, за счет механизма автокоррекции, действующего на основе контекстного анализа вводимых слов. На планшетниках точность работы кейлоггера выше — за счет большего расстояния между экранными клавишами.

сты компании сообщают, что техническая реализация новой функции заключалась в применении более совершенных мультиплексоров, необходимых для одновременной работы нескольких портов.

## Олимпиаду-2012 снимут в 3D

Мода на 3D с фильмов перекинулась на телевидение. Крупнейшее спортивное событие следующего года — Олимпиаду-2012 будут транслировать в трехмерном изображении.

Компания Panasonic обеспечит вещательную службу Олимпиады камерами Panasonic AG-3DP1, мониторами и подготовленными съемочными группами для трансляции игр в трехмерном изображении. Организаторы рассчитывают вещать в стереоизображении не менее десяти часов в сутки.

На IFA была представлена новая стереоскопическая видеокамера Panasonic HDC-Z10000 с системой стабилизации изображения. Она обладает разрешением 6,5 мегапиксела и может снимать видео формата 1080p. Два объектива HDC-Z10000 с диафрагмой f/1.5 и 10-кратным оптическим зумом (12-кратным в режиме 2D-съемки) способны сфокусироваться на расстоянии от 45 см в 3D-режиме и от 3,5 см в 2D-режиме. Запись звука идет в формате Dolby 5.1 пятью встроенными микрофонами. Имеется и двухканаль-

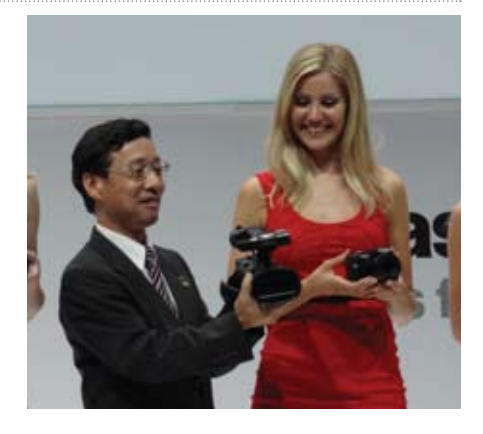

ный XLR-терминал для подключения дополнительных микрофонов.

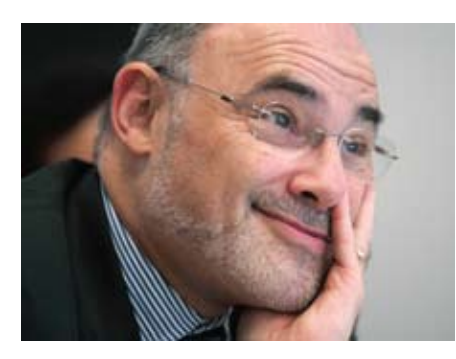

## HP собирается уходить с рынка ПК

Руководство компании Hewlett-Packard сообщило о прекращении разработки и поставки планшетных компьютеров и смартфонов на основе операционной системы webOS. В HP также рассматривают возможность избавления от подразделения Personal Systems Group, продукция которого сейчас доминирует на мировом рынке персональных компьютеров.

Совет директоров компании уполномочил ее руководство на изучение вариантов действий по поводу PSG. «HP рассмотрит широкий круг возможностей, в числе которых — полное или частичное отчуждение PSG посредством преобразования подразделения в новую компанию или иной транзакции», — говорится в официальном заявлении HP.

Подразделение HP Personal Systems Group продает ПК, планшетники и смартфоны. Хотя в 2010 г. оно принесло Генеральный директор HP Лео Апотекер

компании почти треть общего оборота, у него самая низкая прибыль среди всех направлений бизнеса HP. Доходы от продаж ПК, особенно потребительского класса,

колеблются в более широких пределах, чем оборот от бизнес-решений и сервисов, так как компьютеры более чувствительны к сезонным изменениям спроса и экономических тенденций, — поясняет Чарльз Кинг, главный аналитик Pund-IT.

«Путем избавления от бизнеса персональных компьютеров HP могла бы эффективно изолировать источник потенциально неустойчивого дохода и избавиться от влияния этого источника на более стабильные и высокоприбыльные направления бизнеса», — добавил он.

Тем самым HP последовала бы примеру IBM, которая в 2005 г. продала свой бизнес ПК компании Lenovo, чтобы сосредоточиться на более доходном бизнесе программного обеспечения и услуг. Возможно, в HP также не хотят конкурировать с Apple, которая поставляет высокоприбыльные смартфоны и планшетные ПК потребительского класса. Из-за популярности iPad начали страдать продажи ПК, мировым лидером по поставкам которых является HP.

В HP приняли решение об избавлении от убыточного бизнеса смартфонов и планшетников довольно быстро: планшетный ПК HP TouchPad и новые смартфоны компании с большой помпой были анонсированы совсем недавно, в феврале.

«Бизнес ПК HP остается ограниченно прибыльным, но с годами прибыли уменьшились,» — уточняет Роджер Кэй, президент Endpoit Technologies Associates. «Ситуация с продажами ПК определенно идет вразрез с теорией Карли Фьорины о необходимости расширения этого бизнеса», — добавил он. Напомним, в 2002 г., когда Фьорина занимала пост генерального директора HP, компания приобрела за 25 млрд. долл. Compaq, производителя персональных компьютеров.

После своего назначения на пост генерального директора HP Лео Апотекер объявил, что отныне компания активнее сосредоточится на рынках аналитики и «Больших Данных».

Бизнес ПК — это первая очевидная жертва стремления Апотекера вернуть прибыли компании, считает Эзра Готтхейл, старший аналитик Technology Business Research: «Это колоссальное по значимости последствие выбора, сделанного советом директоров при назначении Лео Апотекера. Очевидно, что правлению прежде всего нужен был рост прибылей. Однако HP будет трудно превратить программное обеспечение в такой же генератор доходов, каким оно является для IBM».

HP также есть что терять при избавлении от бизнеса ПК, добавляет Готтхейл, например, имеющиеся у компании льготы при закупках комплектующих для серверов старшего класса.

## HTC скупает патенты

В марте прошлого года компания Apple обвинила HTC в нарушении 20 патентов на пользовательский интерфейс iPhone, оборудование и «базовую архитектуру». Похоже, что в тот момент поданные иски застали HTC врасплох. Некоторые аналитики утверждали, что в конечном итоге компании придется выплачивать Apple отчисления. Но HTC в ответ выстрелила встречными исками, а в нынешнем году решила выстроить надежную защиту с помощью приобретений.

В июле было объявлено о приобретении у компании Via Technologies подразделения S3 Graphics за 300 млн. долл. В результате в руках у HTC оказался принадлежавший S3 портфель из 235 патентов и патентных заявок, находящихся на рассмотрении. Многие из этих патентов связаны с технологиями обработки графики. А между тем за несколько дней до этого Комиссия по международной торговле США признала, что Apple нарушила ряд патентов, принадлежащих S3. Вряд ли последующее вхождение S3 в состав HTC было простым совпадением.

В марте 2011 г. компания за 10 млн долл. приобрела 11% акций музыкального сервиса KKbox, набирающего популярность в Азии. Очевидно, HTC нацеливается на огромный китайский рынок. За 48,5 млн долл. HTC купила компанию Saffron Digital, разработавшую средства кодирования, управления правами на цифровые материалы и ряд других технологий для доставки потокового видео. В компанию OnLive, занимаю-

щуюся предоставлением игр по запросу, инвестировано 40 млн. долл.Благодаря принятым мерам HTC подошла к новому витку судебных разбирательств во всеоружии. Во время июльской телеконференции генеральный директор HTC Питер Чоу назвал тяжбу с Apple мелкими неприятностями.

«Рынок глобальной электроники становится все более неустойчивым, и тайваньским компаниям приходится приспосабливаться к его изменениям, чтобы сохранить конкурентоспособность, — заявил в недавнем интервью Стэн Ши, основатель Acer Group. — Нельзя точно предвидеть, какую тактику изберут конкуренты в борьбе с вами. Тайваньские компании — новички в патентной игре, но они сумели вовремя сориентироваться и направить инвестиции в эту область».

## События месяца

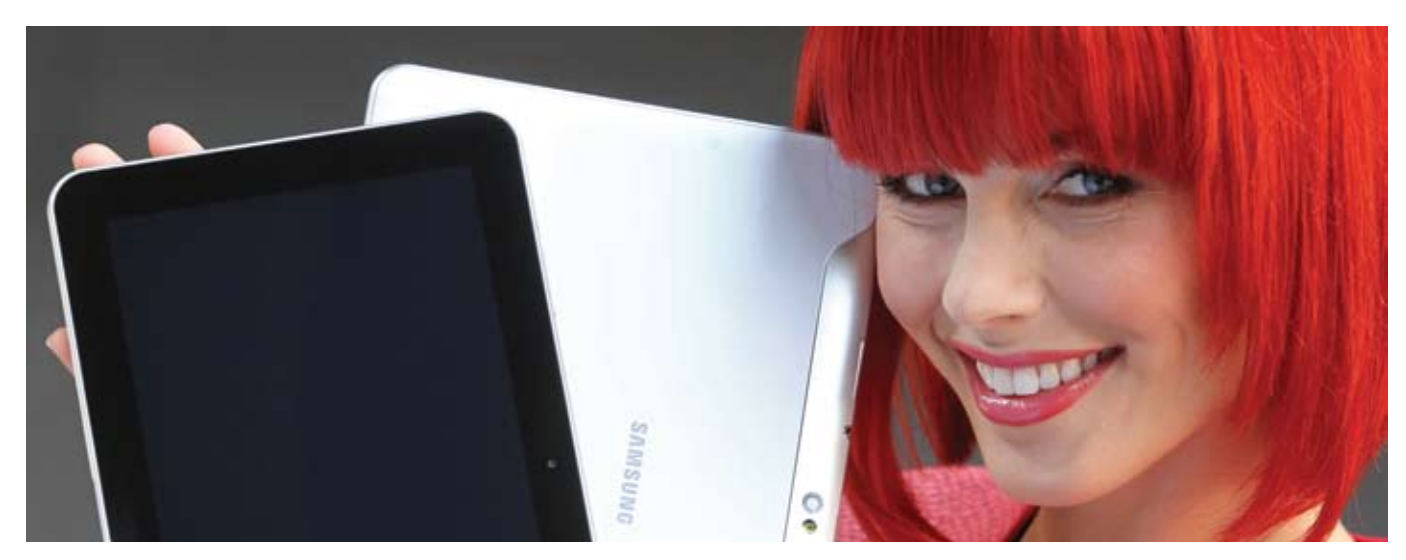

## IFA-2011: от смартфона до ультрабука

На выставке IFA самые интересные новинки были из числа планшетов и смартфонов. Кроме того, появилась новая категория портативных ПК — «ультрабуки». — Оксана Тарасова

## Фальстарт

Планшеты выпускались и до iPad (вспомните Tablet PC), но только выход продукта Apple сделал такие устройства массовыми. Неудивительно, что сейчас в дизайне изготовители часто ориентируются на эту модель. В результате самая яркая звездочка выставки исчезла с ее небосклона— Samsung Galaxy Tab 7.7, первый планшет с экраном Super AMOLED Plus, покинул ее по решению суда за сильное сходство с iPad. Впрочем, в России этот супертонкий Android-планшет, скорее всего, продаваться будет. Он оснащен, двухъядерным процессором 1,4 ГГц, графикой Mali-400MP, матрицей разрешением 1280×800 точек, имеет разъем для карт microSD и полный комплект беспроводных коммуникаций.

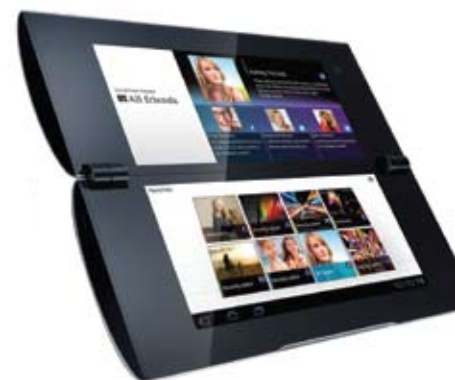

## Экзотика

Из планшетных ПК самый уникальный дизайн — у модели Sony Tablet P, выполненной в формате книжки с двумя 5,5-дюймовыми экранами. Такую «вольную» конфигурацию устройству удалось придать благодаря использованию ОС Android. Преимущество такого решения — карманный размер в сложенном виде, а потенциальный недостаток — тот самый формфактор «книжка». Пока он непопулярен. Tablet P предстоит преломить эту тенденцию.

### Планшеты на диете

Многие производители явно задались целью сделать именно свое устройство самым тонким, хотя иногда счет идет буквально на сотые доли миллиметра. Не успел выйти вышеупомянутый Samsung Galaxy Tab 7.7 толщиной всего 7,89 мм, как появился на свет Toshiba AT200, который побил этот рекорд, взяв планку в 7,7 мм.

На фоне общей тенденции к «дистрофичности» изделие ThinkPad Tablet компании Lenovo выглядит неприлично толстым — 14,5 мм. Но оно позиционируется Lenovo для бизнес-применения, поэтому усилия инженеров были нацелены на функциональность: присутствуют SDслот, USB-порт, разъем для док-станции, а дисплей оснащен матрицей IPS.

Размер диагонали экранов у большинства моделей 7, 9 или 10 дюймов, а типичное разрешение матрицы 1280×800 точек. А вот в типах матриц наблюдается разнообразие: мы уже упомянули технологию IPS у Lenovo, компания Samsung крепко держит в руках яркие и экономичные AMOLEDэкраны, а Sony оснащает свои Tablet S и P фирменными дисплеями TruBlack, известными нам по телевизорам BRAVIA.

### Цена вопроса

Бюджетные решения, Lenovo IdeaPad A1, PocketBook A10 и ViewSonic ViewPad 7e планируется продавать за 200 долл., но и по функциональности они схожи с электронными книгами, снабженными ОС Android; в среднем ценовом сегменте моделей множество (в частности, цена уже доступного для заказа Sony Tablet S начинается от 660 долл.), а на топовые модели снижения цены не ожидается — они по-прежнему будут стоить около 1000 долл.

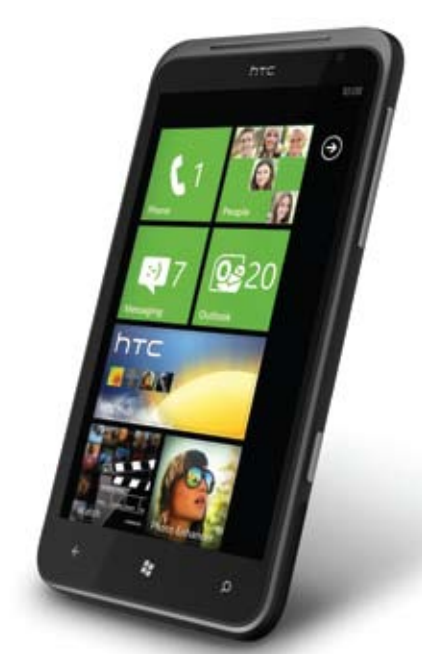

## Смартфоны разгоняются

Порадовали разнообразием и смартфоны. Отметим тенденции к истончению корпусов и повышению частоты процессоров. При этом размеры экранов подрастают, а в телефонах появляется поддержка новых функций: Wi-Fi Direct (перенос файлов через Wi-Fi), NFC (бесконтактное взаимодействие с кассовыми терминалами и другими аппаратами) и др. Наличие же GPS-приемника, интерфейса HDMI и функция съемки HD-видео уже просто норма для каждого приличного телефона.

Продолжается погоня за гигагерцами (особенно в решениях на базе Android). Большинство свежих моделей, таких как Sony Ericsson Xperia Arc S и Samsung Wave 3 обзавелись 1,4-ГГц процессорами, HTC Titan - 1,5-ГГц, тогда как предыдущее поколение смартфонов довольствовалось частотой в 1 ГГц. А аппарат Samsung Galaxy Note, как и исчезнувший с выставки Galaxy Tab 7.7, обладает двухъядерным процессором опять-таки с частотой 1,4 ГГц.

### Мобильные ОС в ассортименте

Летом Microsoft обновила версию своей мобильной ОС и к IFA на Windows Phone 7.5 Mango успели появиться новые модели на ней: Acer W4, HTC Titan и Radar. Но это не все ОС, компания Samsung не спешит отказываться от платформы Bada собственной разработки - она продемонстрировала три смартфона, работающих под управлением новой версии 2.0,

которые относятся к разным ценовым сегментам: флагман Wave 3, модель попроще Wave M и бюджетный Wave Y.

### Безразмерные экраны

Для новых смартфонов прослеживается определенная закономерность в выборе размеров дисплеев. Недорогие модели оснащены экранами с диагональю 3 дюйма, находящиеся в среднем ценовом диапазоне-3-4 дюйма, а топ-модели имеют матрицы более 4 дюймов и выглядят очень внушительно. Но даже на фоне последних выделяется смартфон Samsung Galaxy Note. обладающий экраном Super AMOLED, с огромной (для смартфона) диагональю 5,3 дюйма. Для управления устройством и ввода данных можно использовать не только пальцы, но и фирменный

стилус S Pen. Пожалуй, он пригодится даже

обладателям крупных мужских ладоней.

## **3D без очков**

Технология 3D, перешедшая из разряда «вау» в категорию «ну что новенького?». тем не менее, не осталась без внимания на IFA-2011. Наибольшую активность проявляла компания LG, также были представлены ноутбуки Sony Vaio F, Blu-ray-плеер фирмы Pioneer, фотокамера Panasonic Z10000 и телевизоры того же производителя... Но самое яркое впечатление осталось от стереоэкранов, не требующих применения очков, в продуктах LG и Toshiba. Последняя продемонстрировала уникальный ЖКтелевизор ZL2 с диагональю 55 дюймов и разрешением 3840×2160 точек [!!!], матрица которого была покрыта слоем из специальных микролинз. Это еще не все - встроенная камера, которая следит за глазами девяти зрителей, автоматически калибрует изображение в зависимости от их положения, чтобы стереоэффект получался полноценным. Может мы и поторопились с заявлением, что революций на IFA-2011 не было.

## A-ля Air

Напоследок немного об «ультрабуках». Собственно, это просто ноутбуки с очень тонким корпусом и без оптического привода. Развитию таких устройств способствовала компания Intel, создавшая фонд в 300 млн. долл. для поощрения разработчиков. Неудивительно, что сразу несколько производителей представили соответствующие новинки с толщиной корпуса от 13 до 17 мм. Кстати, родоначальником этого вида аппаратов можно считать опять-таки компанию Apple (она продолжает незримо присутствовать на выставке!) с ее популярной тонкой моделью MacBook Air. С технической точки зрения и Acer Aspire S3, и Lenovo IdeaPad U300s, и Toshiba Portege Z830 представляют собой 13-дюймовые модели с НD-экранами, процессорами Core i3/i5/i7 и накопителями HDD или SSD. К примеру, «ультрабук» Асег базовой комплектации будет стоить около 1000 долл. Конечно. он заметно дешевле, чем MacBook Air, но посмотрим, как он себя покажет в реальной работе.

На выставке было просто раздолье ИТ-техники - телевизоры (беспроводные и даже прозрачные), медиаплееры (от портативных до сетевых), ноутбуки и моноблоки, фото- и видеокамеры, электронные книги и акустические системы. Впрочем, особых технологических прорывов замечено не было, похоже, рынок электроники пока развивается эволюционно. Приятный момент, что большинство новинок, среди которых есть весьма любопытные, появится в продаже уже этой осенью  $\blacksquare$ 

## Глазами пользователя

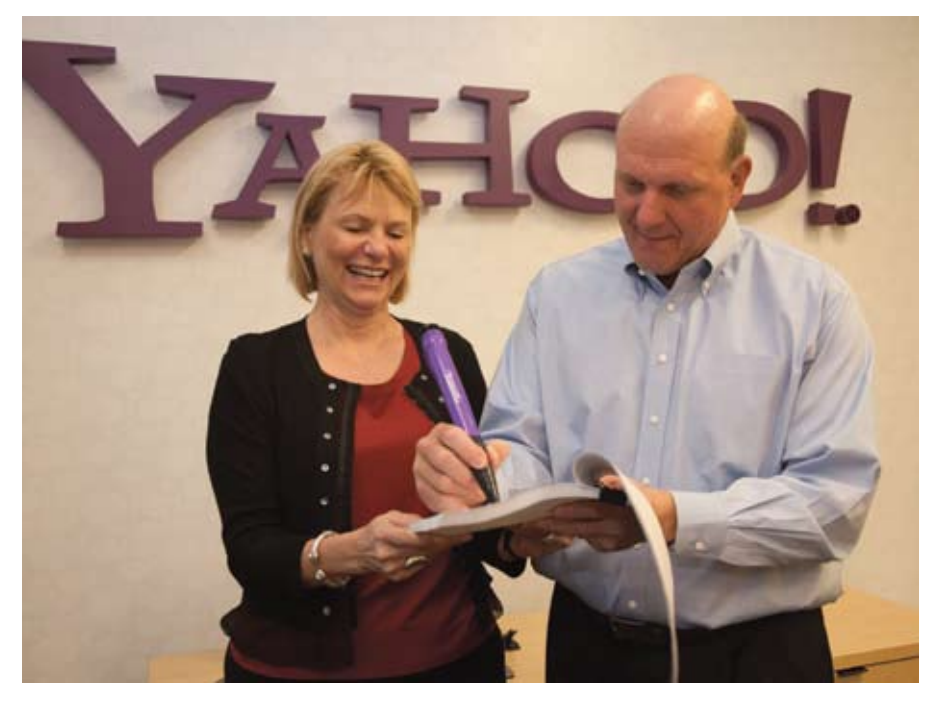

## Главу Yahoo! отправили в отставку

За последнее время генеральный директор Yahoo! Кэрол Бартц совершила серию ошибок, которые, по-видимому, затмили в глазах совета директоров все ее достижения, — топ-менеджер отправлена в отставку. Это событие в очередной раз показало «кто есть кто» на современном интернет-рынке. Yahoo! теряет деньги и посетителей, веб-сервисы Microsoft малозаметны, WP7-устройства продаются медленно, ну а Google продолжает царствовать и наращивать прибыли. — Хуан Карлос Перес, IDG

Прошли времена, когда люди выходили в Интернет через многофункциональные поисковые порталы. Сейчас модель потребления сетевого контента сильно изменилась — в ход идут мобильные телефоны, социальные сети (в этом плане для Google очень важен успешный запуск Google+).

Отметим, что Кэрол Бартц взяла бразды правления над Yahoo! в январе 2009 г. из рук сооснователя компании Джерри Янга после успешной карьеры в компаниях Digital Equipment, Sun Microsystems и Autodesk.

В первые два года работы во главе Yahoo! Бартц пользовалась абсолютным расположением совета директоров. В этот период под ее контролем происходила реорганизация, призванная сделать компанию более поворотливой. Однако в этом году совет директоров Yahoo!, похоже, засомневался в способности Бартц совершить долгожданный поворот на путь роста, поскольку компания потерпела серию крупных неудач разного рода.

Крупномасштабное десятилетнее соглашение о партнерстве было подписано между Бартц и главой Microsoft Стивом

Балмером в середине 2009 г. (на фото) Его низкая результативность продолжает разочаровывать по сей день, и эксперты уже сомневаются, что оно вообще когдалибо принесет обещанное улучшение конкурентных позиций Yahoo! и Microsoft по отношению к Google.

В мае на Бартц обрушилась волна критики за скандальный конфликт между Yahoo! и китайским холдингом Alibaba Group, который управлял брендом и сервисами американской компании в Китае еще с 2005 г.

Yahoo! принадлежит 43%-ный пакет Alibaba Group. В марте Alibaba Group отсоединила свое дочернее предприятие по онлайн-платежам Alipay и передала его китайской компании. Разгорелся скандал, когда руководители Yahoo! заявили, что для них стало полной неожиданностью известие о том, что компания внезапно перестала владеть частью своих китайских активов. В ответ в Alibaba Group заявили, что на самом деле Бартц и другие топменеджеры Yahoo! прекрасно знали о планах Alibaba избавиться от Alipay в соответствии с новыми китайскими законами.

А на совещании по доходам за второй квартал Бартц сообщила еще одну неприятную новость: сильно сдал бизнес баннерной рекламы. И это на фоне того, что доход от продаж той же рекламы в Facebook активно растет. Причины провала Бартц отнесла на счет проведенных в мае структурных изменений в компании, в результате которых пришлось заменить слишком много персонала, из-за чего замедлились продажи. Похоже, именно падение дохода от прежде всегда успешной баннерной рекламы стало последней каплей для совета директоров Yahoo!.

В последний день работы Бартц в Yahoo! акции компании находились на отметке 12,91 долл., всего на 0,81 долл. выше, чем 13 января 2009 г., когда новый генеральный директор приступила к работе.

Временно исполняющим обязанности генерального директора Yahoo! назначен финансовый директор компании Тим Морзе. Если в этом году найдется постоянный кандидат, это будет четвертый генеральный директор за последние четыре года после Бартц, Янга и Терри Симела, возглавлявшего компанию с 2001 по 2007 г.

### РЕВОЛЮЦИОННОЕ УСТРОЙСТВО ХРАНЕНИЯ ДАННЫХ ДЛЯ ТРЕБОВАТЕЛЬНЫХ ПРИЛОЖЕНИЙ РАБОЧИХ СТАНЦИЙ

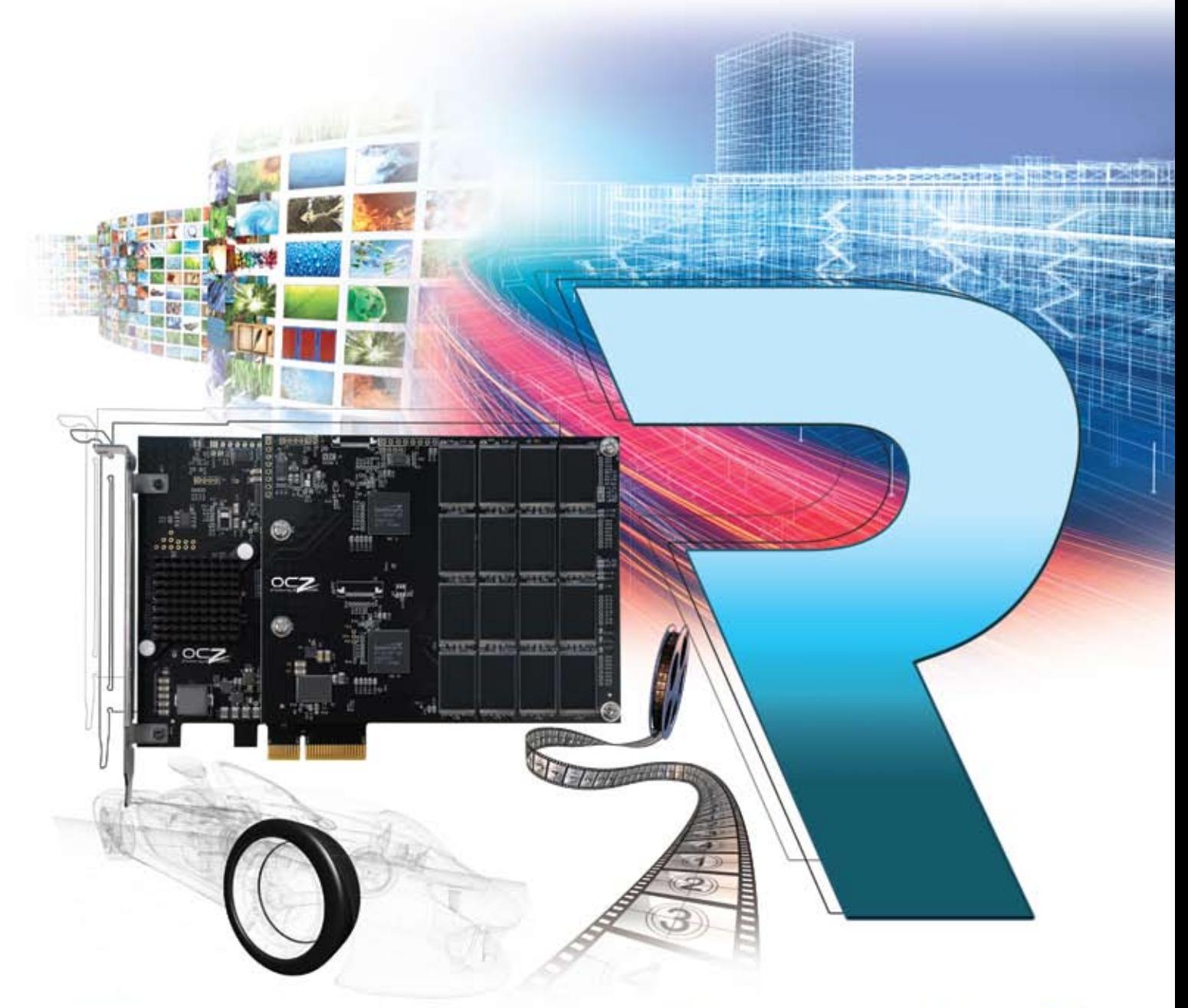

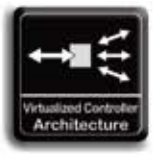

Фирменная технология ОСС УСА 2.0 (Virtualized Controller Architecture) Technology

скорость чтения до 1500 МБ/ скорость записи до 1300 МБ/с случайная запись блоков 4K6 до 230000 IOPS toxaanene RevoDrive 3 X2

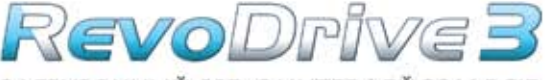

ЗАГРУЗОЧНЫЙ SSD С ИНТЕРФЕЙСОМ РСІЕ

ОСZ представляет твердотельные накопители Revodrive 3 и Revodrive 3 Х2 - новые устройства хранения данных, предназначенные для рабочих станций и высокопроизводительных вычислительных приложений. Эти решения как нельзя лучше подойдут для требовательных ресурсоемких приложений по созданию контента, ускорят работу системы и обеспечат более быстрый отклик, а также повысят производительность рабочих В станций. Отделитесь от толпы, сделайте выбор в пользу РСІе решений Ё и шагните в будущее уже сейчас!

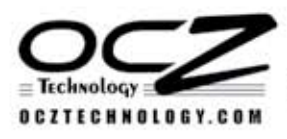

Страсть к Производительности

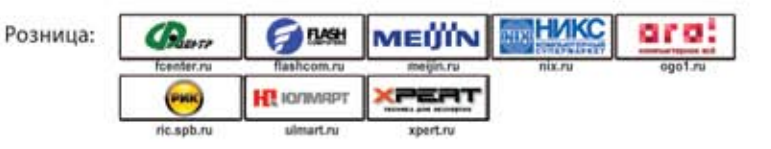

## Глазами пользователя

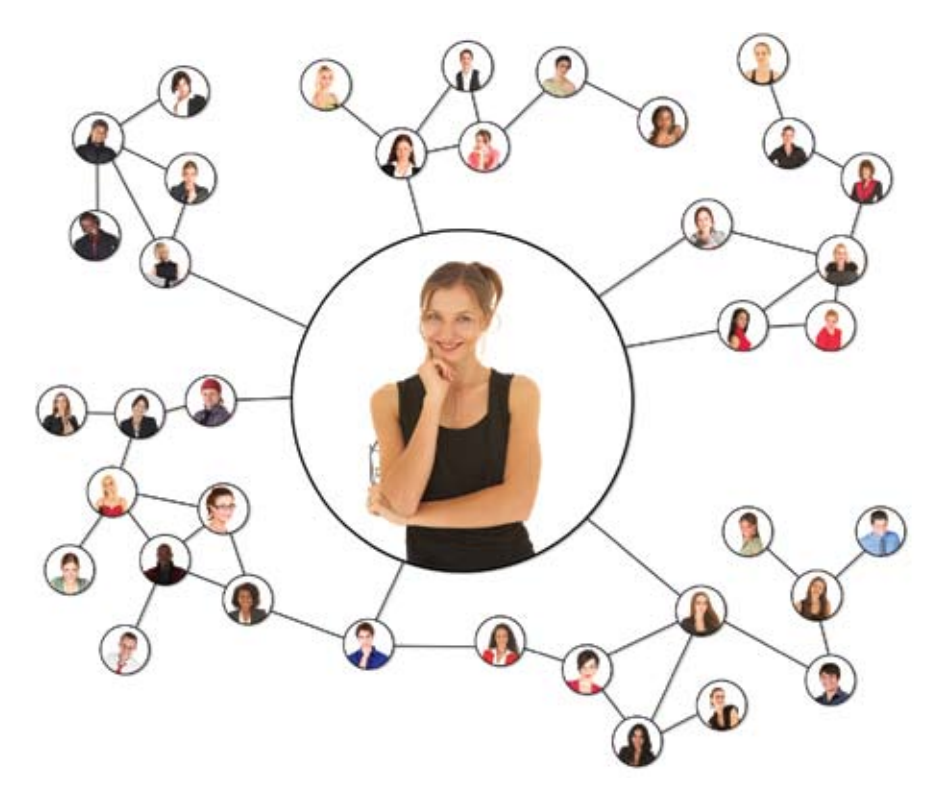

## Как стать популярнее в социальных сетях:

## несколько полезных советов

Как стать более известным в социальных сетях? Наверное, этим вопросом задавался каждый, кто не только использует социальные сети как площадку для общения с друзьями, но и хочет получить от них нечто большее. Конечно, если вы известный актер, политик, журналист или спортсмен, то вашей жизнью будут интересоваться без каких-либо усилий с вашей стороны. Но если вы рядовой человек, то «социальную» популярность вам придется заслужить. — Антон Печеровый

### Выбираем социальную сеть

Первый шаг к известности в той или иной социальной сети — правильный выбор целевой аудитории, а именно самой социальной сети. При этом основной критерий – ваша специализация, которая и станет основой продвижения. Помните, что и вы, и создаваемый вами контент должны быть интересны «обитателям»

выбранной сети. Таким образом, сначала следует определить целевую аудиторию. Это могут быть группа любителей фотографии из дальних странствий, записки автолюбителя или новостная лента по вашей любимой тематике.

Не менее важно, чтобы ваш контент соответствовал формату выбранной социальной сети. Для блога желательны

полноценные статьи, раскрывающие выбранную тему, а для раскрутки на форумах или в группах соцсетей могут оказаться вполне достаточными небольшие сообщения подходящей тематики. Кстати, если вы хотите стать известной фигурой в сфере профессиональной деятельности, не пренебрегайте тематическими форумами. Согласитесь, даже 100 читателей из целевой аудитории — это гораздо лучше, чем 1000 подписчиков, которым до вас и вашего труда нет никакого дела. Аналогичную рекомендацию можно дать и для проектов, ориентированных на определенный регион (особенно когда речь не идет о столицах). Если же вы планируете стать популярным по новостной тематике, то оперативно оповещайте о важных событиях. Это поднимет вас в верхние строки результатов поиска.

Также не стоит упускать из виду Twitter, который может стать как основным инструментом раскрутки, благодаря способности оперативно распространять полезную информацию, так и вспомогательным средством, помогающим читателям следить за обновлениями блога или жизнью группы.

### Форма и содержание

Второй шаг — правильное оформление. Помните народную мудрость — «встречают по одежке»? Это же работает и при популяризации в социальных сетях. Если речь идет о блоге, то он должен иметь привлекательный дизайн и общий стиль его оформления должен соответствовать тематике. Не допускайте аляповатости, разных стилей на разных страницах или прочей сборной селянки.

При продвижении в социальных сетях следует с особой тщательностью подойти к заполнению собственного профиля. Согласитесь, полупустой аккаунт вызовет гораздо меньше интереса, чем реальный человек, живущий в соцсети активной жизнью. Если речь идет о сайте или блоге, то следует добавить на него плагины самых популярных социальных сетей, позволяющих выразить свое отношение («Мне нравится», «Класс») и в одно касание поделиться ссылкой с друзьями.

Третий шаг — это контент. Независимо от того, что именно вы делаете — пишете ли статьи, публикуете новости, участвуете в обсуждениях или модерируете их, ваши действия должны быть интересны целевой аудитории. И здесь все в ваших руках. Помните, контент должен быть

качественным, и потому не стоит относиться к блогу или социальной сети как к месту, где можно писать всякую чушь, популярности это не принесет. Скорее наоборот, многие, познакомившись с подобным «творчеством», пожелают внести вас в черный список. К примеру, популярный ЖЖ-блоггер с ником Другой начинал с простой публикации интересных фото, а теперь он уважаемое «СМИ» и частый гость в Кремле.

Также не менее важно быть на связи со своими читателями. Всегда отвечайте на их вопросы и прислушивайтесь к предложениям. Помните, с человеком, смотрящим на своих собеседников свысока и не уважающим их мнение, никто не захочет общаться ни в реальном, ни в виртуальном мире. Также следует следить за корректностью общения — любое конструктивное обсуждение активизирует у аудитории интерес и желание поучаствовать, а если спор переходит в ругань, то это обычно вызывает отвращение. Такой же подход следует применять при модерации групп — общение должно быть позитивным и доброжелательным.

#### Вперед, к вершине!

После того как выбрана социальная сеть (или сети), зарегистрированы и настроены аккаунты, а также создан и размещен минимально необходимый объем контента, следует переходить к следующему шагу, заключающемуся в популяризации своего ресурса. Чтобы стать действительно успешным, недостаточно продвижения через «своих друзей и друзей своих друзей», особенно если речь идет о группе «ВКонтакте» или Facebook. Чем больше участников в группе, тем оживленнее обсуждения и квалифицированнее ответы на вопросы, а значит, группа будет не только существовать, но и жить активной жизнью. Недаром крупнейшие порталы, например Engadget, размещают виджеты от Facebook на самых видных местах.

На первых порах следует активно привлекать к себе внимание. Причем здесь речь идет не столько о рекламе, сколько о собственных действиях. Чтобы вызвать интерес к своей персоне, потребуется «засветиться», например, комментариями в блогах известных людей или ответами на их сообщения, активным участием в обсуждениях в популярных группах или другими подобными действиями. Кроме того, участвуя в обсуждениях, следует

показывать себя с лучшей стороны как адекватного и хорошо разбирающегося в теме человека. Также нелишним будет отметиться и в группах со сходной тематикой. Кстати, достичь популярности в тематических группах и форумах легче всего — хорошую репутацию и известность можно нажить, просто грамотно помогая другим пользователям с их проблемами. Хотя и реклама также не будет лишней, особенно на первых порах, только не стоит пользоваться услугами спамеров, лучше предпочесть легальные способы — например, системы контекстной рекламы социальных сетей или мощные ресурсы вроде «Яндекс.Директ» или Google Adwords, а также профессиональных специалистов.

#### Немного о Twitter

В наши дни Twitter превратился в достаточно мощное средство распространения самой различной информации, поэтому не стоит пренебрегать им для популяризации себя или своего блога. Известность в Twitter начинается с заполнения собственного профиля (bio), по которому вас будут «встречать» другие пользователи сервиса. Естественно, там надо не только указать свое имя, но и привести максимум полезной информации о своем роде занятий. Причем по стилю

Если к вопросу соб-<br>ственного продвижения в социальных сетях подходить серьезно, то не следует ограничи- ваться одной соцсетью. Например, можно заве-<br>сти группу «ВКонтакте» и Facebook, публиковать свои тексты в персо-<br>нальном блоге и на специализированных порталах, а для анонсов использовать Twitter. Подобный подход по-<br>зволит вам привлечь максимум внимания, собрав вокруг себя и своего проекта людей из разных социальных сетей. Главное, чтобы объект, к которому при-<br>влекается внимание, был достоин того.

это описание должно быть не только информативным, но и интересным. Кроме того, неплохо будет поместить фотографию или подходящий логотип.

Второй важный момент для Twitter стиль общения. В случае если вы просто намерены общаться с друзьями, то вполне допустимы сообщения типа «Я сплю» или «Я обедаю». Но зачем тогда добиваться популярности? Послания, предназначенные для широкой аудитории, должны быть более информативны. Причем даже тогда, когда они рассказывают о вашей личной жизни. Например, «Обедаю там-то. Радуют умеренные цены и вкусная пища». Кстати, после такого сообщения стоит привести еще несколько, но уже более подробных. Если Twitter используется для публикации новостей, то каждая ссылка должна сопровождаться кратким и информативным заголовком. Известный «твиттерянин» @olyapka пишет, например, о своей жизни, но не забывает делиться оперативными новостями и интересными фактами, и это привлекает читателей. А гораздо более популярный @koffboy просто публикует шутки, чем и собрал немалую аудиторию.

Следующий шаг — популяризация своего микроблога. Классический путь — автоматическое прибавление друзей (массфолловинг), подписка на большое число аккаунтов с тем расчетом, что они также возьмут вас в «фолловеры». Яркий пример массфолловинга — «твиттерянин» с ником @ekozlov, за которым в Twitter следит около 95 тыс. человек, а он сам читает 74 тыс. аккаунтов. Причем зачастую массфолловинг осуществляют с помощью специальных программ, позволяющих массово подписываться на случайных пользователей. Однако стоит признать, что подобный путь вряд ли будет правильным. Чтобы стать реально популярным, лучше «фолловить» пользователей самостоятельно, тщательно отбирая каждого нового, а особое внимание надо уделять подписке на пользователей со схожими интересами и большой аудиторией.

Как видите, можно стать мегапопулярным в социальных сетях. Но необходимо относиться к этому со всей серьезностью, не пуская дело на самотек и, конечно, регулярно обновлять блог. И тогда удача вам обязательно улыбнется.  $\blacksquare$ 

## Бизнес-центр

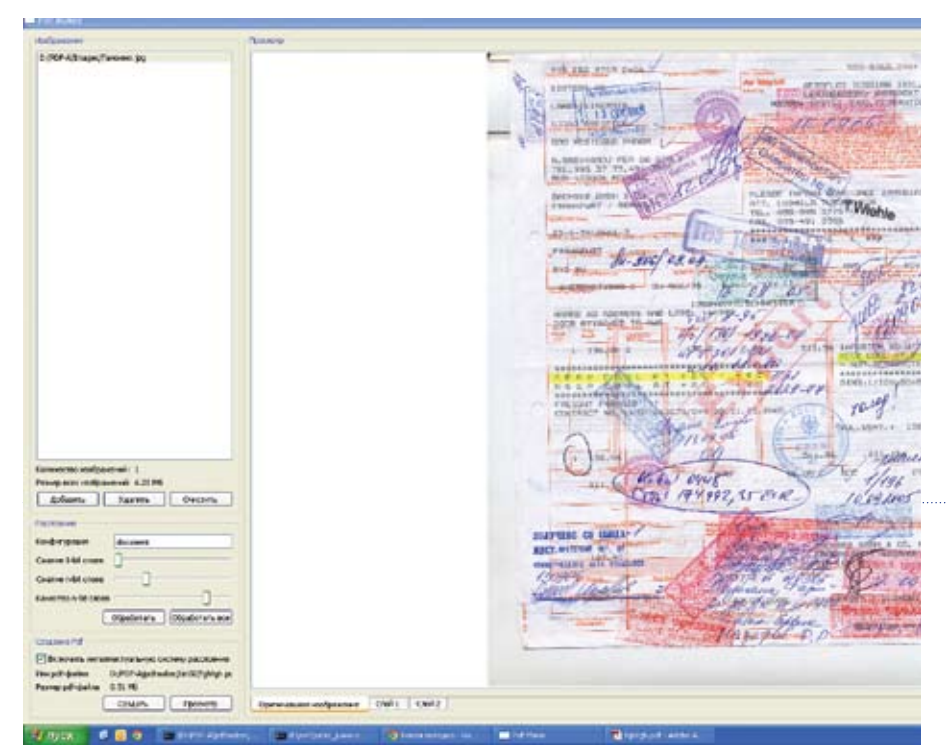

## Распознавание документов -**ИННОВАЦИИ** не закончились

В результате использования новых алгоритмов анализа изображений можно сохранить документы в виде pdf-файлов, имеющих объем, в 4-10 раз меньший, чем у файлов в популярных графических форматах JPEG и др. - Г.И. Рузайкин

В НАСТОЯЩЕЕ ВРЕМЯ ОСНОВНЫ-МИ ЗАДАЧАМИ, которые необходимо решить для усовершенствования процесса оцифровки бумажных документов, являются снижение требований к качеству бумажного оригинала, повышение скорости обработки полученной информации и экономному хранению электронных образов. Компания Cognitive Technologies для их решения разработала технологию Cognitive ScanPack.

Она позволяет осуществлять пакет-

ное сканирование и сжатие изображений документов. Кроме того, в результате использования новых алгоритмов анализа изображений расширился круг качественно распознаваемых документов и обеспечилось их сохранение в виде pdf-файлов, имеющих объем, в 4-10 раз меньший, чем у файлов в популярных графических форматах JPEG и др.

Технология Cognitive ScanPack позволяет не только распознать текст на подобных документах, но и сохранить

их в небольшом объеме для последующего воспроизведения в электронном виле

### Общие сведения о Cognitive **ScanPack**

Казалось бы, выгода от электронной формы представления материалов очевидна. Прежде всего, она поддерживает более высокую степень доступа пользователей к фонду документов, избавляет от заботы по хранению оригиналов, а также обеспечивает возможность многопользовательской работы и удаленный доступ. что принципиально невозможно при обычной организации функционирования документооборота. Однако до сих пор масса текстов представлена на бумаге. так что для перевода в электронную форму их надо сканировать. При этом плохое состояние оригинала накладывает ограничения на скорость сканирования и качество получаемых образов, а также может негативно сказываться на памяти, требуемой для хранения. Решение ScanPack улучшает эти показатели благодаря применению фирменной технологии Cognitive РОГ/А структурного представления документов, опирающейся на стандарт ISO 19005-1:2005, для их долговременного хранения. При ее использовании отсканированный документ преобразуется в два вида структурных слоев — текстовый и графический. Они порождают специальные файлы, подвергающиеся собственным видам обработки по фирменным алгоритмам. Так, текстовые файлы сканируются с помощью программы распознавания с ядром CuneiForm. Графические слои формируются в виде файлов в формате РДГ/А, которые соответствуют образам иллюстраций, печатей, подписей и т.п. Заканчивается обработка сборкой слоев в электронный образ документа в виде pdf/a-файла.

### Особенности алгоритмов обработки

Для получения высокого качества электронных копий разработчики ScanPack уделили большое внимание описанию слоев документов. Это позволило с большой детальностью формализовать представление различных слоев, а затем и применить интеллектуальные алгоритмы в программах их

обработки, чтобы достичь одновременно высокой точности и степени сжатия файлов, образующих слои документа.

Так, еще на стадии расслаивания документа предусмотрена типизация информации из него, позволяющая выбирать наиболее подходящие алгоритмы обработки. Например, идентификация текстовой и графической части страницы приводит не только к возможности детального учета параметров текста, включая его шрифтовые, цветовые и другие особенности, но и к топологии, сохраняя связи с графикой страницы и подготавливая сжатие файлов слоев. Более того, учет различий в параметрических описаниях страниц документов позволяет выстраивать в алгоритмах обработки свои цепочки операций, что интеллектуализирует технологический процесс перевода документа в электронную форму.

В частности, применение к текстовой части ядра Cognitive CuneiForm на базе нейронных сетей дает возмож-

Идентификация текстовой и графической части страницы приводит не только к возможности детального учета параметров текста, включая его шрифтовые, цветовые и другие особенности, но и к топологии, сохраняя связи с графикой страницы и подготавливая сжатие файлов слоев.

ность работать как со шрифтовыми, так и со шрифтонезависимыми алгоритмами.

Для увеличения коэффициента компрессии текстовые и графические файлы сжимаются по-разному. Вследствие важности информации текстовой части документа соответствующие слои сохраняются с разрешением исходного

документа, для чего используется алгоритм кодирования без потерь - CCITT Group 4, а для графических слоев производятся приведение к разрешению 100 тнд и кодирование алгоритмом **IPFG** 

После этого наступает завершающая фаза оцифровки документа. В ходе ее все файлы распознанного текста и графических слоев сохраняются в формате  $PDF/\Delta$ 

#### In summa

Для чего нужны все приведенные выше ухишрения? Вот конкретный пример, полученный в результате применения технологии Cognitive. Файл с отсканированным страховым полисом ОСАГО при хранении в формате JPEG будет занимать 2,42 Мбайт (в разрешении, пригодном для дальнейшего воспроизведения), а при сжатии с помощью ScanPack - всего 408 Кбайт (при сравнимом качестве электронного  $\circ$ браза).

## FineReader 11: распознай меня профессионально

Пусть революции и не произошло, но эволюция возможностей программы очевидна. -Дмитрий Ерин

#### В ПРЕДДВЕРИИ НОВОГО УЧЕБНОГО

ГОДА компания АВВҮҮ порадовала пользователей очередной, уже 11-й версией системы оптического распознавания символов FineReader.

Какой была самая первая версия программы, появившаяся на свет 18 лет назад, сейчас уже трудно вспомнить, можно лишь констатировать, что в настоящее время FineReader превратился в комплексный пакет с множеством функций, но, к счастью, еще не утратил простоты в обращении. Несмотря на то что количество программ и служб оптического

Главное окно

программы

распознавания символов измеряется десятками, на российском рынке, по сути, безраздель-

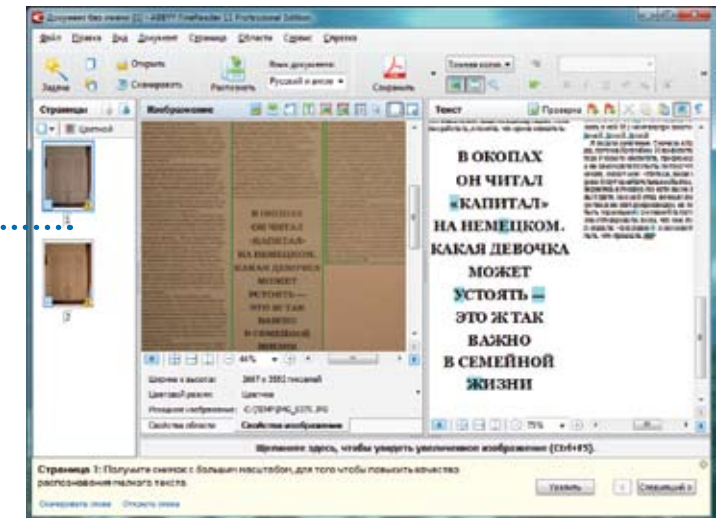

но правит бал FineReader, особенно с тех пор, как его отечественный конкурент - CuneiForm - стал бесплатным ПО с открытым исходным текстом. Принято считать, что отсутствие конкуренции неблагоприятно сказывается на развитии продукта. Но всегда ли это так? Давайте посмотрим, что нам приготовили разработчики АВВҮҮ в версии 11.

Театр начинается с вешалки, а программа - с установки. Инсталляция FineReader, скажем прямо, не балует обилием вариантов. Версия Professional предлагает только выбор встраивания

программы в Проводник и офисные приложения, а также установку руководства пользователя и компонента АВВҮҮ Screenshot Reader для создания снимков любой области экрана с возможностью распознавания в них текста (как выяснилось, добавляемого в автозагрузку всех пользователей ПК, даже если соответствующий параметр был выключен). При этом никакой «легальной» возможности отказаться от копирования массы ненужных файлов, увы, не предусмотрено. Конечно, при виде файлов с именами Bashkir, Chukcha или, скажем, Yiddish,

## Бизнес-центр

невольно испытываешь гордость за нашу многонациональную страну и за столь обширный языковой охват специалистов АВВҮҮ. Однако все же было бы правильнее предоставить пользователю выбор, нежели плодить в системе множество файлов. которые с вероятностью 99,9% никогда не будут востребованы.

Кстати, по умолчанию установка FineReader 11 Pro занимает на диске 719 Мбайт. Даже учитывая относительную дешевизну нынешних магнитных носителей, такой объем кажется чрезмерным. Не отличается умеренным «аппетитом» программа и по части использования оперативной памяти. Так, при распознавании документов она легко потребляет 0,5 Гбайт 03У, да еще около 10 Мбайт занимает служба лицензирования АВВҮҮ (которая к тому же продолжает «оккупировать» ОЗУ и после завершения работы FineReader). Понятно, что постоянное повышение требований к аппаратуре - общая тенденция среди поставщиков ПО. Жаль только, что АВВҮҮ не стала здесь исключением (в этой связи забавно вспомнить, что когда-то компания носила название BIT и потому ассоциировалась с чем-то компактным).

По заявлению разработчиков, в 11-й версии скорость обработки документов увеличена на 20%. Поскольку выполнение сравнения с предыдущей версией при подготовке данной статьи в наши планы не входило, приведем только несколько сухих цифр. Например, подготовка и распознавание 100 страниц книги в полноцветном режиме (из pdf-файла с хорошим качеством оцифровки) на компьютере с процессором Intel Mobile Core 2 Duo Т5550 и 4-Гбайт ОЗУ в среде 32-разрядной Windows 7 заняли 4 мин 40 с (были выбраны русский и английский языки распознавания). При использовании нового, черно-белого режима обработки результат оказался еще более эффектным - 3 мин 12 с (правда, как показали эксперименты, в этом случае возможна некоторая потеря точности распознавания). Когда же вместо тщательного режима распознавания был выбран быстрый режим, итоговое время составило и вовсе 2 мин 12 с. Согласитесь, впечатляющий результат. При этом разумеется, следует помнить, что быстрый режим распознавания подходит только для качественно оцифрованных или распечатанных документов с несложным оформлением. В противном случае получится тот же результат, что и в известном анекдоте про машинистку на собеседовании, заявившую,

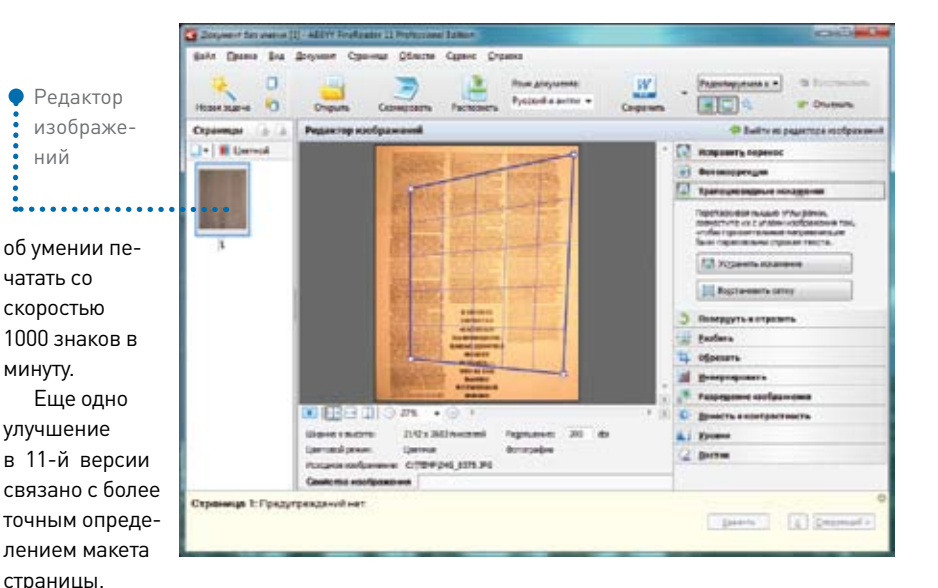

в частности врезок-комментариев на полях. Если раньше такие элементы могли быть приняты программой за продолжение строк основного текста, то сейчас они распознаются и сохраняются как отдельные блоки, что и подтвердилось в наших испытаниях. Также, по заявлению фирмы, на четверть повышена точность разбиения таблиц на ячейки. От себя добавим, что порой эта функция работает даже «слишком хорошо», определяя таблицу там, где в действительности ее нет. Нововведение FineReader 11, которое трудно не заметить, - умение находить вертикальные колонтитулы. Да и с обычными, горизонтальными колонтитулами свежая версия обращается, по информации разработчиков, заметно более аккуратно, нежели предыдущая. Кроме того, была повышена точность детектирования графических элементов, хотя 100%-ной гарантии свободы от ошибок, разумеется, нет.

Усовершенствованию подвергся и графический редактор. Если вас почемулибо не устраивает автоматическая коррекция, с его помощью можно вручную устранять трапециевидные искажения, изменять уровни, яркость и контрастность изображения и др.

Согласно информации фирмы, при создании новой версии особое внимание было уделено определению размеров полей и местоположения колонтитулов, дабы при экспорте в формат RTF максимально сохранялся исходный макет документов. В наших опытах программа делала это, как правило, действительно корректно, однако порой излишне «усердствовала», из-за чего поля попросту отсутствовали.

Кстати об экспорте. FineReader 11

наверняка придется по душе владельцам мобильных устройств (планшетных компьютеров, смартфонов, устройств для чтения электронных книг), так как получаемые документы, кроме прочих, теперь можно сохранять в форматах FB2 и ePub. Еще один появившийся в 11-й версии формат экспорта, способный заинтересовать многих коллекционеров электронной документации, помимо текста изобилующей схемами и диаграммами, - DjVu. Не лишним будет упомянуть и поддержку формата ОDT (файлы текстового редактора Write из пакета OpenOffice.org/LibreOffice). В свете постепенного добровольнопринудительного перехода организаций в нашей стране на лицензионно чистое ПО он становится все более востребованным.

Даже несмотря на нововведенную поддержку арабского языка, модернизацию редактора стилей и других функций, революционной 11-ю версию FineReader назвать все-таки нельзя. Улучшения в ней, безусловно, есть, но они эволюционные. В целом программа произвела хорошее впечатление, хотя пространства для прогресса еще много, да и старые недоработки ждут исправления (например, многократно замедлившееся еще в 10-й версии пофайловое сохранение группы распознанных изображений осталось таковым и поныне).

На фоне перманентного подорожания всего и вся приятно отметить, что версия 11 Professional пусть и недешева, но стоит ровно столько же, сколько и предыдущая, - 3990 руб. (коробочный вариант) и 3590 руб. (загружаемый из Интернета). Для пользователей старых версий FineReader обновление до текущей версии обойдется в 2390 руб. и 2150 руб. соответственно.

## РАБОТА И РАЗВЛЕЧЕНИЯ КАК ПО НОТАМ

## НА РОССИЙСКИЙ РЫНОК ВЫШЕЛ ПЕРВЫЙ СМАРТФОН НА БАЗЕ НОВОЙ ПЛАТФОРМЫ WINDOWS PHONE - HTC MOZART

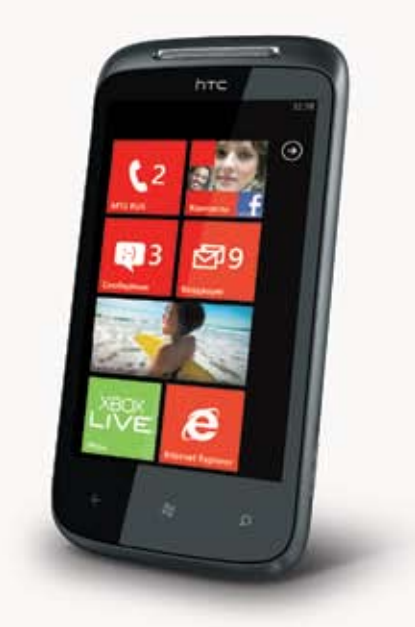

## **MANGO - ПЛОД ПРОГРЕССА**

Операционная система Windows Phone фрукт для российского рынка пока экзотический. И вместе с тем она обещает стать самой перспективной инновацией текущего года. Это совершенно новая система и буквально все - от программного ядра до интерфейса - создано Microsoft почти с нуля. Получилась яркая, современная и очень бистрая операционная смартфоны.

## СЛУЧАЙНОСТЕЙ НЕ БЫВАЕТ

**HTC Mozarf** стал первым в России смартфоном на Windows Phone 7.5. Неслучайно именно лидер рынка начинает перспективные тренды. HTC Mozart coorветствует всем системным требованиям:

процессор 1 ГГц, встроенная намять 8ГБ, камера 8 Миитак далее.

## ТВОЙ ОФИС ПЕРЕМЕЩАЕТСЯ ВМЕСТЕ С ТОБОЙ

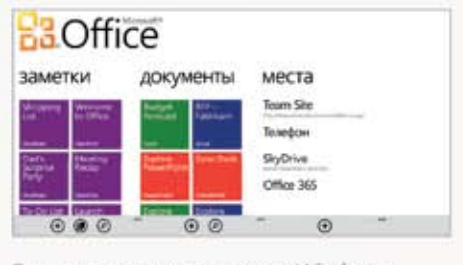

Одно из главных достоинств Windows Phone - иолная интеграция c Microsoft Office u Exchange. Ты можешь без проблем просматривать, редактировать и комментировать документы Word, Excel и PowerPoint. А функциональный почтовый клиент позволяет объединять несколько адресов электронной почты в одном почтовом ящике.

## *ПОТЕХЕ ЧАС*

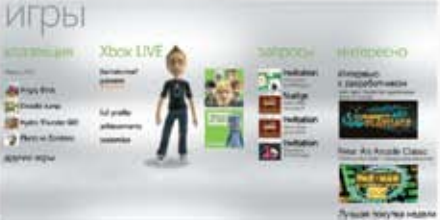

Благодаря интеграции с социальными сетями новые сообщения, фотографии и изменения статуса твоих знакомых будут отображаться прямо в адресной книге смартфона. Кроме того, HTC Mozart интегрирован не только с Facebook

u Twitter, no Daxe c LinkedIn u... Xbox LIVE! Ты сможешь играть в потрясающие игры Xbox LIVE и общаться с партнерами по игре!

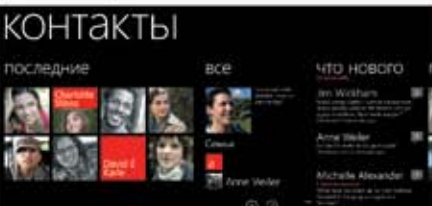

## С НИМ ВСЕ ЯСНО

Хотя инновационный интерфейс Windows Phone не похож ни на что из того, что ты видел раньше - понять, как он работает, можно с первого взгляда. Большие яркие квадраты на рабочем столе смартфона содержат все, что важно для его владельца - будь то погода, письма или новости из соцсетей - и обновляют информацию в режиме реального времени.

Ты можешь легко настроить рабочий стол смартфона, выбрав цвет иконок и прикрепив к нему любые контакты, игры, приложения или другую, нужную именно тебе, информацию

## ВЕСЬ ИЗ ДОСТОИНСТВ

Благодаря новейшему браузеру на базе Internet Explorer 9 и аппаратному уско-<br>рению графики, в HTC Mozart мобильный

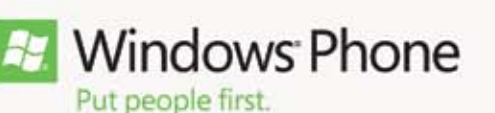

### интернет работает с потрясающей скоростью. А поддержка

HTML5 позволяет отображать сложное форматирование и анимацию сайтов. а также проигрывать потоковое видео. Синхронизировать смартфон с компьютером можно без всяких проводов - с помощью Wi -Fi. Также каждому пользователю Windows Phone совершенно десилатно достается «Ви**ртуальная флешка» на 25ГБ**-<br>сервис SkyDrive. Ну и конечно, тебя ЖДЕТ МАССА ОМЛИЧНЫХ ИРИЛО-**\*eHun Ha Marketplace**, Takux Kak Одноклассники, «ВКонтакте», Яндекс.Хаб, QIWI Кошелек, а также масса интересных **urpl** 

## ПЕРЕД НАМИ ГЕНИЙ

Чтобы по-настоящему оценить смартфон НТС Mozart, необходимо подержать его в руках. И послушать. Корнус, висеченный из цельного куска металла, дополняется потрясающим объемным hi-fi звуком! Как и сам смартфон, так и его цена - всего 12990 рублей\* - идеально сбалансирована и приятно поражает воображение. А когда все находится в балансе, жизнь идет как по нотам!

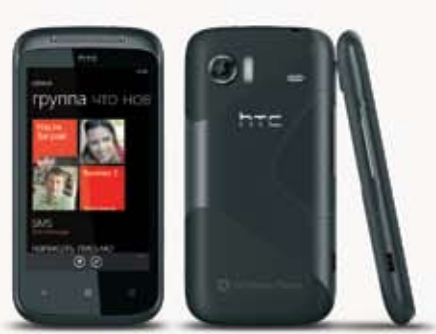

Купить смартфон HTC Mozart можно уже в сентябре в салонах-магазинах MTC (shop.mts.ru) и Связной (svyaznoy. ru), а также в фирменных магазинах HTC, в том числе и на htc-online.ru. При покупке до середины октября - год мобильного интернета от МТС в подарок.

Узнать подробности об операционной системе можно на сайте windowsphone.ru. Информацию о новом смартфоне ищи на htc.com/ru

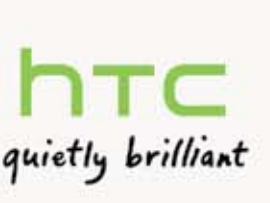

## Безопасность

## Мобильная угроза: миф или реальность?

Вредоносные программы для смартфонов пока не таят в себе столь серьезной опасности, как можно было бы предположить, но тем не менее исходящая от них угроза существует. Вот несколько советов, которые помогут избежать отрицательных последствий.— Армандо Родригес, PC World

Вредоносные программы из ПК перемещаются в сотовые телефоны, а их разработчики надеются извлечь из мобильных платформ быстрые дивиденды. Инфицированные приложения, размещенные в хранилище Android Market, способны заразить несколько тысяч пользовательских телефонов, прежде чем кто-то обнаружит присутствие вредоносной программы. Для ОС Android примером зараженного приложения является DroidDream.

В случае с DroidDream, который передавал на удаленный сервер данные о номере телефона и его местонахождении, загрузить троянскую программу успели несколько тысяч человек. В тот же день компания Google удалила зараженное приложение из Android Market, очистив от него в удаленном режиме и телефоны пользователей. Одновременно было выпущено обновление, ликвидирующее ущерб, нанесенный трояном DroidDream.

Если автор вредоносной программы знаком с внутренним устройством приложений Android, он легко сумеет дисассемблировать любое популярное приложение, интегрировать в него свой вредоносный код и загрузить на Android Market под слегка измененным названием.

Тем не менее столкнуться с масштабными заражениями, сравнимыми с эпидемиями, характерными для настольных компьютеров, нам еще только предстоит. До сих пор все зарегистрированные инциденты были относительно небольшими и ограничивались локальными вспышками, которые борцы с вредоносными программами выявляли и устраняли буквально за несколько часов. Сейчас угрозы вредоносного ПО для мобильных ОС, как правило, сильно преувеличены,

## Хотя ПИН-коды и не<br>являются непреодолимым препятствием, они образуют неплохую первую линию

**Castle** 

обороны, от<br>воров и чрезмерно любо-<br>пытных коллег. Но в качестве<br>кодовой комбинации лучше<br>выбирать нечто отличное от<br>ПИН-кода вашей банковской карты. Кроме того, не стоит использовать очень простой набор цифр вроде 1234.

но в будущем весьма вероятно возникновение по-настоящему опасных эпидемий.

## Угрозы, которых следует остерегаться

Разработчики вредоносных программ ценят в Android открытость и то, что эта платформа позволяет клиентам загружать на свои устройства интересующие их приложения. Впрочем, риску заражения подвергаются и другие мобильные устройства.

Компания Apple, сертифицируя приложения перед тем, как они попадут в App Store, в то же время не имеет возможности проверить все биты каждого приложения. К примеру, приложение Handy Light выглядит как обычная программная фотовспышка, однако содержит скрытую недокументированную функцию, позво-

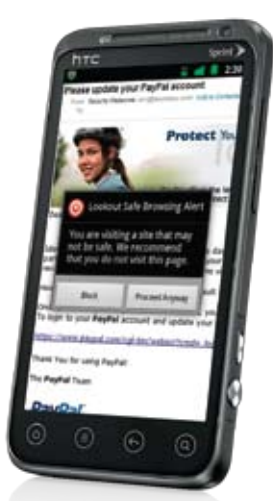

Средства безопасности, предлагаемые компаниями Symantec и Lookout, помогут защитить мобильные устройства от заражения вредоносными программами

ляющую использовать iPhone в качестве сотового модема. Программа Handy Light не является вредоносной, однако ее распространение показало, что существующая контрольная система не обеспечивает

полной безопасности.

Большинство мобильных вредоносных программ, с которыми нам приходилось сталкиваться до сих пор, представляли собой зараженные приложения на платформе Android. Но чтобы они проникли на телефон, его пользователь должен самостоятельно установить опасную программу теневой загрузки и иных методов заражения, в отличие от ПК, здесь нет. Однако ситуация может измениться, поскольку авторы вредоносных программ нацеливаются и на смартфоны

с другими операционными системами.

### Как обезопасить себя

Лучше избегать приложений, о которых вы ничего не слышали. Прежде чем нажать кнопку Download, следует тщательно изучить всю доступную информацию о загружаемой программе. В процессе установки приложения вы увидите список служб, к которым оно может получить доступ. Но программе будильника, к примеру, не нужен доступ к вашим контактам. Если в перечне предоставляемых полномочий что-то покажется подозрительным, не загружайте приложение. Особенно если его предлагают загрузить с неофициального сайта.

Следует проявлять осмотрительность и при серфинге по веб-сайтам. В июне компания Lookout, специализирующаяся на мобильных средствах безопасности, обнаружила вредоносную рекламу, содержащую троянский код.

По возможности установите на телефон

антивирусное программное обеспечение. Большинство известных разработчиков средств безопасности (AVG, McAfee, Symantec и др.) предлагают мобильные приложения, защищающие телефоны. Помимо противодействия вредоносным программам, эти приложения позволяют заблокировать телефон в удаленном режиме и стереть имеющиеся на нем данные. После покупки нового телефона имеет смысл сразу же установить на него антивирус. И только потом можно переходить к загрузке других приложений. Таким образом, ваш телефон с самого начала будет защищен от опасных программ.

По крайней мере, на данном этапе защитить смартфон от заражения довольно просто, но помните, что это лишь первый шаг в череде мероприятий, которые помогут вам сохранить свои данные и не стать жертвой хакеров.

## **Tor Networks** маскирует действия в Сети

Этот бесплатный сервис помогает журналистам, активистам и правительственным агентам сохранять в Интернете анонимность. - Алекс Вавро

В Интернете на полную анонимность рассчитывать не приходится. Может показаться, что, не указывая в Интернете своего имени, номеров кредитных карт и прочих личных сведений, вы обезопасили себя. Но телекоммуникационные компании и поисковые механизмы фиксируют все ваши действия, а опытные сыщики способны извлечь из системных журналов ваш IP-адрес и другую информацию. Просмотрев историю посещений в браузере, они узнают, где вы живете, что вам нравится и с кем вы общались. Чтобы сохранять в Интернете тайну частной жизни, необходимо шифровать данные, которыми вы обмениваетесь с веб-сайтами, и скрывать, откуда эта информация исходит. Бесплатный сервис Tor Network, поддерживаемый некоммерческой организацией Tor Project и сообществом добровольцев, поможет пользователям держать свою частную жизнь в секрете.

В процессе загрузки веб-страницы браузер формирует запрос на считыва-

## Датский законопроект уни-<br>чтожит ано-**НИМНОСТЬ Интернета**

Согласно информации Computerworld Denmark, рабочая группа министерства юстиции Дании готовит законопроект. который положит конец анонимному использованию Интернета. - Бреннон Слаттери

При подключении к Всемирной сети в общественных местах (в кафе или библиотеке) пользователь должен будет ввести

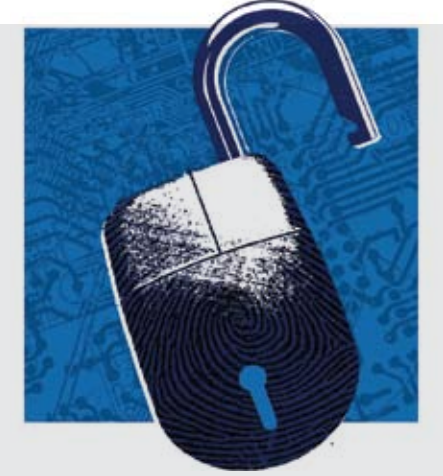

ние данных и возвращает полученные результаты на ваш домашний ПК. При использовании сети Tor Network запрос, прежде чем попасть к адресату, проходит через специальные ретрансляторы. Большинство из них представляют собой серверы, на которых запущена копия программного обеспечения Тог, шифрующая запрос и пересылающая его через случайный набор других серверных ретрансляторов. Такое решение приведет в замешательство любого, кто попытается следить за вашей деятельностью в Интернете.

Запрос проходит через узлы в зашифрованном виде, пока не достигнет выходного ретранслятора. Затем он забирает данные с веб-страницы, на которую вы решили зайти. Даже если тот сервер, где находится нужная вебстраница, зафиксирует ваши поисковые

свои идентификационные данные. Собранная информация - IP-адреса, история просмотров в браузере, список людей, с которыми общался пользователь, и другие сведения - будет передаваться датскому правительству. Все это планируется делать ради повышения эффективности борьбы с терроризмом. В случае принятия законопроекта компании любой величины будут обязаны установить контроль над действиями своих сотрудников в зашифрованных сетях. Пройдя проверку в частных компаниях, соответствующие сведения окажутся в руках правительственных структур.

В общем, принятие закона и установление правительственного контроля поставят Данию в один ряд с такими странами, как Иран и Китай.

запросы и IP-адрес, данные все равно никак не будут связаны с вашим именем. Отследить прохождение запроса в обратном направлении гораздо сложнее, поскольку данные на пути к вашему ПК проходят через сеть Тог.

Сервис Тог предоставляется бесплатно. поэтому хакеры, защитники права на частную жизнь, египетские и иранские политические диссиденты с успехом используют его, уходя от правительственной слежки. Чтобы получить доступ к Тог Network, загрузите на свой компьютер пакет браузера Tor (www.find.pcworld. com/71973). В его состав входят старая копия Firefox и расширение Torbutton, благодаря которому можно одним щелчком мыши подключаться к сервису Тог Network при выходе в Интернет. К сожалению, выход в Интернет через Тог имеет и свои нелостатки. К какой бы веб-странице вы ни обратились, вам всегда придется пройти через несколько узлов в Tor Network. А между тем на всех пользователей сервиса приходится менее тысячи узлов. Ускорить маршрутизацию запросов через Тог Networks нельзя, но можно уменьшить заторы, запуская свой собственный ретранслятор Тог. Это не так сложно, как кажется; подробные инструкции приведены на www.find.pcworld.com/71974. Присоединяйтесь к команде добровольцев, борющихся за сохранение открытости и анонимности Интернета, и создавайте собственные ретрансляторы.

## Обзоры & рейтинги

## Технологичная красота

Моноблок Hewlett-Packard TouchSmart 610 имеет заметные преимущества не только перед ноутбуками и привычными настольными ПК в башенных корпусах, но и перед другими компьютерами своего класса. — Арег Бабаджанян Hewlett-Packard TouchSmart 610-1030

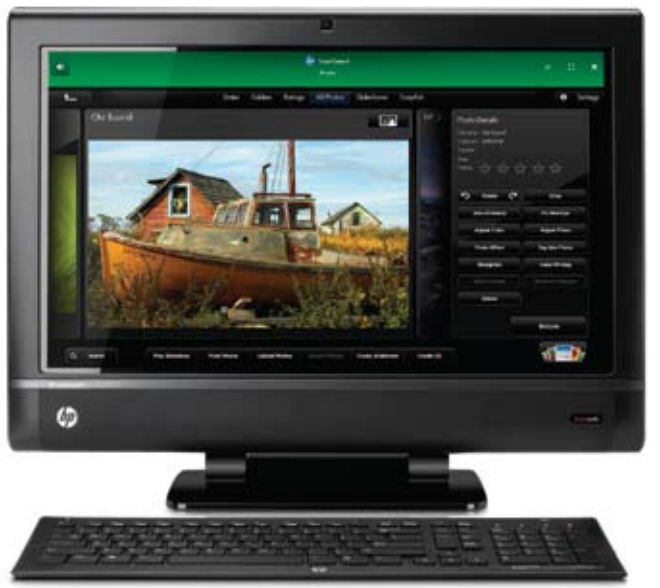

### Внешний вид

Устройство выглядит лаконично и довольно строго: никаких лишних декоративных элементов. При этом корпус ПК имеет приятные формы и качественную отделку, что определенно радует глаз, особенно во включенном состоянии. Дисплей хорош как по контрастности, так и по углам обзора. Такую машину можно поставить в строгий офис, но уместнее она будет смотреться в качестве домашнего ПК.

#### Комплектующие

Начинка TouchSmart 610 по нынешним меркам особо не выделяется, однако ее расположение — в довольно стесненных условиях, и обеспечение охлаждением инженерам удалось на славу. Чипсет и процессор, как обычно и бывает в подобных ПК, — «ноутбучные». А вот в качестве накопителя применен 3,5-дюймовый жесткий диск Western Digital серии Caviar Green, отличающийся низким

энергопотреблением. Даже с помощью стресс-теста нам удалось нагреть его лишь до 36 °C. Однако по скоростным характеристикам данная модель заметно уступает винчестерам с большей скоростью вращения пластин.

#### Сенсорный дисплей **TouchSmart** 610 позволяет

управлять собой легким касанием пальца. Причем некоторое время мы даже не могли понять, что за технология здесь используется, поскольку дисплей реагировал даже на прикосновение мошек. Очень забавно было наблюдать, как муха путешествует по Сети, но наблюдение за тем, как она удаляет файлы или пользуется деловым почтовым ящиком пользователя, уже явно не показалось бы столь забавным. К сожалению, кнопка блокировки сенсорного экрана не предусмотрена. Плюс ко всему технология ИК-сетки, на наш взгляд, не подходит для реализации дигитайзеров. Стилусом сложно начертить даже приемлемую схему, не говоря уже о рисунке. Практически невозможно пользоваться стандартным интерфейсом Windows 7, который не разрабатывался «под пальцы». Так что эта функция больше подходит для развлечения, например, игры с сенсорной панелью могут позабавить ребенка. Однако наличие сенсорного экрана вынудило производителя покрыть матрицу прочным стеклом, что оказалось отличной дополнительной защитой.

Существенный недостаток Hewlett-Packard TouchSmart 610 — отсутствие каких-либо видеовыходов, не говоря уже о входе, который также оказался бы нелишним.

#### **In summa**

Рассмотренный моноблок отлично подходит для тех пользователей, которых утомляют провода и раздражает занятое

Этот моноблок, оснащенный сенсорным дисплеем, лучше всего подойдет в качестве медиацентра.

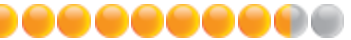

Оценка: 84 балла. Цена: 44 500 руб. Производитель: Hewlett-Packard Сайт: www.hp.com

#### Технические характеристики Hewlett-Packard TouchSmart 610-1030

Тип корпуса: моноблок Диагональ дисплея: 23 дюйма Разрешение дисплея: 1920×1080 точек Центральный процессор: Intel Core i5- 650 (3,2 ГГц) Чипсет: Intel A57 Объем ОЗУ: 8 Гбайт Тип ОЗУ: DDR3-1066 Видеоподсистема: ATI Mobility Radeon HD 5570 Жесткий диск: Western Digital WD20EARS-60MVWB0, 3,5-дюймовый, 2000-Гбайт, 5300 об/мин, объем буфера — 64 Мбайт Габариты (Ш х В х Г): 585×451×103 мм Масса: 12,1 кг

место на рабочем столе, и при этом они готовы платить за удобство. Мы не рекомендуем данный ПК тем, кто занимается серьезной обработкой фотографий и тем более видеомонтажом, а также прочими ресурсоемкими задачами. Но в качестве медиацентра HP TouchSmart 610-1030 будет неплохим выбором.

МТС выпустила новый универсальный маршрутизатор для дома. — Виталий Пряхин

Отечественный телеком-гигант компания МТС не только предоставляет услуги связи, но и продает пользовательское оборудование под своим брендом. Есть в ее ассортименте и домашние маршрутизаторы, один из которых, «универсальный роутер», был недавно заменен более совершенной моделью. В названиях услуг МТС использует довольно примитивный подход, то же можно сказать и о маршрутизаторах. Новый продукт называется «Универсальный роутер 2». Вероятно, существует несколько модификаций этого аппарата, поскольку на задней стенке

## Интернет для телевизора

Тестирование AirTies Air 4420-TV — комплекта беспроводного оборудования для телевизора с доступом в Интернет. — Вадим Логинов

По сути, устройство AirTies Air 4420-TV можно назвать универсальным — помимо своего основного предназначения, а именно организации доступа к контенту, расположенному в Интернете или на USB-носителях, оно способно играть роль маршрутизатора, беспроводной точки доступа со скоростью до 300 Мбит/с и повторителя.

Миниатюрный корпус модели выполнен из черного пластика, верхняя крышка украшена рельефным логотипом компании. Наряду с декоративной функцией, крышка несет и полезную нагрузку — на ней находятся основные индикаторы: USB, Ethernet, Wireless и Power. Там же располо-

 $\mathsf{B}$ КЛЮЧИЛ — И ЗА $\mathsf{S}$ БЫЛ! запоминающееся название молели запоминающееся название модели.

> Маршрутизатор произведен французской компанией Sagemcom. Его основа микросхема Broadcom BCM63281. Каждый из четырех Ethernet-портов устройства может по желанию пользователя быть назначен WAN- либо LAN-портом. Помимо Ethernet, роутер умеет подключаться к Сети через любого ADSL-провайдера или 3G-модем МТС (в комплект поставки не входит). В случае отказа основного канала связи маршрутизатор самостоятельно переключится на резервный. Кроме компьютеров, к маршрутизатору можно подключить приставку для просмотра цифрового телевидения.

> Базовую функциональность роутера «коробочка» от МТС обеспечивает: есть возможность переназначения портов, сервис приоритизации трафика QoS и проч. А вот обязательные в сетях некоторых популярных провайдеров протоколы L2TP и PPTP не поддерживаются.

Антенны модуля беспроводной связи стандарта IEEE 802.11 b/g/n выполнены

жена и кнопка AirTouch, использующаяся при расширении сети и поиске новых устройств.

Блоки, входящие в комплект, могут работать в двух частотных диапазонах — 2,4 и 5 ГГц. Основным является скоростное соединение стандарта «n», хотя 802.11a/g также поддерживается. Кроме того, в изделии применена технология Dynamic Channel Change, обеспечивающая выбор наилучшего из доступных каналов передачи данных.

Функция UPNP AV/DLNA позволяет использовать внешние USB-носители в качестве общих хранилищ, обеспечивая доступ к содержимому дисков для всех пользователей, применяющих Air 4420-TV. Кстати, это устройство способно работать и в качестве принт-сервера, причем и USBноситель, и принтер могут быть подключены к AirTies одновременно с помощью USB-разветвителя.

Еще одно достоинство — однажды настроенная беспроводная сеть автоматически восстанавливается после сбоев питания, а встроенные средства самодиагностики позволяют легко ликвидировать проблемы, возникающие в сети.

Подключение не вызывает никаких проблем, все достаточно просто и доступно. Скорость передачи медиаконтен-

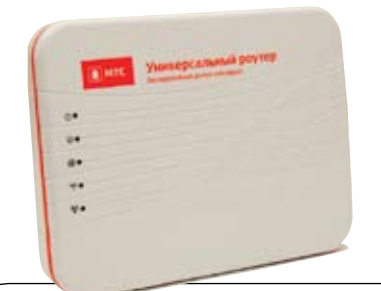

#### ADSL-роутер МТС F@st 2804 MTC (V3) («Универсальный роутер 2»)

Пользователи ADSL-линий лишены особого разнообразия маршрутизаторов и будут рады функциональности этой модели

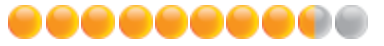

Оценка: 84 балла Цена: 1995 руб. Производитель: Sagemcom Сайт: www.shop.mts.ru

прямо на плате, поэтому не стоит ожидать от него большой дальности связи.

Конечно, главное преимущество роутера МТС — его «заточенность» под услуги компании, что сводит до минимума заботы по настройке оборудования.

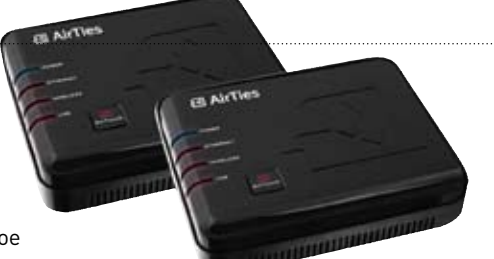

#### AirTies Air 4420-TV

Беспроводное устройство, представленное компанией AirTies, с легкостью справляется с задачей обеспечения доступности медиаконтента, находящегося в Интернете или на USB-дисках. Пожалуй, единственный его недостаток — определенная «разборчивость» при работе с USB-носителями.

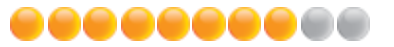

Оценка: 80 баллов. Цена: 2400 руб. Производитель: AirTies

та также на высоте — даже при просмотре HD-фильма не наблюдалось никаких артефактов или рывков изображения. А вот с USB-соединением, к сожалению, пока еще не все гладко: часть подключенных к устройству накопителей не определилась встроенным контроллером. <sup>-</sup>

## Обзоры & рейтинги

## Фото в Интернет напрямую

Чего только не придумывают производители фототехники, чтобы привлечь внимание пользователей именно к своим фотоаппаратам. На этот раз нас удивляло творение компании Samsung. Ее очередная фотокамера позволяет быстро опубликовать сделанные снимки и видеоролики на различных интернет-сервисах. Но обо всем по порядку. — Александр Динаев  $\int$  Samsung SH100

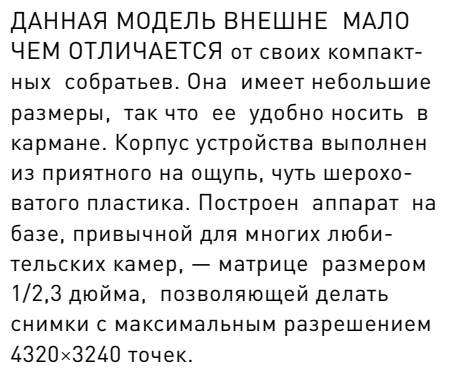

 Объектив устройства имеет 5-кратное увеличение. Правда, управление трансфокатором могло бы быть чуточку плавнее. Оптической стабилизации здесь нет, предусмотрена только циф-

## Пожалуй, не хватает<br>разве\_что\_встроенного браузера, чтобы ходить по интернет-<br>страницам :)

ровая. Практически всю заднюю часть аппарата занимает ЖК-экран. При диагонали 3 дюйма его разрешение составляет 230 000 точек. На поверхности камеры аппаратных кнопок практически нет, все управление осуществляется с помощью сенсорного покрытия дисплея. Срабатывает оно не так быстро и четко, как того хотелось бы, но к его работе можно привыкнуть. Меню напоминает принятое не столько для фотокамер, сколько для смартфонов этого производителя. Большинство элементов выполнены в виде графических значков, расположенных на четырех Рабочих столах, переключаться между которыми можно, проводя пальцами по экрану.

 Приятно, что производитель оснастил свое изделие встроенным адаптером беспроводной сети Wi-Fi стандарта 802.11 b/g/n. Так что оно без труда позволяет выходить в cеть при наличии точки доступа. Нужно это ни много ни мало для того, чтобы обеспечить пользователю быструю выкладку сделанных снимков в различные фото- и видеохранилища (Picasa,YouTube, Photobucket, Samsung Imaging), а также в социальную сеть Facebook. Процесс перевода файлов реализован на удивление просто. К примеру, чтобы выложить свои фото на сервис Picasa, достаточно подключиться к Сети, ввести регистрационные данные (на экранной клавиатуре), отметить необходимые снимки в памяти камеры и нажать кнопку «Загрузить». Жаль только, что камера не запоминает данные пользователя, и потому каждый раз их приходится вводить по новой. Однако в случае потери устройства такая возможность обеспечит конфиденциальность, что совсем неплохо. Кроме того, аппарат может отправить необходи-

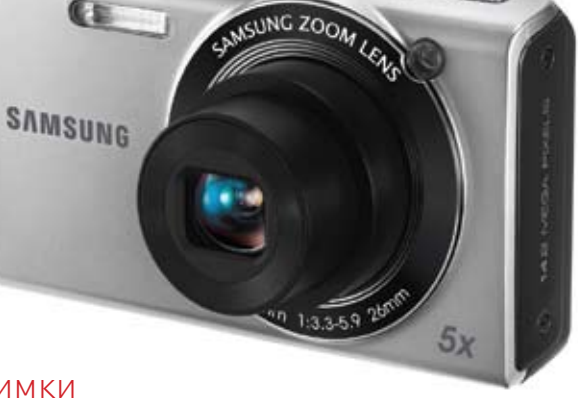

Этот компактный цифровой фотоаппарат интересен встроенным адаптером беспроводной сети и позволяет выкладывать сделанные снимки и видеозаписи на различные сервисы.

Оценка: 80 баллов Цена: 4500 руб. Производитель: Samsung Сайт: www.samsung.ru

мую фотографию по электронной почте. Для этого нужно ввести адреса отправителя и получателя. Пожалуй, не хватает разве что встроенного браузера, чтобы ходить по интернетстраницам :) .

 Фото- и видеовозможности камеры во многом вполне привычны, однако стоит отметить и ее особенности. Предусмотрен режим интеллектуального подбора сцены, а также простой режим для новичков. Камера позволяет накладывать на изображение различные цифровые эффекты (миниатюра, виньетирование, мягкий фокус и т.д.), изменять яркость, насыщенность цветов. При видеосъемке их тоже допустимо применять, причем в режиме реального времени, правда, разрешение картинки тогда снижается. Также, что удивительно, имеется режим, в котором можно изменять параметры выдержки и диафрагмы.

Камера неплохо прорабатывает детали в тенях, обеспечивая приемлемую резкость. Геометрические искажения находятся на среднем уровне.

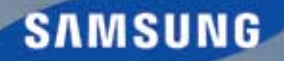

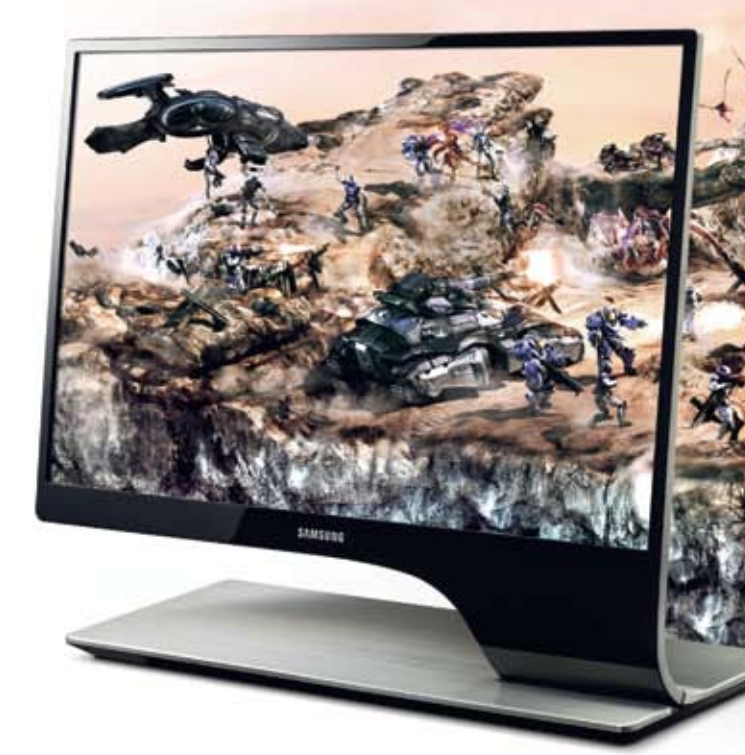

## Новая глубина ощущений E<sub>J</sub>-мониторами Samsung. С

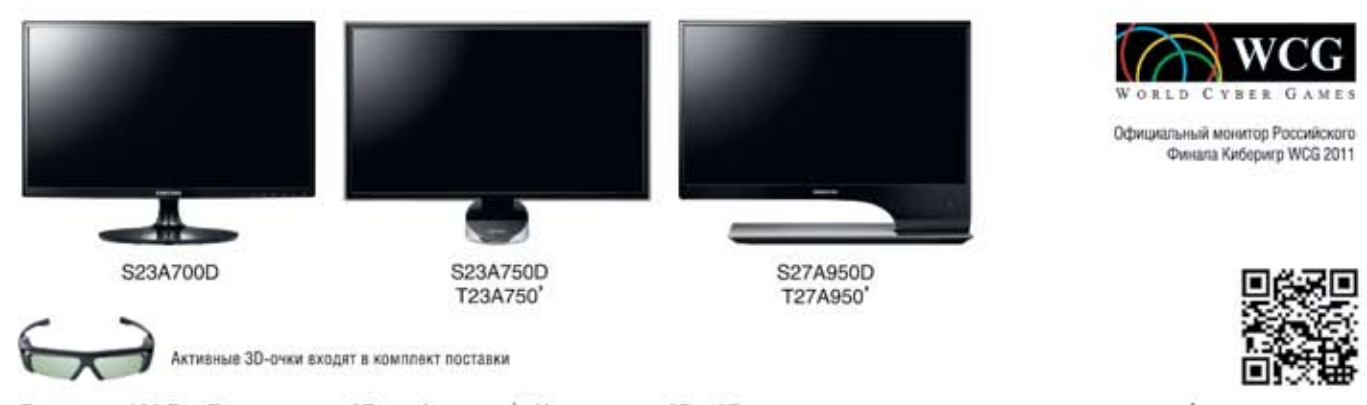

Развертка 120 Гц • Реалистичное 3D-изображение • Конвертация 2D в 3D

Единая служба поддержки: 8-800-555-55-55 (звонок по России бесплатный). www.samsung.com

" При использовании 3D-очков. "Модель с ТВ-тюнером.

## Обзоры & рейтинги

## HTC Evo 3D берегите глаза!

Ни для кого не секрет, что технология 3D стала очень модным трендом. Можно долго говорить о том, насколько она искусственно раздута ради увеличения доходов кинопрокатчиков и производителей телевизоров. Но ведь когда-то люди противились цветному кинематографу и

предпочитали смотреть черно-белые версии. Возможно, за трехмерным изображением будущее. Вот и производители мобильных устройств стремятся это будущее не упустить. — Ольга Акукина.

Естественно, все время носить очки для просмотра 3D-видео никто не станет, а потому инженеры занялись разработкой так называемых безочковых дисплеев. В настоящее время в мире продаются только две модели мобильных телефонов с подобными экранами и обе на базе Android — LG Optimus 3D и HTC Evo 3D. Второй, только-только поступивший на российские прилавки, вызывает немалый интерес покупателей.

Устройство привлекательное на вид этого у него не отнять. Обращают на себя внимание лицевая панель с сенсорными клавишами под экраном, кнопка запуска камеры с круговой резьбой, рельефная задняя панель, а также выразительно оформленная платформа с двумя камерами. К сожалению, телефон получился толстым (12 мм) и тяжелым (170 г), но мужчинам это, возможно, даже понравится.

С технической точки зрения, если забыть про 3D, модель Evo — копия нынешнего флагмана HTC Sensation. Она оснащена 4,3-дюймовым экраном с разрешением 960×540 точек (хорошее качество картинки, но не лучшие углы обзора), двухъядерным 1,2-ГГц процессором, видеочипом Adreno 220, 1 Гбайт оперативной и 4 Гбайт встроенной памяти. Работает смартфон невероятно быстро.

Операционная система — Android 2.3 с оболочкой HTC Sense, которая считается лучшей на рынке. Продуманная до мелочей, она предоставляет владельцу немало полезных возможностей, в частности менеджер задач, удобный экран разблокировки, широкие возможности персонализации интерфейса, эффекты для обработки фото, функциональную статусную панель, красивые виджеты, хорошую клавиатуру и т.п.

В общем, как смартфон Evo 3D понравился (еще не был бы он таким увесистым). А теперь перейдем непосредственно к 3D. Экран новинки выполнен с использованием технологии параллаксного барьера. Однако качество трехмерного изображения оставляет желать лучшего. Объем заметен, но при этом картинка часто двоится, а после нескольких минут просмотра устают глаза. Чтобы свести побочные эффекты к минимуму, телефон нужно держать в строго вертикальном положении, прямо перед глазами, и совсем не двигаться. Кроме того, при отображении трехмерного фото или видео снижается четкость изображения — по экрану идут горизонтальные полосы, яркость становится меньше.

У Evo 3D имеются две камеры, а потому можно снимать трехмерное фото. Рядом с клавишей запуска камеры

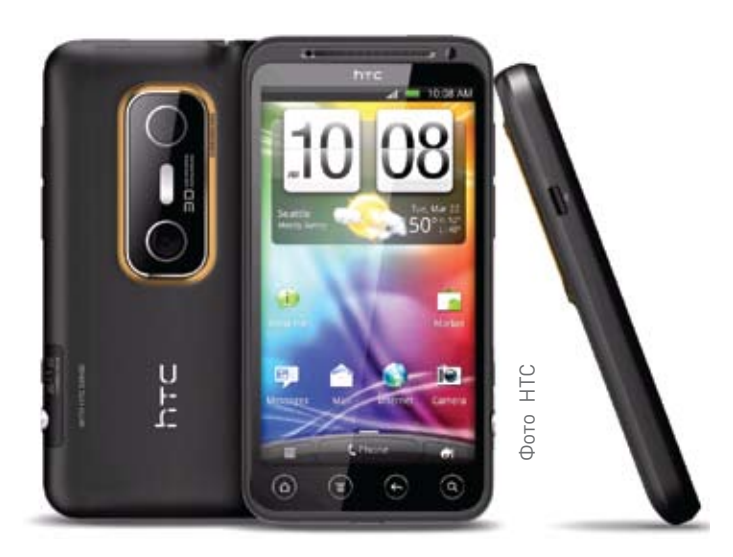

### HTC Evo 3D

Смартфон получился отчасти удачным красивым, мощным, с качественным ПО. Однако 3D-составляющая пока пригодна только для «баловства». Снять пару фото, показать друзьям, посмотреть видео на YouTube и забыть об этом 3D. Недаром в телефоне даже не стали прорабатывать 3D-меню — долго смотреть на такой эффект достаточно тяжело. Трехмерные технологии интересны и перспективны, но пока находятся на начальных этапах развития. Надеюсь, мы скоро доживем до безочковых 3D-экранов, воспринимать изображение на которых будет так же легко, как окружающий мир. А пока аппараты вроде Evo 3D можно рекомендовать только состоятельным фанатам технических новинок.

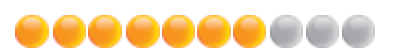

Оценка: 70 баллов Цена: 29 990 руб. Производитель: HTC Сайт: www.htc.ru

расположен переключатель между 2D- и 3D-режимами. Качество снимков, на наш взгляд, ниже среднего. Часто камеры не могут правильно синхронизироваться между собой: картинка двоится и мерцает. Чтобы сделать объемное фото, нужно держать телефон горизонтально и не шевелиться. О макросъемке также можно забыть — объема не видно. Видео (записывается в формате HD 720p) выходит лучше — изображение двоится реже. Хотя и от него глаза устают уже после 10—15 мин $\blacksquare$ 

## Собрать ПК «на сдачу»

Компания Biostar представила недорогую системную плату на наборе микросхем VIA VX900. — Виталий Пряхин

,,,,,,,,,,,,,,,,,,,,,,,,,,,,,,,,,,

Продукция компании VIA в последние годы все реже попадает в поле нашего внимания. Нетбуки с процессорами Nano, несмотря на появление его двухъядерной версии, попрежнему остаются большой редкостью, а устройства с более производительными четырехъядерными процессорами пока вовсе недоступны в российской рознице. Поэтому, когда нам представилась возможность протестировать новую системную плату компании Biostar, мы с радостью ею воспользовались.

### Внешний вид

Комплектация системной платы довольно скудна. В коробке находятся лишь диск с драйверами, панель, предназначенная для установки на заднюю стенку корпуса, и пара шлейфов SATA. Сама плата небольшая, с первого взгляда даже можно подумать, что она относится к семейству ITX. На самом деле ее габариты (22×17см) вписываются в формфактор Micro ATX. Помимо процессора, на плате есть лишь одна большая микросхема — сравнительно новый чипсет VIA VX900, выпущенный компанией в прошлом году. VIA избрала путь интеграции, отличный от того, которого придерживаются Intel и AMD. Вместо того чтобы интегрировать компоненты северного моста (контроллеры памяти и шины PCI Express, графический ускоритель) в процессор, VIA объединила северный и южный мосты в одну микросхему. Благодаря этому новые процессоры VIA, такие как Nano и QuadCore, а также более старые, но до сих пор не снятые с производства С7 и Eden, совместимы с одним и тем же чипсетом VX900.

Микросхема VX900 содержит в себе 3D-ускоритель VIA Chrome9, полезный главным образом для ускорения декодирования видео высокой четкости, контроллер памяти DDR2-667 и DDR3-1066, контроллер интерфейса SATA 2 на два порта, контроллер шины PCI Express, поддерживающий один порт 8х и три порта 1х, а также модуль связи с периферией VIA Connectivity.

### Производительность

Как ни странно, процессор VIA C7 шестилетней давности не сильно проигрывает в производительности современным энергоэффективным аналогам, выпускаемым AMD и Intel. Вследствие отличий в архитектуре процессоров VIA и Intel, в частности из-за наличия у последних Hyper Threading, в одних тестовых программах C7 оказывается медленнее одноядерного Atom D410, а в других превосходит его по производительности. Например, в сценарии Lightweight из пакета FutureMark PCMark 7, ориентированном на слабые настольные ПК и нетбуки, превосходство оказалось на стороне VIA C7-D. Графический процессор VIA Chrome9 удовлетворительно справляется с декодированием видеофайлов высокой четкости. Фильм в разрешении 1080р со скоростью потока видеоданных 14 Мбит/с воспроизводился без каких-либо затруднений, но 23-Мбит/с запись с видеокамеры оказалась ему не по зубам.

### **In summa**

Cистемная плата компании Biostar не лишена и недостатков. Главный из них это ее размеры. Из-за непривычного формфактора установить такую плату можно лишь в обычный башенный корпус. В компактные корпуса, расcчитанные на платы формфактора Mini-ITX, она не поместится. Зато ни одна из Mini-ITX-плат не имеет двух разъемов расширения, как Viotech 3200+, да еще и расположенных на расстоянии, позволяющем установить в верхний разъем любую плату. Второй неBiostar Viotech 3200+ Дешевая системная плата с процессором VIA C7-D.

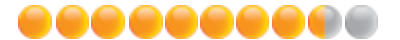

Оценка: 83 балла Цена: 2000 руб. Производитель: Biostar Microtech International Corp. Сайт: www.biostar.com.tw

#### Технические характеристики системной платы Biostar Viotech 3200+ Чипсет: VIA VX900

Процессор: VIA C7-D (1,8 ГГц, одно ядро, 128 Кбайт кэш-памяти второго уровня) Поддерживаемая память: DDR3 800/1066 Число разъемов DIMM: 2 Максимальный поддерживаемый объем памяти: 4 Гбайт Слоты расширения: PCI, PCI Express х8 Порты накопителей: SATA 2 — 2 шт. Разъемы на задней панели: PS/2 — 2 шт., D-Sub, RJ-45(Ethernet), USB 2.0 — 4 шт., 3,5-мм аудиоразъем — 3 шт. Интегрированный аудиокодек: VIA VT1708S Внутренние интерфейсные разъемы: USB (4 порта) Интегрированный сетевой адаптер: Realtek RTL8103EL (10/100 Мбит/с) Формфактор: Micro ATX (220х170 мм)

достаток — отсутствие цифровых видеовыходов. Еще один «минус» — наличие вентилятора на процессорном кулере. Впрочем, при правильной настройке он работает бесшумно.

В целом, если принять во внимание цену рассмотренной нами платы, она выглядит достойным бюджетным решением и разумной альтернативой дешевым платам на процессорах Intel Atom D410 и AMD E-240.

## Обзоры & рейтинги

## Свежие поступления

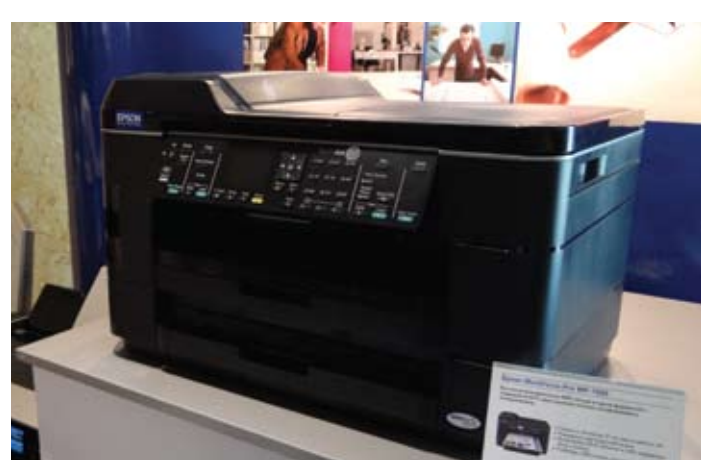

## Недорогая струйная печать Epson

В этом году компания Epson представила стратегию развития «Разработано для бизнеса», в рамках которой выпускаются устройства, ориентированные на бизнес-сегмент. Среди них и объявленная в России линейка струйных

принтеров и МФУ WorkForce Pro. По расчетам производителя, они смогут соперничать с лазерными аппаратами благодаря низкой стоимости готового отпечатка, высоким скорости работы и функциональности. Так, себестоимость печати на устрой-

ствах серии Epson WorkForce Pro WP-4000/4500 доходит до 50 коп. за чернобелый отпечаток формата А4 и 1,5 руб. за цветной. Все модели серии Epson WorkForce Pro могут подключаться к сети Ethernet, а ряд аппаратов поддерживает беспроводное подсоединение по Wi-Fi. Новые устройства оснащены емкими лотками подачи бумаги (до 250 листов) и автоподатчиком документов. Они обеспечивают скорость печати до 37 стр./мин.

#### Epson WorkForce Pro WP-7525

Тип продукта: офисное МФУ Технология печати: струйная Формат бумаги: А3, А4 Цена: не объявленa

Кроме того, значимым событием стал вывод на российский рынок устройств, имеющих общее название «Фабрика печати Epson». Это принтеры Epson L100 и Epson L800, рассчитанные на большие объемы материалов. Они имеют вместительные контейнеры (по 70 мл), в которые пользователь сам может доливать чернила по мере их расходования.

Модель L100 является четырехцветной. Она в большей степени ориентирована на печать документов. А шестицветная L800 позволяет выводить фотографии в потоковом режиме. Владельцам таких устройств производитель обещает весьма низкую себестоимость отпечатка: монохромные документы формата А4 — 7 коп. за страницу, цветной документ формата А4 — менее 20 коп. за страницу, фотография 10×15 — около 1,5 руб. за отпечаток.

## Гигант и трансформеры

До России добрались планшетные ПК компании ASUS, представленные в начале года на CES и CeBIT. Так, чтобы получить доступ к клавиатуре, спрятанной в корпусе планшета Eee Pad Slider, достаточно потянуть за дисплей устройства. Похожая модель, но с отсоединяющейся клавиатурой Eee Pad Transformer описана в обзоре планшетных ПК в этом номере. Также был анонсирован бизнес-планшет под управлением операционной системы Windows 7 — Eee Slate (EP121), который станет самым мощным планшетом в линейке ASUS. В отличие от большинства мобильных устройств, он построен на процессоре Intel Core i5, оснащен 4 Гбайт оперативной памяти и SSD-накопителем емкостью 64 Гбайт. Кроме того, Slate отличается большим экраном с диагональю

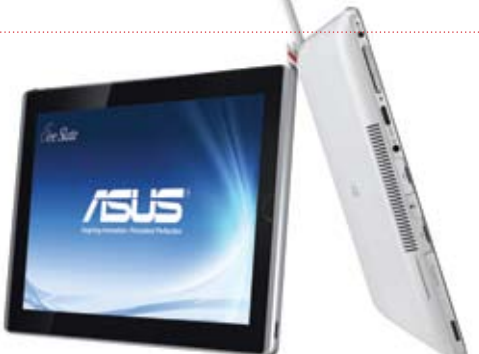

12,1 дюйма, разрешением 1280×800 точек и поддержкой Multitouch.

Управлять планшетом можно как пальцами, так и стилусом. Последний был разработан компанией Wacom, имеющей богатый опыт создания цифровых перьев и графических планшетов, и поэтому имеет расширенный функционал. Стилус начинает работать уже на расстоянии 1 см от поверхности компьютера, кроме того, им можно рисовать, изменяя степень нажима. Эта возможность, как отметил представитель ASUS, особенно заинтересует художников и представителей других творческих

#### ASUS Eee Slate

Тип продукта: планшетный ПК Дисплей: 12,1 дюйма, разрешение 1280×800 точек Подключение: Wi-Fi, USB, SD, mini-HDMI Цена: 50 тыс. руб.

профессий. В комплект поставки также входит беспроводная клавиатура, подключаемая к планшету через Bluetooth. Модель Slate имеет встроенный адаптер Wi-Fi, 2-Мпикс веб-камеру, два порта USB 2.0, разъем для чтения карт памяти форматов MMC и SD и порт mini-HDMI.

Заплатить за такую функциональность придется и буквально, и фигурально: Slate не только дороже большинства планшетов, представленных на рынке (его рекомендованная цена начинается от 50 тыс. руб.), но и тяжелее — его вес составляет 1,16 кг. Для сравнения: Slider весит 960 г, а Transformer 680 г (без док-станции). Время автономной работы планшета на Windows 7 составляет не более 4,5 ч.

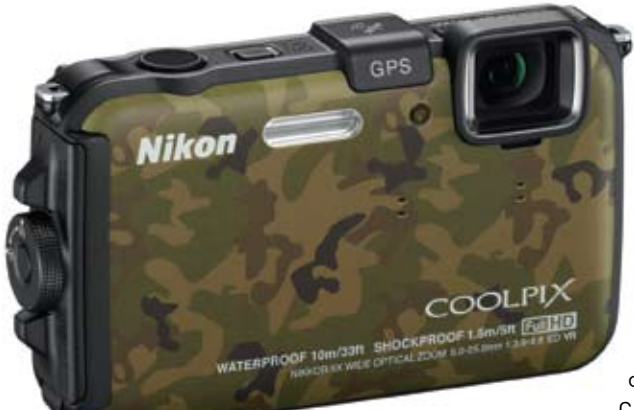

щими показателями оптического увеличения. Эти компактные модели оснащены 10- и 14-кратными объективами, а также 16-Мпикс матрицами. Оба аппарата имеют ряд новых творческих режимов, а устройство S8200 способно вести видеосъемку в формате FullHD.

Серия P, ориентиро-

## Каждому по потребностям

На смену тонкому и компактному аппарату Nikon COOLPIX S4100 для начинающих пришла модель S4150. При толщине корпуса всего 20 мм она обладает 14-Мпикс матрицей и широкоугольным объективом с 5-кратным оптическим увеличением, а также сенсорным дисплеем. Аппарат выпускается в пяти различных цветах на любой вкус.

Чуть более функциональные камеры S6200 и S8200 отличаются впечатляюванная на опытных фотолюбителей, пополнилась еще одной моделью — P7100. Новинка предлагает широчайшие возможности по регулировке различных параметров съемки, имеет откидной 3-дюймовый ЖК-экран и 10,1-Мпикс матрицу типоразмера 1/1,7 дюйма, а также объектив с фокусным расстоянием 28—200 мм (в 35-мм эквиваленте).

Следуя модным тенденциям, производитель запустил на рынок модель S100 с поддержкой съемки 3D-изображений, отличающуюся тонким корпусом (18,1 мм) и наличием сенсорного дисплея, выполненного по OLEDтехнологии.

### Монохромные лазерные принтеры ML-2950ND, ML-2955ND и

ML-2955DW ориентированы на использование в небольшом офисе. Они обеспечивают скорость печати до 28 стр./мин. Новые модели отличаются низким энергопотреблением в среднем 330 Вт/ч в режиме печати. Для удобства использования аппараты оснащаются антипылевым кофром и скрытым лотком, рассчитанным на 250 листов. В этих устройствах применены процессоры, работаю-

щие на частоте 533 МГц. Также они позволяют работать в проводной сети, а у модели ML-2955DW есть встроенный модуль Wi-Fi.

Новое цветное лазерное МФУ CLX-3185W, имеющее компактные размеры, способно осуществлять печать, копирование и сканирование документов. Оно оснащено адаптером беспроводной сети и поддерживает вывод документов напрямую с USB-носителей.

#### Nikon COOLPIX AW100

Тип продукта: цифровая фотокамера Матрица: 16,0 Мпикс Объектив: 28—140 мм (f3.9—f4,8) Светочувствительность: 125—3200 ISO Цена: не объявлена

Присутствовавшая в модельном ряду 2010 г. камера S1100pj, оснащавшаяся встроенным проектором, теперь заменена более новой моделью S1200pj, в которой показатель светового потока увеличен с 14 до 20 лм. Функционал ее был расширен, и теперь возможен вывод изображения не только с ПК, но и с iPhone, iPad и iPod Touch, а также с Mac.

Долгожданным событием стало появление в модельном ряду защищенной камеры для людей, ведущих активный образ жизни. Новый аппарат AW100 позволяет погружаться под воду на глубину до 10 м, выдерживает падение с высоты до 1,5 м и может работать при температуре воздуха до -10 ºС. При этом она оснащена встроенным GPS-приемником, 16-Мпикс матрицей и объективом с 5-кратным увеличением, Кроме того, устройство способно вести съемку видео в формате FullHD.

#### Samsung CLX-3185W

Тип продукта: Цветное лазерное МФУ Разрешение печати: 2400х600 точек Подключение: Wi-Fi, USB Цена: 7700 руб.

Монохромные лазерные принтеры ML-2540/2545 обладают скоростью печати до 24 стр./мин. Их можно использовать дома и в малом офисе. Устройства оснащены фирменной функцией One Touch Print Screen, позволяющей нажатием одной кнопки распечатать содержимое экрана в том виде, в котором оно отображается на дисплее. Они обеспечивают разрешение печати 1200×1200 точек. Устройства оснащены процессором, работающим на частоте 300 МГц.

Монохромные лазерные МФУ серии SCX-472Х ориентированы на применение в малом и среднем офисе. Они печатают со скоростью до 28 стр./мин, отличаются небольшим энергопотреблением, функциями экономии бумаги и малым уровнем шума при работе.

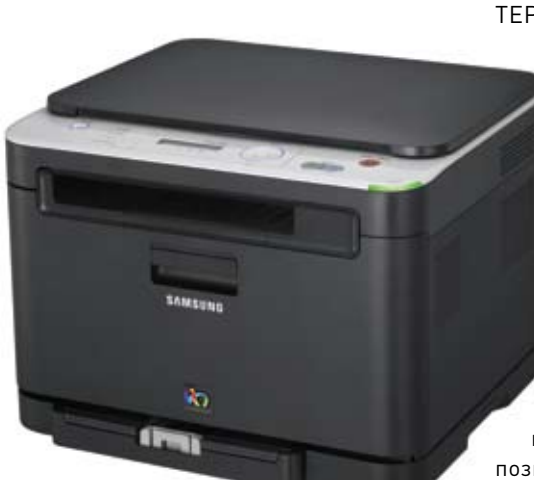

Экономичная печать для дома и офиса

## Обзоры & рейтинги

## **тесты**

## Самые полезные «таблетки»

За последний год планшетные компьютеры вышли из небытия и превратились в популярные и востребованные устройства. После того как в начале 2010 г. свет увидел первый iPad компании Apple, другие производители поняли, что на рынке планшетов стоит делать деньги. Следом вышла версия Android, предназначенная специально для «таблеток», — 3.0 Honeycomb, а за ней начали появляться аппараты всех цветов и размеров. В меньшем количестве, но присутствуют на рынке и планшеты с Windows 7. В данном обзоре мы решили рассмотреть самые актуальные модели с разными ОС. — Ольга Акукина

### Apple iPad 2

Начнем мы, конечно, с лидера. Ведь многие считают, что нет рынка планшетов, есть рынок iPad, а также его «заменителей» для тех, кто по каким-то причинам не желает покупать устройства компании Apple. В ряде стран iPad до сих пор составляет 80% от всех продаваемых «таблеток» (Tablet PC). По данным аналитической компании IDC, актуальным на конец лета

текущего года, Apple контролирует 65% рынка планшетов. И это понятно, ведь компания, по сути, заново создала планшетную индустрию, другим вендорам остается лишь догонять ее и копировать идеи.

Работает iPad 2 на базе операционной системы iOS. Она про-

стая, удобная, с плавным интерфейсом и, главное, с огромным количеством адаптированных приложений. Они продуманы до мелочей и к тому же очень красивы. Выбор бесплатных программ и игр достаточно большой, да и платные стоят недорого. В общем, Apple удалось создать практически идеальную ОС для планшетов. Естественно, не обошлось и без минусов, можно отметить закрытость файловой системы и отсутствие поддержки Flash.

В плане «железа» iPad 2 также неплох. По сравнению с первой версией он стал заметно легче и тоньше. Устройство

комфортно держать одной рукой в течение длительного времени. Сборка отличная, материалы корпуса радуют — металлическая задняя крышка, лицевая панель с защищенным от царапин стеклом. В целом iPad производит впечатление очень качественного и добротно сделанного.

Аппарат оснащен 9,7-дюймовым дисплеем, который радует сочными цветами, высокой яркостью и хорошими углами

> обзора. Единственное, что расстраивает, — разрешение

1024×768 точек. Зернистость бросается в глаза, особенно после использования iPhone 4 и других смартфонов с более высокой дискретностью экрана. Дисплеи конкурентов сейчас имеют разрешение 1280×800 точек, а потому поклонники Apple очень ждут новой версии iPad с Retina-дисплеем. Быстродействие планшета

на очень высоком уровне благодаря двухъядерному процессору. Следует отметить, что все Android-«таблетки» работают немного медленнее. Имеются две камеры — основная и для видеозвонков. Качество фото на среднем уровне, особенно в условиях слабого освещения. Видео записывается в формате HD 720p, его качество неплохое. Звук очень хороший, правда, динамик расположен с обратной стороны iPad, что не слишком удобно.

Помимо прочего, iPad отличается самым продолжительным временем работы среди планшетов. В среднем он разряжается после 10—11 ч активного использования.

### MSI WindPad 110W

Планшет на базе операционной системы Windows 7 для настольных ПК - не самое

популярное в наши дни устройство. Эта ОС изначально не была создана для планшетов, а потому запуск ее на «таблетке», скорее, компромисс. Раздражают очень

мелкие элементы интерфейса (особенно у сторонних программ), в которые попадаешь пальцем только с пятого раза. Совсем не нравится прокрутка — в большинстве программ нужно хвататься пальцем за узенькие полосы прокрутки и тянуть. Экранная клавиатура также не слишком удобная. Зато перед нами полноценная ОС, для которой написана масса приложений. Так что можно охарактеризовать Windowsпланшеты, скорее, как нетбуки, но без клавиатуры.

К быстродействию устройства вопросов нет, так как оно работает на базе двухъядерного процессора AMD Z-01 со встроенным видеочипом Radeon HD 6250. Конечно, это не настольный компьютер, и потому в «требовательном» Фото производителейПО (например, в Photoshop) случаются подтормаживания. Но в целом сайты с большим количеством flash-объектов работают быстро, а видео в HD-качестве никогда не запинается. Кстати, планшет Фото периодически греется и обдувает владельца горячим воздухом от кулеров.

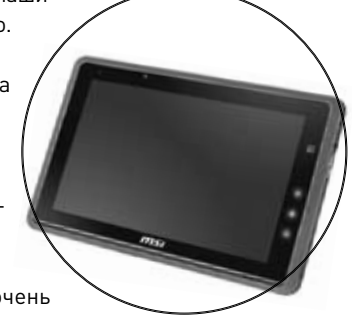

Экран 110W имеет разрешение 1280×800 точек. Матрица IPS, как и у iPad, — яркая и качественная. Сенсорный отклик отличный, поддерживается Multitouch. Для тех, кому управление с экрана не по душе, предусмотрен оптический джойстик, расположенный справа от дисплея. Его местонахождение удобно — он ложится как раз под большой палец. Под ним размещаются сенсорные клавиши Windows, «Домой», «Выход из системы».

Дизайн MSI WindPad 110W невыразительный. Устройство толстое, тяжелое, полностью пластиковое. Одной рукой его не удастся удерживать даже недолгое время. Сборка хорошая. Стоит отметить обилие портов — SD, USB, HDMI, разъем для принтера. Имеются также две камеры по 1,3 Мпикс, но так как у нас инженерный образец, оценивать их качество мы не стали. Звук порадовал — громкие и качественные стереодинамики размещены прямо под экраном.

Аккумулятора WindPad 110W обычно хватает на 7—8 ч активной работы.

#### Acer Iconia Tab A500/A501

От операционных систем iOS и Windows перейдем к Android Honeycomb и одному из первых планшетов на ее базе.

10 10

Модель Iconia Tab A500 (A501 — версия с 3G) выглядит, конечно, симпатичнее планшета MSI, а вот iPad она проигрывает во всем — толстая, простоватая с виду и тяжелая. Разрешение экрана — 1280×800 точек. Сочные и яркие цвета, большие углы обзора. Скорость

работы Iconia Tab нареканий не вызывает: планшет построен на базе двухъядерной платформы nVidia Tegra 2 и обладает 1 Гбайт оперативной памяти.

Так как система Android Honeycomb создавалась специально для планшетов, пространство большого экрана используется максимально рационально. Положительное впечатление оставляют полноценный браузер с вкладками, почтовая программа, IM-клиент, Market, виджеты, а также визуальное переключение между запущенными программами. Кстати, и клавиатуру стоит

## Еще один Windowsпланшет

Стоит отметить и модель Acer Iconia Tab W500. Она необычна тем, что поставляется вместе с клавиатурой, т.е. при желании из нее легко сделать полноценный нетбук. Сам планшет довольно тяжелый и толстый. Клавиатура хорошая, с четким ходом кнопок, на ней даже есть маленький джойстик для управления курсором. К сожалению, сложить планшет с подключенной клавиатурой нельзя — не позволяет конструкция, которая выглядит не очень надежной. Но можно рассоединить, а потом закрепить половинки друг на друге в виде бутерброда с помощью специальной защелки. Процессор — AMD Z-01, скорость работы хорошая. А еще очень радует цена Acer W500 — в диапазоне 15—16 тыс. руб.

похвалить — размер кнопок такой же, как на привычном ноутбуке. Разочаровало лишь то, что переключение языков не реализовано «одной кнопкой» — при-

> ходится заходить в меню. Производитель побеспокоился и об улучшении интерфейса: имеется Acer UI с четырьмя разделами (eReading, Multimedia, Social, Games), в которых собраны тематические приложения. В общем, вполне возможно существовать с Android-планшетом, пока не заглянешь в Market. Программное обеспечение, адаптированное для

Honeycomb, есть, но его сложно найти (нет отдельного раздела), оно представлено в очень малом количестве, а качество и дизайн интерфейса зачастую оставляют желать лучшего. А программы для телефонов запускаются на планшетах далеко не всегда.

Аппарат оснащен двумя камерами: 5-Мпикс — основной, которая выдает снимки неплохого качества, и 2-Мпикс — для видеозвонков.

Следует отметить такую нетипичную для иных Android-устройств особенность

планшета, как USB-разъем. Он позволяет подключать флэш-накопители и заряжать другие устройства.

При очень активном использовании A500 проживет около 5—6 ч, при менее интенсивном — 8—10 ч.

### Samsung Galaxy Tab 8.9/10.1

Об этих симпатичных планшетах было подробно рассказано в прошлом номере. Устройства с экранами диагональю 10,1 и 8,9 дюйма внешне очень похожи на iPad. Правда, их выпускают в корпусах, изготовленных целиком из пластика. Толщина аппаратов всего 8,6 мм. Экраны имеют разрешение 1280×800 точек.

Изображение очень четкое, причем на Galaxy Tab 8.9 особенно. В качестве матрицы применена Super PLS с высокой яркостью, сочными цветами, идеальными углами обзора.

В обоих планшетах установлены двухъядерные процессоры nVidia Tegra 2 с тактовой частотой 1 ГГц, а также 1-Гбайт оперативная память. Работают устройства достаточно быстро.

Камер по две — 3-Мпикс основная и 2-Мпикс для видеозвонков. Качество фото и видео на среднем уровне. Стоит также отметить, что планшеты Samsung не оснащены разъемами для карт памяти microSD (за исключением самой дорогой модификации с 64 Гбайт памяти).

Планшеты воспроизводят громкий и качественный звук. Входящие в комплект поставки наушники-вкладыши обеспечивают чистое звучание и приятные басы.

Операционная система — Android Honeycomb 3.1 с оболочкой TouchWiz разработки Samsung. Она привносит с собой небольшие улучшения интерфейса и много встроенных приложений, например, для чтения книг и общения в социальных сетях.

Планшеты различаются размерами и массой. На наш взгляд, 8,9-дюймовый экран удобнее в обращении, легче и компактнее, чем 10,1-дюймовый дисплей старшей модели, хотя тот кому-то наверняка больше придется по душе.

Новые Galaxy Tab работают 7—8 ч при очень активном использовании.

## Обзоры & рейтинги

**тесты**

### ASUS Eee Pad **Transformer**

Еще один Android-планшет, заметно отличающийся от остальных, так как он поставляется с полноценной клавиатурой, которую при желании можно «отстегнуть».

Устройство впечатляет с первого же взгляда. И даже не

своим формфактором, а внешним видом, качественной сборкой, хорошими материалами корпуса. Модель выглядит дорого и стильно. Большая часть корпуса изготовлена из металла, имеющего привлекательный оттенок, остальная — из рифленого пластика, приятного на ощупь.

В собранном состоянии Transformer похож на самый обыкновенный нетбук, довольно компактный, хотя и несколько тяжеловатый. Клавиатура очень удобная — разнесенные друг от друга крупные клавиши с четким ходом. На ней имеются специальные кнопки для управления ОС Android, а также ряд вспомогательных, например для регулирования звука и яркости экрана. Радует наличие полноценной сенсорной панели, причем она поддерживает двухпальцевые жесты.

Нижняя половина — это не только клавиатура. Здесь также содержится дополнительная батарея, два USB-разъема и слот для карты памяти SD. На самом планшете есть дополнительный разъем microSD, порт HDMI и 3,5-мм выход на наушники. А еще имеются две камеры — 3-Мпикс основная и 2-Мпикс фронтальная. Качество снимков нормальное. Динамики располагаются справа и слева на торцах планшета. Звук превосходный, хорошо заметен стереоэффект.

Половины ASUS Eee Pad Transformer скреплены между собой очень прочно. Раскрытие и закрытие идет более туго, чем у стандартных ноутбуков, но шансов что-то сломать нет. Для того чтобы разъединить планшет и клавиатуру, надо переместить специальный ползунок.

Transformer тяжелее и толще, чем рассматриваемые устройства от Samsung или iPad 2. Но ему можно простить такие недостатки за красивый и прочный корпус. Экран очень радует — IPS-матрица, разрешение 1280×800 точек, очень приятные цвета, высокая яркость и максимальные углы обзора.

Работает ASUS Eee Pad Transformer на базе платформы nVidia Tegra 2, претензий к его быстродействию нет. ОС — все та же

Honeycomb. Но с улучшениями в виде красивых виджетов и обоев, предложенных ASUS, а также нескольких полезных приложений (например, Eee Pad PC Suite для удаленного доступа к Рабочему столу ПК пользователя).

Батареи самого планшета хватает на 8 ч активного использования. Аккумулятор, встроенный в клавиатурный док, добавит еще 8 ч — это очевидный плюс устройства.

## HTC Flyer

Эта модель отличается от остальных планшетов тем, что она оснащена 7-дюймовым экраном. Она получилась почти карманного размера, а значит, легко поместится

в небольшую сумочку. Тради-

ционно для HTC ее корпус выполнен из единого листа алюминия с пластиковыми вставками (для обеспечения работы беспроводных интерфейсов). В результате Flyer производит впечатление очень прочного устройства и солидно выглядит.

Правда, планшет несколько тяжеловат. Держать его одной рукой, конечно, несложно, но хотелось бы, чтобы столь компактный аппарат и весил поменьше.

Чтобы добраться до слотов для

Самая интересная особенность HTC Flyer — стилус, прилагаемый в комплекте поставки. А еще чехол с удобным гнездом для стилуса. Причем перо особое для емкостного экрана с распознаванием силы нажатия. Подобные используются в планшетах Wacom, предназначенных для рисования. Выглядит оно как обычная ручка, выполненная из алюминия, в руку ложится удобно. У стилуса есть две клавиши — рисовать и стирать. Специальное ПО под названием Scribe позволяет выбирать различные инструменты (карандаш, кисть и т.д.) и цвета. Можно настроить планшет так, что при касании стилусом он сделает снимок экрана, а затем на этом изображении делать заметки. Кроме того, стилусом

SIM-карты и карты памяти, надо снять заднюю панель, на которой располагается камера, а это не так-то просто. Кстати, используется 5-Мпикс камера, снимающая на среднем уровне. Следует заметить, что у планшета есть еще фронтальная камера для видеозвонков.

Поскольку Flyer очень компактный, именно им автор чаще всего пользовалась во время теста. Этот аппарат можно использовать вместо смартфона (за исключением функции звонков), чтобы делать снимки, делиться ими в соци-

альных сетях и везде брать с собой. Гулять по городу с 10-дюймовой «таблеткой», да еще и снимать с ее помощью, согласитесь, не очень комфортно.

Экран устройства имеет разрешение 1024×600 точек. Зернистость бросается в глаза, как и в случае с iPad 2. Само качество экрана на среднем уровне, особенно после того, как посмотришь на IPS-дисплеи

конкурентов. Яркость неплохая, но могла бы быть и выше, на солнце картинка выцветает, при наклонах несколько блекнет.

У тех, кто обдумывает покупку изделия Flyer, частенько вызывает сомнение и ПО устройства. Все остальные Androidпланшеты, обсуждаемые в обзоре, работают на основе Honeycomb, а HTC — на базе Android 2.3.4. Для телефонов самая свежая версия, а вот для планшетов она не актуальна. Впрочем, этот, казалось бы,

выделять текст гораздо удобнее, чем пальцем.

В HTC Flyer предустановлено специальное приложение для сервиса Evernote, где сохраняются все заметки, записи и зарисовки, сделанные пользователем. Потерять их невозможно благодаря синхронизации с веб-сервером в реальном времени. А также это открывает доступ к заметкам из любого места и с любого устройства.

В общем, стилус — полезная опция как для работы, так и для развлечений. Дети, к примеру, несколько часов подряд не могли оторваться от Flyer: делали скриншоты игр и разрисовывали их. Одно плохо: от излишнего усердия ребята оставили на стекле экрана пару царапин.

серьезный недостаток сглаживают два фактора. Во-первых, небольшой экран. Те приложения, что на 10-дюймовом экране смотрятся плохо и неудобны в использовании, на 7-дюймовом выглядят вполне прилично. Кроме того, некоторые программы для телефонов на Honeycomb-планшетах не запускаются, а в случае с Flyer таких проблем не будет.

Во-вторых, фирменная оболочка HTC Sense давно зарекомендовала себя в Android-мире как самая красивая и удобная. С нею планшет не выглядит как «огромный телефон», так как сделаны улучшения с учетом увеличенного размера экрана, к примеру, больше значков помещается в статусной строке. Стоит отметить и удобный экран разблокировки, который применяется и в новых

смартфонах HTC. На нем можно разместить четыре значка часто используемых приложений и переходить прямо к ним, перетащив нужный значок в специальную область. Также радуют красивые виджеты, способы персонализации интерфейса и широкие возможности обработки фото.

Кстати, Honeycomb обещали для Flyer, но не назвали точных сроков выхода обновления. А еще стоит отметить, что недавно в Америке был анонсирован 10-дюймовый Honeycomb-планшет производства HTC — Jetstream. Но данных о его возможном появлении в России пока нет.

Слабое место HTC Flyer — аккумулятор. При активном использовании планшет сядет за 5—6 ч.

#### **In summa**

Делать выводы о том, какой планшет лучше, достаточно сложно, так как рассматриваемые устройства выполнены в разных формфакторах и работают на базе разных ОС. А значит, только вам, покупателям, придется окончательно решать, что вам больше подходит. Надеемся, наш тест поможет определиться. С субъективной точки зрения, лучшее впечатление оставил Apple iPad 2. Он красивый, быстрый, с хорошим ПО. А вот Windows-планшеты вообще не порадовали, но кому-то они, возможно, будут полезны. Среди Android-устройств Acer A500 отличается доступной ценой, ASUS Transformer — превосходным дизайном, Samsung Galaxy Tab — тонкими корпусами, HTC Flyer — наличием стилуса.

#### Технические характеристики планшетов

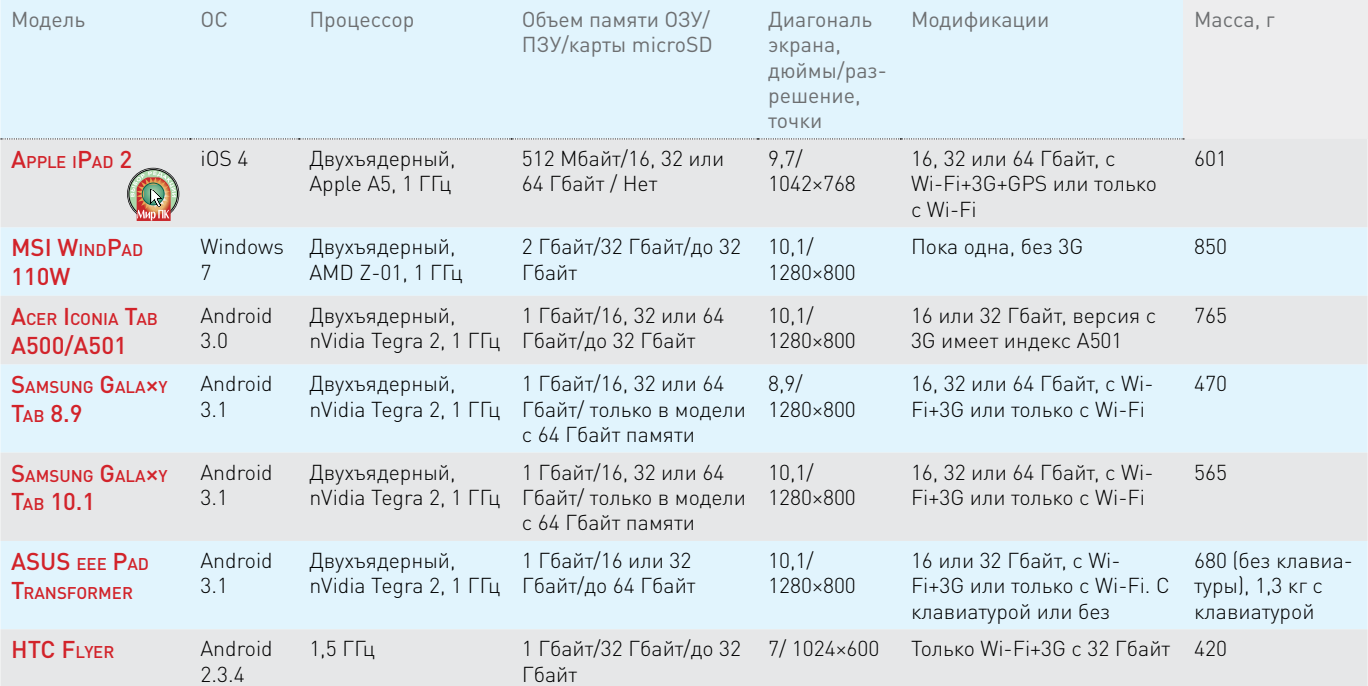

#### Оценка планшетов, баллы

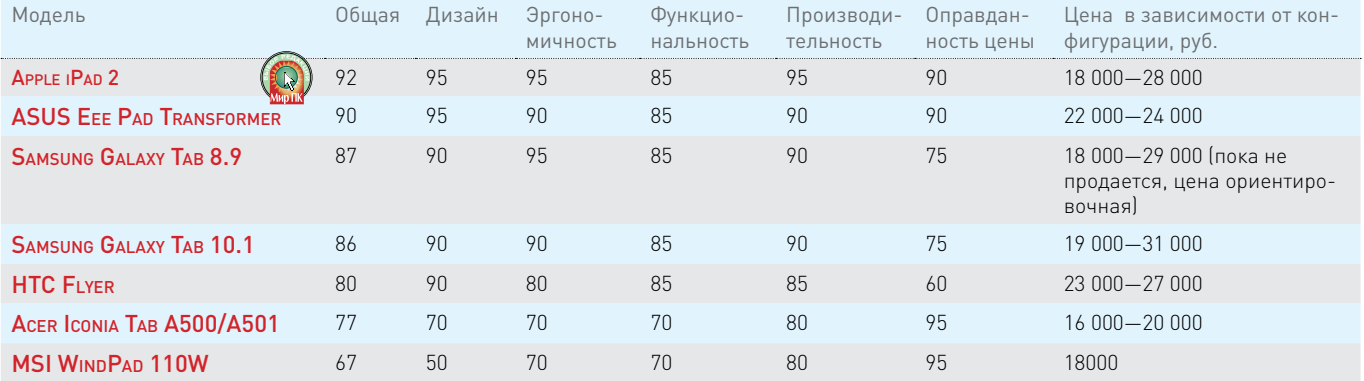

## Обзоры & рейтинги **тесты**

## Компактные мультимедийные

Современный темп жизни обязывает многих проводить немало времени в дороге, и скрасить его помогут компактные мультимедийные плееры, воспроизводящие разнообразный контент. Конечно, кто-то скажет, что такие устройства не нужны и современные смартфоны без труда заменят их. Однако не стоит забывать о том, что подобные плееры, к примеру, с одной зарядки проигрывают аудиоконтент в среднем от 20 до 50 ч, что для смартфонов вряд ли достижимо. Да и качество звучания у них, как правило, заметно выше. Кроме того, не стоит забывать о большей простоте использования и стабильности работы. В этом обзоре мы рассмотрим несколько новых медиаплееров. — Александр Динаев

Qumo Shine

Аппарат имеет современный дизайн, характерный не столько для плееров,

сколько для смартфонов. Его лицевая и тыльная стороны сделаны глянцевыми, что не слишком практично, а вот боковые выполнены из приятного на ощупь матового пластика. Кнопок здесь всего три: одна отвечает за

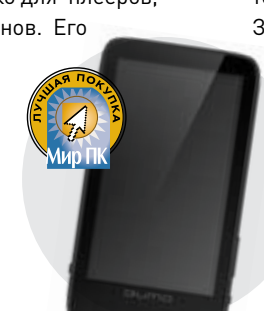

включение, другая — за блокировку, а третья регулирует громкость.

 Обращает на себя внимание дисплей, служащий основным средством управления устройством. Он изготовлен на базе емкостной технологии, так что все нажатия можно производить пальцами, касаясь экрана. Дисплей вполне приемлемо реагирует на нажатия, правда, иногда приходится по нескольку раз тыкать в один и тот же значок на экране, чтобы добиться результата.

 Имеется встроенный динамик, но он не отличается высокой громкостью. Экран обладает довольно узкими углами обзора, но приемлемым качеством цветопередачи. Меню простое и удобное. Загруженные в память плеера фотографии допустимо устанавливать в

качестве обоев Рабочего стола. Из дополнительных функций присутствуют калькулятор, секундомер и календарь. Встроенный файловый менеджер позволяет не только перемещаться по папкам устройства, но и удалять ненужные файлы.

В режиме проигрывания музыки пользователь может применять несколько эффектов звучания, а также регулировать его с помощью пятиполосного эквалайзера. Плеер поддерживает все основные распространенные форматы аудиофайлов, включая APE и FLAC. Чувствительность радиоприемника вполне удовлетворительная, автоматическим поиском удалось найти лишь 17 станций, а в ручном режиме можно добиться лучшего результата. Аппарат обеспечивает поддержку разнообразных видеоформатов, большинство из которых воспроизводились без какой-либо перекодировки. Смотреть фильмы на нем, в общем-то,

неплохо, однако ролики, имеющие высокое разрешение, воспроизводятся с явным торможением.

В режиме чтения текста можно изменять размер шрифта, фон и цвет. Предусмотрена возможность включить автопрокрутку, правда, нельзя регулировать ее скорость.

При воспроизведении аудиоданных качество звучания достаточно хорошее. Глубина звуковой сцены вполне приемлемая, но инструменты звучат немного скомканно, да и линейные искажения проявляются заметно.

### Creative ZEN Style M300

Компания Creative стремилась сделать эту модель как можно более компактной. Выглядит она достаточно привлекательно.

Управление осуществляется посредством сенсорных кнопок, расположенных по бокам экрана. Ди-

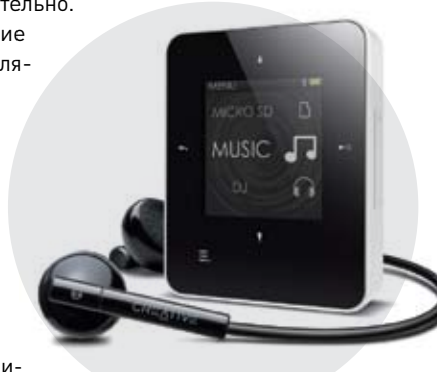

сплей неплохо передает цвета,

хотя и имеет небольшое разрешение. На ярком солнце он заметно бликует из-за глянцевой отделки. Аппарат успешно

#### **Методика тестирования**

Качество звучания представленных устройств мы проверяли с помощью теста FSQ (Fast Sound Quality), от Лиги Звука (www.liga-zvuka.ru). Он подробно описан в «Мире ПК», №2/07. В качестве эталонных были задействованы высококачественные наушники M-Audio Studiophile Q40. Для оценки возможностей воспроизведения видео использовалось несколько видеороликов, кодированных в различных форматах и разрешениях. Скорость записи во встроенную флэш-память измерялась тестовым пакетом SiSoftware Sandra Pro Business 2011. Рассматривались дополнительные функции, реализованные в представленных устройствах, и время непрерывного воспроизведения аудиои видеофайлов.
отображает картинки, имеющие небольшой размер, впрочем, иного от него и не требуется.

Следует отметить, что функция воспроизведения видеороликов реализована и здесь. Для их просмотра файлы приходится перекодировать в формат SMV — других плеер, к сожалению, не понимает. Просматривать их на столь компактном дисплее не очень удобно. Список поддерживаемых аудиоформатов не слишком велик, так что он вряд ли заинтересует аудиофилов.

Имеется и беспроводной интерфейс Bluetooth, использующийся лишь для передачи звука.

На высоких громкостях присутствуют небольшие линейные искажения, а звучащие инструменты сливаются.

Встроенного аккумулятора хватает в среднем на 15 ч воспроизведения

музыкальных композиций.

#### Texet T-950HD

Компания Texet представила на наш суд свою очередную новинку. Этот мультимедийный плеер во многом похож на более ранние модели этого производителя. Однако список поддерживаемых форматов файлов здесь более широкий.

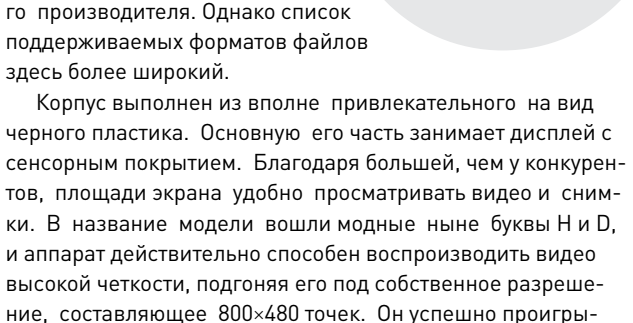

вает ролики с разрешением 1280×720 точек и небольшой скоростью потока, а вот фильмы в более высоком качестве выводятся не столь хорошо, как того бы хотелось. Периодически наблюдается небольшое торможение картинки.

Сенсорное управление не слишком удобное, устройство не всегда откликается с первого раза. Этот аппарат с успехом можно подключать к телевизору, чтобы выводить видеоконтент. Для удобства использования производитель предусмотрел даже пульт дистанционного управления. Кроме того, реализована поддержка субтитров.

Для защиты плеера предлагается удобный силиконовый чехол, входящий в комплект поставки.

Режим чтения электронных книг существенно расширился по сравнению с предшествующими моделями — эта поддерживает не только формат TXT, но и более популярные в среде книголюбов FB2 и EPUB. Перелистывать страницы можно двумя способами: прикасаясь к экрану, что не очень удобно, и клавишами — на корпусе. Также следует отметить наличие будильника, калькулятора, секундомера, календаря и нескольких игр.

Аудиовозможности аппарата на высоте — он воспроизводит большинство современных форматов. Обеспечиваемое качество звука вполне удовлетворительное, макродинамика и глубина звуковой сцены приемлемые.<br>Реклама

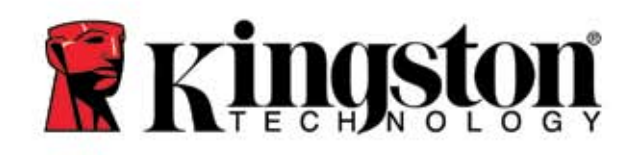

### НАДЕЖНАЯ ПАМЯТЬ ДЛЯ ВАШЕГО СЕРВЕРА

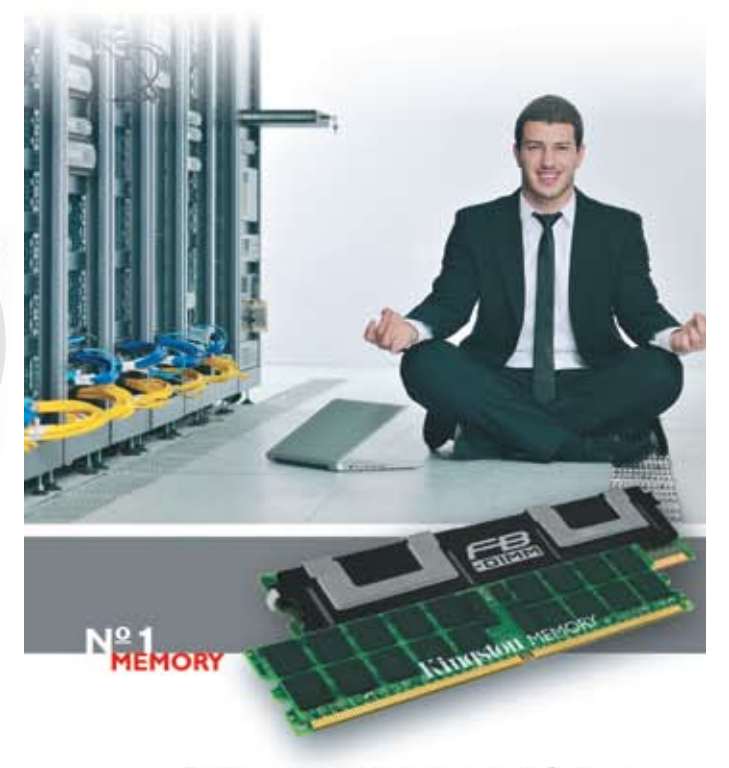

Технологии развиваются очень быстро. Применяемые в процессорах, системных платах и модулях памяти решения постоянно совершенствуются...

#### ПОЛОЖИТЕСЬ НА СЕРВЕРНЫЕ МОДУЛИ ПАМЯТИ ValueRAM Server Premier Memory

- 100% совместимость с вашими системами
- Высокая надежность
- Уникальные технические характеристики
- Годы безупречной работы
- Гарантия от мирового лидера

Узнайте какая память нужна именно вам, посетите наш сайт: www.valueram.com/russia/server/server\_premier.asp

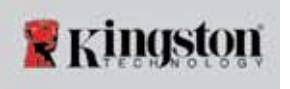

#### **ТЕСТЫ**

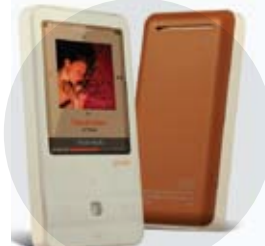

#### **iRiver F300**

Компания iRiver всегда творчески подходила к дизайну своих устройств. Но данный плеер немного напоминает предыду-

щие аппараты серии Е. Его передняя часть отделана привлекательным белым пластиком, а задняя - бежевым. Здесь управление выполнено в классическом кнопочном виде, и пользоваться им удобнее, чем примененным в других рассматриваемых моделях.

Аппарат поддерживает воспроизведение видеороликов различных форматов, однако без конвертации большинство из них проиграть не удалось. Специально для тех, кто увлекается спортом,

имеется функция подсчета «сожженных» калорий.

Расположенный в задней части динамик не отличается высоким качеством, хотя и выдает звук достаточно громкий. Встроенный радиоприемник позволяет сохранить в памяти до 30 станций, правда, качество приема не самое высокое. Имеющийся микрофон обеспечивает приемлемый уровень записи в режиме диктофона. Кроме того, плеер позволяет

оцифровывать аналоговый звук через линейный вход. Присутствует и

функция чтения текстовых файлов формата ТХТ. К достоинствам этого режима следует отнести функцию автоматиче-

ского перелистывания страниц, однако с переносами слов устройство работает не очень аккуратно.

Порадовала возможность расширения памяти с помощью карт microSD.

Входящие в комплект наушники не отличаются высоким качеством, в дальнейшем их стоило бы заменить. Обеспечиваемый плеером тембральный и музыкальный баланс нареканий не вызывает, глубина звуковой сцены в целом приемлема, хотя и не идеальна.

> В режиме воспроизведения аудиофайлов это устройство продержалось около 22 ч.

#### Cowon C<sub>2</sub>

Компания Cowon нередко выпускает удачные продукты, и этот аппарат явно относится к их

#### Характеристики видеокамер

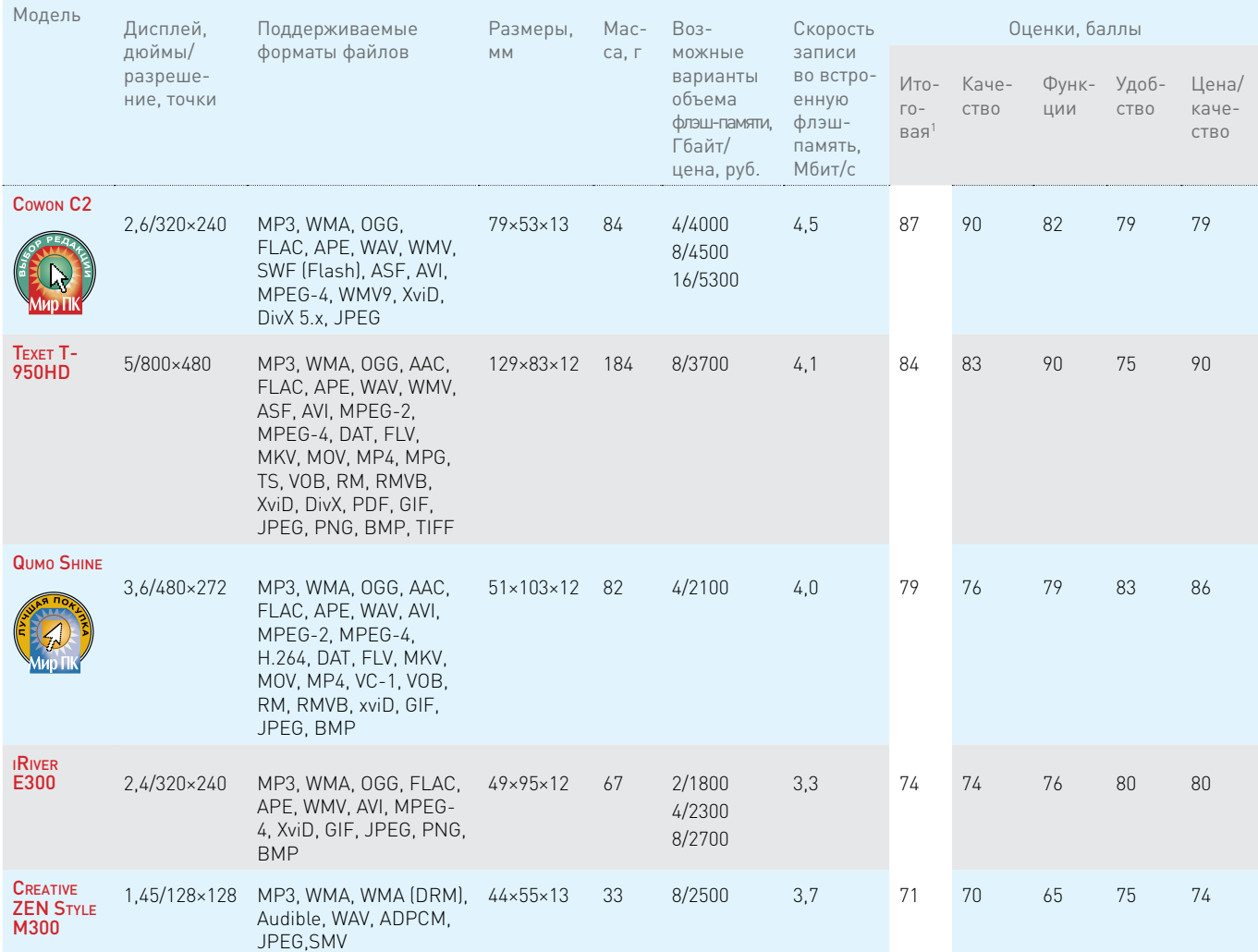

<sup>1</sup>Составляющие итоговой оценки: качество звучания аудио/воспроизведения видео в соотношениях 60/40 — 40%, удобство эксплуатации (эргономика и дизайн) — 25, функциональные особенности — 20, оправданность цены — 15%.

числу. Его лицевая часть выполнена из немаркого белого пластика, тыльная же сделана из полированного металла.

 Управление осуществляется с помощью экрана с сенсорным покрытием, который значительно лучше, чем имеющиеся у конкурирующих моделей, срабатывает при нажатиях. Дисплей отличается хорошими яркостью и контрастностью. При ярком дневном свете работать с ним комфортно, выводимая информация вполне различима. Управление сделано немного запутанным, требуется время, чтобы привыкнуть к нему. Само же меню оформлено красочно и привлекательно.

Предусмотрел производитель и встроенный динамик, отличающийся на удивление неплохим качеством для встроенного решения столь миниатюрных размеров. Он обладает достаточно высокой громкостью и даже не хрипит.

Здесь 35 звуковых предустановок, что способно поразить любого, а также имеется пятиполосный эквалайзер для ручной регулировки звучания.

С воспроизведением фото устройство

в принципе справляется, правда, изредка немного притормаживает, когда обрабатывает файлы с большим разрешением.

В режиме радио плеер показывал уверенный прием даже в подвальном помещении тестовой лаборатории, хотя в роли антенны используется провод наушников.

Присутствует возможность чтения электронных книг, но только в формате TXT. Устройство без проблем запоминает текущую позицию, так что не придется каждый раз начинать сначала. Прокрутка осуществляется не слишком удобно: нужно водить пальцем по экрану, дублирование кнопками не предусмотрено. Кроме того, аппарат позволяет воспроизводить flash-ролики. Имеется и встроенный блокнот, в котором можно рисовать, правда, при небольших размерах экрана это трудновато.Также есть калькулятор и секундомер.

К недостаткам устройства следует отнести использование фирменного разъема. Входящий в комплект поставки кабель, соединяющий аппарат с ПК, терять не следует.

По качеству воспроизведения зву-

ка данная модель явно лидирует: микродинамика одна из самых лучших, линейных искажений на различных громкостях практически нет, глубина звуковой сцены нареканий не вызывает. Время жизни от одной зарядки при воспроизведении аудио в среднем составляет около 50 ч, а при проигрывании видео — 8 ч.

#### **In summa**

**V** Verbatim

**USB 3.0 External SSD Solid State Drive** 

**120GB** 

**REGIS** 

Каждая из представленных моделей интересна по-своему, но, по нашему мнению, наиболее удачное решение с отличным качеством звучания и другими полезными функциями предлагает Cowon в своей модели С2, которая получает награду «Выбор редакции». В то же время устройство Qumo Shine, сочетающее в себе множество полезных функций за приемлемую цену, может стать удачным приобретением — «Лучшая покупка». **Редакция выражает БлаГодарность представительству компании Qumo (www.qumo.ru), <sup>а</sup> также компаниям Blade (www.blade.ru), «Бюрократ» (www.buro.ru), ЗАО «Электронные системы «Алкотел» (www.texet.ru) За предоставленное для проведения оБЗора оБорудование.**

**Быстрые и мобильные**

Компания Verbatim, известная во всем мире в качестве ведущего изготовителя различных носителей информации, представила новую линейку высокоскоростных внешних SSD-накопителей под названием Store'n'Go USB 3.0 External SSD, включающую модели с емкостью от 32 до 128 Гбайт.

Эти накопители отличаются великолепным дизайном и прекрасным качеством изготовления. Выглядят устройства очень приятно и современно: обтекаемая форма, металлический корпус и — что самое главное — малые размеры, позволяющие разместить SSD даже в нагрудном кармане рубашки.

Упаковка также производит самое благоприятное впечатление — пластиковый блистер дополнительно уложен в картонную коробку с прорезями, позволяющими оценить внешний вид модели еще до Реклама.

покупки. Не забыта и броская наклейка с указанием емкости — еще бы, ведь это

в первую очередь привлекает внимание покупателя... Впрочем, достоинства на этом не заканчиваются. Главным преимуществом SSD-накопителей является полное отсутствие механических элементов для хранения данных здесь используется полупроводниковая флеш-память, что делает SSD устойчивыми к механическим повреждениям и снижает вероятность их поломки.

Скорость работы Store'n'Go USB 3.0 External SSD впечатляет. Благодаря восьмиканальному контроллеру ввода-вывода устройство обеспечивает чрез-

вычайно высокое быстродействие при передаче данных. Так, для модели с объемом памяти 32 Гбайт скорости чтения/записи составляют 150/60 Мбайт/с, тогда как старшая модель с объемом памяти 128 Гбайт может похвастать значениями 190/175 Мбайт/с.

Естественно, что высокие надежность и быстродействие делают Verbatim Store'n'Go USB 3.0 External SSD идеальным выбором

для таких сложных операций, как компьютерные игры, редактирование

> HD-контента и работа с фотографиями. Кроме того, накопитель окажется незаменимым для тех, кто вынужден переносить большие объемы информации, такие как базы данных, ведь скорость копирования «мелких» файлов у SSD на порядок выше, чем у мобильных жестких дисков. www.verbatim.ru www.facebook.com/ VerbatimRussia

#### **тесты**

# Мобильные аристократы

Тестирование ноутбуков с диагональю до 13,3 дюйма, имеющих стоимость свыше 1000 долл. — Вадим Логинов

Вне всяких сомнений, современный мобильный компьютер — это не только рабочий инструмент бизнесмена и школьника. Как и другие электронные аксессуары, ноутбуки служат показателем социального статуса своих владельцев. Так, успешный предприниматель вряд ли рискнет показаться на совете директо-

> ров компании с недорогим

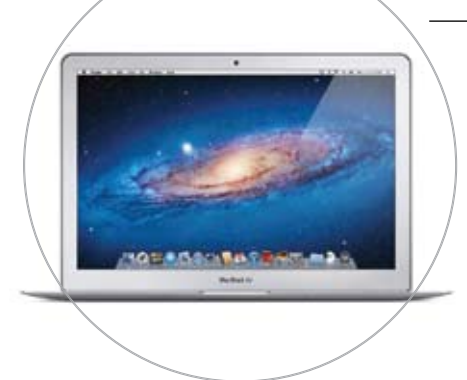

#### Apple MacBook Air 13 Mid 2011

Как и прежде, MacBook Air выделяется на фоне конкурентов «монолитным» тонким алюминиевым корпусом, округлыми формами, наличием характерного светящегося логотипа компании, большой сенсорной панелью и минимально возможным набором интерфейсных разъемов. У него два USB 2.0, фирменный разъем питания MagSafe, считыватель карт памяти SD, а также новый порт Thunderbolt, позволяющий передавать данные со скоростью до 10 Гбит/с.

Клавиатура, снабженная подсветкой, очень удобна — удачное расположение и мягкий ход клавиш позволяют работать на ней без предварительного привыкания. Сенсорная панель, выполненная в фирменном стиле Apple, также хороша, хотя и несколько непривычна для массового пользователя. По сути, она представляет собой большую площадку, причем кнопок как таковых не предусмотрено — их функцию выполняет сама панель. Естественно, стоит отметить и

нетбуком, предпочтя ему сверхсовременное и, разумеется, отнюдь не дешевое решение.

Естественно, что аппараты, способные влиять на имидж своего хозяина, стоят особняком от остальных моделей. С подобными устройствами не появляются в метро и не сидят на лавочке в парке, их не окажется у менеджеров в сетевых супермаркетах. Впрочем, их можно увидеть

великолепно реализованный Multitouch, позволяющий выполнять множество различных операций.

Широкоформатный дисплей с разрешением 1440×900 точек имеет глянцевое покрытие. Углы обзора неплохие, да и с цветопередачей все в полном порядке.

Аккумулятор встроенный, т.е. самостоятельно заменить его не получится. Его заряда хватает примерно на 6 ч офисной работы с включенным беспроводным интерфейсом. Результат более чем неплохой, к тому же в режиме чтения это время увеличивается до 9 ч.

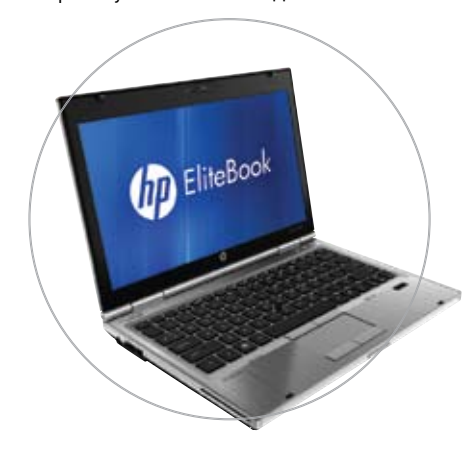

#### HP EliteBook 2560p

Свою новую модель компания Hewlett-Packard позиционирует в качестве ноутбука для делового применения. Сдержанный дизайн, матовые покрытия, четкие грани и текстура на крышке — все это свидетельствует о солидности и престижности данного аппарата.

не только в руках крупных чиновников и политиков — многие пользователи отдают предпочтение именно дорогим устройствам, что не удивительно, ведь они, как правило, оснащены по последнему слову техники.

Итак, мы решили рассказать о достоинствах и недостатках семи наиболее интересных моделей, присутствующих на российском рынке.

Дисплей с диагональю 12,5 дюйма имеет разрешение 1366×768 точек. Он оснащен светодиодной подсветкой, и у него матовая поверхность, так что блики ему не страшны. Яркость и углы обзора отличные, а вот цветопередача немного хуже, чем у аппаратов с глянцевым экраном, но тут уж ничего не поделаешь, за удобство приходится платить.

Клавиатура, хотя и не имеет цифрового блока, очень удобна — кнопки хорошего размера, их ход мягкий и в то же время отчетливый. Правда, клавиша <Enter> явно маловата, да и кнопки управления курсором могли бы быть побольше, благо место позволяет. Сенсорная панель, утопленная в корпус, достаточно велика, поэтому ни ее использование, ни прокручивание текста неудобств не доставляют. А вот нажатие «мышиных» кнопок непривычно — нет обычного «клика», да и сами кнопки буквально проваливаются. Впрочем, это дело привычки — через пару часов работы дискомфорт полностью пропадает. Кстати, помимо панели, ноутбук снабжен еще одним указателем, который находится в центре клавиатуры. В принципе такой «джойстик» довольно удобен, однако работа с ним требует определенного навыка.

Аккумулятор ноутбука шестисекционный. Его емкость составляет 5000 мА•ч, что позволяет ноутбуку продержаться в режиме чтения немногим более 6 ч. Кстати, заряжается он довольно быстро — функция HP Fast Charge сокращает это время до 1,5 ч.

#### Gigabyte T1125

GIGABYTE Очень интересный ноутбук, обладающий отличной функциональностью при вполне приемлемой цене. Неплохой дизайн и современная начинка делают его весьма привлекательным не только для бизнес-пользователей, но и для тех, кто собирается использовать его дома.

Безусловно, главное достоинство модели — поворотный сенсорный емкостный дисплей. Легким движением руки можно превратить ноутбук в настоящий трансформер, обладающий свойствами классического портативного компьютера и планшета одновременно. Есть и поддержка Multitouch, причем работает данная функция весьма неплохо.

Экран аппарата имеет соотношение сторон 16:9 и разрешение 1366×768 точек. Поверхность матовая, следовательно, цветопередача чуть хуже, чем у конкурентов с глянцевым дисплеем, что, впрочем, совершенно не мешает работать с изображениями или просматривать видеофильмы. Углы обзора хороши, а вот яркость и контрастность хуже, чем у других протестированных нами моделей, что связано с сенсорным датчиком дисплея.

Клавиатура мягкая и удобная. Пожалуй, единственный ее недостаток выраженное прогибание центральной

части, вызывающее ощущение дискомфорта при печати.

Поверхность сенсорной панели шероховатая, благодаря чему улучшается управление

курсором, а вот «мышиные» кнопки, на наш взгляд, оказались чересчур громкими — при их нажатии явно слышен характерный щелчок.

Что касается времени автономной работы, то, увы, оно не порадовало. Несмотря на высокую емкость аккумулятора (7800 мА•ч), при просмотре интернетсайтов через беспроводное соединение оно составило всего лишь чуть больше 3 ч да и в режиме чтения не превысило 5 ч — признаться, это самый худший результат среди протестированных нами образцов.

#### Toshiba Portege R830

Внешне аппарат выглядит весьма солидно и привлекательно. Его основной цвет — черный, поверхности матовые, так что отпечатки пальцев данному аппарату не страшны. Корпус изготовлен из магниевого сплава, что придает системе дополнитель-

ную жесткость, необходимую при столь малых размерах.

Модель оснащена 13,3-дюймовым дисплеем со стандартным разрешением 1366×768 точек. Яркость и контрастность нареканий не вызывают, а вот углы обзора могли бы быть и побольше — всетаки этот ноутбук не из самых дешевых. Цветопередача неплохая, но не идеальная, что в принципе характерно для всех экранов с матовым покрытием.

Клавиатура ноутбука неплоха, хотя, на наш взгляд, ей не помешали бы больший ход кнопок и более четкое их нажатие. В остальном же все в полном порядке — и раскладка, и размеры клавиш вполне удачны.

Сенсорная панель с поддержкой жестов довольно велика. Ее поверхность матовая, что улучшает управление, а вот глянцевые кнопки, увы, отличаются малым ходом и довольно громким щелчком.

Есть и считыватель отпечатков

пальцев, позволяющий осуществлять вход в систему простым движением по сенсору. Время автономной работы при поиске в Интернете составило ровно 6 ч, тогда как в режиме чтения оно достигает 8 ч с небольшим.

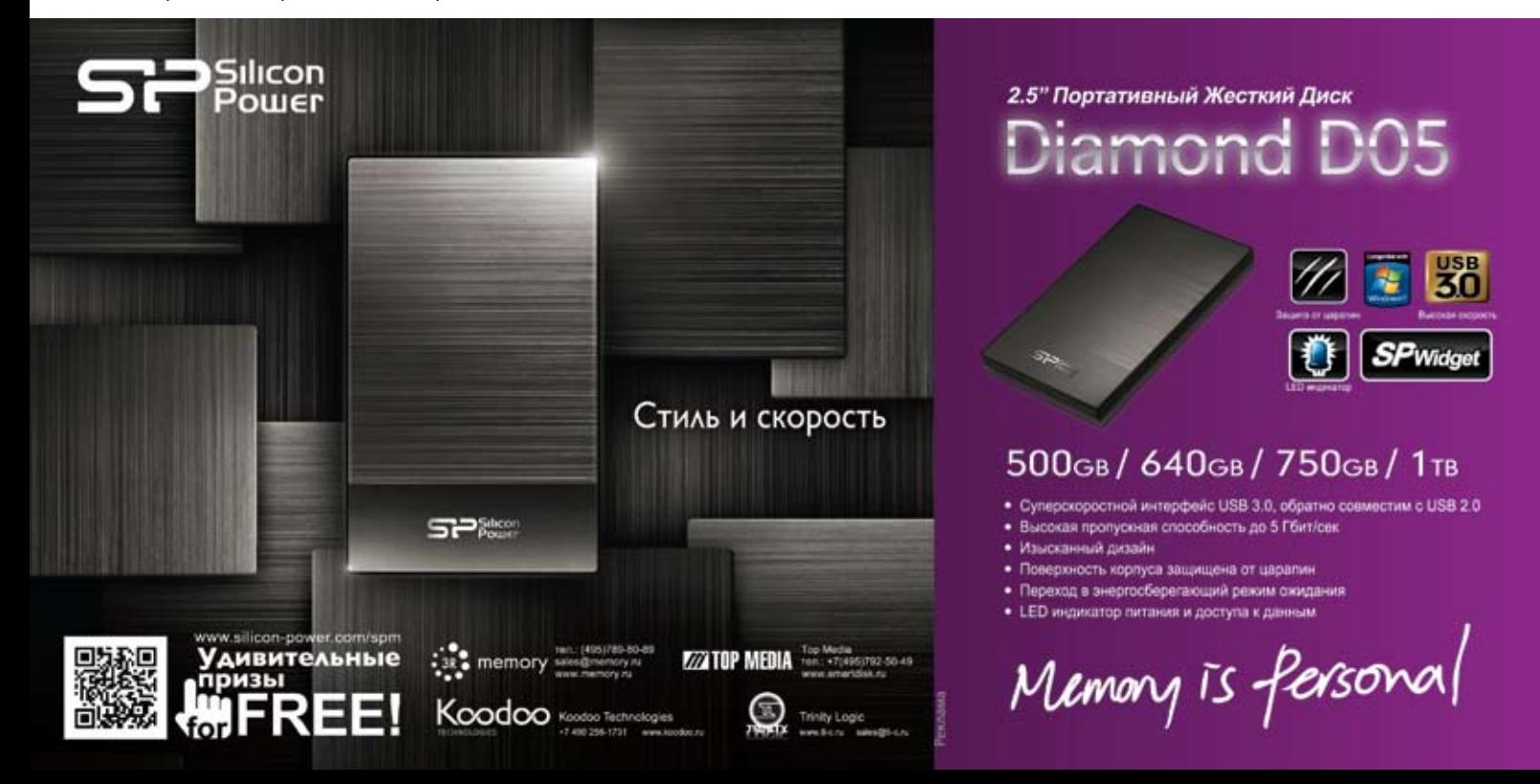

**тесты**

#### ASUS U33Jc

Это устройство выделяется ярким дизайном, отмеченным непревзойденным сочетанием натурального бамбука, металла и черного пластика. Впрочем, наряду с шикарным внешним видом, оно способно заинтересовать пользователя высококачественной сборкой, небольшими габаритами и хорошими техническими характеристиками.

Модель оснащена 13,3-дюймовым дисплеем с разрешением 1366×768 точек. Матрица со светодиодной подсветкой обеспечивает ясное и четкое изображение с яркими и живыми цветами. Правда, нам показалось, что глянцевое покрытие чересчур «бликучее», но, возможно, это связано с конкретными условиями освещения.

Клавиатурный блок, как и остальные элементы ноутбука, проработан очень хорошо. Раскладка традиционная. Нажимать на клавиши легко и удобно. К тому же они достаточно крупные, так что при наборе не промахнешься.

Сенсорная панель, сливающаяся с поверхностью корпуса, не требует привыкания. Работать с ней комфортно, хотя «мышиные» кнопки, выполненные в виде качельки, показались нам туговатыми.

Для автономной работы используется 8-элементная батарея емкостью 5600 мА•ч, что позволяет ноутбуку продержаться в режиме чтения до 7 ч, тогда как

> при серфинге в Сети этот параметр уменьшается до 5,5 ч.

#### Samsung NP900X3A

Не секрет, что вслед за появлением на рынке MacBook Air многие производители пытались составить конкуренцию «яблочному» решению. Встречались и откровенные копии, и собственные разработки, к числу которых относится Series 9 компании Samsung.

Основным материалом корпуса данного аппарата является дюралюминий, применяемый при строительстве воздушных судов. Он очень прочный и достаточно легкий, поэтому масса устройства составляет всего

лишь 1,35 кг.

 $\overline{\mathbb{R}}$ 

Дизайн устройства вполне привлекателен: плавные линии, малозаметные переходы, тонкие края и отличное качество сборки. Все это составляет единую композицию, способную покорить взгляд самого искушенного пользователя и привести к серьезному подрыву семейного бюджета.

 Клавиатура, снабженная автоматической подсветкой, как это сейчас и принято, островного типа. Все кнопки находятся на своих местах, размеры их абсолютно стандартны, поэтому пользоваться ими вполне удобно.

 Довольно большая сенсорная панель напоминает аналогичный «орган» MacBook Air. Впрочем, в отличие от последнего, «мышиные» кнопки присутствуют — они спрятаны в нижней части указателя. Нажатие на них сопровождается довольно громким щелчком, хотя тактильные ощущения никаких проблем не вызывают. Кстати, панель поддерживает 21 вид различных жестов, что существенно упрощает ее использование.

Аппарат оснащен дисплеем с диагональю 13,3 дюйма, имеющим разрешение 1366×768 точек. Углы обзора отличные, яркость и контрастность — выше всяких похвал. Кроме того, в отличие от конкурентов, матрица поддерживает 16 млн. цветов, что улучшает цветопередачу.

Аккумулятор у Samsung Series 9 литий-полимерный. При интернет-серфинге его хватает на 5,5 ч, тогда как в режиме чтения аппарат способен продержаться до 7 ч с небольшим.

#### Lenovo ThinkPad X1

Внешний вид этого аппарата, единый для всех машин серии ThinkPad, продуман

до мелочей. Конструкторы компании очень тщательно относятся к традициям, заложенным IBM. Конечно, стиль более

чем консервативный, но он обеспечивает своим владельцам имидж серьезного, делового человека.

В закрытом состоянии ноутбук выглядит как черный параллелепипед, да и внутри он отличается теми же нарочито острыми рублеными линиями и подчеркнутой строгостью оформления. Для уменьшения стоимости своего детища инженерам компании пришлось пойти на компромисс, скомбинировав магниевый сплав с пластиком, однако даже при ближайшем рассмотрении это совершенно незаметно — качество исполнения всех деталей традиционно высокое.

Клавиатура оснащена вогнутыми кнопками стандартного размера. Сами клавиши мягкие и удобные, срабатывают без щелчка. Кроме того, клавиатура ноутбуков Lenovo традиционно защищена от попадания влаги в их корпус она полностью герметична и оснащена специальными двойными дренажными отверстиями.

Эмуляция мыши представлена во всей красе: помимо привычной сенсорной панели, в модели есть система управления курсором Trackpoint, являющаяся торговой маркой ThinkPad. При определенном навыке она обнаруживает ряд достоинств — повышенную точность позиционирования и возможность не убирать руки с клавиатуры для перемещения курсора мыши.

В аппарате установлена матрица с диагональю 13,4 дюйма и разрешением в 1366×768 точек. Дисплей показал отличную цветопередачу и качество картинки, хотя по большому счету углы обзора могли бы быть и побольше, особенно вертикальные. Покрытие имеет специальный защитный слой под названием Corning Gorila, так что царапин на нем

не будет. Правда, и бликует он довольно сильно.

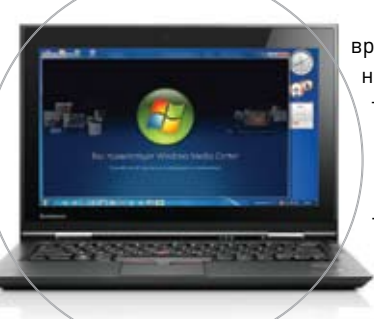

Что касается времени автономной работы, то тут X1 выдающихся результатов, увы, не показал. Так, в режиме чтения батарея продержалась 5 ч 24 мин,

тогда как при работе в Интернете этот показатель сократился до 4 ч.

#### Характеристики ноутбуков

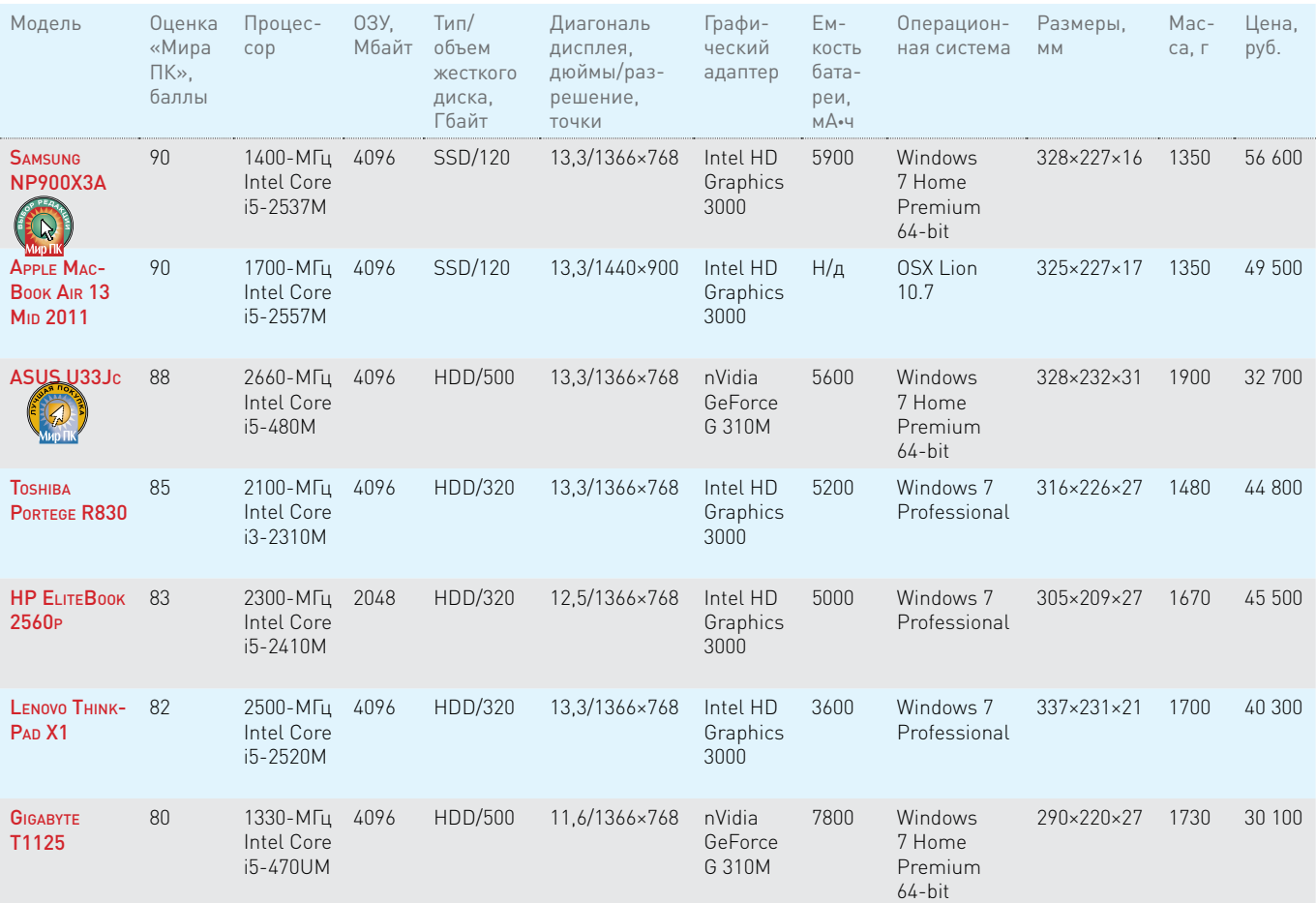

Подводя итоги нашего тестирования, мы можем смело утверждать, что бизнесмены, политики и технофанаты обделенными не останутся — дорогие «игрушки» выпускаются, причем в достаточном количестве. И пусть их стоимость иногда превышает годовой прожиточный минимум российского пенсионера, мы полагаем, что узнаваемость и высокая функциональность таких устройств смогут помочь владельцам в решении непростых задач по управлению предприятиями и государственными учреждениями. Что же касается наших традиционных предпочтений, то «Лучшей покупкой» мы посчитали ASUS U33Jc — при стоимости чуть выше 1000 долл. этот аппарат отличается изысканным дизайном и неплохой функциональностью. А вот «Выбор редакции», как ни странно, оказался не столь очевиден. Серьезная борьба развернулась между Apple MacBook Air 13 Mid 2011 и Samsung NP900X3A, в результате чего победил последний — на наш взгляд, решения корейских инженеров на сей раз оказались интереснее, чем у специалистов из Купертино.

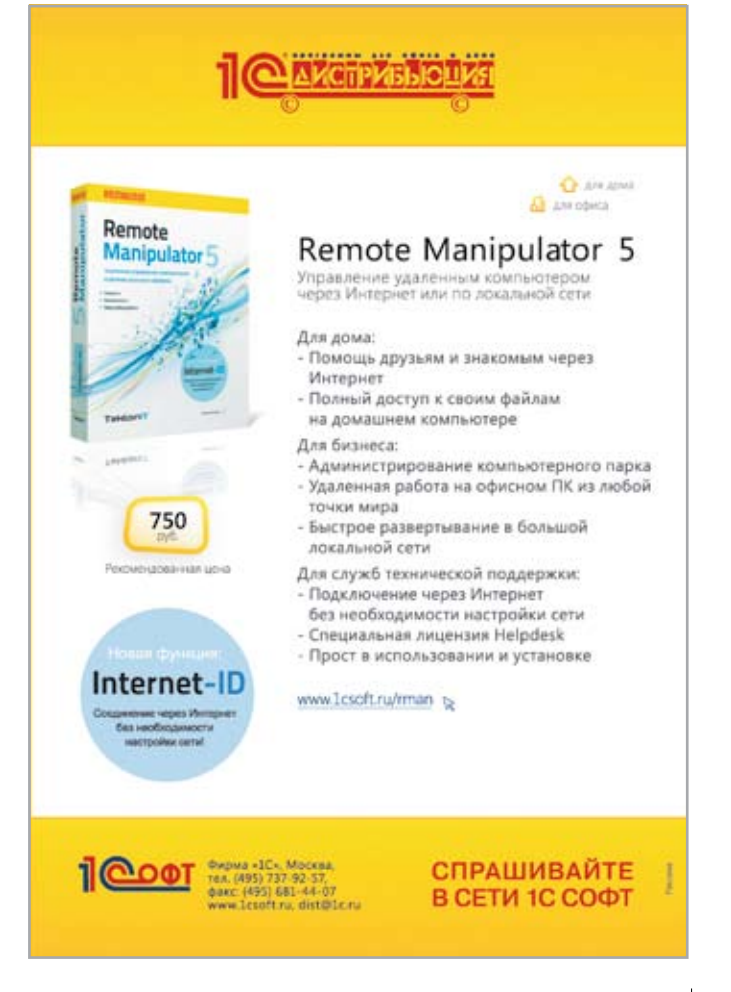

#### Результаты тестирования

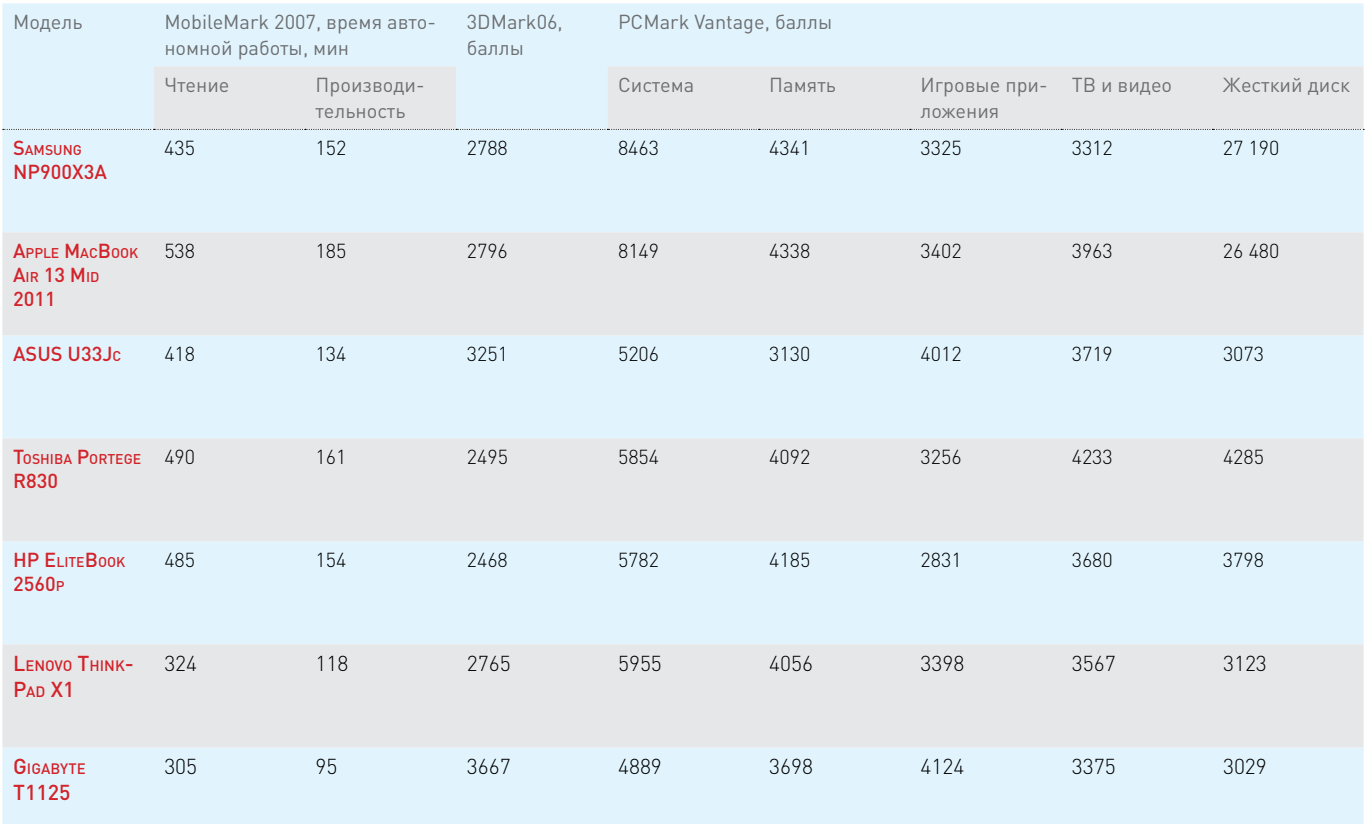

#### **новости**

### Накопитель на 8 Тбайт уместится все!

Компания Hitachi G-Technology, специализирующаяся на выпуске оборудования для Apple Mac и профессиональных рынков создания аудио- и видеоматериалов, продемонстрировала жесткие диски емкостью 4 Тбайт, предназначенные для использования парами в накопителе G-RAID.

Таким образом, хранилище емкостью 8 Тбайт станет самым большим в мире по емкости среди двухдисковых устройств хранения данных с поддержкой массива уровня RAID 0. Оно предназначено для хранения многих часов видео, материалов для монтажа, цифровых интернегативов, пробных изображений, эффектов и других типов данных. Устройство G-RAID, подключенное к Apple MacBook Pro, позволяет создать портативную рабочую станцию для обработки материала, пользоваться которой можно как в офисе, так и вне его. При этом заявленная скорость передачи данных достигает 10 Гбит/с.

Хранилища G-RAID поставляются предварительно сконфигурированными в массив RAID 0 для обеспечения максимальной пропускной способности. Они специально разработаны для редактирования видеоданных и снабжены системами охлаждения

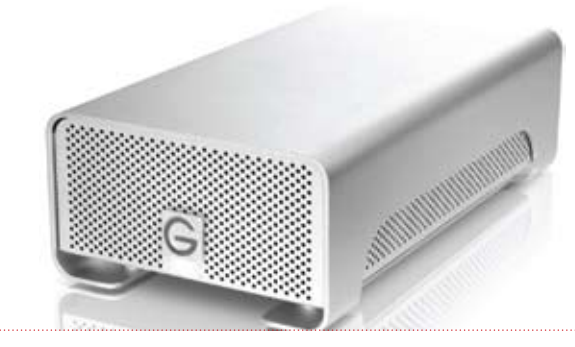

G-RAID емкостью 8 Тбайт станет самым большим в мире среди двухдисковых устройств хранения данных с поддержкой массива уровня RAID 0

и циркуляции воздуха. Диски заключены в гладкий, полностью алюминиевый корпус, который действует как теплопоглощающее устройство, поддерживая комфортную невысокую температуру накопителя. Он оснащен сверхтихим «умным» вентилятором. Для простоты установки накопители G-RAID готовы к использованию в системах Mac OS X сразу после извлечения из упаковки и распознаются системой как один жесткий диск. Устройства G-RAID также поддерживаются системой Windows после простого переформатирования.

Поставки G-RAID и однодисковых носителей G-DRIVE с интерфейсами eSATA, FireWire 800 и портами USB 2.0 должны начаться уже в этом месяце.

# Полный онлайн: «Домашний Интернет»<br>от МТС в компьютере и смартфоне

За последние годы наличие дома высокоскоростного доступа к Сети превратилось в нечто само собой разумеющееся, вроде горячей воды или электричества. Один из способов домашней «интернетизации» - использование услуги «Домашний Интернет» от компании МТС, преимущества которого мы рассмотрим в этом разделе более детально. 

#### «Универсальный роутер 2»

Каждый пользователь «Домашнего Интернета» бесплатно получает в пользование Wi-Fi-роутер, открывающий еще больше возможностей для доступа к ресурсам Всемирной паутины. Технически «Универсальный роутер 2» представляет собой аппарат класса «все-в-одном», поддерживающий ADSL2+ (до 24 Мбит/с), 3G-модемы «МТС Коннект», Wi-Fi b/g/n, Ethernet 10/100 Мбит/с (4 порта), DLNA, а также подключение приставки для просмотра IP-TB. Причем переход на резервный 3G-канал и возврат на основной ADSL производятся автоматически, а время переключения не превышает 15 секунд.

Еще один немаловажный плюс Wi-Fi-роутера от MTC заключается в том, что в нем изначально предустановлены все основные настройки, а значит, с его подключением

сможет справиться даже неопытный пользователь.

#### Тарифы и бонусы

В ассортименте «Домашнего Интернета» от МТС -3 тарифных плана без ограничения потребляемого трафика, рассчитанных на разные категории потребителей. Самый доступный - «Эконом» подразумевает предоставление доступа к Сети на скорости 3072 кбит/с (по направлению к абоненту) за фиксированную плату 300 рублей в месяц\*. Более быстрый «Комфорт» (6144 кбит/с) обойдется в 500 руб./мес., а скоростной «Престиж» (10240 кбит/с) - в 600 рублей. Исходящая скорость на всех тарифных планах - 768 кбит/с. Также не следует забывать, что на услугу «Домашний Интернет» распространяется акция «20% возвращаются», в рамках которой 20% от суммы, потраченной на оплату услуги, будут возвращены на счет мобильного телефона МТС. Т.е. фактически подключение по «Престижу» абонентам МТС будет обходиться ежемесячно всего в 480 рублей!

Как мы уже упоминали, компания МТС всем пользователям услуги, независимо от выбранного тарифного плана, предоставляет в безвозмездную аренду Wi-Fi-роутер (при покупке роутера в магазине без подключения к сервису вы отдали бы за него 2000 рублей). Также все пользователи «Домашнего Интернета» могут бесплатно смотреть лицензионные фильмы с портала Omlet.ru, Причем ассортимент бесплатного контента весьма широк, а понравившиеся фильмы можно не только смотреть онлайн, но и загружать к себе на компьютер.

Следует обратить внимание, что в абонентскую плату тарифных планов «Комфорт» и «Престиж» входит пакет цифрового ТВ «Бронзовый ХИТ», включающий 71 телевизионный канал (если вы выбрали тариф «Эконом» для «Домашнего Интернета», подключение ТВ-пакета обойдется вам в 110 руб./мес). Кстати, аренда ТВ-приставки для просмотра IP-TB тоже стоит недорого - 79,50 руб./ мес. Приятным дополнением для подключившихся на «Престиж» станет доступ к бесплатному пакету антивирусного программного обеспечения «МТС Антивирус». Оставить заявку на подключение к «Домашнему Интернету» от МТС можно в одноименном разделе на сайте оператора.

### Турбо!

Независимо от выбранного тарифного плана, все пользователи «Домашнего Интернета» от МТС могут воспользоваться услугой «Турбокнопка», позволяющей на 2 часа снять скоростные ограничения своего тарифа. Стоимость услуги - 30 рублей, а ее подключение осуществляется через «Личный кабинет» пользователя «Домашнего Интернета». Максимальная скорость, при использовании «Турбокнопки» может достигать 20 Мбит/с, но реальная скорость для конкретного абонента будет зависеть от параметров используемой линии. И здесь МТС идет навстречу своим клиентам - в течение 15 минут после активации «Турбокнопки» пользователь может отказаться от нее, при этом деньги, конечно, будут возвращены.

Одним словом, по соотношению цены и набора предоставляемых услуг «Домашний Интернет» от МТСэто весьма выгодное предложение, способное подойти самым разным категориям пользователей.

"Здесь и далее указаны тарифы для Москвы и Московский области.

Информацию осталисти устуги действующих акцийх в вшем региона угон вйга на региональном сайте оператора. RINTON

### Обзоры & рейтинги **тесты**

## Высокая четкость для видеогурмана

Каждому из нас свойственно предаваться воспоминаниям, будь то летний отпуск или какое-нибудь другое памятное событие. Для запечатления таких моментов многие используют фотокамеры. Однако они не всегда способны передать всю атмосферу и динамику того или иного события, и помочь в этом могут современные цифровые видеокамеры. — Александр Динаев

Если несколько лет назад в большинстве случаев в продажу поступали аппараты, способные записывать видеоролики с максимальным разрешением 640×480 точек, то теперь ситуация изменилась в лучшую сторону, так же как и цены на них. На прилавках выставлено множество моделей, позволяющих вести запись с разрешением 1920×1080 точек, что при просмотре гораздо приятнее глазу.

Запись сигнала высокой четкости обычно ведется в появившемся не так давно (благодаря стараниям компаний Sony и Panasonic) формате AVCHD. Разработанный на основе стандарта H.264/ AVC (MPEG-4), он позволяет с лучшим качеством и в меньшем объеме, нежели MPEG-2 (который первоначально ис-

пользовался для этих целей), записывать видеопоток. Но чтобы оценить все радости высокого разрешения, требуется современный и достаточно мощный ПК, особенно если вы планируете не только просматривать, но и редактировать свои записи.

#### Panasonic HDC-SD900

Эта камера компании Panasonic наряду с высокой ценой обладает весьма широкой функциональностью. Выглядит она очень внушительно, производитель

неплохо поработал над ее внешним видом. В отличие от остальных представленных здесь устройств, для формирования итогового изображения это использует систему трех матриц, каждая из которых отвечает за свой цвет. Из плюсов аппарата следует отметить наличие разъема для под-

ключения внешнего осветителя, а также микрофона и наушников для контроля звука при записи.

В данной модели применен глянцевый ЖК-экран. Хотя он и имеет антибликовое покрытие, все же не слишком удобен для визирования на ярком солнце. Впрочем, производитель предусмотрел дополнительный электронный видоискатель. Ди-

сплей устройства имеет самую большую среди представленных моделей диагональ — 3,5 дюйма. Он, кстати, сенсорный и неплохо реагирует на нажатия. К тому же экран отличается весьма качественной цветопередачей. Видеосъемка ведется с

максимальным разрешением 1920×1080 точек (50p). Запись производится на сменные карты памяти формата SD. Так, на носитель объемом 8 Гбайт помещается чуть больше 1 ч записи. Переключение между режимами

осуществляется не самым удобным пластиковым ползунком. Удерживающий ремень, как обычно, регулируется липучкой. Меню сделано в целом удачно, хотя оно и несколько запутанное, так что придется привыкать. Настроек много, присутствуют как полностью автоматические, так и ручные режимы работы. Автофокус наводится достаточно шустро, нормально обеспечивая даже съемку быстродвижущихся объектов.

Аппарат оснащен объективом с 12-кратным увеличением, который дополнен значительно облегчающим жизнь стабилизатором изображения. Имеется встроенный пятиканальный микрофон.

С возвращением на телеэкраны стереофильмов многие производители домашних видеокамер поспешили оснастить свои детища функцией съемки 3D. Но пока такие продукты весьма дороги. Однако эта камера все-таки позволяет снимать 3D-картинку, хотя для этого придется докупать специальный конвертер.

По детализации изображения и проработке темных участков эту модель можно назвать лидером среди представленных здесь видеокамер.

> Время жизни от аккумулятора составляет около 75 мин. К недостаткам стоит отнести не слишком удобную систему зарядки аккумулятора.

#### Canon LEGRIA HF R28

Данное устройство имеет привычные для любительских видеокамер Canon формы. Да и дизайн ее вполне стандартен — черный глянцевый пластик в сочетании с серебристыми вставками.

Камера имеет 32 Гбайт встроенной памяти, которая расширяется сменными картами формата SD. Причем их можно установить сразу две, чтобы обеспечить продолжительное время записи. Меню проработано удовлетворительно, расположение органов управления оптимально. Чтобы сделать фотокадр, достаточно нажать на кнопку спуска, переключаться не потребуется.

Вспышка здесь не предусмотрена, так что фотосъемка возможна только при хорошем освещении. Точность работы автоматического баланса белого при недостаточном или искусственном освещении, как правило, оставляет желать

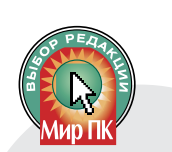

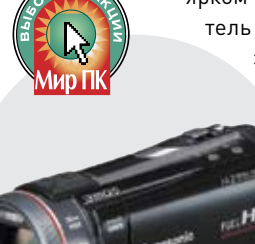

лучшего, но спасает возможность ручной настройки.

К недостаткам можно отнести слабый аккумулятор, его в среднем хватает почти на 1 ч съемки.

#### JVC Everio GZ-HM655B

Благодаря небольшим размерам и весу устройство без труда помещается в **,**<br>карман куртки и не оттягивает

его. Глянцевый черный корпус выглядит отлично, вот только протирать его приходится, увы, слишком часто. Украшающие его серебристые вставки имеют не слишком стойкое покрытие и быстро покрываются царапинами.

Камера удобно ложится в руку. Причем длину ремешка, охватывающего ее, можно легко регулировать специальной клипсой. Однако коечто и раздражает. Так, каждый раз при включении камеры приходится вручную откидывать шторку, защищающую объектив. К недостаткам можно отнести и то, что при установке на штатив блокируется гнездо для карты памяти, из-за чего заменить ее проблематично. Кроме того, отсутствует встроенная вспышка, сделать приемлемого качества фотографию можно лишь при хорошем освещении.

Предусмотрена функция быстрого включения в работу — достаточно откинуть экран, и камера готова к съемке, причем на расходе аккумулятора это сказывается незначительно. Объектив аппарата имеет 40-кратное оптическое увеличение, что весьма неплохо при таких скромных размерах. Однако пользоваться им в максимальном телеположении без установки на штатив вряд ли удастся, да и автофокус при этом заметно «блуждает». Качелька управления трансфокатором хоть и миниатюрная, но вполне удобная. Чтобы задействовать фоторежим, переключаться не требуется, достаточно нажать на кнопку, и снимок готов.

Здесь применен сенсорный экран. Как и следовало ожидать, он имеет скромные размеры, тем не менее отличается вполне приемлемым разрешением. Да и срабатывает дисплей, в общем-то, неплохо. Чтобы левшам было не обидно, с его помощью можно управлять увеличением и запуском/ окончанием съемки. Правда, выводимые элементы стоило бы сделать побольше. Встроенный микрофон имеет среднее качество исполнения. Кстати, предусмотрено подключение наушников для контроля звукозаписи.

На встроенную память объемом 8 Гбайт помещается около 40 мин видео с максимальным разрешением. Расширить ее можно картами формата SD.

Из удобств следует отметить наличие автоматического распознавания лиц в кадре и возможности создания фото по улыбке. Получаемая картинка не слишком детализирована.

Аккумулятора хватает в среднем на 2 ч съемки.

#### Samsung HMX-H300

Компания Samsung продолжа-

ет штурмовать рынок

новыми моделями своих видеокамер. Эргономичность рассматриваемого здесь устройства продумана до мелочей, если не считать необходимости, как и у Samsung, откидывать шторку объектива.

Управляется аппарат в основном с помощью специального сенсорного покрытия ЖК-экрана. Это, на наш взгляд, не очень удачное решение, так как не обеспечивает должной оперативности при съемке. Однако практически все производители применяют такой тип управления. Видеопоток записывается на сменные карты памяти формата SD, причем на 8-Гбайт носитель помещается около 62 мин видео в максимальном качестве.

Внутреннее меню хорошо структурировано. Для новичков предусмотрен специальный режим съемки Smart Auto, в котором заблокировано большинство функций, обеспечиваемых камерой.

В дополнение к возможностям видеосъемки имеется функция получения фотоизображений. Правда, разрешение по современным меркам небольшое — 2944×1656 точек. Качество полученных изображений сравнимо с обеспечиваемым фотокамерами начального уровня.

Работа автоматического баланса белого в целом удовлетворительная. Если возможно, стоит пользоваться имеющимися предустановками, они более корректны.

Автофокус при недостатке освещения довольно медлителен и часто ошибается. Входящего в комплект поставки аккумулятора хватает в среднем на 2,5 ч съемки, что весьма неплохо.

#### Sony HDR-CX360E

**Liviano** 

Новая модель компании Sony способна формировать видеопоток с разрешением 1920×1080 точек с весьма высоким качеством. Объема встроенной памяти, равного 32 Гбайт, хватает на 2 ч 39 мин записи в максимальном качестве. Увеличить время съемки можно с помощью сменных карт фирмен-

ного формата MemoryStick PRO Duo, а также SD. Запись ведется в формате AVCHD. Управление трансфокатором осуществляется плавно и без рывков посредством клавиши-качельки.

Пластиковый корпус устройства смотрится простенько. Функциональных органов управления немного, в основном для этих целей используется сенсорный ЖК-экран. К достоинствам аппарата стоит отнести возможность подключения внешних осветителей. Специальный разъем для этого скрыт в верхней части устройства.

Для удобства видеосъемки предусмотрены несколько ярких встроенных светодиодов. Они неплохо освещают объекты, расположенные на небольшом расстоянии. Кроме того, начинающим пользователям будет полезна функция интеллектуального распознавания сцены. Следует отметить и функцию быстрой фокусировки, достаточно указать пальцем на экране необходимую точку.

В аппарате использован объектив c 12-кратным оптическим увеличением, имеющий неплохие геометрические свойства. Меню хорошо организовано, а сенсорный экран срабатывает четко и без задержек. Звук записывается в фор

**тесты**

мате 5.1, встроенный микрофон имеет хорошую чувствительность.

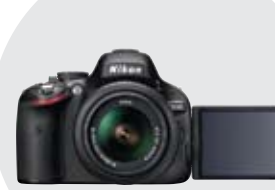

Ручная установка баланса белого весьма точна, да и автомат работает достаточно уверенно. Детализированность получаемой картинки можно оценить на четыре.

#### Nikon D5100

Практически все зеркальные фотокамеры сейчас оснащаются функциями видеосъемки. В последнее время они даже приобрели своих фанатов, которые снимают видео только ими. Ради интереса мы решили добавить одного из представителей этого класса в наш обзор. Модель была выбрана с учетом цены за саму камеру с комплектным объективом Nikkor AF-S 18-55 мм f/3.5— 5.6G VR.

Недорогая любительская камера Nikon D5100 имеет типичные для этого класса устройств размеры и форму. Но она, пожалуй, не слишком удобна для видеосъемки.

Аппарат оснащен откидным поворотным дисплеем, обладающим хо-

Характеристики видеокамер

рошей детализацией и приемлемым качеством цветопередачи. Максимальное разрешение видеосъемки — стандартные 1920×1080 точек (30 кадр/с), а время записи видеоролика в этом режиме — около 20 мин. Для активации функции видеосъемки необходимо переключаться в режим LiveView, что, конечно, не лучшим образом сказывается на оперативности. Обеспечивается картинка неплохого качества, изображение хорошо детализировано благодаря использованию большей, нежели в бытовых видеокамерах, матрицы. Однако при длительной работе в этом режиме она может перегреться, что приведет к вынужденному простою.

В автоматическом режиме съемки пользователю доступны лишь самые основные настройки. А вот в ручных можно смело изменять как параметры выдержки и диафрагмы, так и другие. Доступны такие интересные видеоэффекты, как акцентирование цветом и эффект миниатюры. Приходится признать, что при съемке разноплановых сцен немного раздражает шум фокусного мотора, который также весьма хорошо различим на итоговых видеороликах.

Автофокус неплохо справляется со своими обязанностями, но нередко ведет себя неуверенно. Встроенный микрофон обладает приемлемым для та-

кого решения качеством. Впрочем, компания Nikon анонсировала к продаже внешний микрофон, но его пока сложно найти в магазинах.

К достоинствам устройства относится недоступная для любительских видеокамер возможность использования сменных объективов.

**Редакция выражает БлаГодарность представительствам компаний Sony (www.sony.ru), Canon (www.canon.ru), Samsung (www.samsung. ru), JVC (www.jvc.ru), Nikon (www.nikon.ru), Panasonic (www.panasonic.ru) За предоставленное для тестирования оБорудование.** 

#### **In summa**

Обсуждая представленные устройства, мы решили остановить свой выбор на модели Panasonic HDC-SD900 (значок «Выбор редакции»), которая обладает множеством полезных функций и обеспечивает картинку высокого качества. А награда «Лучшая покупка» на этот раз достается аппарату Samsung HMX-H300, который среди представленных моделей имеет оптимальное соотношение цена/качество.

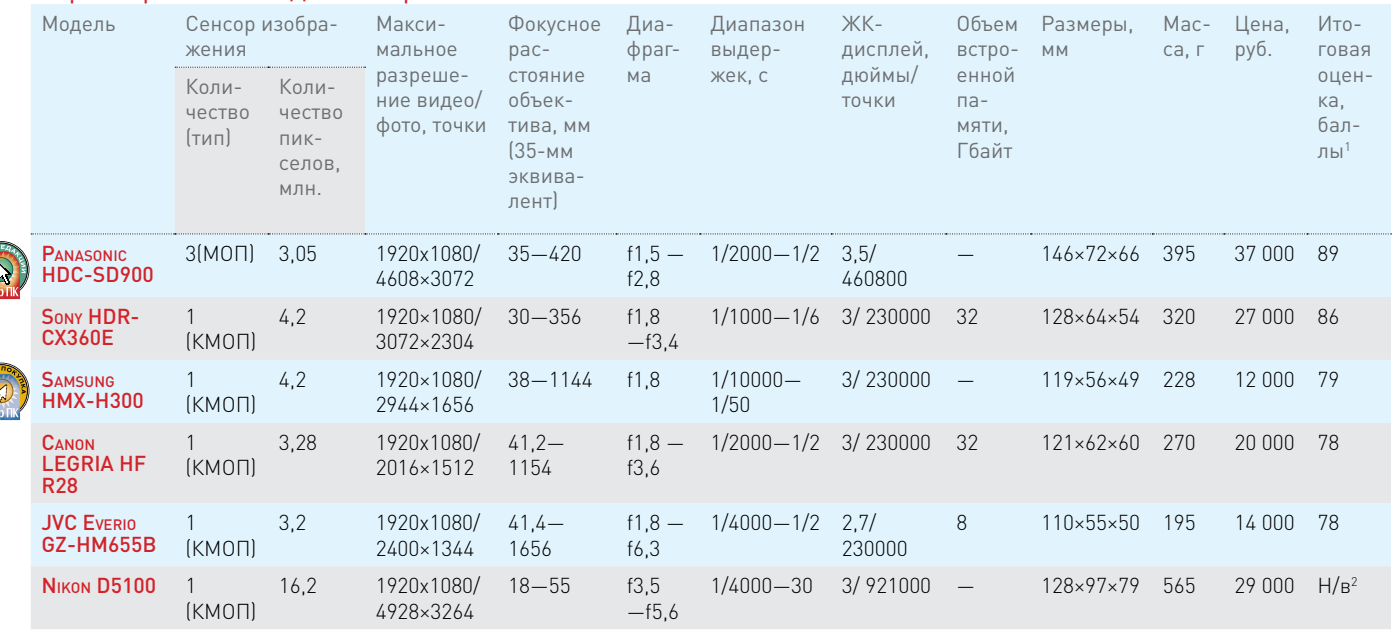

1 Составляющие итоговой оценки: функциональные возможности — 30%, скоростные характеристики — 20, качество съемки — 30, цена/качество — 20%.

2 Н/в — Не выставлялась.

Видеосъемка. Искусственное освещение. Максимальное разрешение, Автоматический баланс белого

Фотосъемка. Естественное освещение. Автоматический баланс белого Фотосъемка. Максимальное фокусное расстояние объектива

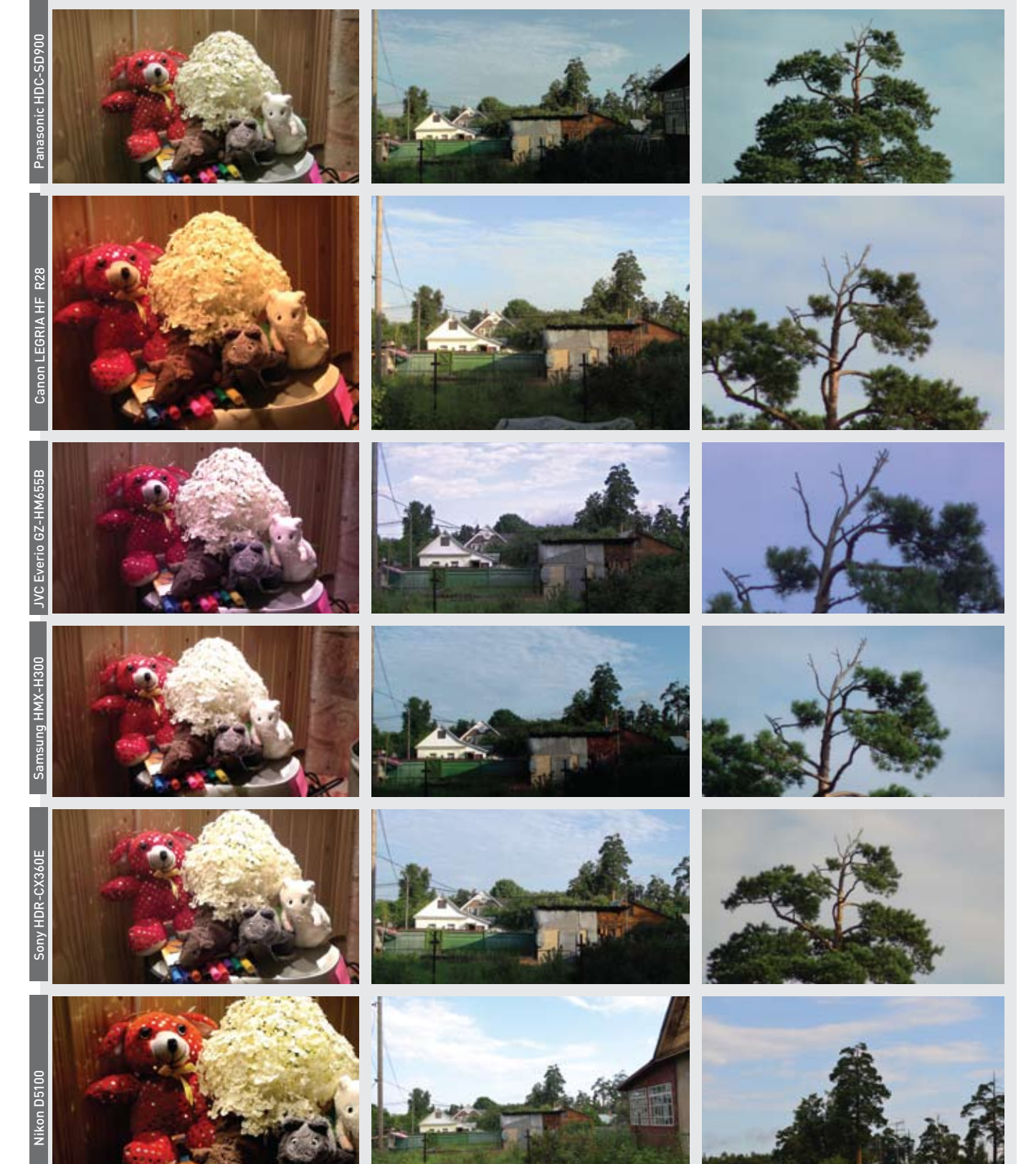

**тесты**

## Финал «маневров»

Обзор блоков питания мощностью 650 Вт. — Руслан Иванов

Данный обзор шести блоков питания мощностью 650 Вт — это завершающая статья цикла обзоров, охватывающего 17 моделей БП в диапазоне мощностей от 550 до 650 Вт, который, на наш взгляд, является наиболее востребованным для домашних ПК. В статье даны субъективные (с претензией на объективность ввиду приличного опыта работы в этой сфере) оценки автора каждого из тестируемых БП, а также приведены результаты испытаний на нагрузочном стенде. Все модели работали на полной мощности не менее 1 ч, а затем определялся разброс напряжений в зависимости от потребляемой мощности.

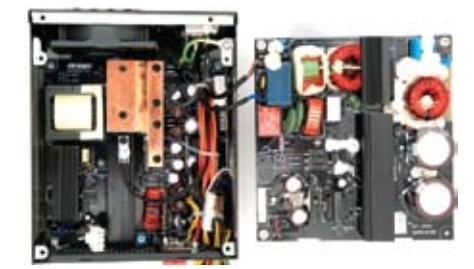

#### Antec Signature SG-650

Классическая для Аntec «подарочная» упаковка. Внутри нее находятся блок питания, сетевой кабель, инструкция и модульные кабели. По непонятным причинам Antec считает конструкцию с использованием 80-мм вентилятора вполне пригодной для блоков питания мощностью выше 0,5 кВт и не торопится оборудовать 120-мм вентиляторами все свои изделия. Это не единственная конструктивная особенность данного БП. Вместо одной главной платы, на которой распаяны все элементы, в SG-650 электронные компоненты распределены по двум, расположенным напротив друг друга. Нижняя плата несет на себе высоковольтную часть схемы, верхняя — низковольтную. Для обеспечения удобного доступа при сборке корпус блока разбираетcя на две Г-образные части.

 Хотя данная модель уже более двух лет представлена на рынке, ее схемотехника отвечает современным веяниям моды: активная система коррекции коэффициента мощности (КМ), высокий КПД (не менее 82%, сертификат 80 PLUS Bronze), раздельная стабилизация выходных напряжений. В высоковольтном выпрямителе задействованы одна диодная сборка и два электролитических конденсатора по 220 мкФ×450 В.

Выделяемое силовыми полупроводниковыми элементами тепло рассеивают четыре низких алюминиевых радиатора. Два из них смонтированы на нижней плате, два оставшихся — на верхней. От

сильноточных ключей преобразователей постоянного тока на ближний радиатор перекинут медный теплорассеиватель. Все радиаторы расположены так, что ничто не мешает воздушным потокам проходить сквозь них. Это одна из причин

того, что при работе на полной нагрузке шум от 80-мм вентилятора Nidec D08A-12PS3-01A (1600 об/мин) почти не слышен. Кстати, модель мощностью 650 Вт строится на такой же базе, что и мощностью 850 Вт (это следует из маркировки печатной платы).

Основной набор кабелей, который, по мнению производителя, будет

задействован в любом случае, таков: 24-проводной шнур питания системной платы длиной 50 см, два кабеля для питания ЦП (4- и 8-проводной) длиной по 50 см, 8-проводной шнур для питания видеоплаты. Дополнительно можно подключить кабель для питания видеоплаты и два кабеля для питания накопителей: один — для SATA-устройств и один — с 4-контактными разъемами Molex. К каждому из них можно подключить по три накопителя.

На стенде блок показал себя хорошо: разброс выдаваемых напряжений в зависимости от нагрузки составляет не более 2% для линий +12 В и +5 В и 3% для линии +3,3 В.

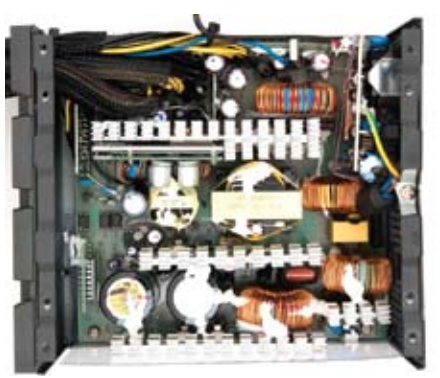

#### XFX XPS-650W-SEW

 Этот 650-Вт блок питания с красивым вентилятором кислотно-зеленого цвета и причудливыми выступами на корпусе произвела компания XFX. Она сравнительно недавно начала осваивать данный сектор рынка, но уже первые ее модели оказались достойны-

ми. Помимо того, что блоки питания у XFX получаются качественными, должное внимание уделяется и дизайну. Вентилятор ADDA ADN512UB-A90 диаметром 135 мм вполне стандартен. Необычный вид БП придает хитрая штампованная крышка.

Из-за значительной толщины вентилятора инженерам Seasonic (у этой фирмы куплена начинка БП) пришлось плотно скомпоновать электронику блока. Невзирая на тесноту, в нем присутствует активная система коррекции КМ, а стабилизация напряжений полностью раздельная. Все силовые полупроводники снабжены невысокими алюминиевыми радиаторами с частым оребрением по верхней кромке.

Две предыдущие статьи цикла можно прочитать в «Мире ПК», №6/11, с. 18 и №7/11, с. 28.

Это позволяет отводить все тепло при невысоких скоростях вращения вентилятора.

Все шнуры в этом БП сделаны неотключаемыми, а зря: при такой длине и таком количестве проводов придется повозиться с их укладкой внутри системного блока. Кабель питания системной платы вытянулся на 55 см, такой же длины шнуры питания видеоплат (всего их четыре) и ЦП. Разъемов под накопители 16, они равномерно распределены по четырем шнурам. Из них семь разъемов Molex, восемь разъемов для питания SATAустройств и даже один для питания флоппи-дисковода. Длина шнуров до первого разъема — 34 см, расстояние между разъемами — 13 см.

Стендовые испытания показали высокую стабильность напряжения на линии +12 В (разброс 1%) и +5 В (разброс 2%). На линии +3,3 В при токе свыше 15 А вольтметр зафиксировал падение напряжения сразу на 3%, что странно, но укладывается в допустимые пределы. Шума от блока, как и ожидалось, очень мало, и появляется он только при поднятии нагрузки до 85% от номинала.

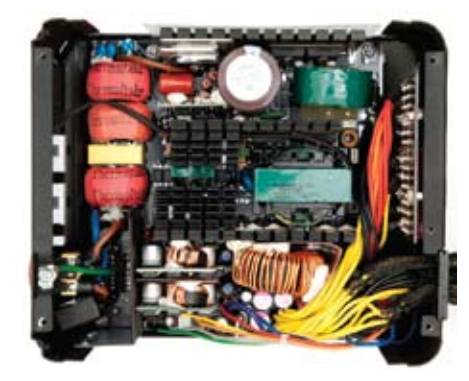

#### Thermaltake Toughpower Grand

Этот БП — самый красивый из шести представленных здесь. Впрочем, это неудивительно — дизайну своих продуктов Thermaltake всегда уделяет много внимания, особенно если изделие является инновационным в какой-либо области (в рамках разработок компании). Вот и у этой модели скругленные края, никелированные головки винтов под внутренний шестигранник, логотип

Tt в форме щита по центру красиво штампованной решетки 140-мм вентилятора, лопасти в форме лепестков, светящаяся надпись Thermaltake на задней стенке, прямоугольная кнопка включения вместо клавишного выключателя рядом с гнездом сетевого шнура… Покупатели вряд ли пройдут мимо такого «экспоната» на витрине. Коробка, кстати, также одна из самых больших, несмотря на ограниченную комплектацию: сетевой шнур, несколько хомутов, винты и инструкция.

Под крышкой блока (ее удерживают девять винтов!) виден плотный монтаж элементов на плате. Хотя термоусадка на дросселях входного фильтра вся покрыта надписями Thermaltake, в общем почерке и маркировке некоторых деталей угадывается рука известного производителя блоков питания — тайваньской компании CWT(Channel Well Technology). Это, кстати, не первый случай, когда Thermaltake использует их продукты в качестве основы для своих БП. Стабилизация напряжений полностью раздельная, напряжения для каналов +3,3 В и +5 В формируются отдельными преобразователями постоянного тока, в высоковольтной части распаяны элементы активной системы коррекции КМ и конденсатор на 560 мкФ×400 В.

 Не отсоединяются только кабели питания системной платы и процессора, имеющие длину по 50 см. Остальные шнуры — подключаемые: четыре кабеля питания видеоплат длиной по 47 см, два с 8-контактным разъемом и два с 6-контактным, а также четыре

шнура с 17 разъемами под накопители. К 8-контактным прилагаются переходники на шесть контактов длиной 14 см. Вилки SATA и разъемы Molex равномерно распределены по четырем кабелям, плюс на одном наряду с разъемами Molex

есть и пятый разъем под флоппи-дисковод.

Результаты испытания этого БП хо-

рошие: разброс напряжений на линиях +12 В и +5 В не превышает 2%, на канале +3,3 — 3%. Работает блок почти бесшумно, шум вентилятора минимален, нагрев силовых элементов внутри БП также незначителен.

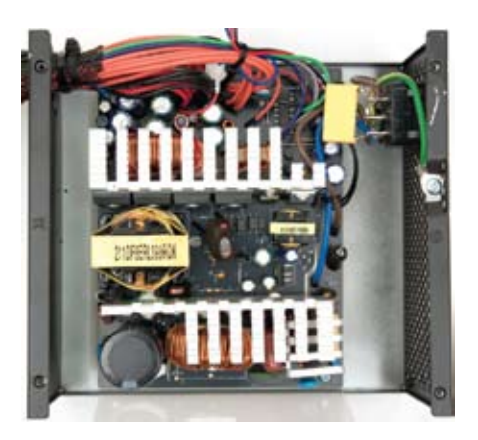

#### Hiper M650

Уже по коробке видно, что это бюджетная модель (блоки питания топсегмента Hiper упаковывает в презентабельные чемоданы из пласти-

ка) и не стоит ждать от нее вы-

дающихся показателей. На фоне описанных выше трех моделей этот 650-ваттник выглядит блекло нет модульных шнуров, стабилизация напряжений — групповая… Уровень шума при работе высокий, он хорошо слышен на расстоянии 1м при нагрузке на 2/3 от заявленной мощности: 120-мм вентилятор Fujifan FJ1352512SH реагирует на возросшую температуру радиатора в низковольтной части. Положительные моменты: есть активная коррекция КМ, в комплект поставки входят два многоразовых хомута для укладки кабелей в системе. Также в коробке находятся кабель питания, инструкция и винты.

C выдаваемыми напряжениями все неплохо: разброс показателей в зависимости от нагрузки на линии +12 В составил менее 3%, на линии +5 В чуть более 2%, а на линии +3,3 В приблизился к 4%. Показатели получились чуть хуже, чем у предыдущих

#### **тесты**

участников, однако все в пределах 5% ного допуска.

Длина кабелей питания системной платы и ЦП — 45 см. Два 8-контактных разъема для видеоплат последовательно установлены на один шнур. Его длина до первого разъема — 40 см, расстояние между двумя разъемами — 14 см. Под накопители предусмотрены четыре кабеля. Длина каждого из них до первой вилки составляет 38 см, длина проводов между разъемами — 13 см. По ним распределены шесть SATA-вилок, четыре разъема Molex и один разъем под флоппи-дисковод.

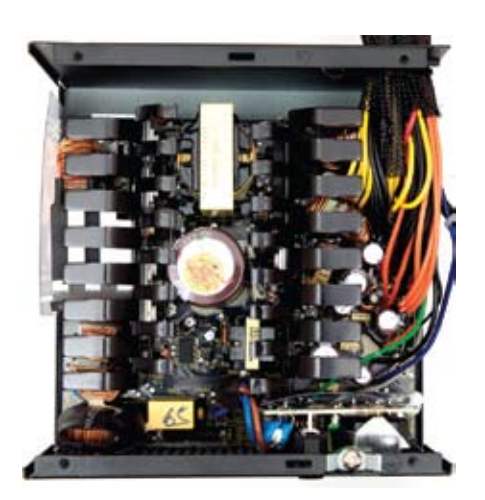

#### Сorsair CMPSU-650TX

 Линейку блоков питания Corsair, занимающую середину ценового диапазона, легко узнать по желтому цвету упаковки и

буквам ТХ в названии модели.

Комплектация моделей небогатая: кабель питания, несколько черных одноразовых стяжек, винты крепления. Корпус блока, имеющий стандартные габариты (150×87×150 мм), окрашен в черный цвет. Все шнуры не отсоединяются. Применен вентилятор ADDA 1212HB-A71GL диаметром 120 мм. Данный БП можно назвать аккуратно выполненным середнячком.

 Начинка блока распаяна на одной печатной плате, стабилизация напряжений раздельная. В высоковольтной части предусмотрена активная система коррекции КМ. Диодная сборка выпрямителя снабжена небольшим радиатором, а конденсатор на 470 мкФ×400 В сдвинут к силовому трансформатору. Непродолжительный поиск в Интернете показывает, что все это произведено компанией Seasonic. Оно и понятно, компания Corsair заказывает производство у крупных ОЕМизготовителей (Seasonic, CWT).

Длина шнура питания для системной платы — 57 см, для процессора и двух видеоплат — 50 см. Под накопители предусмотрено 17 вилок, распределенных по четырем шнурам: два из них с SATA-разъемами, еще два с разъемами Molex и одним для флоппи-дисковода.

Стендовые испытания показали отличную стабильность канала +12 В просадки напряжения под нагрузкой получились менее 1%. А вот каналы +5 В и +3,3 В выступили не так хорошо: разброс показаний вольтметра в зависимости от нагрузки составил 3 и 4% соответственно, причем на линии +3,3 В напряжение было занижено. Мы уже не раз отмечали, что для компонентов системной платы небольшое превышение питающего напряжения не так опасно, как занижение. Из положительных моментов — относительно тихая работа даже при высокой нагрузке, на расстоянии 1,5 м от БП услышать шум вентилятора можно было только в полной тишине.

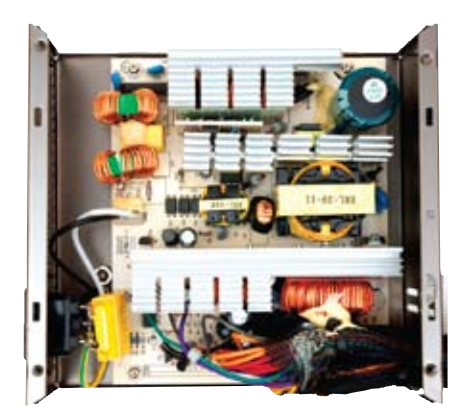

#### НКС-ATX650-6065

В картонной упаковке, кроме самого БП, имеются лишь кабель питания и винты. Дешевизна этого продукта заметна не только по внешнему виду упаковки, но

даже по характерному «пластмассовому» запаху. В то же время сам блок внешне выглядит вполне респектабельно. К сожалению, прочный стальной корпус и нормальная масса уже давно не являются признаками качества (хотя пока еще многие пользователи продолжают полагаться на эти параметры как на определяющие класс товара).

Под крышкой — аккуратно собранная начинка, но незанятых мест под компоненты на плате хватает. Мы так и не поняли, что это — попытка сэкономить или просто универсальная печатная плата для БП нескольких классов? Активная система коррекции КМ присутствует, однако стабилизация напряжений групповая. Для линии +12 В заявлен максимальный ток в 40 А (480 Вт), однако возможны сильные перекосы напряжения. Радует то, что к охлаждению компонентов блока изготовители подошли ответственно. Радиаторы с частым оребрением на торце и шустрый 120-мм вентилятор Yate Loon D14SH-12 позволяют не беспокоиться о перегреве силовых полупроводников (частая причина выхода из строя дешевых БП).

Кабели у НКС-ATX650-6065 самые короткие из шестерки блоков в этом обзоре. Длины шнуров питания для системной платы — 34 см, для процессора — 38 см, для видеоплаты — 36 см. Шнуров с разъемами под накопители четыре, по ним распределены четыре SATAразъема, девять разъемов Molex и один разъем под флоппи-дисковод.

Тест на стенде подтвердил печальные предположения — блок питания не способен выдать ток, заявленный по каналу +12 В. Причины тому две: просадка выходного напряжения до 10,7 В и явный перегрев некоторых компонентов. Чтобы справиться с первой, достаточно нагрузить линию +5 В на 50—75 Вт, и тогда напряжение на канале +12 В вырастет до 11,7 В, что уже не так плохо. А вот со второй причиной можно бороться лишь снижением тока нагрузки в 1,5—2 раза.

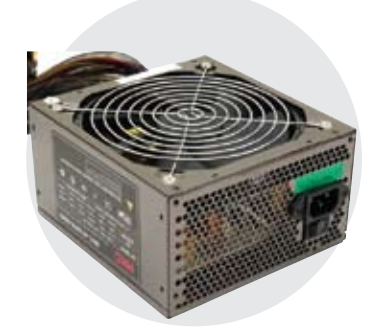

#### Технические характеристики блоков питания мощностью 550—650 Вт

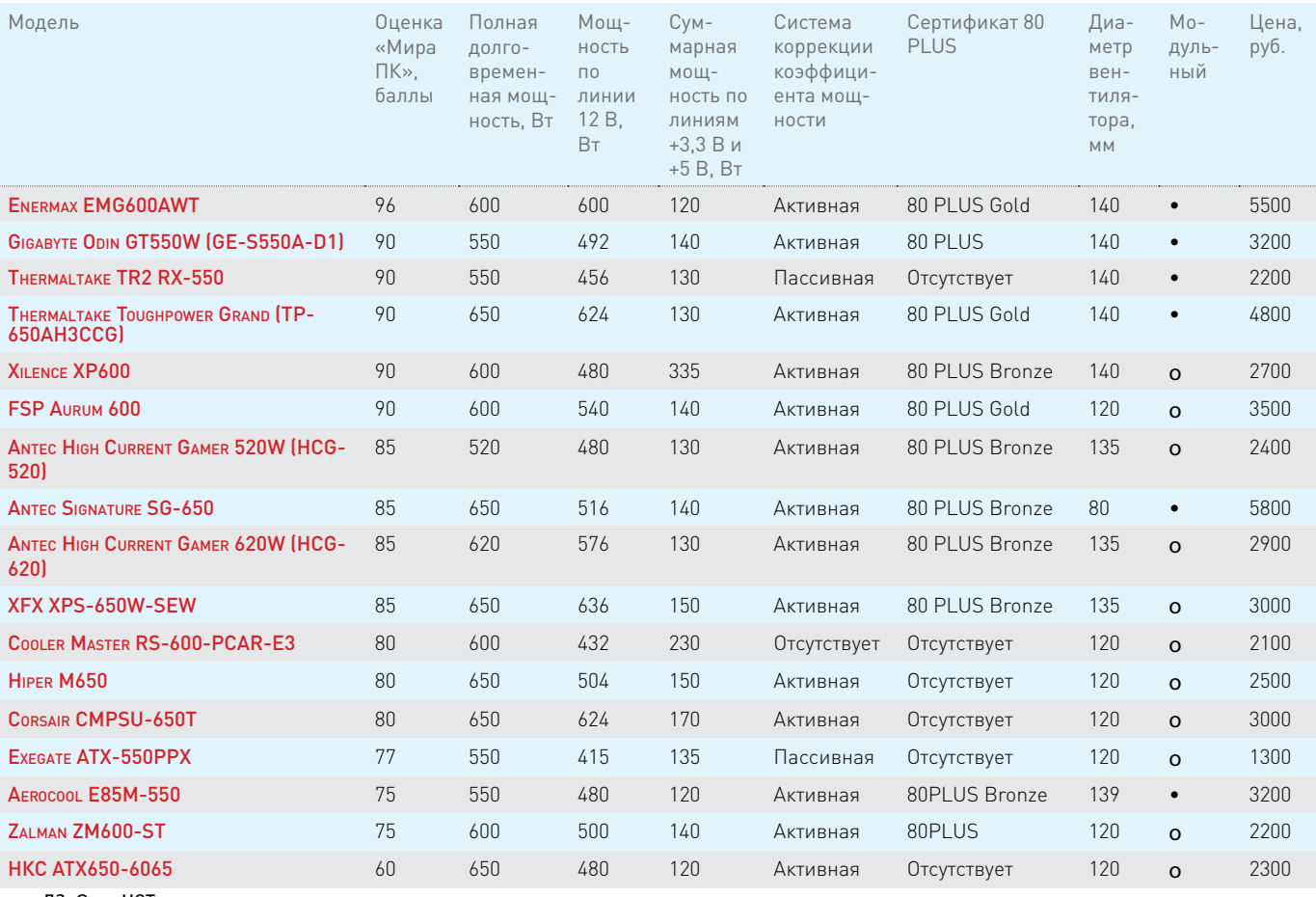

 $\cdot$  — да, о — нет

#### **In summa**

Результаты тестирования показали следующее.

**Antec Signature SG-650** качественно изготовлен и тихо работает. Дороговат (5800 руб. в московской рознице), но оправдывает затраченные деньги. **XFX XPS-650W-SEW** име-

ет своеобразное внешнее исполнение, хорошие выходные характеристики, не шумит. На российских прилавках таких блоков мало, но если встретите,

знайте: перед вами качественный товар. **Thermaltake Toughpower Grand**

способен заинтересовать владельцев корпусов с прозрачной стенкой и любителей сочетания красного с черным. У него впечатляющий внешний вид, хорошие рабочие показатели, богатый набор кабелей. Работает он очень тихо. Стоит сравнительно недорого для обеспечиваемых показателей. **Hiper M650** — твердый середнячок. Неплохие результаты при работе на стенде, шум слышен только под значительной

нагрузкой. Отлично подойдет для игровой машины начального уровня или просто для «ПК для всей семьи», в который обычно устанавливают комплектующие среднего ценового сегмента.

**Сorsair CMPSU-650TX** имеет невысокую цену (3000 руб. в московской рознице). Показал хорошие результаты на нагрузочном стенде. Аккуратный внешний вид делает его отличным выбором для тех, кто не стремится выделяться, но просто желает получить качественный блок питания. **НКС-ATX650-6065** — типичный представитель бюджетной продукции со всеми вытекающими последствиями: скудный комплект поставки, завышенные нагрузочные способности, значительный шум при работе. Выбирая такой блок, написанную на этикетке мощность (равно как и нагрузочные токи для каждого из каналов) нужно делить на два и исходя уже из этих цифр определять, подходит он или нет. Если этого не сделать, то итог может оказаться печальным.

В целом следует констатировать, что рынок блоков питания за последние четыре-пять лет сильно изменился. Появилось множество дорогих и качественных моделей известных компаний, и если вы выделите 4500—6000 руб. на приобретение БП мощностью от 500 до 650 Вт, то вряд ли ошибетесь и сделаете неудачную покупку. Наиболее совершенной из всех моделей, рассмотренных нами, оказалась Enermax EMG600AWT. Впрочем, она существенно выделяется не только рабочими показателями, но и ценой. По соотношению цена/качество отличились несколько блоков. Разумно будет отдать предпочтение любому из БП, получившему от нас оценку в 80 баллов и более, в зависимости от того, какие из них окажутся доступны в рознице и впишутся в ваш бюджет. А модели, оцененные в 90 баллов и выше, настоятельно рекомендуются к покупке.

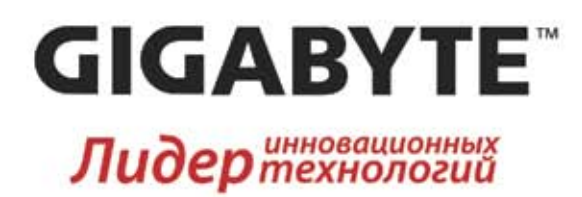

## <u> Z68 – Современнее, Лучше, Быстрее</u>

Новейшая платформа 2011 года с широкими возможностями

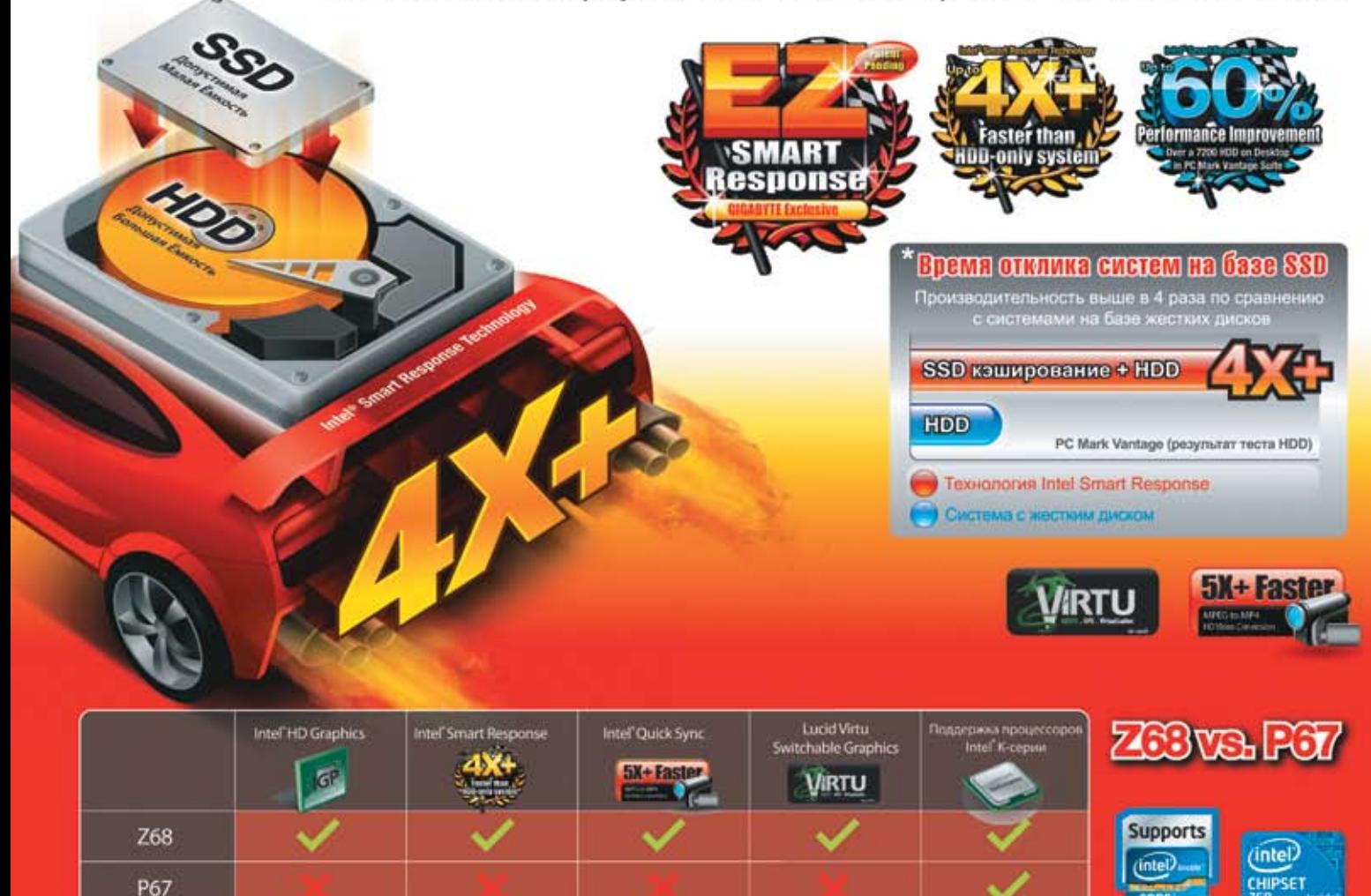

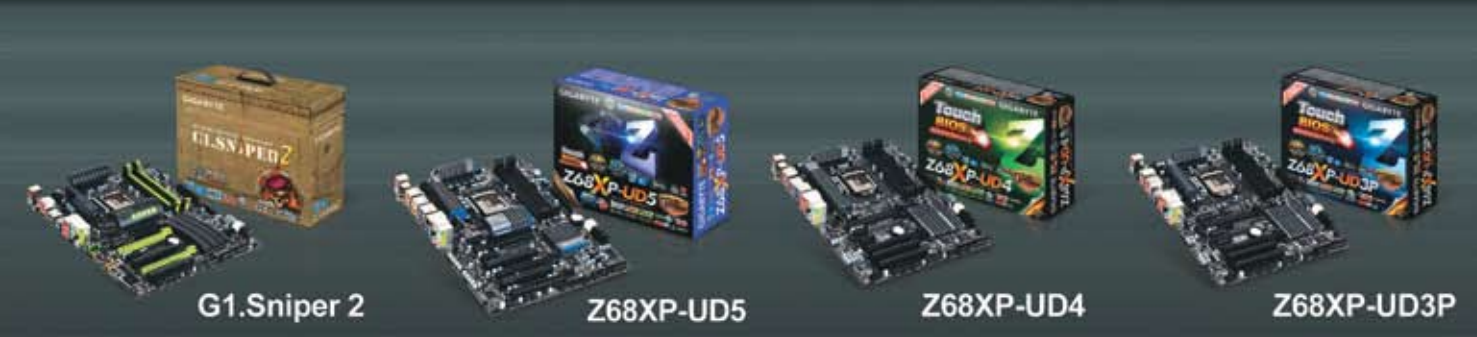

Список авторизованных дилеров:

Мослы НИКС – Компьютерный Супермаркет (495)974-33-33, Ф-Центр (495) 925-64-47, Netlab (495)784-64-90. Форум (495)775-775-9. Санкт-Петербург: Кей (812)074, Компьютерный Мир (812)333-<br>00-33, Рик: Компьютерс (812)327-34-10,

Сколотна могут меняться и занисимости от модели

Работа во внешлатном рожные мажет привести к карушенно стабитьной работи системы. Поставляем маделя системных плат зависит от покального дистрибутора

Все самое лучшее, что могут предложить чипсеты Intel 6-серии! Технология Intel® Smart Response (обеспечивает 4х-кратный прирост производительности дисковой подсистемы), эксклюзивная функция Touch BIOS™, а также набор уникальных технологий от GIGABYTE предопределили непревзойденное быстродействие, которое демонстрируют системные платы GIGABYTE Z68-серии.

#### Intel® Smart Response Technology:

#### Быстрее ПК с типовым жёстким диском

Системные платы GIGABYTE Z68-серии выгодно отличает прогрессивная технология Intel® Smart Response, благодаря которой возросшая производительность передачи данных сопоставима с быстродействием дисковой подсистемы ПК на базе SSD-накопителей. Принцип работы технологии Intel\* Smart Response - интеллектуальное блок-кэширование данных, к которым наиболее часто обращаются приложения. В результате повышается производительность и уменьшается время отклика системы. Результаты тестов свидетельствуют о том, что производительность, которую демонстрируют системные платы GIGABYTE Z68-серии с технологией Intel® Smart Response превосходят системы, оснащенные гибридными накопителями более чем в два раза, и более чем в 4 раза - ПК, оснащённые типовыми жесткими SATA-дисками (по результатам тестов PC Mark Vantage).

#### **GIGABYTE EZ Smart Response**

Утилита EZ Smart Response - это простое и понятное для большинства пользователей приложение, с помощью которого можно сконфигурировать систему для совместной работы с технологией Intel® Smart Response. В общем случае для того, чтобы инициализировать функцию Intel\* Smart Response необходимо вызвать настройки BIOS и активировать режим RAID (потребуется полная переустановка ОС). Далее, по завершении процедуры инсталляции операционной системы пользователю необходимо установить утилиту Intel\* Rapid Storage, а затем приступить к конфигурированию опций технологии Intel® Smart Response. Благодаря разработанной компанией GIGABYTE утилите EZ Smart Response, все указанные операции выполняются в автоматическом режиме, без участия пользователя. Таким образом, при минимальных временных затратах удается существенно повысить производительность системы.

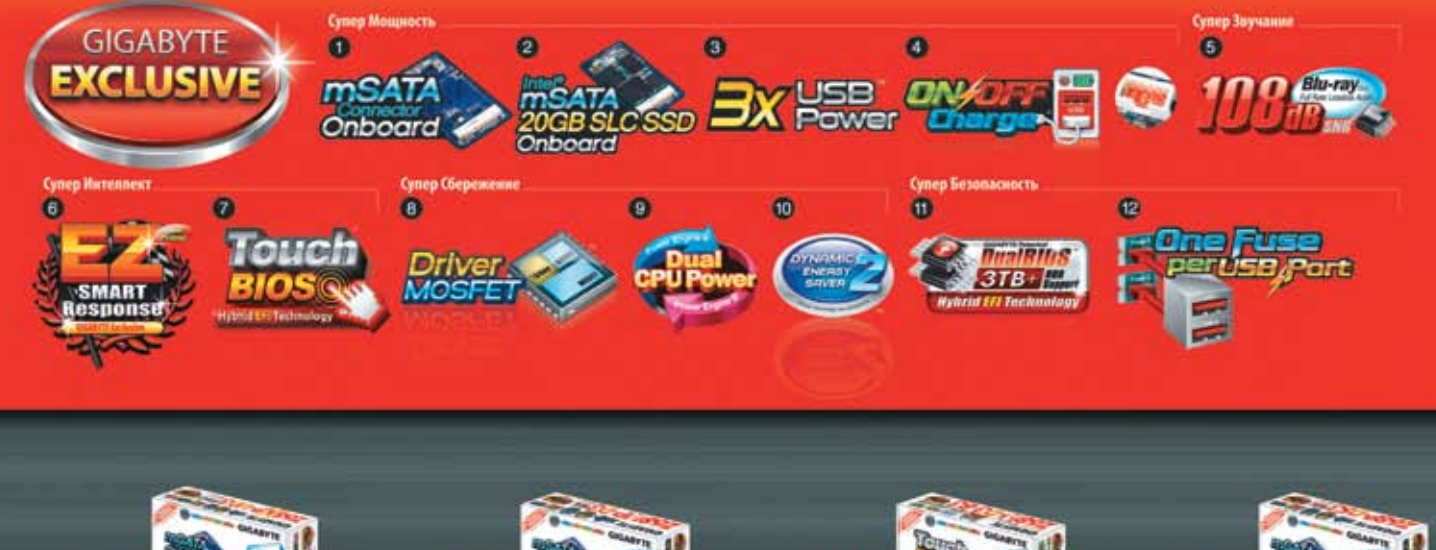

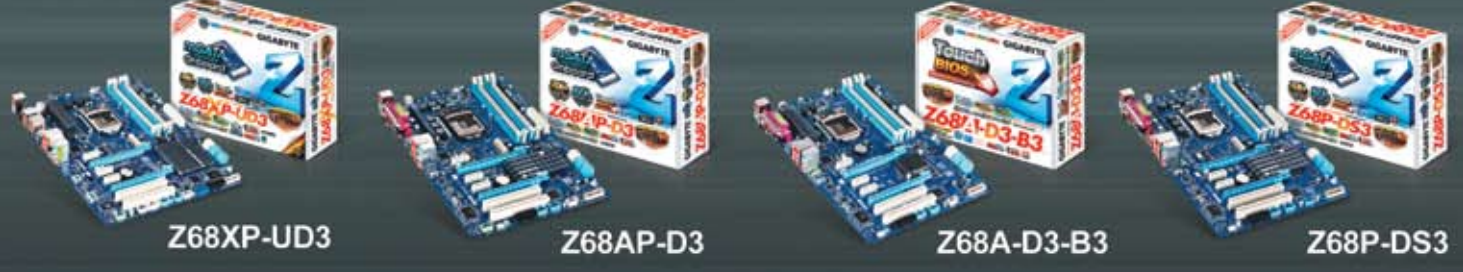

19. АТТО (8452)444-144. Воронек: Сани (4732)54-00-00. Екатеринбург. Трипайн (343)373-0-70, Спайс (343)371-36-90. Уфа: КПАМАС (347)291-21-12 Тюмень: Арсенал+ (3452)45-47-74. Челибиног.<br>Spark Computer (351)775-19-19. Владив

#### www.gigabyte.ru

### Обзоры & рейтинги **ТЕСТЫ**

## Догнать или перегнать?

#### Тестирование флэш-накопителей с USBинтерфейсом. - Вадим Логинов

ВНЕ ВСЯКИХ СОМНЕНИЙ. USB-НАКОПИТЕЛИ ПРОЧ-НО ВОШЛИ В ЖИЗНЬ

всех пользователей персональных компьютеров. Цены на эти устройства продолжают падать, емкости их растут, а с появлением быстродействующего интерфейса USB 3.0 производители наконец-то повысили и такой важный параметр. как скорость передачи данных. Впрочем, хотя и USB 3.0 пытается вытеснить с рынка накопителей предыдущий стандарт USB 2.0, тот явно не спешит сдавать свои позиции, по крайней мере, в области флэш-памяти. И это неудивительно, ведь встраивать дорогой контроллер во флэшку объемом 4 Гбайт просто экономически нецелесообразно, да и покупателей на такой девайс найти будет трудновато.

Изобилие всевозможных USBнакопителей привело к тому, что определить, какой именно подойдет в данный момент, становится все сложнее. Глаза разбегаются, и главным критерием выбора порой становятся не технические характеристики, а низкая цена и красивая упаковка. Безусловно, подобный подход имеет право на существование, вот только разочарование от покупки может наступить при первом же подключении устройства, ведь не секрет, что основные характеристики накопителей включают не только объем, но и скорость перемещения информации. Конечно, можно пойти по другому пути, например, приобрести скоростную флэшку с интерфейсом USB 3.0. Однако стоят такие девайсы пока еще недешево, да и быстродейTranscend JetFlash V70 Transcend JetFlash 560 Transcend JetFlash 620 Transcend JetFlash 600

ствие разных моделей порой различается. Итак, дабы облегчить

читателям не самую простую задачу выбора USB-накопителя, мы решили протестировать 13 моделей ведущих производителей, причем как с новым, так и со старым интерфейсом. Более того, мы подключим устройства, поддерживающие USB 3.0, в разъем USB 2.0, чтобы выяснить, будет ли различаться скорость работы «старых» и «новых» накопителей.

**D** Transcend

#### **Transcend**

seat (D

Естественно, компания Transcend в представлении не нуждается - у российского пользователя ее название четко ассоциируется с эталоном качества, причем начиная с 03У и заканчивая USBнакопителями.

Все устройства компании, взятые для проведения тестирования, укомплектованы так, как и принято у серьезного производителя: блистер, масса печатных материалов, включая подробную инструкцию по эксплуатации на русском языке и описание условий пожизненной гарантии. Сами флэшки также выполнены неплохо — прочный корпус, надежные контакты.

Интересно, что модели JetFlash 620 и JetFlash 600 похожи друг на друга как две капли воды: классический дизайн, скругленные формы... Отличить их можно лишь по надписи Ultra Speed, присутствующей на корпусе устройства 600. Впрочем, здесь остался старый интерфейс USB 2.0, так что говорить о суперскоростях, увы, не приходится.

Не в пример предыдущим продуктам, Transcend JetFlash 560 выполнен в виде слайдера, причем с изысканным дизайном. Вот только нам не понравилось, что механизм выдвижения не имеет фиксации: когда вставляешь флэшку в разъем. она пытается спрятаться в своем «домике» — примерно так же, как нож у иллюзиониста. Зато модель с индексом V70 действительно хороша: мягкий прорезиненный корпус, специальная держалка для крышки на шнурке, водонепроницаемость и прочие радости. Но, увы, объем хранимой на ней информации явно оставляет желать лучшего - 4 Гбайт по сегодняшним мер-

кам считаются нижним пределом для устройств подобного типа.

> Kingston DataTraveler Ultimate G2

#### Kinaston

Это еще один именитый бренд, чья история насчитывает не одно десятилетие. Модули памяти этой компании пользовались неизменным спросом даже в те времена, когда наши деды и отцы только осваивали первые XT.

В нашем обзоре мы протестировали лишь одну флэшку, произведенную данной фирмой. Впрочем, она оказалась очень интересной, причем в плане не только отличного быстродействия, но и оригинального, хотя и неоднозначного дизайна.

Признаться, нестандартные размеры накопителя сперва произвели на нас не самое лучшее впечатление - он был существенно больше остальных участников тестирования. Однако качество изготовления и примененные материалы в какой-то мере это оправдывают. Пластиковый корпус отделан текстурированным алюминием, что придает ему некую солидность. Кстати, качество исполнения и надежность контактов находятся на достаточно высоком уровне, так что если вы не собираетесь носить накопитель в кармане рубашки, его приобретение может оказаться неплохим выбором. Конечно, цена пока еще кусается, но высокая скорость передачи данных и емкость в 64 Гбайт послужат неплохим утешением в случае подрыва семейного бюджета.

Комплект поставки изделия вполне стандартный: блистер и картонка с кратким описанием основных преимуществ конкретной модели, а вот пространных

брошюр и рекламных проспектов не прилагается.

> Verbatim Store'n'Go Netbook Verbatim Store'n'Go Clip-it Verbatim Store'n'Go Micro

#### Verbatim

Компания Verbatim известна российскому пользователю в качестве изготовителя различных носителей информации, начиная с дискет и заканчивая CD- и DVD-дисками. Естественно, не забыты и USB-накопители, качество которых не уступает лучшим образцам ведущих производителей.

Мы взяли для проведения тестирования три модели, различающиеся как объемом, так и формфактором. Как говорится, выбрали на любой вкус и цвет.

Самая маленькая флэшка, Store'n'Go Micro, внешне больше всего напоминает обычную карту памяти SD, хотя она, как и все остальные накопители, вставляется в USB-разъем и, более того, несмотря на компактные размеры, прекрасно себя в нем чувствует: не болтается и не отходит. И это неудивительно — контакты, нанесенные на текстолит, имеют довольно стойкое покрытие, по внешнему виду напоминающее позолоту. Пожалуй, замечания вызывает только отсутствие защиты: пребывание в кармане вместе с ключами и мелочью вряд ли пойдет этой модели на пользу.

Устройство Store'n'Go Clip-it имеет размеры почти как у Micro. Вот только ее корпус снабжен специальной клипсой, позволяющей прицеплять флэшку к различным предметам — визитным карточкам, листам презентаций или даже к галстуку. В принципе в качестве делового подарка такой вариант более чем приемлем. Однако как основной накопитель и первая, и вторая модели не очень подходят из-за малого объема, составляющего всего 4 Гбайт.

Зато Verbatim Store'n'Go Netbook обладает «взрослым» объемом 16 Гбайт и довольно необычной внешностью. Она похожа на миниатюрный Bluetoothадаптер, предназначенный для нетбуков,

> благодаря чему при установке в оный практически не выходит за его габариты. Действительно, удобное и практичное решение.

> > Apacer HANDY STENO AH552

Корпус выполнен очень тщательно, да и покрытие контактов достаточно стойкое. Десятикратное «передергивание» флэшки в USB-разъеме не оставило на них каких-либо заметных повреждений.

Комплектация обычна — картонная коробка, содержащая специальный вкладыш, в котором находится накопитель. В общем, довольно аскетично.

> Kingmax PD-33 Kingmax ED-01

#### Kingmax

На сей раз мы решили протестировать две модели, представленные данной компанией, причем одна из них, ED-01, оснащена интерфейсом USB 3.0, тогда как другая, PD-33, сделана по старинке.

> Итак, Kingmax ED-01 выполнена в классическом стиле — черный матовый корпус с бархатистым покрытием оторочен блестящей серебристой полосой,

проходящей по контуру устройства. Качество изготовления неплохое, но до идеала ему далеко, и виной тому пластик, на поверхности которого прослеживаются следы от литьевой формы.

Вторая флэшка, PD-33, выглядит поинтереснее. Ее формфактор — слайдер, механизм которого работает практически безупречно. Цвета корпуса — черный и оранжевый металлик, качество изготовления вполне приемлемое, хотя при пристальном рассмотрении опять же можно заметить остатки от штамповки.

Признаться, скоростные характеристики обоих накопителей не порадовали. Конечно, ED-01 работает быстрее, чем его собратья с интерфейсом USB 2.0, но тем не менее он существенно уступает протестированным нами конкурентам, особенно при работе с файлами небольшого объема.

Упаковка и комплектация — в лучших традициях компании: предельный минимализм, позволяющий снизить конечную цену. Помимо флэшки, есть только легко открывающийся блистер и картонка со спецификациями.

#### Apacer

Компания развивает свою деятельность на компьютерном рынке уже двенадцать лет, и это немалый срок. Всевозможные карты памяти, накопители, карт-ридеры, мультимедиаплееры — таков далеко не полный список продукции Apacer, представленной на российском рынке. И хотя приоритетным направлением для нее по-прежнему остаются носители, предназначенные для цифровой фотографии, ассортимент обычных USB-флэшек также достаточно широк.

Для проведения тестовых испытаний мы взяли модель, оснащенную скоростным интерфейсом USB 3.0. Накопитель HANDY STENO AH552 отличается очень интересным дизайном. Устройство имеет матовый металлический корпус цвета голубой металлик, придающий флэшке налет изысканности и элегантности. Кстати, металлический корпус, помимо декоративной функции, несет и еще одну, причем немаловажную, — он защищает накопитель от возможных деформаций. А установленный на нем голубой светодиод указывает на активность устройства.

**тесты**

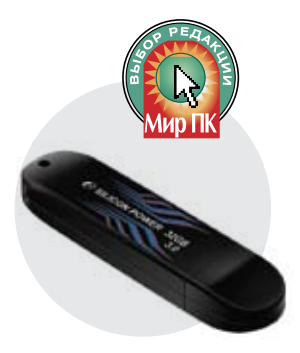

Silicon Power Blaze B10

#### Silicon Power

Эта именитая компания предоставила для тестирования всего один накопитель, оснащенный интерфейсом USB 3.0. Впрочем, он действительно заслуживает внимания — и по скорости передачи данных, и по исполнению корпуса Blaze B10 оказался наиболее привлекательным среди исследованных нами устройств.

Наряду с логотипом производителя, угольно-черный глянцевый корпус накопителя несет на себе агрессивный абстрактный рисунок, подчеркивающий производительность модели. Кстати, при его нанесении была применена техноло-

#### Флэш-накопители с USB-интерфейсом1

гия Touch and See — если прикоснуться к нему пальцем, то за счет повышения температуры полоски из блекло-серых становятся ярко-красными. Конечно, никакой функциональной нагрузки сие не несет, но у других изготовителей мы подобного не встречали.

Качество изготовления очень высокое. Несмотря на отсутствие металла, пластиковый корпус выглядит монолитным, а полупрозрачная крышка садится на свое место плавно и без усилий. Пожалуй, единственное замечание — не предусмотрено ее крепление в снятом виде, а ведь, как известно, мелочи имеют свойство быстро теряться.

PATRIOT SUPERSONIC

#### PATRIOT

Безусловно, по замыслу маркетологов компании, название SUPERSONIC должно вызывать у потребителей четкую ассоциацию с реактивным лайнером, несущимся по небесным просторам. В принципе это закономерно — флэшка объемом 64 Гбайт выполнена по технологии USB 3.0, так что у нее скорость передачи данных действительно высока.

Внешний вид накопителя можно назвать классическим: черный металлический корпус с пластиковыми торцами довольно компактен, хотя и тяжеловат. Качество изготовления в целом хорошее, вот только крышка садится туговато — чтобы установить ее на место, приходится прилагать определенное

усилие.

SLABROOME

Быстродействие данного экземпляра оказалось достаточно высоким, но он занял лишь третье место в итоговой таблице, уступив представителям компаний Silicon Power и Kingston по скорости передачи файлов небольшого объема.

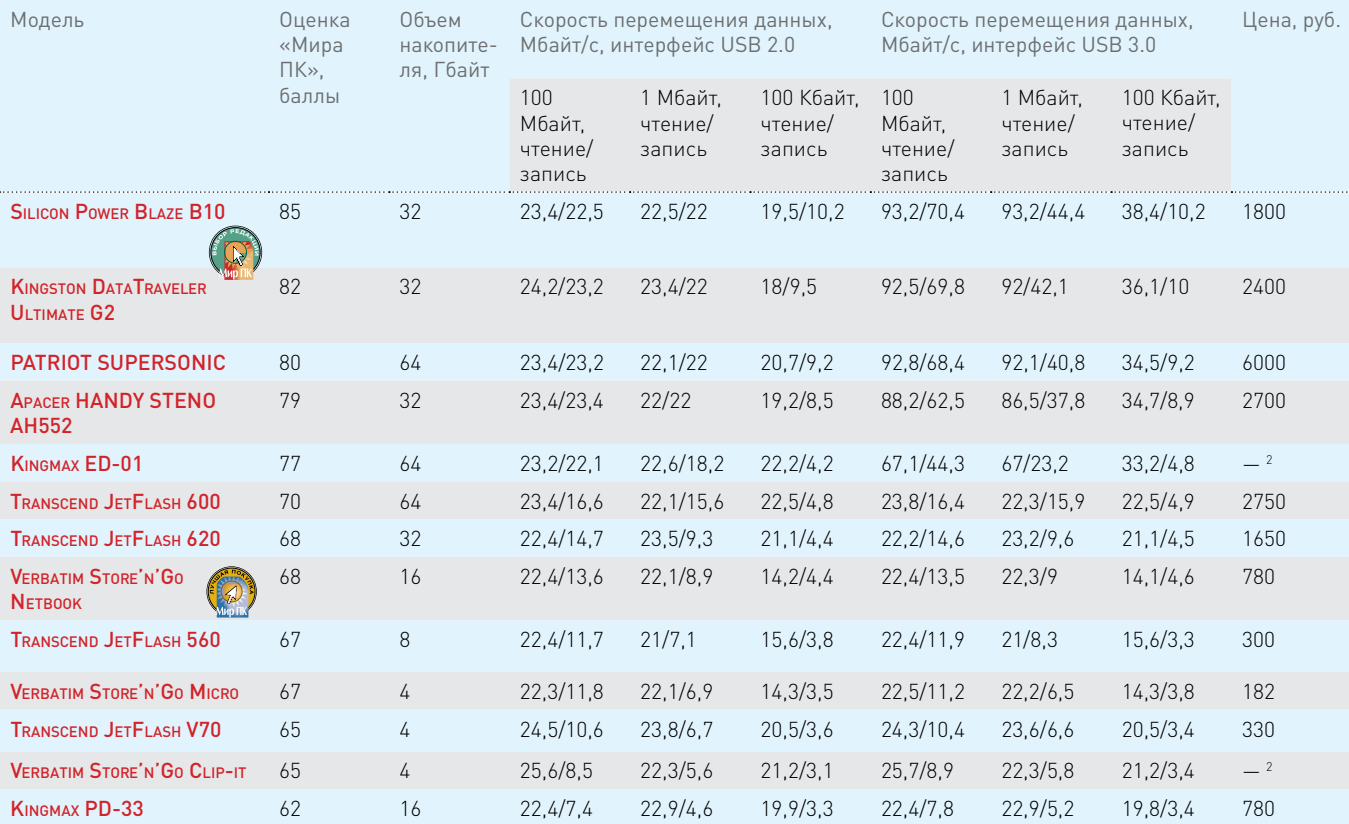

1 Вместо синтетических тестоВ, которые не Всегда праВильно отражают реальные услоВия эксплуатации, были использоВаны пакеты данных, состоящие из 100 файлоВ различного объема (для передачи 100-Мбайт объема служил пакет из 10 файлоВ). С помощью электронного секундомера регистрироВалось Время, потраченное на запись/чтение тестовых пакетов, после чего вычислялась реальная скорость копирования. Для предотвращения случайных ошибок измерения проводились 3 раза, после чего полученный результат усреднялся.

2 На момент подготоВки статьи накопитель еще не поступил <sup>В</sup> продажу.

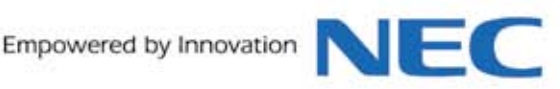

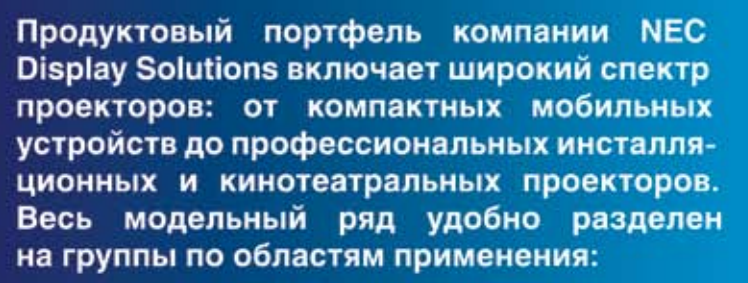

- мобильные для бизнеса;
- настольные для образовательных учреждений;
- стационарные для интеграции в больших помещениях;
- ультракороткофокусные для работы с интерактивными досками;
- кинотеатральные для кинозалов.

Подробная информация: www.nec-display-solutions.ru Представительство в Москве: Тел.: (495) 937-8410, Факс (495) 937-8290

**ORIGAMI Computers** +7(495) 774-3667 +7(495) 982-3904 www.origamic.ru

Легион +7(495) 601-9040 +7(812) 327-3129 www.legion.ru

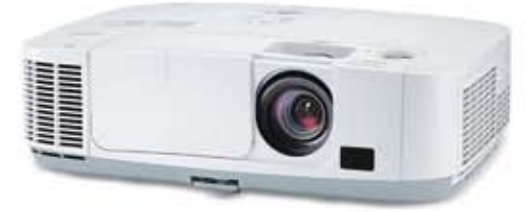

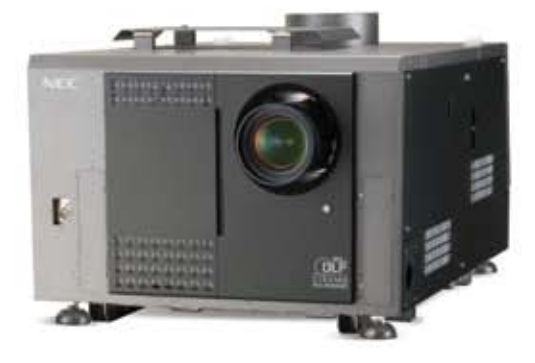

Реклама

Ланк +7(495) 730-2829 +7(812) 333-0111 www.lanck.ru

**AUVIX** +7 (495) 797-5775 www.auvix.ru

**ТЕСТЫ** 

Подводя итоги нашего тестирования, нужно отметить, что полагаться при выборе USBнакопителя лишь на красивый внешний вид или невысокую цену довольно опрометчиво, ведь внешность порой бывает так обманчива... Не самый лучший критерий и объем внутренней памяти — зачем нужно 64 Гбайт, если заполнять их придется сутки, а то и более? Однако погоня за скоростью может привести к неоправданным финансовым затратам, ведь накопителей

с интерфейсом USB 3.0 пока еще маловато, так что цены на них отнюдь не демократич-HЫ.

В общем, на наш взгляд, если вы не располагаете хорошим запасом красивых бумажек с видами на города России, с приобретением накопителя USB 3.0 пока стоит повременить, тем более что флэшки, оснащенные интерфейсом USB 2.0, совершенно не потеряли своей актуальности. К тому же подобные модели по-прежнему присутствуют у

всех производителей. И потому «Лучшей покупкой» мы посчитали модель Verbatim Store'n'Go Netbook - при небольших габаритах это устройство обладает достаточной производительностью, неплохим объемом и, что самое главное, более чем привлекательной ценой. А вот «Выбором редакции» стал накопитель Silicon Power Blaze B10, имеющий интересный инновационный дизайн и отличные скоростные характеристики.

#### **НОВОСТИ**

### Windows 8: сверхбыстрая загрузка

Корпорация Microsoft приготовила сюрприз для всех пользователей, уставших томиться в ожидании очередной загрузки своего компьютера. На демонстрационном видеоролике ПК, работающий под управлением Windows 8, из полностью выключенного состояния перешел в рабочее менее чем за 10 с. Ускорить загрузку удалось благодаря новой гибридной системе, которая унифицирует ряд процессов при выполнении холодной загрузки и в режиме гибернации. Новая функциональность была продемонстрирована в блоге Building Windows 8.

Пользователи планшетных компьютеров и смартфонов уже привыкли получать мгновенный доступ к своим устройствам. Для них ожидание загрузки ПК в течение одной-двух минут напоминает возврат в темные времена Средневековья. Тем не менее более половины всех пользователей ПК (57% пользователей настольных компьютеров и 45% пользователей ноутбуков) предпочитают полностью выключать свои устройства, а не переводить их в спящий режим или режим гибернации, из которого компьютер возвращается в рабочее состояние гораздо быстрее.

Причины таких предпочтений могут быть разными, начиная от экономии электроэнергии и заканчивая желанием освободиться от процессов, оставшихся от предыдущего сеанса (подозреваю, что есть группа людей, избегающих перехода в спящий режим и режим гибернации только потому, что они никогда не работали нормально на их ПК).

Впрочем, несмотря на то что большинство предпочитают

полностью отключать свой компьютер, остается довольно большая группа пользователей Windows, отдающих предпочтение спящему режиму и режиму гибернации перед холодной загрузкой. Разработчики Windows 8 сообщили о создании процесса отключения, который должен удовлетворить обе группы пользователей. При этом преследуются три цели:

практически нулевое энергопотребление после перевода компьютера в нерабочий режим, формирование чистого сеанса после очередного включения и быстрая загрузка операционной системы.

Для достижения этих целей в режиме выключения компьютера по умолчанию осуществляется так называемая гибернация «нулевого сеанса». Происходит нормальный процесс отключения, но сеанс ядра Windows записывается в файл гибернации, после чего компьютер выключается. В общем случае сеанс ядра завершается полностью. Ядро представляет собой базовый компонент ОС, формирующий связи между приложениями и обработкой данных на аппаратном уровне. При сохранении сеанса ядра создается маленький файл гибернации, который считывается в память гораздо быстрее, чем в случае традиционной холодной загрузки.

В случае традиционного холодного отключения при установке нового оборудования, а также тем, кто просто предпочитает прежний способ, в Microsoft оставляют возможность вернуться к старому методу. Сделать традиционный метод выключения постоянным можно путем настройки параметров пользовательского интерфейса (вероятно, с помощью каких-то элементов панели управления, но в Microsoft пока не поясняют эту процедуру). Однократное полное выключение можно выполнить также из командной строки.

## Знакомимся с новыми **материнскими** платами на Z68

Поддержка LucidLogix Virtu и эксклюзивные инновации ASUS!

Z68 - чипсет с широкими возможностями

Выпуск нового чипсета Intel Z68 знаменует собой следующий этап в развитии процессоров Core i3, i5 и і7 второго поколения. Сочетая в себе технологии, реализованные в его предшественниках Н67 и Р67. с такими инновациями как Intel Smart Response, чипсет Z68 обеспечивает высокую производительность, энергоэффективность и широкие разгонные возможности. Кроме того, специально для процессоров Intel с микроархитектурой Sandy Bridge компания LucidLogix разработала программное обеспечение Virtu, которое служит для автоматического переключения между встроенным графическим ядром с поддержкой аппаратного ускорения перекодирования видео (Intel® Quick Sync Video) и дискретной видеокартой от Nvidia® или AMD®. Разумеется, при выборе материнской платы на базе чипсета Z68 стоит в первую очередь остановить свой взгляд на продуктах, которые полностью реализуют весь его потенциал. Таких, как серия новых плат ASUS с поддержкой LucidLogix Virtu.

#### Инновационная графическая подсистема

Благодаря поддержке со стороны программного обеспечения LucidLogix Virtu материнские платы ASUS серии Z68, такие как модель P8Z68-V PRO, умеют использовать два графических ядра, встроенное и дискретное, переключаясь между ними по мере необходимости. Скажем, для воспроизведения видео высокой четкости вполне достаточно ресурсов встроенного графического ядра, которое к тому же будет потреблять меньше электроэнергии, а для таких ресурсоемких приложений как современные трехмерные игры материнская плата задействует возможности дискретной видеокарты.

#### Большой объем дискового пространства и высокая скорость передачи данных

Еще одной новой функцией, реализованной в чипсете Z68, является технология Smart Response, которая обеспечивает ускорение дисковой подсистемы при одновременном снижении ее энергопотребления за счет использования твердотельного диска небольшой емкости в качестве кэша для основного жесткого диска.

#### Эксклюзивные функции ASUS

В новых продуктах на базе чипсета Z68 реализованы эксклюзивные инновации ASUS, такие как цифровая система питания DIGI+, которая отличается более высокой эффективностью, надежностью и долгим сроком службы по сравнению с аналоговыми, и новый интерфейс BIOS. Получивший название EFI BIOS, этот графический интерфейс поддерживает управление мышью и предоставляет пользователю возможность удобной настройки параметров системы. Например, указание порядка опроса загрузочных устройств при старте компьютера осуществляется простым перетаскиванием мышью пиктограмм этих устройств.

#### Фундамент вашего следующего компьютера

Как и другие новые материнские платы ASUS, модель P8Z68-V PRO не просто задействует все возможности чипсета Z68 и второго поколения процессоров Intel Core, но и дополняет их эксклюзивными функциями и технологиями, направленными на повышение энергоэффективности и разгонного потенциала. На данный момент это самые «продвинутые» платы на базе Z68.

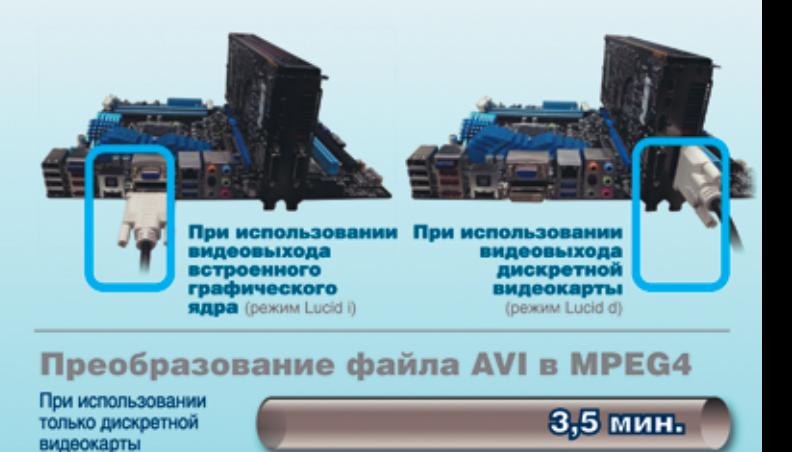

При использовании дискретной видеокарты в режиме Lucid d

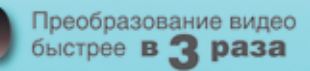

Тестовая конфигурация:<br>ЦП: Intel i7-2600K-3,4 ГГц / ОС: Win7-64 Ultimate /<br>Память: G.Skull DDR3-1600 / Видеокарта: ASUS EAH6970 / NO: Media Espresso 6.5

1,1 мин.

**хит-о-смотр 8 хитов** 

**Осень 2011 г.**

### Любительские цифровые фотокамеры

Тенденцией 2010 г. стало массовое появление в линейках производителей фототехники любительских аппаратов, позволяющих снимать в широком диапазоне фокусных расстояний. Что же, как видно, эта «фишка» пришлась по вкусу покупателям, и в этом году продолжен выпуск таких устройств, однако уже c чуть более внушительными показателями фокусных расстояний. Насколько это необходимо, решать пользователю. Мы же в очередной раз предлагаем вашему вниманию обзор нескольких моделей таких аппаратов и попытаемся выделить их основные достоинства и недостатки. — Александр Динаев

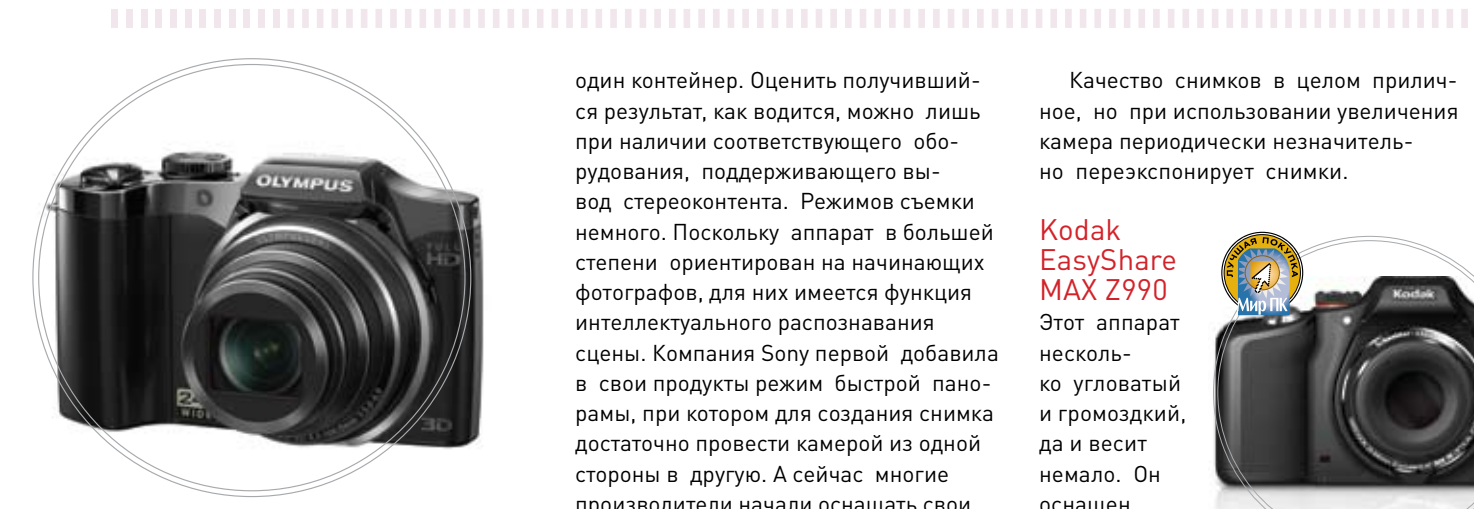

#### Olympus SZ-30MR

Модель имеет небольшой вес, и ее удобно держать людям с некрупными ладонями. Выступающая ручка из глянцевого пластика обеспечивает надежный захват, однако ее все же не помешало бы дополнить прорезиненной вставкой. На корпус выведено незначительное количество органов управления, что в некоторых случаях способно снизить оперативность съемки. Так, чтобы изменить такие важные настройки, как чувствительность, баланс белого или тип экспозамера, придется прибегать к меню. Неплохо было бы добавить плавности хода зуммированию, осуществляющемуся круговым переключателем, совмещенным с кнопкой спуска.

 В соответствии с модными тенденциями производитель оснастил эту модель режимом съемки 3D-изображений. В нем камера последовательно делает пару снимков, а потом сшивает их в

один контейнер. Оценить получившийся результат, как водится, можно лишь при наличии соответствующего оборудования, поддерживающего вывод стереоконтента. Режимов съемки немного. Поскольку аппарат в большей степени ориентирован на начинающих фотографов, для них имеется функция интеллектуального распознавания сцены. Компания Sony первой добавила в свои продукты режим быстрой панорамы, при котором для создания снимка достаточно провести камерой из одной стороны в другую. А сейчас многие производители начали оснащать свои продукты такой же возможностью. И в данном аппарате есть этот режим, но он функционирует не слишком уверенно.

Также следует отметить наличие восьми разнообразных творческих эффектов, позволяющих получить необычный результат. Они наверняка понравятся многим.

Несмотря на цифры в названии модели, объектив этого аппарата имеет кратность оптического увеличения 24х. Но, к сожалению, даже в яркую солнечную погоду снимать с рук, установив максимальное значение, бывает проблематично. К тому же оптический стабилизатор работает неуверенно, и потому, чтобы получить хороший результат, следует использовать штатив.

Отметим и такое нововведение, как возможность зарядки аккумулятора аппарата с помощью обычного USBинтерфейса. Она будет более продолжительной, чем зарядка от сети.

Качество снимков в целом приличное, но при использовании увеличения камера периодически незначительно переэкспонирует снимки.

#### Kodak **EasyShare** MAX Z990

Этот аппарат несколько угловатый и громоздкий, да и весит немало. Он оснащен объективом с

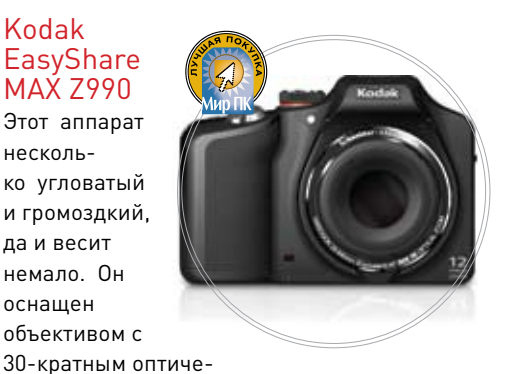

ским увеличением, имеющим рифленую резиновую вставку по кругу. Однако никакой функциональной нагрузки она не несет, увеличение осуществляется привычным для цифрокомпактов способом — движением кольца, охватывающего кнопку спуска. Трансфокатору здесь неплохо бы добавить плавности хода. Даже при максимальном телеположении автофокус ведет себя довольно уверенно.

Чтобы фотографу было удобно держать камеру, ее рукоятка и часть задней панели покрыты шероховатым пластиком. Объектив защищен удобной крышкой, соединенной с корпусом шнурком, чтобы не терялась. Вот только кнопку включения аппарата стоило бы сделать поудобней. Круговой диск выбора режимов съемки имеет заметно более богатое наполнение, чем у Olympus.

 Помимо режимов, ориентированных на начинающих, здесь предусмотрены и ручные режимы съемки. Меню отличается красочным оформлением. Видеосъемка ведется с разрешением 1920×1080 точек с полностью активным трансфокатором. Но следует отметить один недостаток — в этом режиме автофокус работает не слишком уверенно и заметно блуждает. Функционирование в автоматическом режиме не всегда корректно, периодически случаются ошибки баланса белого, но наличие ручного управления помогает спасти ситуацию. Приятно, что камера снимает не только в распространенном формате JPEG, но и в более продвинутом RAW, от поддержки которого производители стали, к сожалению, отказываться в любительских фотокамерах.

 Жидкокристаллический видоискатель имеет довольно низкое разрешение и качеством картинки не отличается, а вот экран аппарата радует вполне приемлемой цветопередачей. К недостаткам стоит отнести некоторую задумчивость при включении, что сказывается на оперативности съемки. Питается аппарат от четырех пальчиковых аккумуляторов, входящих в комплект поставки вместе с зарядным устройством.

#### Nikon COOLPIX P500

Компания Nikon продолжила этой моделью линейку аппаратов, ориентированных на опытных фотолюбителей, которые желают работать с ручными режимами съемки. Их переключение осуществляется вполне стандартно с помощью колеса в верхней части корпуса. Выбор здесь также типичен: приоритет выдержки, диафрагмы, полностью ручной и пользовательский режимы, полуавтоматический, программный (15 сюжетных программ). Также отдельное место выделено ночным режимам съемки. Кроме того, производитель предусмотрел режим интеллектуального портрета.

 Объектив этой камеры имеет 36-кратное оптическое увеличение, однако на размерах устройства это сказалось мало, оно все равно получилось весьма компактным. При этом управление трансфокатором будет удобно как левшам, так и правшам, поскольку привычное кольцо, совмещенное с кнопкой спуска, здесь дублируется рычажком на боковой части объектива. Рукоятка удобная, сделана под ладонь среднего размера. У нее приятное на ощупь, нескользящее покрытие.

 В режиме видеосъемки можно работать с разрешением 1920×1080 точек, однако при этом пользоваться оптическим увеличением нельзя. За запись звука отвечает двухканальный микрофон, расположенный в верхней части аппарата. Качество видеосъемки можно регулировать небольшим рычажком, совмещенным с кнопкой запуска съемки.

Камера имеет откидной ЖКдисплей, способный изменять положение как в горизонтальной, так и в вертикальной плоскости. Для удобства съемки предусмотрен ЖК-видоискатель вполне приемлемого качества.

Аппарат в большинстве случаев успешно справляется с возложенной на него задачей, обеспечивая качественную цветопередачу и хорошую детализацию. Скорость автофокусировки в целом достаточно высокая, хотя при съемке движущихся объектов изредка случаются промахи.

> Оптический стабилизатор работает уверенно и четко, правда, использовать максимальные значения оптического увеличения имеет смысл лишь в солнечную погоду либо нужно пользоваться штативом, иначе результат вряд ли вас порадует.

#### Sony Cybershot HX-100V

Данная камера оснащена всеми необходимыми как для опытного (ручные установки), так и для начинающего фотографа (автоматический подбор сюжета) съемочными сценариями. Отдельное место на диске выбора режимов выделено функции съемки трехмерных изображений. Присутствует и про-

граммная установка SweepPanorama, позволяющая получить панорамный снимок, не применяя штатива в быстром режиме. Однако в данном случае она работает не слишком уверенно.

А чтобы пользователь не забывал, где сделан снимок или видео, производитель оснастил аппарат встроенным GPS-приемником, удобным в работе и не слишком прожорливым по части потребления энергии аккумулятора. Сведения о местоположении просто заносятся в EXIF-данные сделанного кадра.

 Модель имеет откидной дисплей с большим запасом яркости, который не слишком сильно слепнет на солнце. Цветопередача достаточно качественная, визировать по экрану вполне удобно. Электронный же видоискатель здесь явно служит декоративным элементом, поскольку рассмотреть на нем что-либо вряд ли удастся, разве что только в солнечный день.

 Кстати, вручную переключаться между ними не нужно, достаточно приблизить лицо к специальному датчику. По проработке меню камера заслужила оценку отлично.

В качестве носителя информации здесь используются карты памяти фирменного стандарта MemoryStick Pro Duo, а также более привычные многим Secure Digital.

 Хотя здесь и установлена 16-Мпикс матрица, на уровне шумов это мало сказывается благодаря системе шумоподавления. В данном случае она работает не слишком

агрессивно, а так, как требуется. Видеосъемка может выполнять-

ся с максимальным

разрешением 1920×1080 точек (50p), ее качество совсем неплохое для любительского фотоаппарата. Объектив камеры даст фору многим — уровень хроматических

аберраций невысок, а геометрические искажения проявляются не слишком заметно.

#### Результаты тестирования

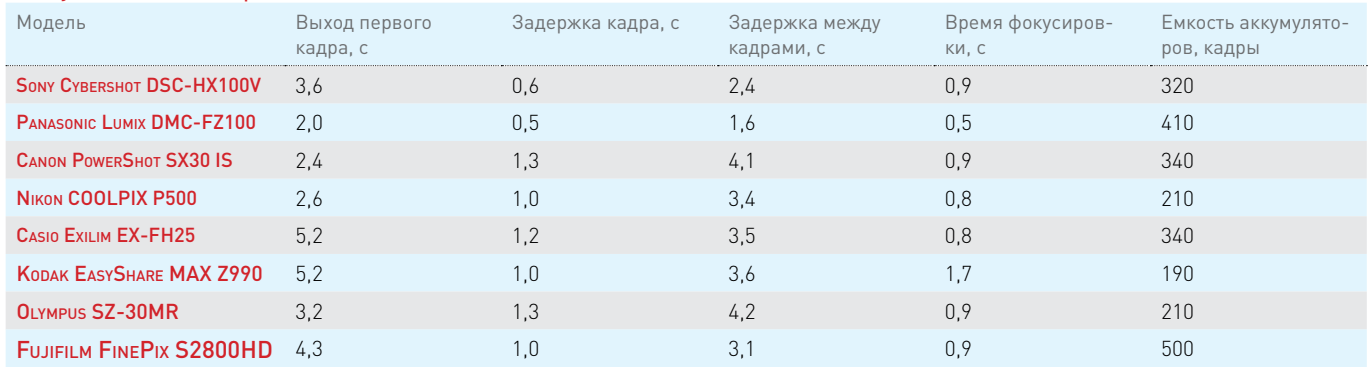

 Полностью автоматический режим (в зависимости от условий камера сама определяет параметры выдержки, диафрагмы, светочувствительности), широкоугольное положение объектива

Съемка при максимальном фокусном расстоянии

Работа автоматического баланса белого при искусственном освещении

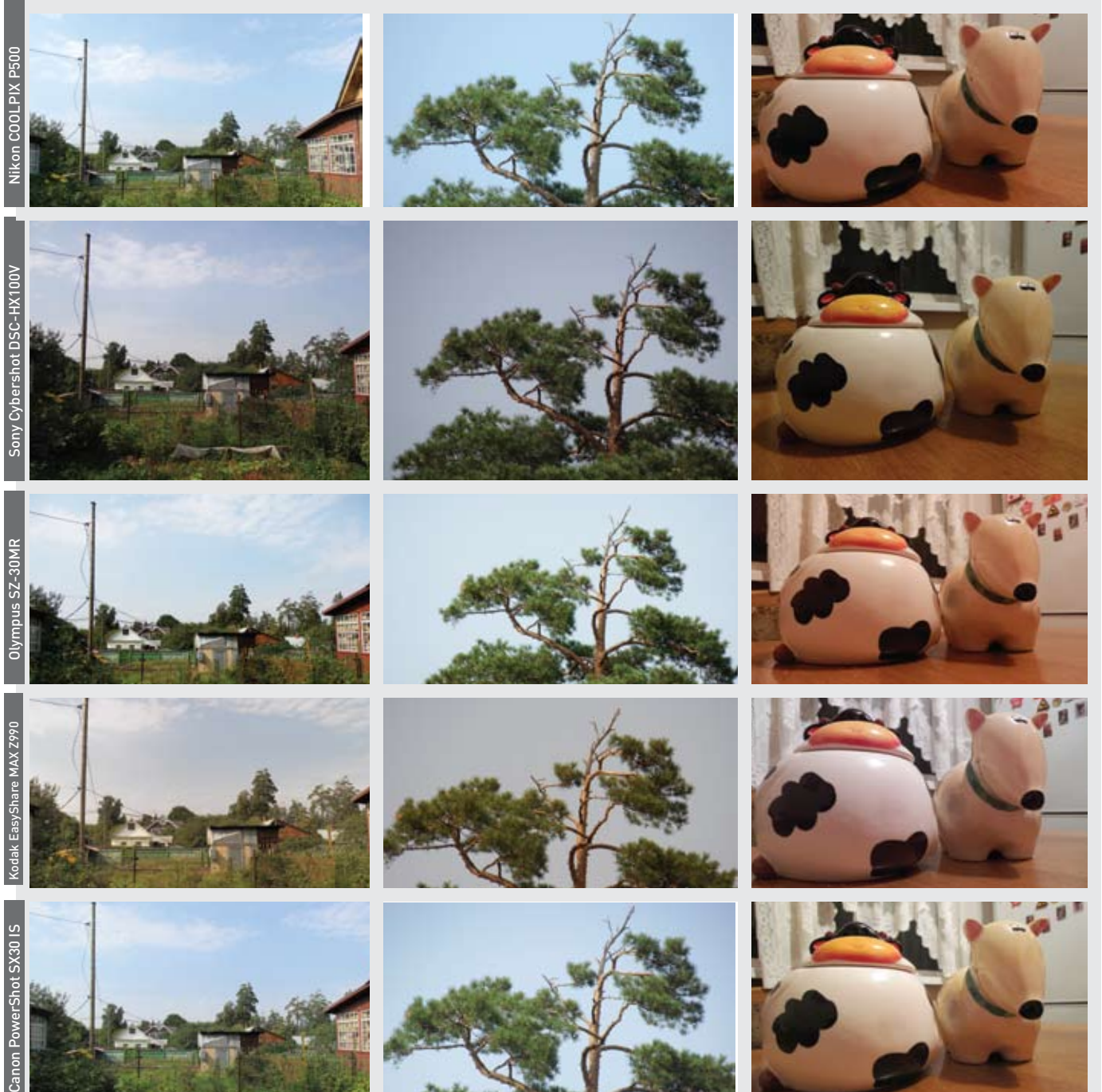

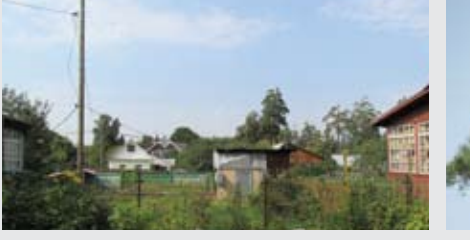

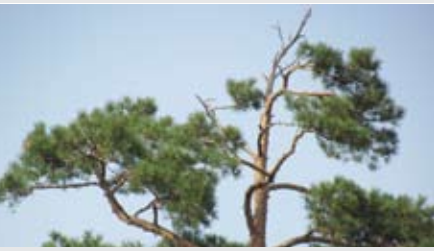

#### Canon PowerShot **SX30 IS**

Эта модель продолжает линейку завоевавших в народе популярность «ультразумов». Она оснащена объективом с 35-кратным увеличением.

Кнопок на корпусе не слишком много, зато они большие. Управление балансом белого, светочувствительностью и рядом других важных параметров осуществляется через неплохо проработанное меню. В целом эргономичность камеры оценена на четыре.

Встроенный дисплей имеет вполне приемлемые разрешение и цветопередачу. Он сделан поворотным, что удобно при съемке. Правда, на ярком солнце пользоваться им не слишком удобно, и здесь

поможет электронный видоискатель, исполнение которого, к сожалению, далеко от идеала.

Качество используемой оптики на высоте, снимки получаются резкие, с хорошей детализацией. У примененной матрицы приемлемое разрешение.

и она не слишком сильно шумит.

Режим видеосъемки позволяет делать ролики в формате HD с разрешением 1280×720 точек с полностью активным трансфокатором, правда, до бытовых видеокамер ей еще далеко.

Объектив с таким большим значением увеличения, конечно, радует, однако, как показала практика, использовать крайнее телеположение можно лишь при хорошей освещенности, иначе приемлемого результата не достигнуть.

Все рассмотренные фотокамеры могут похвастаться широким диапазоном фокусных расстояний объективов, однако воспользоваться их максимальными значениями в большинстве случаев удается лишь при съемке на ярком солнце или используя штатив, что не всегда удобно. Выбирая среди представленных аппаратов, мы хотели бы выделить модель Sony Cybershot DSC-HX100V, которой заслуженно присуждается знак «Выбор редакции». А вполне оправданным выбором при разумной цене может стать Kodak EasyShare Z990 — ей мы присудили звание «Лучшая покупка». •

#### Технические характеристики цифровых фотокамер

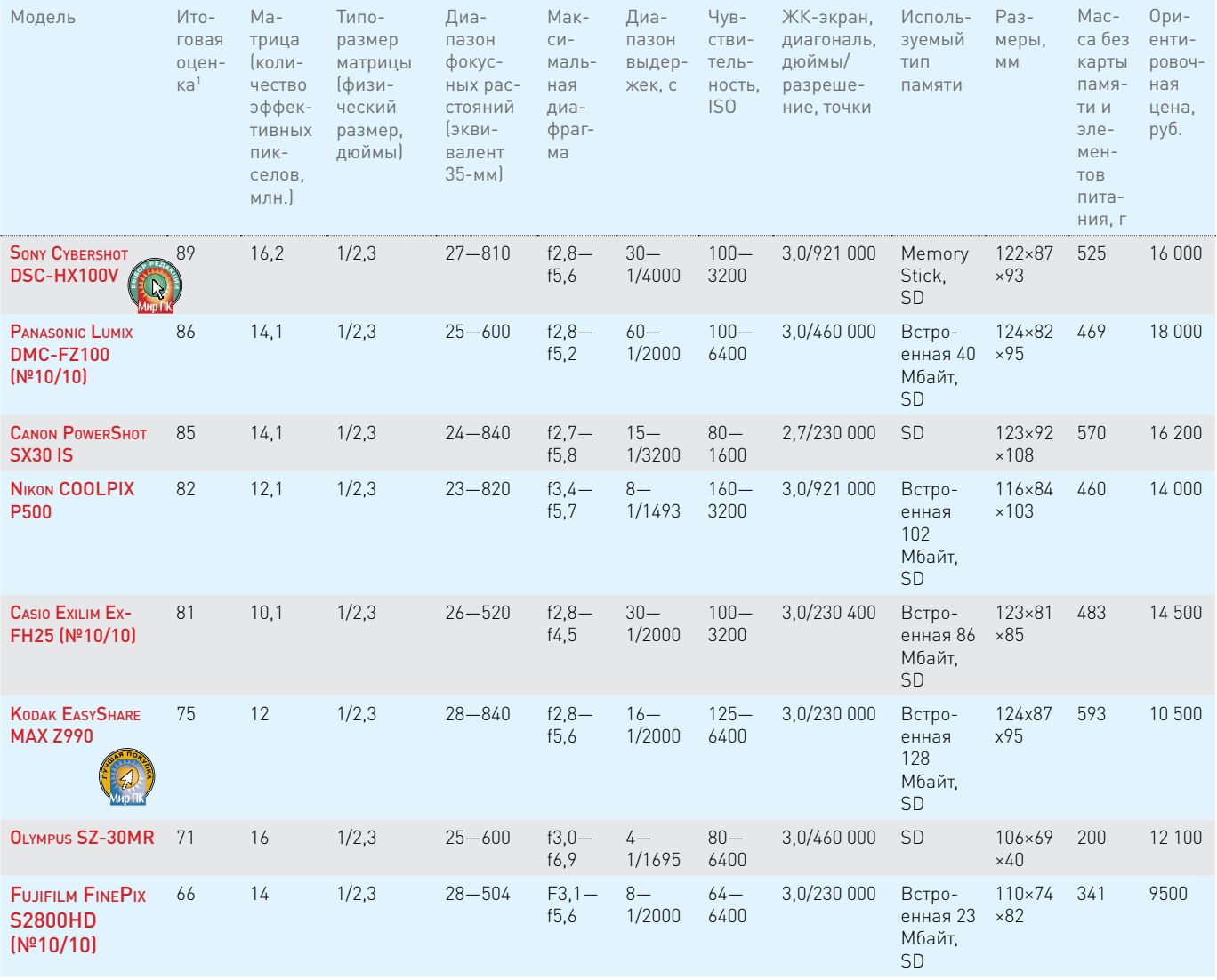

 $C$ оставляющие итоговой оценки: функциональные возможности - 30%, скоростные характеристики - 20, качество съемки - 30, цена/качество - 20%.

### Обзоры & рейтинги **ТЕСТЫ**

## **Bpema Fusion НАСТУПИЛО**

Обзор системных плат под новую платформу AMD Lynx. - **Виталий Пряхин** 

Этим летом компания AMD выпустила новую платформу под названием Lynx для настольных ПК. Первые процессоры, в которых была реализована концепция AMD Fusion, предполагающая интеграцию х86-ядер и графического процессора в единую микросхему, поступили в продажу еще в начале текущего года. Это была платформа Brazos, предназначенная для нетбуков и компактных настольных ПК. С появлением Lynx ориентированные на массовый рынок процессоры APU (Accelerated processing unit) наконец-то придут и в настольные ПК ценой от 400 до 700 долл.

В этой статье мы рассмотрим несколько системных плат на базе нового чипсета АМD А75, а заодно оценим возможности платформы.

#### Платформа

К настоящему времени выпущено пять моделей процессоров под новую платформу. Их характеристики представлены в соответствующей таблице. Новый процессорный разъем FM1 отличается от предыдущих АМ2, АМ2+, АМ3, АМ3+ числом ножек, однако формфактор самой микросхемы не изменился, и потому старые кулеры совместимы и с новыми процессорами. Помимо 3D-ускорителя. в процессор теперь встроен контроллер шины PCI Express. Он имеет 16 линий, предназначенных для подключения видеоплат, и четыре дополнительные линии для прочих плат расширения.

Микросхема, содержащая в себе периферийные интерфейсы, называется Fusion Controller Hub (FCH). Сейчас в продажу поступили системные платы лишь на чипсете AMD A75. Этот чипсет обеспечивает до шести скоростных портов SATA 3 с поддержкой RAID, до четырех USB 3.0, десять USB 2.0, все современные видеовыходы, три порта PCI и четыре линии PCI Express. Также

сообщается о чипсете А55, где скоростные интерфейсы заменены на USB 2.0 и SATA 2. Правда, в российской рознице системных плат на базе А55 пока не замечено.

### **AMD против Intel**

Мы уже писали о сравнении производительности процессора AMD Llano c Intel Core BTOpoго поколения (см. «Мир ПК». №9/11). В той статье четырехъядерный процессор А8-3800 сравнивался с двухъядерным Core i3-2100. На этот раз мы решили поступить иначе и сравнить между собой два четырехъядерных процессора. В качестве оппонента для AMD A8-3850, розничная цена которого составляет 4700 руб., был выбран Intel Core i5-2300, самый дешевый из четырехъядерных процесоров Intel для настольных ПК, продающийся за 5500 руб. В качестве основы тестового стенда под платформу AMD была использована системная плата Gigabyte GA-A75M-UD2H, а для Intel - Gigabyte GA-Z68X-UD3H-B3.

Вполне ожидаемо платформа AMD опередила Intel в 3D. В большинстве остальных тестов разница в результатах пропорциональна разнице в цене этих ЦП. Поскольку в APU серии А используются те же ядра х86, что и в процессорах Phenom II, результат также был довольно ожидаемым. Более интересным для нас был тест аппаратного ускорения транскодирования видео. Для этого мы транскодировали полутораминутный ролик в формате Н.264 со скоростью потока в 22 Мбит/с для просмотра на Apple iPad с помощью программы CyberLink MediaEspresso. Процессор Intel справился с задачей за 10 с, а у гибридного процессора AMD на ту же задачу ушла 41 с.

Помимо связи с периферией, FCH выполняет и ряд других функций, обеспечивающих работу процессора. В ней расположен тактовый генератор, от которого зависят частоты работы не только ядер процессора и памяти, но и шины PCI Express, а также всех внешних интерфейсов. В настройках BIOS частота работы этого генератора обычно обозначается как APU Clock, а ее номинальное значение составляет 100 МГц. Поскольку процессоров с разблокированным множителем под платформу Lynx пока не выпущено, их разгон является делом непростым и рискованным. Для энтузиастов и любителей соревновательного разгона препятствия делают процесс лишь интереснее, а тому, кто просто желает немного повысить производительность ПК для долговременной работы, стоит быть предельно осторожным.

#### Biostar TA75A+

Компания Biostar старается выпускать как можно более доступные по цене продукты, к тому же обладающие приемлемой функциональностью. Удается ей это с переменным успехом. Вот и системная плата Biostar TA75A+ оказалась самой дешевой из четырех рассмотренных в данном обзоре. К счастью, чипсет AMD А75 уже содержит в себе все, что может понадобиться настольному ПК той ценовой категории, на которую он рассчитан. Поэтому даже простая системная плата, лишенная чрезмерных «наворотов», но качественно выполненная, выглядит вполне достойно.

Один из двух полноразмерных разъемов PCI Express, как и положено, работает в режиме x16. Второй подключен не к основному, а к дополнительному контроллеру шины PCI Express и, как следствие, является 4-линейным. Так что для подключения дискретной видеоплаты нижний разъем не подходит, особенно если речь идет о построении массива CrossFireX.

Два порта USB 3.0 выведены на заднюю панель, еще пару можно подключить к гнездам, расположенным в корпусе, если таковые имеются. Кстати, комплектация платы довольно скудная: инструкция, диск с драйверами и шесть шлейфов SATA. Панель с гнездами USB 3.0 не была бы лишней. На плате распаяны кнопки Power и Reset, а также имеется знакогенерирующий дисплей для отображения кодов ошибок.

Подсистема EFI обладает солидным набором настроек. Базовые функции, такие как изменение режима работы процессорного вентилятора или периферийных портов, находятся под рукой. Два корпусных вентилятора, которые также можно запитать от разъемов на плате, регулировке не поддаются. А вот найти с первого раза функцию регулировки множителя процессора нам не удалось она была запрятана в меню третьего уровня.

#### **Gigabyte** GA-A75M-UD2H

Как водится, компания Gigabyte отличилась, выпустив платы под новый процессор в самом широком ассортименте — десять моделей. Рассмотренная нами плата выполнена в компактном формфакторе microATX. Так же как и у устройства Biostar, один из «больших» разъемов PCI Express является 4-линейным. К базовой функциональности, обеспечиваемой чипсетом, разработчики добавили порты IEEE 1394, а также устаревшие LPT и COM. Интерфейс РАТА, к сожалению, отсутствует.

На задней панели распаяны все доступные видеовыходы. Здесь же имеются оптический выход S/PDIF и порт для внешних накопителей eSATA.

Новое крепление для процессорного радиатора, состоящее из двух половинок, зафиксировано с обратной стороны металлической пластиной. Ранее платы Gigabyte часто выпускались с креплением, полностью выполненным из пластика, что могло стать помехой при установке некоторых кулеров.

Система BIOS, используемая на платах компании Gigabyte, весьма функциональна, и потому ее пока не торопятся заменять на более современную EFI. В отличие от остальных плат в этом обзоре, GA-A75M-UD2H cо свежей прошивкой BIOS правильно определяла процессор и не позволяла «повышать» значение множителя выше номинала.

К недостаткам данной платы следует отнести скудную комплектацию. Раз уж производитель позаботился об обеспечении дополнительных периферийных интерфейсов, неплохо было бы приложить к плате панель с соответствующими разъемами.

#### ASUS F1A75-V PRO

Данная системная плата отличается повышенной функциональностью. Разработчики добавили в нее дополнительные контроллеры интерфейсов USB 3.0 и SATA 3, причем каждый на два порта. Кроме того, она наделена традиционным для ASUS набором «фишек», предназначенных для упрощения разгона. К их

числу относится ШИМпреобразователь напряжения с цифровым управлением, питающий процессор. Несмотря на надпись CrossFireX Ready, выполненную на текстолите, нижний полноразмерный разъем PCI Express, так же как и на двух описанных

выше платах, работает в 4-линейном режиме. И потому не имеет смысла целенаправленно приобретать эту плату для построения массива видео-

карт.

На плате есть три разъема для вентиляторов, поддерживающих регулировку скорости, что позволяет оптимизировать уровень шума, издаваемого компьютером, не прибегая к помощи дополнительных устройств.

Система охлаждения платы состоит из двух радиаторов, соединенных между собой тепловой трубкой. Один из них установлен на микросхему FCH, а второй — на транзисторы в зоне VRM.

 Хотя по причинам, описанным в начале статьи, говорить о полноценном

разгоне процессоров Llano пока рано, мы провели несколько прикидочных испытаний. Снизив значения множителей ядер и памяти, мы повышали частоту работы тактового генератора. Все напряжения оставались равны номинальным значениям. Из четырех рассмотренных нами плат наиболее пригодной к разгону оказалась ASUS F1A75-V PRO, сохранившая стабильность при повышении частоты с номинальных 100 до 120 МГц.

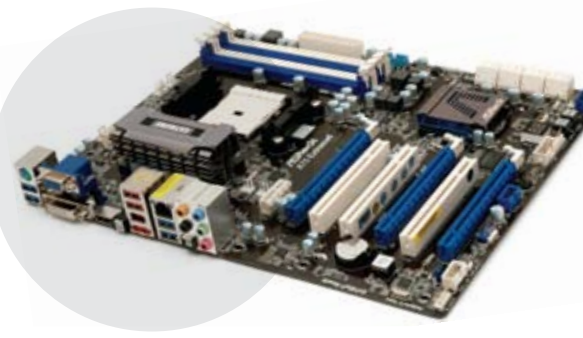

#### ASRock A75 Extreme6

Системные платы ASRock, имеющие в названии модели слово Extreme, наглядно иллюстрируют максималистский подход, который компания в последнее время применяет для конкуренции с лидерами рынка. На этой плате только портов SATA 3 — восемь. Имеется и дополнительный контроллер интерфейса USB 3. Однако вовсе не это выгодно отличает данную плату от осталь-

ных. Здесь распаяны не два, а три полноразмерных разъема PCI Express. Нижний разъем, как и у остальных плат, — 4-линейный. Зато два верхних способны работать в режимах х16 либо х8 + х8. Таким образом, плата хорошо подходит для построения массива CrossFireX из двух видеоплат.

К сожалению, оценить разгонный потенциал ASRock A75 Extreme6 нам не удалось. При попытке изменить частоту работы тактового генератора хотя бы на 1 МГц система категорически отказывалась запускаться и автоматически изменяла настройки к изначальному состоянию. Вероятно, это все-таки программный «глюк» прошивки UEFI. Надеемся, что со временем разработчики исправят его.

#### Технические характеристики системных плат на чипсете AMD А75 с разъемом FM1

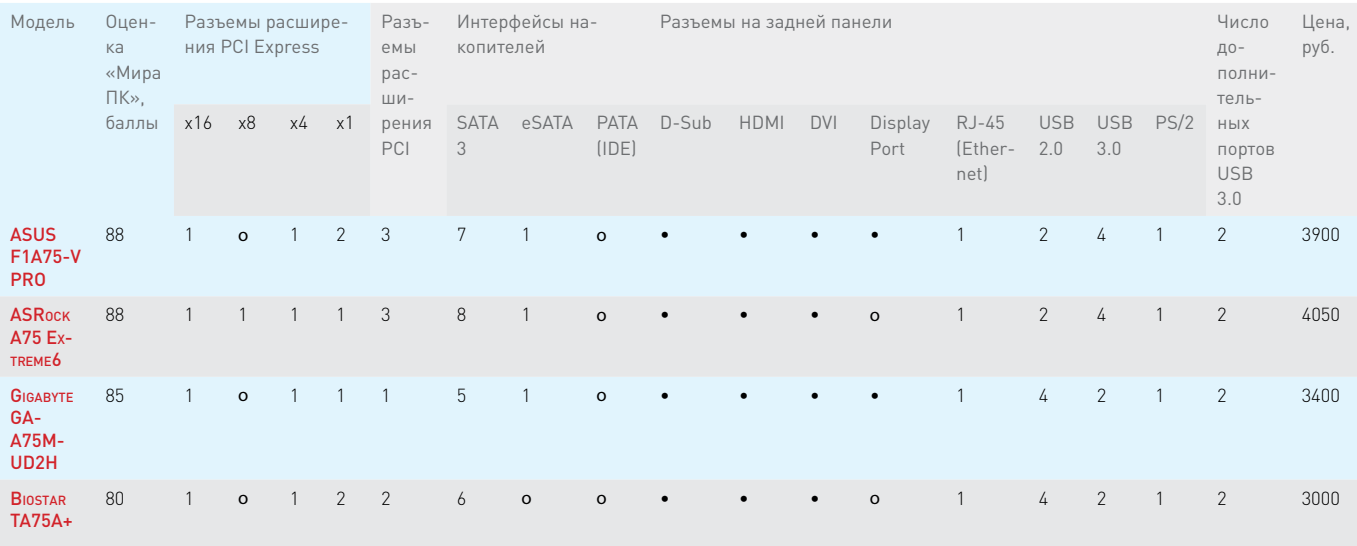

Из четырех рассмотренных нами системных плат наиболее сбалансированным решением является Gigabyte GA-А75М-UD2Н. По функциональности она подойдет для большинства «универсальных» домашних ПК и игровых систем с одной видеоплатой.

 $-$ есть, о —нет

Из двух более продвинутых плат, ASUS F1A75-V PRO и ASRock A75 Extreme6. на первую стоит обратить внимание тем, кто хочет выжать максимум из платформы Lynx, осуществив разгон, а вторая подойдет для построения игрового ПК с несколькими видеоплатами. На наш взгляд, функциональный чипсет А75 позволяет платформе AMD Lynx успешно конкурировать с Intel в своей ценовой категории. Учитывая, что процессоры Llano производятся по техпроцессу 32 нм, есть основания надеяться на появление в будущем моделей с большей номинальной тактовой частотой или разблокированным множителем. Главное преимущество продукции AMD - это, конечно, качественная интегрированная графика. Несколько лет назад у чипсетов AMD была интересная функция под названием Hybrid CrossFire. Она позволяла объединить в массив дискретную видеоплату и интегрированный ГП. Результаты тестов производительности

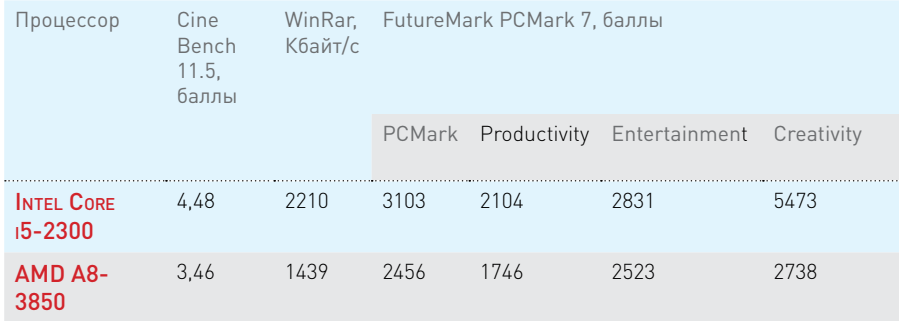

#### Технические характеристики процессоров AMD Llano

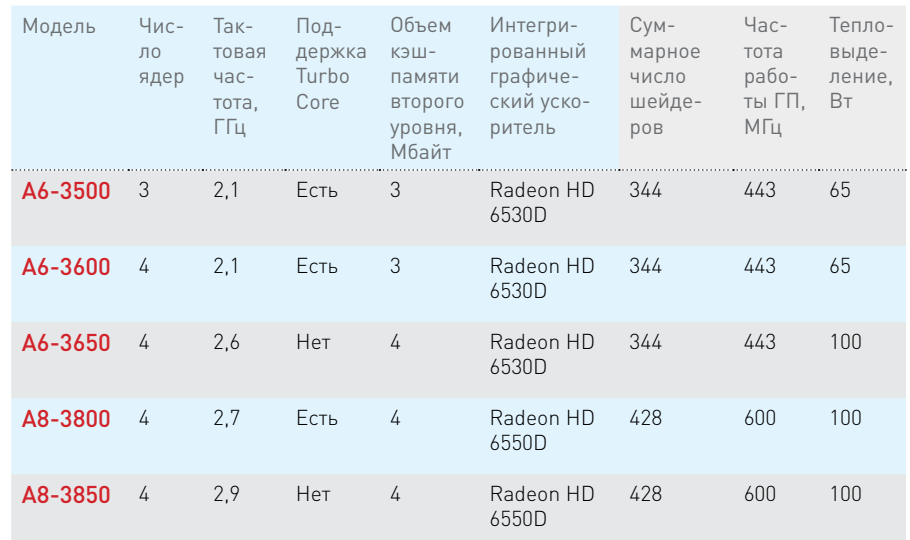

Впоследствии интегрированная графика обновлялась чуть медленее, чем менялись поколения дискретных плат, и о Hybrid CrossFire успели забыть. В процессоры Llano интегрирован ГП последней серии, что дало возможность возродить концепцию совместной работы интегрированного и дискретного ГП, но уже под новым названием -Dual Graphics. В следующем номере мы расскажем о том, как работает эта технология и сравним производительность Llano с недорогими видеоплатами.

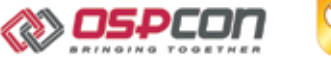

интуит

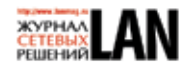

# фОРУМ СЕТЕВАЯ ИНФРАСТРУКТУРА 2011

- Carrier Ethernet
- Сеть и облака
- Гонка скоростей
- Сети хранения
- Доступ по широкой полосе
- Эксплуатация и обслуживание сетевых инфраструктур

# ARPA ISSON-CAARAHCKAA

ЗАРЕГИСТРИРУЙТЕСЬ ДЛЯ УЧАСТИЯ В ФОРУМЕ И ВОСПОЛЬЗУЙТЕСЬ УНИКАЛЬНЫМ ПРЕДЛОЖЕНИЕМ ОТ НОУ ИНТУИТ:

- Заочное обучение по одной из 63 программ (на выбор) в блоке "Сетевые технологии" на сайте INTUIT.ru
- Очное обучение на технических семинарах во время Форума
- Посещение выставки на площадке Форума
- Участие в технологических сессиях и панельных дискуссиях Форума
- Получение официального удостоверения о краткосрочном повышении квалификации

#### **WWW.OSPCON.RU**

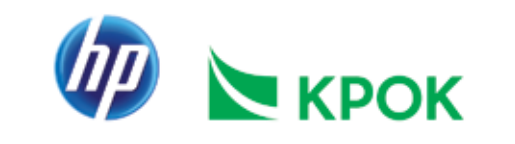

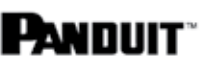

Реклама

**APPLEWORLD** 

### Перенос файлов на iPad и обратно

Для решения большинства повседневных задач вместо мощного Мас вполне можно использовать планшетный компьютер iPad. Но если вы не готовы отказаться от Mac OS X полностью, в процессе работы вам все равно придется обмениваться файлами между iPad и Mac. Есть несколько способов проделать это, но ни один из них не совершенен. - Лекс Фрайдман, Macworld.com

#### iTunes

Компания Apple официально объявила о том, что маршрут переноса файлов между iPad и Мас должен пролегать через iTunes. К сожалению, путь этот крайне неудобен. Начнем с того, что использовать можно только приложения, поддерживающие соответствующий функционал. Правда, практически все инструменты, предназначенные для организации творческой деятельности на iPad - Pages, Keynote, Numbers, GarageBand и iMovie, при передаче файлов как в прямом, так и в обратном направлении задействуют именно iTunes.

Но и здесь различные программы используют iTunes по-разному. Например, приложения Apple при записи документа требуют явного выбора режима Save to iTunes, а другие предоставляют iTunesдоступ к файлам автоматически.

Хуже то, что при синхронизации файлов постоянно приходится что-то настраивать вручную. Итак, чтобы перенести файлы на компьютер, придется проделать следующее. Подключите iPad непосредственно к Мас и откройте iTunes. Выберите iPad в списке источников iTunes и перейдите на вкладку Apps. Прокрутите список установленных приложений и перейдите к разделу File Sharing. Нажмите на приложение, файл которого вы хотите скопировать, после чего его данные отобразятся на панели Documents. Для того чтобы скопировать один или несколько файлов, перетащите их на Рабочий стол, удерживая клавишу Option. Можно также воспользоваться кнопкой Save to, после нажатия которой на экране появится традиционный диалог сохранения файла. Если нужно перенести обратно на iPad файл, обновленный на компьютере, придется еще раз перетащить его в среду iTunes и поместить в список документов нужного приложения.

• Приложение Dropbox для iPad открывает доступ к синхронизированным файлам, но сохранить изменения, внесенные в НИХ НА ПЛАНШАТНОМ КОМпьютере, вам не удастся.

Из-за чрезмерной сложности переноса файлов я использую хранилище совместного доступа в iTunes только для создания дополнительных резервных копий больших документов Pages и проектов GarageBand. Для

чего-то другого это вряд ли применимо. Выполнять всякий раз многоэтапную процедуру для получения доступа к файлу как на Мас, так и на iPad слишком неудобно для повседневного применения.

#### Хранилище в облаке

Когда речь заходит о синхронизации файлов, я сразу вспоминаю про Dropbox. Сервис, в котором 2 Гбайт дискового пространства предоставляется бесплатно, отлично подходит для хранения файлов и их переноса с одного компьютера на другой. Итак, во что же выливается синхронизация файлов между Мас и iPad?

К сожалению, работа с Dropbox на iPad оставляет желать лучшего, но сам сервис в общем-то здесь ни при чем. Подобно многим другим сервисам хранения, Dropbox обеспечивает просмотр данных в любых форматах, поддерживаемых iOS, включая документы Word и Pages, файлы PDF, текстовые файлы и изображения. Однако никакого способа загрузить файл, отредактированный в Pages, обратно в Dropbox не существует - таковы ограничения, накладываемые iOS.

Впрочем, есть один обходной путь. Из

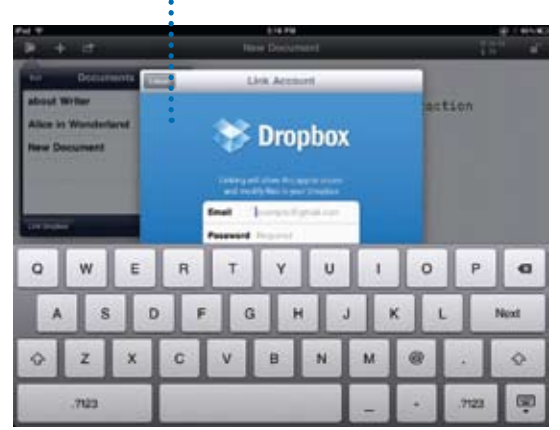

приложений, поддерживающих WebDAV (к их числу относится, например, Pages), можно получить доступ к папке Dropbox с помощью сервиса DropDAV (его услуги предоставляются бесплатно, если размер вашего хранилища в Dropbox не превышает 2 Гбайт). DropDAV позволяет манипулировать файлами Dropbox через традиционное соединение WebDAV. Поскольку приложение Pages дает возможность открывать файлы на удаленном сервере WebDAV, вы можете забрать свой документ и отредактировать его на планшетном компьютере. Но помните, что при этом работа осуществляется с локальной копией. По окончании редактирования необходимо вручную опубликовать документ на созданном с помощью DropDAV сервере WebDAV.

Некоторые приложения для iPad имеют встроенные функции поддержки механизмов хранения в облаке (чаще всего речь идет о подключении к сервису Dropbox). На сайте Dropbox имеется более 130 программ, тем или иным образом интегрированных с этим сервисом. Существует масса совместимых с Dropbox текстовых

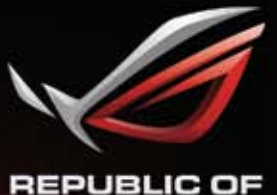

**GAMERS** 

### ВЫХОД В 3D-ИЗМЕРЕНИЕ Почувствуйте новую реальность с ASUS ROG G53Sw

BUS

Стильный и по-геймерски агрессивный ноутбук ASUS G53Sw перенесет вас в новую реальность, изменив представление об играх. Подлинная операционная система Windows® 7 Домашняя расширенная, процессор Intel® Core™ i7 второго

поколения, видеокарта NVIDIA GTX 460M с 1,5 ГБ видеопамяти, а также современная технология стереоскопического изображения - это все, что нужно, чтобы получить максимум удовольствия от современных компьютерных игр. Ноутбук ASUS G53Sw - идеальная мобильная 3D-платформа!

Всемирная гарантия 2 года Горячая линия ASUS: (495) 23-11-999, 8-800-100-2787

www.asus.ru www.asusnb.ru

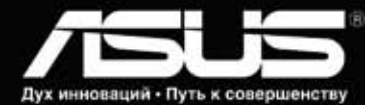

Эксклюзивная сервисная программа ASUS Pick up & Return для ноутбуков серии G53. Специальные условия обслуживания для ноутбуков ASUS особых серий. Подробности на http://www.asusnb.ru/PUR

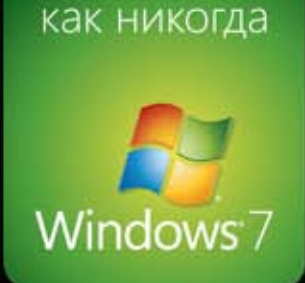

Просто

#### **APPLEWORLD**

редакторов для iPad. К примеру, программу Elements можно приобрести за 5 долл., приложение iA Writer - за 1 долл., а программу Textastic - за 10 долл. Благодаря этим редакторам, процесс синхронизации протекает совершенно безболезненно. Сделанные изменения сразу попадают в хранилище Dropbox. Коррективы, внесенные с применением Мас, почти мгновенно отражаются на iPad. Подключать iPad к Мас нет никакой необходимости, процесс не требует никаких усилий.

Наряду с текстовыми редакторами, в перечень совместимых с Dropbox приложений входят полноценные текстовые процессоры: DocumentsToGo стоимостью 17 долл., QuickOffice (15 долл.), Office2 (6 долл.); программы для чтения файлов: ReaddleDocs (5 долл.) и GoodReader (5 долл.); средства создания аудиозаметок: DropVox (1 долл.), Audio Memos (1 долл.), Mobile Recorder (1 долл.), Smart Recorder (3 долл.) и многое другое. Если приложение открывает файлы непосредственно на Dropbox и записывает их обратно, управление файлами при разумном подходе не вызывает затруднений.

Приложения для iPad, написанные Apple, не интегрированы с Dropbox, зато они работают с MobileMe iDisk. К сожалению, интеграция эта не столь хороша, как у лучших программ для Dropbox. Публикация на iDisk напоминает функцию iTunes File Sharing - вы просто копируете свои файлы на удаленный сервер, вместо того чтобы поддерживать единственную, постоянно синхронизируемую версию.

#### Электронная почта

Пока Apple и другие поставщики размышляют о совершенствовании методов двунаправленной синхронизации. наилучшим выходом для пользователей остается электронная почта.

Во-первых, не нужно подключать свой iPad к Мас. Во-вторых, электронная почта содержит информацию о дате и времени, так что не придется гадать, действительно ли работа ведется с самой последней версией файла. Получив письмо, вы сразу увидите точную информацию о том, когда оно было отправлено.

#### **FTP**

Старый добрый протокол открывает еще одну возможность переноса файлов на iPad и в обратном направлении. В разделе App Store предлагается множество

Некоторые текстовые редакторы для iPad, например iA Writer, позволяют записывать файлы непосредственно в хранилище Dropbox

FTP-клиентов для iPad. в том числе the second control FTP On The Go Pro (7 долл.), FTP **SEE latene** at Deluxe HD (1 долл.) и FTP Write (5 долл.). Эти приложения позволяют устанавливать соединение с удаленным FTP-сервером и редактировать хранящиеся там файлы.

в

**City** 

City of

**LA NA** 

Если вы получили доступ к удаленному серверу FTP (через своего поставщика услуг хостинга или каким-то другим путем), можно подключать к нему как Мас, так и iPad. Но это значит, что файлы, с которыми нужно поработать, придется всякий раз загружать с удаленного FTP-сервера на свой компьютер. Альтернативный вариант превращение Мас в FTP-сервер. Чтобы проделать это, обратитесь к системным настройкам Sharing и убедитесь в том, что параметр File Sharing включен. Затем нажмите на кнопку Options и установите флажок Share Files and Folders Using FTP. Приложение System Preferences сообщит FTP-адрес вашего компьютера. Учтите, что если у вас нет статического IP-адреса и ваш маршрутизатор не настроен соответствующим образом, подключиться к компьютеру Macintosh, выполняющему роль FTP-сервера, с iPad, не имеющего доступа к той же самой беспроводной сети, будет очень трудно (если вообще возможно).

Обращение к файлу с iPad по **FTP иногда бывает полезно, потому** что это гарантирует работу с одной копией файла в любой момент времени. Но если вы находитесь за пределами своего дома и не можете получить доступ к своим файлам даже при наличии подключения к Интернету, это превращается в серьезную проблему.

#### iPad в качестве флэшки

Ряд приложений - в том числе iFlashDrive (2 долл.) и Briefcase (5 долл.) — позволяют использовать iPad в качестве псевдофлэш-диска, что создает условия для обмена файлами с устройством. Одним приложениям подобного рода требуется подключение к Мас по сети Wi-Fi (если вы разрешаете совместный доступ к файлам), другие поддерживают связь через интер-

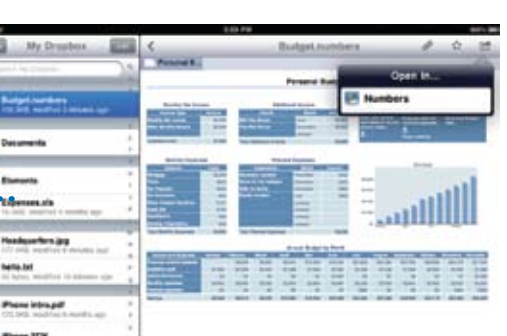

Bluetooth. Отдельные программы обеспечивают даже удаленный доступ, включая установку соединения с серверами SFTP.

Однако этот процесс во многом напоминает беспроводную альтернативу iTunes File Sharing: у вас есть возможность копировать файлы в прямом и обратном направлении, но все управление осуществляется вручную.

#### In summa

фейс

n

Нелицеприятная истина на сегодняшний день заключается в том, что управление файлами на iPad организовано не слишком удобно. Вы можете ощутить преимущества настоящей двунаправленной синхронизации файлов в реальном времени, опробовав один из многочисленных текстовых редакторов с поддержкой Dropbox, которые

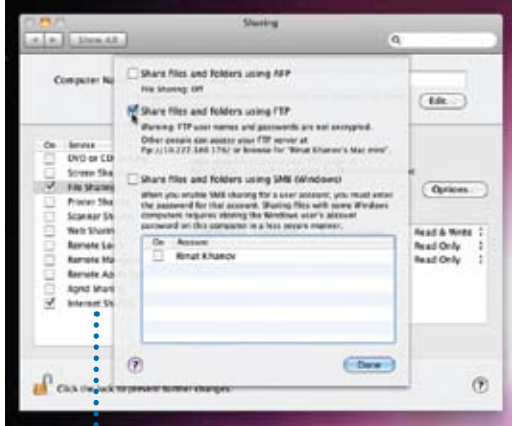

Если на вашем Мас настроена передача данных по протоколу FTP, с помощью FTP-клиента вы сможете организовать обмен файлами с устройством iPad как в прямом, так и в обратном направлении

предлагаются сейчас для iPad. Но средства синхронизации файлов, поддерживаемые приложениями других типов, порождают множество дополнительных препятствий. И пока Apple не предложит более удобного решения, я предпочитаю по возможности использовать текстовые редакторы Dropbox. Обмен же всеми остальными файлами лучше осуществлять через электронную почту.
#### **ОФИЦИАЛЬНАЯ ПОДДЕРЖКА**

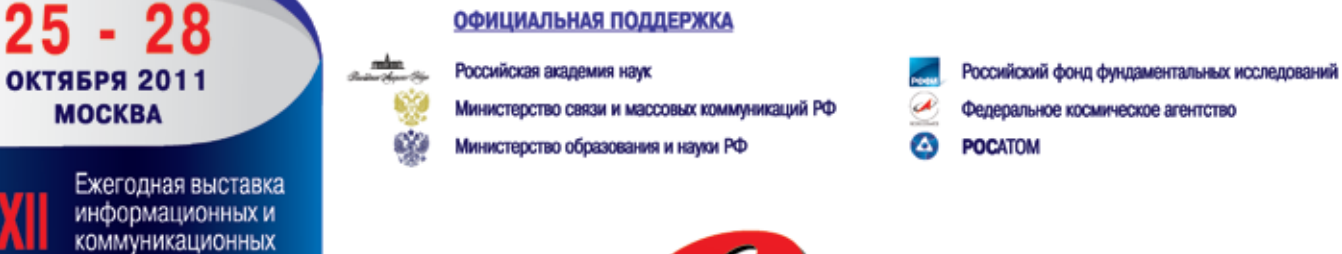

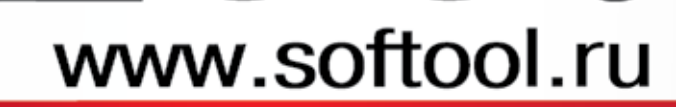

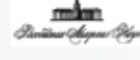

XXII

технологий

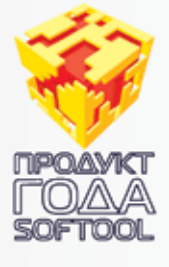

Конкурс лучших решений в области информационных технологий

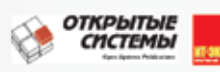

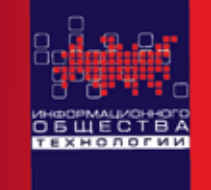

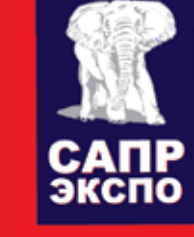

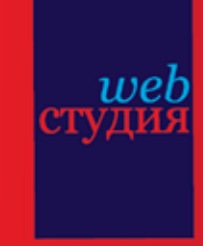

Технологии информационного общества - Электронное государство - Технологии управления - Информационная безопасность Технологии образования - САПР и ГИС - Документооборот - Интернет-технологии - Мобильные технологии - Облачные вычисления Свободное ПО · Управление проектами · Суперкомпьютеры · Логистика и SCM · Банковское и финансовое ПО · Прикладное ПО Встраиваемые системы · Сетевые решения · Аутсорсинг · ИТ-услуги · Электронные развлечения · Игры · Компьютеры и мн. др.

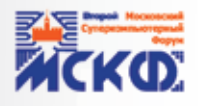

### Второй Московский Суперкомпьютерный Форум

Всероссийская конференция «Электронное государство XXI века»

Заседание Совета главных конструкторов информатизации регионов России

в рамках Национального форума

«ИНФОРМАЦИОННОЕ ОБЩЕСТВО. ЭЛЕКТРОННОЕ ГОСУДАРСТВО. ЭЛЕКТРОННОЕ ПРАВИТЕЛЬСТВО»

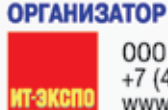

000 «ИТ-экспо» +7 (495) 624-70-72 www.softool.ru

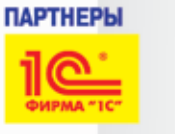

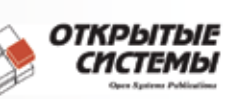

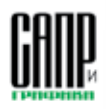

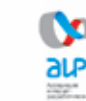

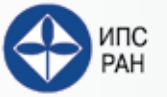

## Тема номера

# Социальные сети в мобильном телефоне: обзор популярных приложений

Для продвинутых пользователей общение в социальных сетях с мобильного телефона не менее привычно, чем обычные звонки или SMS-сообщения. Тем более что безлимитные тарифные опции, становящийся массовым Wi-Fi, популяризация смартфонов и существующее множество приложений для социальных сетей буквально толкают людей в «мобильную социальность». - Антон Печеровый

Все многообразие «социальных» приложений можно разделить на две большие группы. В первую из них входят официальные приложения, разработанные той или иной социальной сетью, а вторая включает в себя приложения сторонних разработчиков. Несколько особняком стоят программы производителей мобильных телефонов, причем большая часть из них - это просто ярлык для доступа к мобильному сайту социальной сети, хотя встречаются и весьма функциональные продукты.

### Официальные приложения

СРЕДИ МОБИЛЬНЫХ ПЛАТФОРМ в плане выхода официальных клиентских приложений для социальных сетей больше всего повезло iOS и Android, для которых все крупные социальные сети выпустили собственные приложения. Также в планах у официальных разработчиков обычно значится создание клиентских приложений для Windows Phone 7. А вот другим платформам повезло несколько меньше. Впрочем, это неудивительно - перечисленные платформы активно развиваются, а основная часть их пользователей сравнительно активно использует Интернет со своих мобильных устройств.

### Facebook

Официальный мобильный клиент этой социальной сети существует в виде версий для iOS, BlackBerry, Android и webOS. Типичный набор возможностей полнофункциональных клиентов Facebook включает в себя функции обновления статуса, просмотра ленты сообщений, событий, стен, информации о пользователях, обмена ссылками, добавления сообщений, загрузки фотографий и просмотра видео. Сравнительно недавно Facebook выпустила еще одно официальное мобильное приложение под названием Facebook Messenger, позиционируемое как «быстрый способ отправки мобильных сообщений друзьям». Функциональность Facebook Messenger ограничена обменом текстовыми сообщениями, а весь дополнитель-

Facebook for Every Phone - легкое приложение для Facebook, COBMeстимое с полавляюшим большинством мобильных телефонов, поддерживающих Java

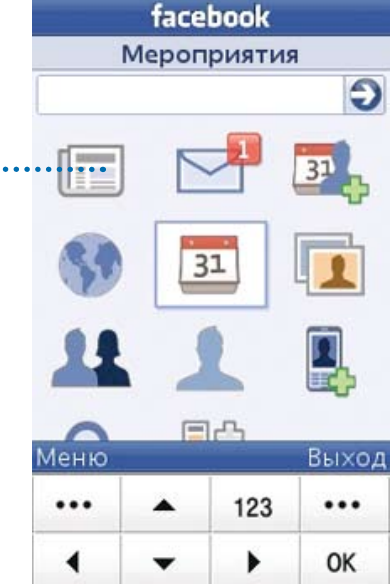

ный функционал приложения сводится к возможности добавления фотографий и текущих координат, а также к групповым обсуждениям. Зато Facebook Messenger поможет общаться как с пользователями Facebook, так и с теми, у кого нет Facebook-аккаунта, но уже посредством текстовых сообщений.

Не забыли в Facebook и владельцев обычных мобильных телефонов, чей функционал можно расширить только за счет Јауа-приложений. Была выпущена программа, суть которой следует из ее названия - Facebook for Every Phone. Список совместимости приложения включает в себя более 2500 различных моделей мобильных телефонов. Оно позволяет читать ленту новостей, просматривать и загружать фото, переписываться с друзьями, редактировать свой личный профиль и даже создать новую учетную запись. Также, не выходя из приложения, можно работать с камерой устройства и получить доступ к адресной книге.

Не остались в стороне от «социализации» и наши мобильные операторы. В частности, для абонентов «Билайна», когда они будут пользоваться брендированной версией Јаvа-клиента Facebook (Facebook Mobile), внутренний трафик программы будет оцениваться по льготным тарифам (до 5 октября он бесплатен), а согласно тарифному плану будут оплачиваться лишь переходы по внешним ссылкам.

#### «ВКонтакте»

Существует официальный мобильный клиент и у российского «фейсбука» — социальной сети «ВКонтакте». Список поддерживаемых им операционных систем включает в себя iOS, Android, Symbian^3 и Symbian 9.4. С помощью официальных клиентов пользователи «ВКонтакте» могут просматривать новости друзей и групп, публиковать новые записи на стене, обмениваться личными сообщениями, организовывать групповые беседы и участвовать в них, разглядывать и добавлять фотографии, управлять фотоальбомами, знакомиться с профилями пользователей, смотреть видео, слушать музыку и использовать геолокационные сервисы. Есть у программы и собственный виджет, умеющий отображать последние новости. В целом функциональность мобильного «ВКонтакте» на разных платформах схожа, а основная причина

некоторых внешних различий кроется в особенностях используемых платформ. Кстати, в сетях «Билайна» и МТС можно бесплатно пользоваться также облегченными версиями «ВКонтакте» и Facebook — 0.vkontakte.ru и 0.facebook.com соответственно, а также сервисами SMS-уведомлений.

**强而图 16:13** 

≡

Стена

Что у Вас нового?

видимо хотят что бы халява была Программиста судят за защиту своего

 $OVI$ 

 $\overline{10}$ 

 $\Omega$ 

**TextView** 

Антон Игроев

<sup>a</sup> news.rambler.ru 26 anp 2011 e 14:28 Антон Игроев

₹ www.mforum.ru

Прикольная штука, однако Слухи: Compufon на платформе Andr

 $\sim$ 

TextView

#### Google+

Разработан официальный мобильный клиент и для молодой, но стремительно набирающей популярность социальной сети Google+. Причем поисковый гигант выпустил клиент не только для своего детища — мобильной ОС Android, но и для ее главного конкурента — Apple iOS. Также вскоре должно увидеть свет официальное приложение Google+ для Windows Phone 7. К возможностям мобильного Google+ относятся просмотр обновлений этой социальной сети, обмен сообщениями (с нужным кругом), а также загрузка и просмотр фотографий или видеороликов. В целом функциональности мобильного приложения Google+ вполне достаточно для полноценного использования одноименной соцсети.

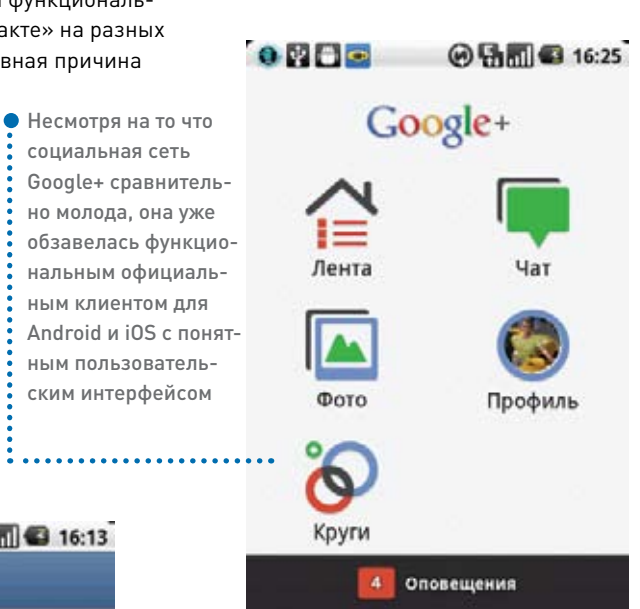

Основное диалоговое окно официального клиента «ВКонтакте» состоит из пяти вкладок — «События», «Стена», «Сообщения», «Мои аудиозаписи» и «Друзья», позволяющих быстро перейти к нужным объектам

### Список платформ, поддерживаемых официальным клиентом сервиса микроблогов Twitter, содержит iOS, Android, BlackBerry и Windows Phone 7. Мобильный Twitter-клиент обеспечивает стандартные возмож-

**Twitter** 

ности — чтение и написание сообщений, копирование чужих постов (ReTweet), обмен прямыми сообщениями, поиск, управление списками фолловеров, обмен

фотографиями, видеозаписями, ссылками, поиск, просмотр трендов и пр. Кстати, использовать имеющуюся в этом приложении функцию добавления фотографий непосредственно с мобильного телефона зачастую удобнее, чем вводить снимки через компьютер.

### Сторонние приложения

Среди продуктов сторонних разработчиков есть как приложения, созданные для определенной социальной сети, так и программы, имеющие функционал доступа к нескольким сервисам. Однако чаще всего подобные приложения-агрегаторы предоставляют своим пользователям лишь базовый функционал, а для получения максимума мобильных возможностей следует отдать предпочтение специализированным клиентам, максимально «заточенным» под определенную социальную сеть. Кстати, с мобильными приложениями для социальных сетей следует соблюдать особую осторожность — в последнее время в Интернете стали появляться программы, имитирующие ПО для той или иной социальной сети, но их основная цель — кража ваших логина и пароля с целью дальнейшей рассылки спама от вашего имени или выполнения иных действий.

### **Twitter**

В среде сторонних разработчиков наиболее популярной социальной сетью стал Twitter. Приложения для доступа к нему созданы для всех мобильных платформ. Причем на каждой платформе есть свои признанные лидеры. Например, для iOS одними из лучших считаются программы Twitterrific и Tweetbot. Что интересно, оба приложения платные — Twitterrific обойдется в 4,99 долл., а Tweetbot — в 2,99 долл. Но благодаря удобству интерфейса (особенно тщательно проработанного в Tweetbot) каждая из этих программ собрала собственную достаточно большую аудиторию. На Android-устройствах заслуженную популярность снискали Plume, TweetCaster и Twicca. Причем все они бесплатны. Кстати, мультиплатформенное TweetCaster доступно наряду с Android и для iOS, Windows Phone, Blackberry и Bada.

### Мир ПК октябрь 2011 **73**

### Тема номера

Не остался без хорошего Twitterклиента и Windows Mobile - удобство интерфейса и функциональность moTweets выглядят более чем достойно. Кстати, на WM-смартфонах компании HTC поддержка Twitter изначально интегрирована в фирменную оболочку. На платформе Symbian в деле создания «твитов» лидируют Gravity и Tweets60, причем Gravity претендует на звание самой функциональной, а Tweets60 - наиболее удобной и бесплатной программы с простым интерфейсом. Вообще, сторонних Twitter-клиентов очень много, и, наверное, каждый пользователь этого сервиса может подобрать программу, максимально соответствующую его потребностям.

### «ВКонтакте»

Альтернативные клиенты для «ВКонтакте» подразделяются на две группы. К первой из них относятся полнофункциональные приложения, дающие доступ к основному функционалу сервиса. Примеры подобных про-

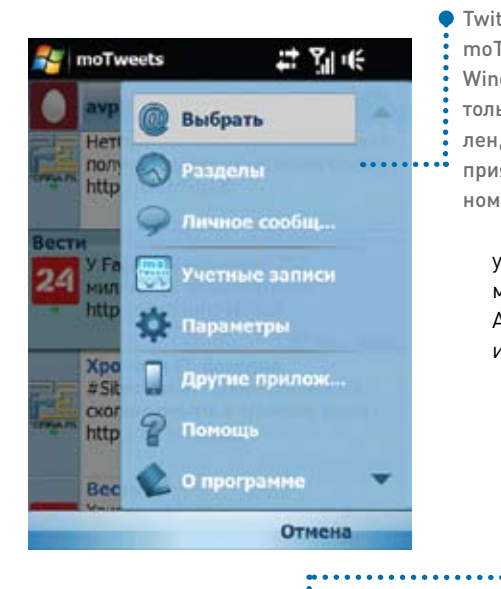

грамм - «ВКонтакте Amberfog» для Android, iVK для iOS и приложение «ВКонтакте» компании «ГАЛС Софт», предназначенное для Windows Mobile. Broрая группа включает в себя приложения, обеспечивающие до• С помощью мультипротокольной программы IM+ можно объединит В ОЛНОМ ПРИложении разные учетные записи от Skype и Jabber до «ВКонтакте» и «Я.Онлайн»

ступ лишь к определенным функциям социальной сети, например к обмену

сообщениями и музыке или видео. В частности, у пользователей популярны видеоплееры, позволяющие смотреть загруженные в эту социальную сеть видеоролики. Так, к этой категории относятся «андроидные» VKVideo и «ВКонтакте Видео» (обе утилиты доступны в Android Market). Существуют для «ВКонтакте» и «музыкальные» клиенты, умеющие кэшировать музыку из этой сети для дальнейшего офлайнпрослушивания. К приложениям этого класса относится, например, LazyTool для iOS.

### $IM+$

Классический пример мультипротокольного клиента, работающего по принципу «все-в-одном», - это IM+. Он помогает пользоваться MSN/Windows Live, Facebook, Skype, Google Talk, ICQ, Jabber, MySpace, Twitter, «ВКонтакте» и Yandex IM. Конечно, не стоит сравнивать возможности Yandex функ-

Twitter-клиент moTweet для Windows Mobile не только функционален, но и обладает приятным дизай-HOM

ционалом специализированных приложений, зато эта программа позволяет объединить все учетные записи в одном приложении, что в определенных случаях бывает

удобно. В перечень поддерживаемых платформ входят iOS, Blackberry, Android, webOS, J2ME, Windows Phone и Symbian. Выпускается данное при-

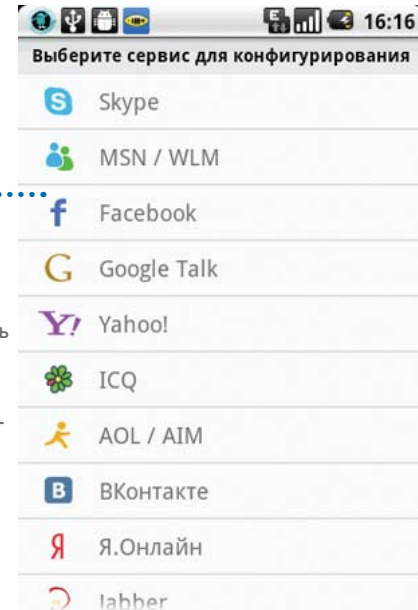

ложение и в виде платной Рго-версии, и в виде бесплатной, отображающей рекламу.

### Nimbuzz

Достоинство Nimbuzz - сочетание бесплатности и универсальности. Программа совместима почти со всеми существующими мобильными устройствами. Поддерживаются iOS, Android, Symbian, Blackberry, а также большинство обычных телефонов, допускающих установку Java-приложений. В «пролете» оказались только владельцы аппаратов с Windows Mobile  $-$  c 1 июля 2010 г. эта платформа исключена из списка совместимых с Nimbuzz. Из популярных социальных сетей в активе Nimbuzz присутствуют Facebook, MySpace и Hyves, a также в него допустимо интегрировать учетные записи Yahoo! Messenger, MSN Messenger, AIM, ICQ и Google Talk. Кроме того, можно пользоваться бесплатными телефонными звонками.

### UTalk

Несколько более универсальной может оказаться программа UTalk, которая, наряду с собственным протоколом, Windows Live Messenger, Yahoo! Messenger, Google Talk, ICQ, Jabber, iChat/Mobile Me u Gagu-gagu, поддерживает Facebook, «ВКонтакте» и «Одноклассники». Программа UTalk кросс-платформенная — существуют версии приложения для смартфонов c Android, Symbian, Windows Mobile, iOS и обычных мобильных телефонов, поддерживающих только Ј2МЕприложения. Также UTalk доступна для настольных компьютеров, работающих под управлением ОС Windows и Linux (через Wine).

### «Мобильный Агент»

Чтобы получить мобильный доступ к социальным сетям, пользователи почтового сервиса Mail.Ru могут воспользоваться приложением «Мобильный Агент», совместимым с Windows Mobile, Symbian, Android, iOS и обычными телефонами с поддержкой Java. Причем возможности этого приложения, помимо отправки бесплатных SMS-сообщений, поддержки учетных записей Mail.Ru, ICQ и «ВКонтакте», также позволяют общаться в социальной сети «МойМир» и оставлять записи на блогхостинге «Блоги». -

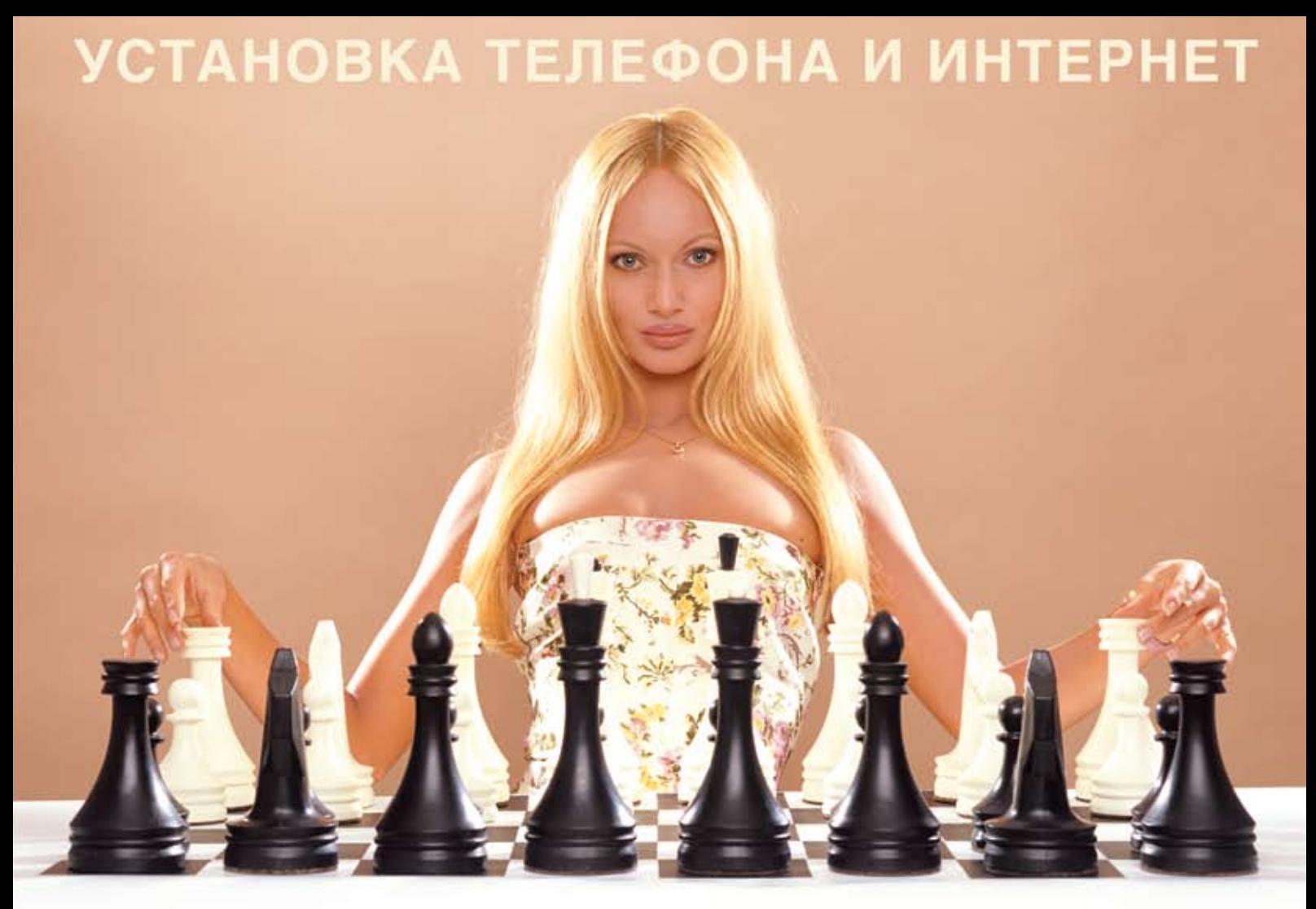

### АБОНЕНТ ВСЕГДА В ВЫИГРЫШЕ!

### Специальное предложение:

# TEJIE **OOH** + MATEPHET

• Подключение - в любом месте Москвы и Московской обл.

• Срок подключения в Москве - 14 дней, в Московской обл. - от 14 до 30 дней.

• Установка прямого московского телефонного номера

• Многоканальные телефонные номера

• ІР-телефония

• Выделенные линии Интернет

• Корпоративные частные сети (VPN)

• Хостинг, услуги data-центра

РМ Телеком

www.rmt.ru e-mail:info@rmt.ru (495) 988-8212 Приглашаем специалистов, имеющих опыт работы в области телекоммуникаций

# Тема номера

# Непозволительные трюки

Хотите разблокировать iPhone, загрузить видео из YouTube или взломать аккаунт незнакомца в Facebook? Все это возможно, но идет вразрез с принятыми правилами. - Дэн Тинан

#### ИНОГДА ВЫ СОЗНАТЕЛЬНО ИДЕТЕ

против правил. А когда речь заходит о технологиях, отдельные правила сами напрашиваются на то, чтобы их нарушили. Например, для того чтобы получить доступ к функциям и возможностям, которые производитель устройства или поставщик услуг просто обязан был предложить, но не сделал этого. Или чтобы избежать чего-то, что вы предпочли бы не совершать, - допустим, когда вас просят указать адрес своей электронной почты для получения доступа к сайту или предлагают оплатить услуги, которые вы, на ваш взгляд, должны получить бесплатно.

А иногда вы идете наперекор всему просто потому, что это круто!

Однако любое нарушение имеет свою цену, и каждое описанное в данной статье деяние сопряжено с риском. Потенциальные наказания варьируют от лишения вас гарантии за нарушение правил эксплуатации до поломки любимого устройства или попадания в руки правосудия в лице адвокатов, специализирующихся на авторском праве и иногда готовых снизойти до вас с высоты своего величия.

Итак, поговорим о том, чего действительно делать не следует. И если вы сообщите кому-нибудь источник, откуда почерпнули эту информацию, мы все будем отрицать.

### А иногда вы идете наперекор всему просто потому, что это круто!

### Взлом телефона

Владельцы Apple iPhone делятся на две группы. Первая страдает от ярма тирании, вынуждена мириться с деспотичными правилами, описывающими, что можно делать, а чего нельзя, и возмущается ужасным обращением (и как они только все это терпят?).

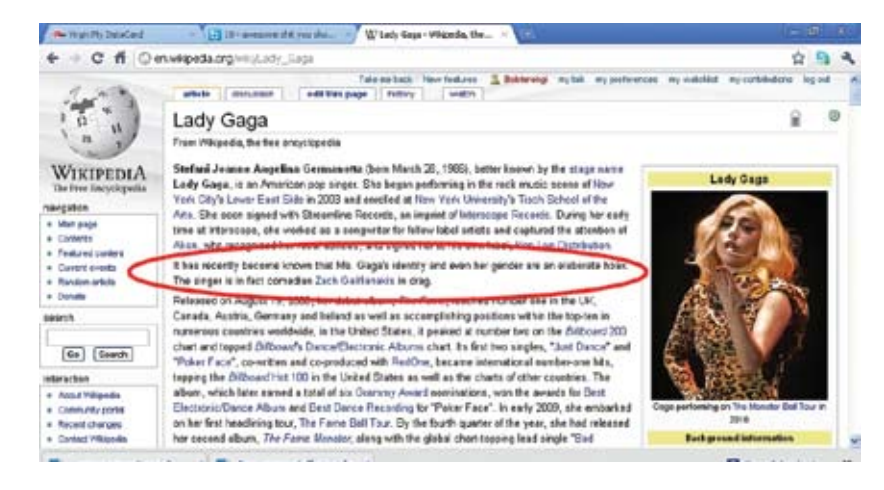

Вторая уже давно взломала свои телефоны, нашла в iOS бреши, позволяющие получать доступ к нужным функциям и приложениям, и делает все, что другим строжайше запрещено. Существует много способов взломать супертелефон, но до сих пор самым простым из них оставался Jailbreakme. Просто откройте сайт jailbreakme.com на своем iPhone в браузере Safari, и все готово. Этот способ работает также на iPod Touch и iPad, но лишь в том случае, если ваше устройство функционирует под управлением iOS 4.01 или более ранней версии этой операционной системы.

Почему это круто? Никаких ограничений, накладываемых на использование приложений. В хранилище Cydia размещены десятки программ, работающих исключительно на взломанных iPhone

Почему делать этого не следует? Между Apple и взломщиками идет постоянная игра в кошки-мышки, причем роль кошки здесь отводится Apple. В итоге кошка все равно победит, а ваше устройство, возможно, превратится в «мертвую железяку», лишенную какой-либо гарантии.

### Творчество в Википедии

Википедия — ценный социальный ресурс, на просторах которого люди делятся друг с другом имеющейся у них информацией. И здесь есть широкий простор для злоупотреблений.

Известно ли вам, что город Литл-Рок недавно был переименован в Бозовиль. а Леди Гага на самом деле переодетый Зак Галифианакис? Естественно, никто об этом и понятия не имеет, пока вы не добавите соответствующую запись в Википедию. Мало что сравнится с удовольствием от внесения в нее подложных фактов и ожидания, что кто-нибудь их заметит. Спустя несколько часов, дней или недель какой-нибудь раздувающий щеки пользователь подчеркнет это красным карандашом, оставив при этом отвратительный комментарий в истории страницы. Вот здесь-то и начинается настоящее веселье.

Почему это круто? Вы практически слышите, как скрежещет зубами другой пользователь, когда вы вступаете с ним в войну правок на странице со статьей про Леди Гага. (Нет, серьезно, разве ктонибудь когда-либо видел рядом Леди Г. и Зака Г.21

Почему делать этого не следует? Есть вероятность, что после этого вам запретят редактировать Википедию. Кроме того, целое поколение пятиклассников может вырасти, думая, что столицей штата Арканзас является город Бозовиль.

### Взломайте чей-нибудь аккаунт в Facebook или Twitter

Представьте, что вы праздно сидите в интернет-кафе или зале ожидания

аэропорта, размышляя, как убить время. А почему бы, пока вам все равно нечем заняться, не взломать аккаунт своего соседа в Facebook или Twitter? Установите рас ширение Firesheep для браузера Firefox и подключитесь к общедоступной сети Wi-Fi. Firesheep уведомит вас, когда кто-нибудь попытается подключиться к Сети по незашиф рованному каналу и незаметно перехватит cookie (не большой фрагмент данных, созданный веб-сервером или веб-страницей и хранимый на компьютере пользователя в виде файла) этого пользователя. Сделайте двойной щел чок мышью на cookie в среде Firesheep, и вы почувствуете себя Эрролом Флинном в роли благородного разбойника или американским политологом Говардом Зинном, защи щающим справедливость. Все ваши дальнейшие действия пусть останутся на вашей совести.

(Чтобы не стать жертвой такого взлома, установите до полнение Force TLS, шифрующее информацию, передавае мую по общедоступным сетям Wi-Fi.)

Почему это круто? В каждом человеке в той или иной степени сидит скрытый вуайерист. Мы же включили этот пункт лишь потому, что теперь вы знаете противоядие — Force TLS.

Почему делать этого не следует? Взламывая чужой аккаунт, вы почти наверняка нарушаете условия предоставления услуг и совершенно определенно вторгаетесь в тайну частной жизни, что просто неэтично. В зависимости от ваших дальнейших действий, вам могут быть предъявлены обвинения в нарушении законодательства и компьютерном мошенничестве или в клевете. Кроме того, аккаунты боль шинства пользователей ужасно скучны.

#### Взлом Wii

В компании Nintendo работают очень умные люди, однако приставка Wii не может проигрывать диски DVD, хотя и по ставляется с DVD-накопителем. Впрочем, существующую несправедливость легко исправить, взломав Wii.

Информацию об этом можно почерпнуть на сайте howtogeek.com. Вам понадобится ПК, работающий в среде Windows, устройство для чтения карт SD, карта SD с файло вой системой FAT-16, Wii Brew SD Installer и копия игры The Legend of Zelda: Twilight Princess. Я вполне серьезно.

(Если же у вас нет компьютера с Windows, как попасть на нужный сайт? Проделайте все вручную, следуя инструкци ям, опубликованным на сайте WiiBrew.org).

Почему это круто? Помимо просмотра семейной комедии «Мармадьюк», вы сможете запускать приложения Homebrew ComixChannel и WiiRadio. Кроме того, у вас появится возможность создавать резервные копии игр Wii и хранить их на внешнем диске.

Почему делать этого не следует? Если когда-нибудь приставка Wii потребует ремонта… надеемся, вы дружите с отверткой. В общем, в этом случае вы рискуете лишиться гарантии.

#### Под маской знаменитости в Twitter

Мы знаем, что ник @THE\_REAL\_SHAQ в Twitter принадлежит звезде NBA, а @aplusk — Эштону Катчеру, любимой игрушке

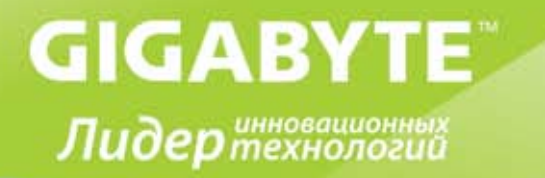

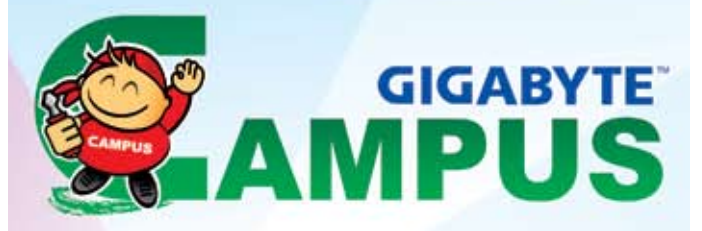

### Студенческий чемпионат «Собери Компьютер 2011» Готовимся к старту!

Компания GIGABYTE - ведущий производитель системных плат, графических 3D-ускорителей и других ключевых компонентов для настольных ПК, тщательно готовится к новому учебному году и намерена провести ряд запланированных мероприятий в крупнейших университетах страны в рамках образовательной программы Campus GIGABYTE.

Российским студентам представится прекрасная возможность познакомиться с новыми продуктами и фирменными технологиями компаний GIGABYTE, Intel, Western Digital, Kingmax, Envy. Кроме того, самые подготовленные смогут принять участие в соревнованиях по скоростной сборке ПК на призы всероссийского студенческого чемпионата "Собери Компьютер 2011".

Дорогие студенты, приглашаем вас принять участие в чемпионате "Собери Компьютер 2011" Этой осенью очередные этапы Campus GIGABYTE состоятся во Владивостоке, Волгограде, Воронеже, Екатеринбурге, Кемерово, Красноярске, Краснодаре, Москве, Самаре, Саратове, Сыктывкаре, Новосибирске, Уфе

Компания GIGABYTE непрерывно совершенствует учебный процесс, предлагая актуальную образовательную часть, бескомпромиссный турнир и незабываемую развлекательную программу для участников и зрителей!

Мы выражаем сердечную признательность нашим партнерам, которые помогают нам проводить каждое мероприятие на самом высоком уровне

Официальные спонсоры чемпионата: компании Intel, Envy, Kingmax, Western Digital

Информационные партнеры: журналы Компьютер Пресс, Мир ПК, Hard'n'Soft, PC Magazine/RE.

Следите за новостями на официальном сайте чемпионата «Собери компьютер 2011» по адресу http://pcdiy.gigabyte.ru

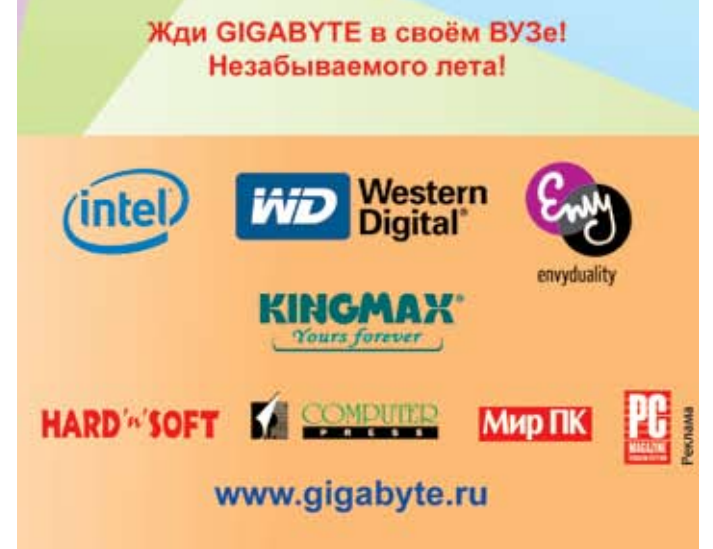

### Тема номера

Деми Мур. Но что можно сказать про имена @chucknorris и @Nick\_Nolte?

А ничего. Это всего лишь подделка аккаунты Twitter, призванные заставить других пользователей поверить в то, что у них появился шанс поболтать со знаменитостью. Некоторые из таких аккаунтов представляют собой явную пародию, другие — талантливую имитацию (иногда со злым умыслом). Ведь проводя время в Twitter, вы знакомитесь с мнениями присутствующих там людей.

Почему это Круто? Подобно пользователю с ником @BPGlobalPR, вы можете за 15 мин прославиться в Интернете, поиздевавшись над злобной транснациональной нефтяной корпорацией и порадовав заодно тысячи людей.

Почему делать этого Не Следует? Если администрация Twitter обнаружит, что аккаунт поддельный (и не является пародией), он будет заблокирован. Кроме того, как и в случае со взломанными аккаунтами Facebook, вы рискуете подвергнуться преследованию за клевету или нарушение торговой марки в зависимости от того, что конкретно проделаете. Поэтому действовать тут нужно очень осторожно.

### Исчезновение электронных писем

Если вам надо обменяться конфиденциальной информацией, худшего средства, чем электронная почта, пожалуй, не придумаешь. Копии письма сохраняются везде — на вашем ПК, на машине получателя, на многочисленных серверах, через которые проходит почта. То же самое относится и к текстовым сообщениям на вашем телефоне.

Если вам нужно сохранить свою переписку в тайне, воспользуйтесь веб-сервисом VaporStream. В этом случае сообщения нигде не сохраняются, не копируются и не переадресуются. VaporStream даже не отображает на одном экране с сообщением адрес отправителя и получателя (снимок образа экрана с сообщением получить их не поможет). А когда получатель закончит чтение сообщения, оно самоуничтожится без возможности восстановления. Цена вопроса? Каких-то 7,5 долл. в месяц. Правда, аккаунты VaporStream должны иметь как отправитель, так и получатель.

Почему это Круто? Если сообщения не существует, полиция не сможет наложить на него свои грязные лапы. Граждане, находящиеся не в ладах с законом, могут отправлять конфиденциальную информацию, не опасаясь утечек, и их не коснутся издержки, связанные с хранением сообщений.

Почему делать этого Не Следует? Если вы работаете в отрасли, требующей документирования любых контактов (например, в финансовой области или в сфере здравоохранения), то, очевидно, нарушите закон, и о ваших деяниях мы ничего не желаем знать.

#### Текстовый шпионаж

Хотите знать, что за секретные сообщения рассылает мальчик Женя или девочка Катя, уединившись в своей спальне и яростно давя пальцами на кнопки? Продукты Mobile Spy и SpectorSoft eBlaster Mobile, продаваемые за 20 и 50 долл. в интернет-магазинах, тайно скопируют все текстовые сообщения, которые посылают или получают ваши дети. Те же продукты помогут получить разоблачительную информацию о развлечениях вашего супруга (или супруги). Но прежде чем пускать их в ход, ознакомьтесь с предостережением, приведенным ниже.

Почему это аКтуальНо? Потому что отбившиеся от рук дети слишком многое

нравится быть в ряду его поклонниц. Вместо того чтобы молча сидеть и скрипеть зубами, в 27-й раз прослушивая на YouTube ролик Never Gonna Give You Up («Мечтатели» в нашем случае. — Прим. ред.), я с помощью приложения KeepVid скопировал все на жесткий диск дочери, а затем на ее портативный медиаплеер. Теперь она берет плеер с собой, уходит в свою комнату и там наслаждается до смерти надоевшими мне записями в одиночку.

Загрузить видео с YouTube на жесткий диск очень просто. Введите адрес местонахождения ролика в Интернете, и KeepVid преобразует его в файл формата 3GP, FLV или MP4 соответствующего размера. Моя дочь забила этими глупыми роликами уже всю свою флэшку (в числе любимых — Dancing Cat («Смешарики» — Прим.ред.)), но зато больше не загружает ценный канал Интернета и не выводит отца из себя. Причем все необходимое досталось мне совершенно бесплатно.

Почему это Круто? Рик Эстли (или Дима Билан. — Прим. ред.), который всегда с тобой? Можно не продолжать.

Почему делать этого Не Следует? Вы нарушаете запрет YouTube на доступ к

> контенту «с использованием любых средств или технологий, не имеющих отношения к воспроизведению видео на сайте сервиса с помощью встроенного плеера». А распространяя видео, вы нарушаете авторские права владельца

Хотите отправлять сообщения так, чтобы по ночам вас не преследовали кошмары? Используйте VaporStream

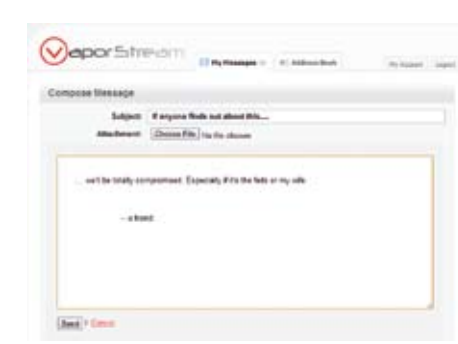

могут себе позволить.

Почему делать этого Не Следует? Слежка за мужем (женой) без его согласия почти всегда противозаконна (если только у вас нет судебного предписания или другого юридического разрешения). А чтение сообщений ваших детей хотя и законно (если их телефон принадлежит вам), но вызовет у них еще большее неприятие, чем это было до сих пор.

### Загрузка видео с YouTube

По вполне понятным причинам моей 11-летней дочери нравятся видеоклипы Рика Эстли (а в российских реалиях — Димы Билана. — Прим. ред.), ей

#### Избавление от DRM

В давние времена любая песня, официально приобретаемая через iTunes, Napster или Zune Marketplace, была снабжена техническими средствами защиты авторских прав (Digital rights management, DRM), которые препятствовали ее «несанкционированному» воспроизведению и передаче друзьям. И хотя сейчас от этих средств по большей части остались лишь неприятные воспоминания, у вас вполне может сохраниться библиотека старых мелодий, которые желательно конвертировать в незащищенный формат.

контента.

На наше счастье, бог и Стив Джобс оставили «аналоговую дыру», позволяющую обойти защиту, если записать песни на CD, а затем повторно перевести wav-файлы, уже свободные от DRM, в формат MP3. Этой утомительной процедуры можно избежать, воспользовавшись программами Tunebite или NoteBurner (и та, и другая стоят 40 долл. при покупке через Интернет) и создав для wav-файлов на жестком диске ссылку на «виртуальный CD».

Почему это Круто? Это ваша музыка, вы за нее заплатили и вольны делать с ней все, что вам за-

Почему делать этого Не Следует? Попытки обойти DRM связаны с нарушением закона о защите авторских прав в цифровую эпоху, хотя вероятность того, что кто-то будет вас преследовать за преобразования форматов уже оплаченной вами музыки, ничтожна. Если же вы попытаетесь ее продать, ситуация изменится, и тут уже может быть что угодно.

#### Бесплатные игры для DOS

Хотите перевести стрелки часов назад? Вернуться в эпоху, когда в мире

благорассудится.

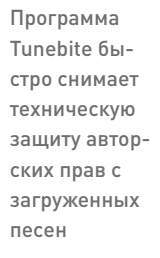

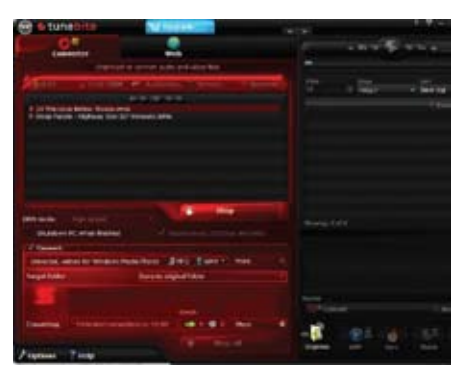

были популярны вставные плечики и группа Duran Duran? К сожалению, машины времени у нас нет (пока). Но зато вы вполне можете сыграть в старые игры для MS-DOS, которые хотя бы частично создадут атмосферу 1989 г.

Компания Abandonia распространяет игры, которые уже не разрабатывают, не продают и не поддерживают. Коллекция abandonware насчитывает сотни наименований. И все это можно загрузить совершенно бесплатно.

Почему это Круто? Невнятная двумерная графика и убогие восьмибитные звуковые эффекты в окне DOS? Ностальгия.

Почему делать этого Не Следует? Технически многие из этих игр все еще принадлежат пропавшим владельцам авторских прав, что делает их загрузку незаконной. Дайте нам знать, если ктонибудь предъявит вам судебный иск.

Условия контракта ответственного редактора Дэна Тинана запрещают ему попустительствовать противозаконной деятельности, поэтому каких-то разъяснений на эту тему вы от него не получите. Зато можно посетить его совершенно законный, хотя и несколько аморальный юмористический сайт www.esarcasm.com или стать его последователем (но только под своим именем) в Twitter: @tynan\_on\_tech.

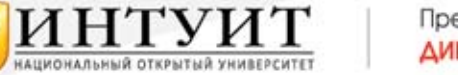

Предлагает ДИСТАНЦИОННОЕ ОБУЧЕНИЕ с выдачей ОФИЦИАЛЬНЫХ ДИПЛОМОВ по программам профессиональной переподготовки

#### «Системное администрирование Windows»

Цель обучения - переподготовка специалистов для сетевого администрирования и технической системной поддержки локальных и корпоративных сетей на базе сетевых операционных систем MS Windows.

#### «Системное администрирование»

Цель обучения - переподготовка специалистов для сетевого администрирования и технической системной поддержки сетей на базе сетевых операционных систем UNIX и MS Windows.

#### «Директор информационной службы - СІО»

Цель обучения - актуализация и получение профессиональных знаний и навыков, необходимых для организации деятельности ИТ-службы компании в соответствии со стратегическими целями компании. Обучение по программе помогает слушателям структурировать знания по информационным технологиям и узнать о современных тенденциях в мире ИТ и бизнера

Perue 1600

#### «Управление ИТ-инфраструктурой»

Цель обучения - дать слушателям знания в сфере экономики, управления, ИТ-менеджмента необходимые для управления ИТ-инфраструктурой предприятия, подготовить их к работе в качестве руководителей и менеджеров ИТ-подразделений,

Для лиц, имеющих высшее, незаконченное высшее или среднее профессиональное образование

### WW.INTUIT.RI

7 (499) 253-9312 +7 (499) 253-9313

ЛИШНОЙЯ НА ПРАВО ОБРАЗОВАТЕЛЬНОЙ ДЕЯТЕЛЬНОСТИ РЕПИСТРАЦИОННЫЙ Nº 028621 ОТ 5 АЛРЕАР 2011 Г.

Реклама

# Игротека

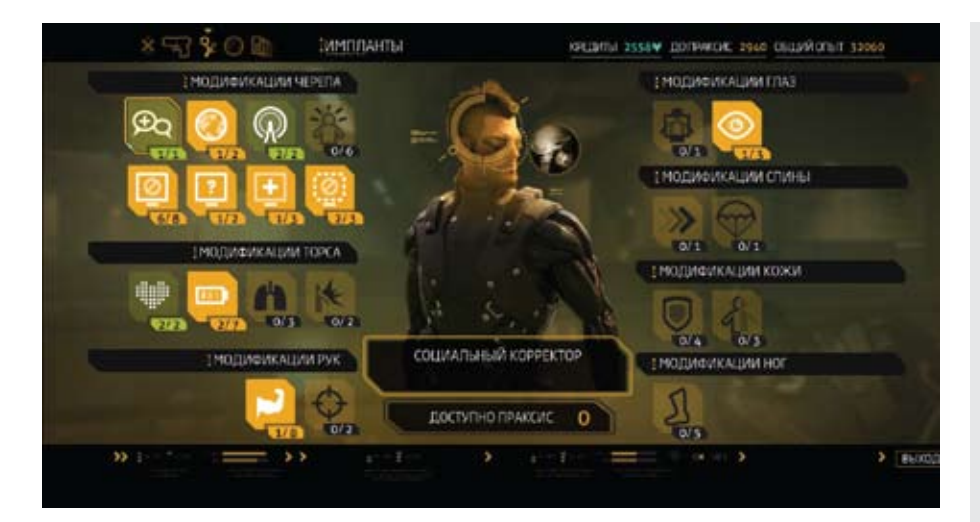

# Да здравствует революция!

### Сценарий игры Deus Ex: Human Revolution великолепен. Здесь присутствуют абсолютно все слагаемые отличного сюжета. — Павел Грашин

### Нынешний год обещает быть

богатым на возвращение игр с громкими именами. Только что отгремела на экранах наших мониторов долгожданная Duke Nukem, вот-вот вернется, пусть и в новом обличье, MMORPG, «Рыцари Старой Республики», совсем скоро завершится пятилетнее ожидание поклонников Oblivion, а там уже недалеко и до продолжения легендарной Diablo. К этой же категории «игр с родословной» принадлежит и Deus Ex: Human Revolution попытка альянса Square Enix/Eidos Interactive возродить киберпанк-икону начала 2000-х. Итак…

### Теория заговора

…На календаре 2027 г. Кризисы, следующие с начала XXI в. один за другим, все больше подтачивают власть правительств, и чем дальше, тем больше на первый план выходят могущественные транснациональные корпорации. В одной из них, биомедицинской Sarif Industries, и состоит начальником службы безопасности главный герой игры Адам Дженсен. Основная сфера интересов босса компании Дэвида Шарифа — разработка и производство широкого спектра имплантатов для человеческого тела. Впрочем, до нанотехнологий 2050-х гг., знакомых нам по первым двум Deus Ex, еще добрых четверть века, а пока «последнее слово техники» — биомеханика: искусственные руки, механические ноги, кибернетические глаза и т.п.

Естественно, такое радикальное вмешательство в природу человека пугает очень и очень многих в консервативно настроенном мире. Тут уж ничего

#### Deus Ex: Human Revolution

СиСтемНые требоваНия: Core 2 Duo-2000 или аналогичный Athlon X2, 1-Гбайт ОЗУ (2-Гбайт для Windows Vista/7), 9 Гбайт свободного дискового пространства, 3D-видеоадаптер с памятью 512 Мбайт, совместимый с DirectX 9.0c (GeForce 8800 или Radeon HD2900), звуковое устройство, совместимое с DirectX 9.0с, 8Х-дисковод DVD, мышь. Для активации игры и установки дополнений обязателен доступ в Интернет. РазработКа: Eidos Montreal

ИздаНие: «Новый Диск»

не поделаешь: страх перед научнотехническим прогрессом, боязнь, что он идет слишком быстро и тащит нас всех за собой в никуда, — неотъемлемая черта человеческой цивилизации. Так что к Sarif Industries обеспечено повышенное внимание со стороны политиков, религиозных деятелей, всевозможных активистов общественных организаций и прочих любознательных и неравнодушных личностей. Прибавьте к этому конкурентов, которые спят и видят, как бы добраться до научно-технических секретов компании, и вы поймете, что работа у Адама Дженсена — далеко не сахар!

Служба службой, но то, что происходит за день до заседания Дэвида Шарифа и ведущих ученых Sarif Industries с комитетом ООН по медицинским исследованиям, вообще выходит за всякие рамки. Группа неизвестных биомодифицированных (!) террористов нападает на

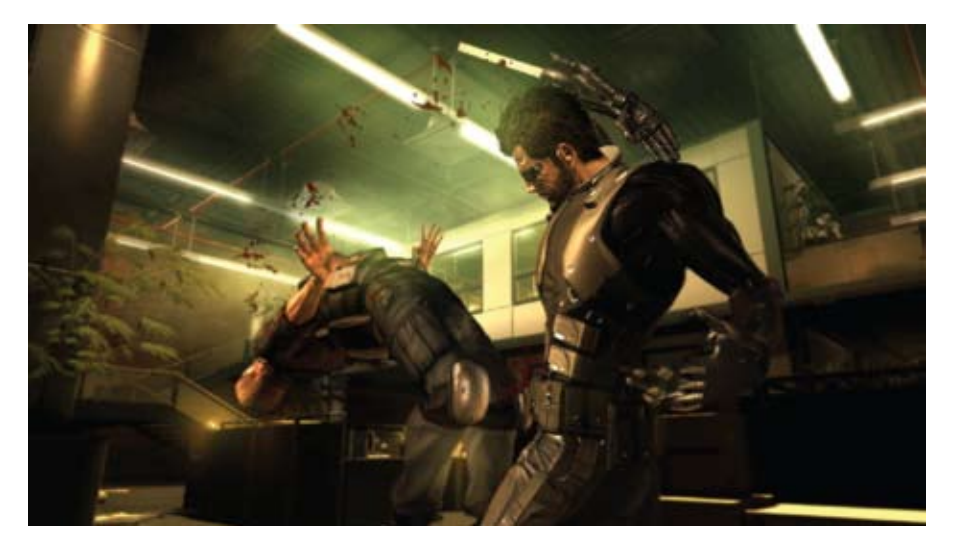

штаб-квартиру компании в Детройте, громя лаборатории и уничтожая персонал, в том числе и давнюю пассию Дженсена, доктора Меган Рид. Сам Адам получает, как это называют медики, «ра-

нения, несовместимые с жизнью», и спасти его удается только благодаря всестороннему применению имплантатов. Злая прихоть судьбы: человек, скептически относившийся ко «всем этим нелепым железным штуковинам», становится киборгом, и сценарий игры получает новое измерение личную драму главного героя, получеловекаполумашины.

Но кто же стоял за

нападением на офис Sarif Industries?! Религиозные фанатики? Конкуренты? Третья сила, доселе неизвестная? Что же, поиск виновных далеко заведет главного героя, так что он сам убедится, насколько на самом деле глубока кроличья нора…

Согласитесь, все написанное выше напоминает завязку хорошего триллера. И действительно, сценарий игры великолепен: скажем, «Теория заговора» тут такая, что заткнет за пояс даже «Секретные материалы» или «Код да Винчи» с его иллюминатами! Вообще, в Human Revolution присутствуют абсолютно все слагаемые увлекательного сюжета — вы это поймете, сами пройдя игру! Так что остается только восхититься мастерством сценаристов из Eidos Interactive.

#### Формула успеха

Если посмотреть на игровой процесс, перед нами предстанет все тот же старый добрый Deus Ex, т.е. сплав «стрелялки» от первого лица (FPS) и ролевой игры (RPG). Однако все компоненты геймплея были модернизированы в соответствии с современными требованиями. Для начала к FPS-составляющей прикрутили очень удобную систему укрытий. Выглядит она отлично, да и работает не хуже: нажали кнопку — Дженсен нырнул в укрытие или «приклеился» к стене, дошли до угла, выглянули из-за него, осмотрев местность, нажали кнопку еще раз — перекатились за следующее укры-

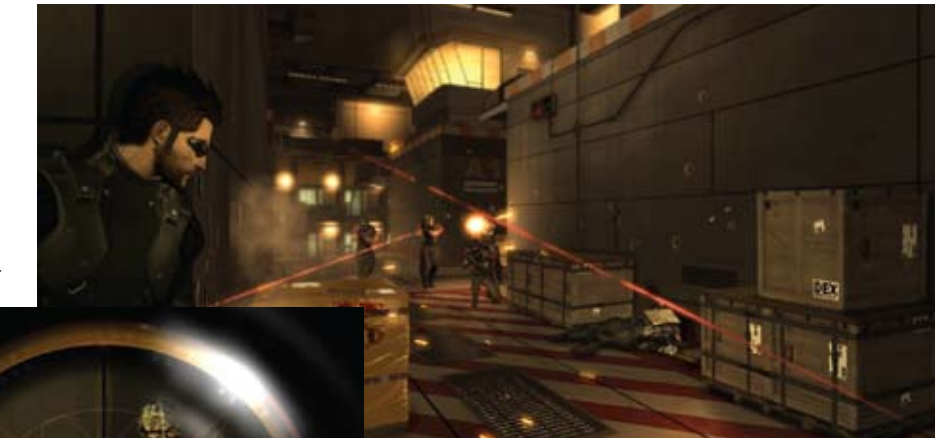

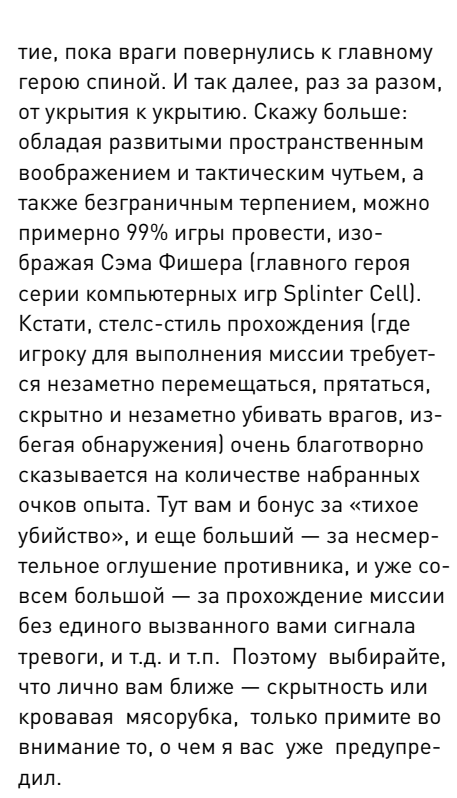

Помимо занимательных игр в прятки с противником, местный «тир» пополнился двумя абсолютно стандартными для современных «стрелялок» пунктами: самовосстанавливающимся здоровьем и битвами с боссами. С первым все и так понятно — куда же без этого в кроссплатформенной игре, публика не поймет! А со вторым разработчики проявили фантазию. Классическое «один на один с сильным противником» в следующей главе сменяется отрядом из 20 очень

умелых и очень злобных спецназовцев в качестве «коллективного босса», а значит, об однообразности таких боев и говорить не приходится. Вот так даже в «обязательном», стандартном элементе геймплея проявились умение и талант разработчиков, их желание сделать действительно хорошую игру! И это, разумеется, можно лишь приветствовать.

В отличие от FPS-слагаемого, ролевая часть Human Revolution выглядит просто-таки классической: старая добрая диалоговая система без новомодных «фишек» вроде «выбора линии разговора» или «значков настроения»; набор очков опыта (XP) по ходу кампании с последующей их тратой на прокачку умений и навыков главного героя. Однако следует отметить, что даже если вам удастся по ходу игры подмести все XP подчистую, для чего нужно очень и очень постараться, полностью открыть «модификации» главного героя не получится, максимум прокачаетесь на 60-70%. Значит, как ни крути, а специализация неизбежна, и чем раньше вы решите, кем будет ваш Адам Дженсен сорвиголовой с винтовкой наперевес или хитрым и скрытным диверсантом, тем лучше. Тут уж кому что ближе, выбор как всегда за вами.

#### **In summa**

Когда год назад мы обсуждали Alpha Protocol, я в заключение написал, что хотелось бы всего того же самого, т.е. «шутер + RPG про шпионов и заговоры», но только сделанный не на 4-, а на 5+. В продукте Deus Ex: Human Revolution мое желание воплотилось в жизнь, к тому же ждать пришлось всего ничего! На мой взгляд, спорить тут стоит лишь о том, заслуживает ли новинка, представленная Eidos Montreal, «плюсика», потому что свою пятерку она честно заработала. Как говорится, получите-распишитесь.

## Новости

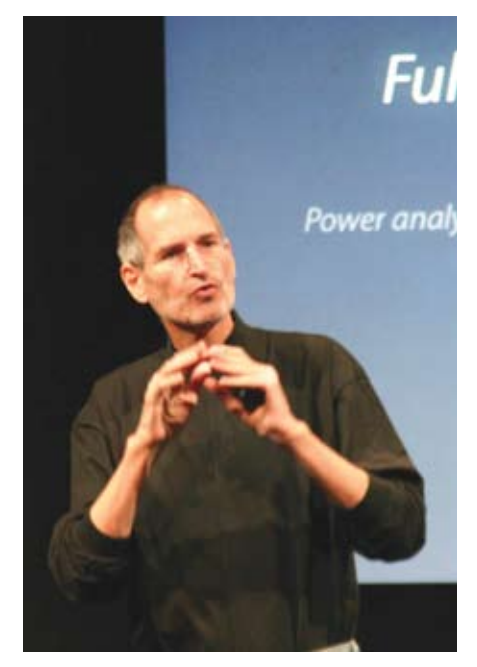

25 июля свершилось нечто невозможное для многих фанатов Apple — Стив Джобс покинул пост главы компании. В письме ко всем сотрудникам Стив Джобс сообщил: «Я всегда говорил, что если наступит тот день, когда я не смогу больше соответствовать своим обязанностям и ожиданиям в качестве генерального директора, я первым сообщу вам об этом. К сожалению, этот день настал».

# **Ful Кук принял вахту**

Стив Джобс не покидает Apple, его новая должность — председатель совета директоров. А новым CEO стал Тим Кук — правая рука Джобса, сменивший основателя компании в январе 2010 г. Очевидно, что отставка Джобса связана с состоянием его здоровья: несколько лет назад он перенес рак, в 2009 г. пересадку печени. В последнее время Джобс все реже появляется на публичных мероприятиях и выглядит все хуже. Можно понять его желание покинуть ответственный пост и обратить все внимание на свое здоровье и семью.

С другой стороны, уход Стива Джобса — это закат целой эпохи. Бесспорно, он был одним из самых харизматичных CEO за всю историю ИТ-компаний. Он лицо Apple, он создатель Apple, его любят и уважают. Его идеи гениальны и революционны. Они многими могут быть не поняты, но продукты Apple неизменно становятся хитами и меняют все вокруг себя. Джобс действительно творил историю. Напомним, что Стив Джобс основал компанию Apple в 1976 г. вместе со Стивом Возняком и Рональдом Уэйном. В 1985 г. он ушел оттуда из-за разногласий с высшим руководством корпора-

ции, а в 1997 г. вернулся и с 2000 г. стал бессменным генеральным директором. Тогда дела у Apple шли очень плохо, продукты проваливались на рынке, и Стиву удалось вдохнуть в свое детище новую жизнь. Что было потом, вы знаете — огромная популярность плееров iPod, необычные компьютеры MacBook и iMac, Mac Mini, iPhone, который изменил весь мобильный рынок и пошатнул позиции таких лидеров, как Nokia и Motorola, создал заново рынок планшетов.

Сейчас Apple — одна из ведущих компаний-разработчиков компьютеров и ПО, а также крупнейший продавец смартфонов и планшетов с рыночной капитализацией 338 млрд. долл. Это крупнейшая ИТ-компания и вторая компания в мире по стоимости.

В начале этого месяца ожидается выход iPhone 5. Телефон нам скорее всего будет представлять Тим Кук. Есть ли у него хватка и талант Джобса? Сможет ли он вести компанию тем же успешным путем? Нам предстоит это увидеть в ближайшие годы. А Джобсу хотелось бы пожелать как можно более полного выздоровления.

### С кем Intel воспитает MeeGo?

Хотя Nokia — основной партнер Intel по разработке ОС MeeGo, выбрала в качестве базовой системы Windows Phone, в американской компании не намерены отказываться от развития своей ОС, заявил генеральный менеджер подразделения Intel Systems Software Дуг Фишер (на фото). При этом он отказался комментировать появившиеся недавно слухи о том, что компания Samsung присматривается к MeeGo и одновременно теряет интерес к WebOS, но добавил, что в Intel не видят никаких препятствий для совместной работы над следующей версией MeeGo с любыми партнерами.

В Intel хорошо понимают, что для успешной работы на рынке процессоров для мобильных и облачных устройств компании надо быть заметным игроком и на рынке программного обеспечения,

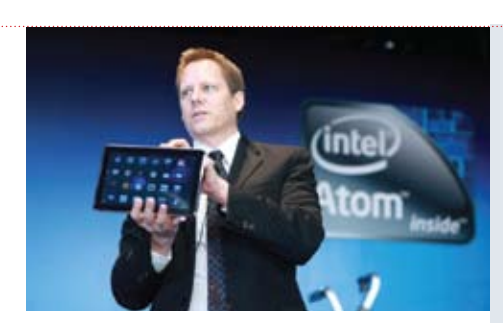

отметил Фишер. MeeGo является примером этой стратегии. Но Intel старается активно работать и в других областях программного обеспечения. Наиболее заметным шагом в этом отношении было недавнее приобретение McAfee, а также был сделан ряд других, менее крупных сделок в области средств разработки и рендеринга графики. По словам Фишера, компания не намерена останавливаться на этом. Кроме того, Intel необходимо, чтобы все основные операционные системы, в том числе Windows, Linux и Android, были оптимизированы для работы на ее процессорах.

### Большинство за «умные» телефоны

Согласно новому отчету IDC, продажи смартфонов превысили продажи обычных телефонов в Западной Европе. Во втором квартале текущего года в Старом свете было продано 20,4 млн. многофункциональных телефонов, что на 29% меньше по сравнению со вторым кварталом 2010 г. Продажи смартфонов, наоборот, выросли на 49% и составили 21,8 млн. единиц. Более того, 52% продаваемых мобильных устройств сегодня — именно смартфоны. Что касается мобильных операционных систем, то в Европе по-прежнему лидирует Android. Продажи мобильных устройств на базе этой операционной системы в Европе выросли на 352% по сравнению с прошлым годом. Среди производителей лидирующую позицию удерживает Samsung, контролирующая 33% европейского рынка.

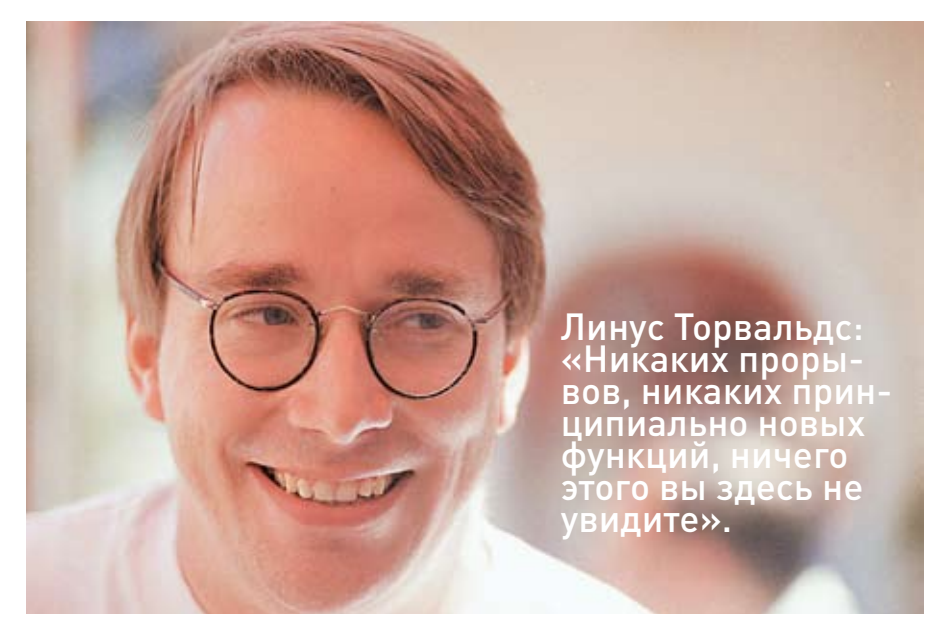

# К юбилею — Linux 3.0

Вопреки принятому соглашению о нумерации версий популярной операционной системы Линус Торвальдс присвоил очередному варианту ядра Linux номер 3.0, оговорившись, однако, что на самом деле ОС подверглась лишь регулярному обновлению. «Да, изменения затронули примерно две трети драйверов и множество других компонентов, но в данной ситуации речь идет только об очередной перенумерации, — написал Торвальдс в рассылке Linux Kernel. — Никаких прорывов, никаких принципиально новых функций, ничего этого вы здесь не увидите».

О выпуске новой версии ядра планировалось объявить 19 июля, но в последний момент была обнаружена трудноуловимая ошибка. Из-за необходимости ее исправить и провести повторное тестирование системы выпуск очередной версии пришлось отложить.

На протяжении последних восьми лет добровольцы, принимающие участие в развитии Linux, работали над совершенствованием версии 2.6. Выпуск же версии 3.0 был приурочен к 20-летию Linux, которое отмечается в текущем году. Вторая причина изменения старшей цифры объясняется неудобством слишком больших номеров — предыдущая стабильная версия ядра имела номер 2.6.39.3. Джонатан Корбет, один из разработчиков ядра и редактор сайта Linux Weekly News, объяснил, что разработчики согласны перейти на версию 2.7, если ее создание займет 8—12 недель, но таких задач перед нами не возникает. В результате младшие номера версий приняли совсем уж неудобоваримый вид».

При использовании старой схемы нумерации нынешней версии ядра был бы присвоен номер 2.6.40, а его очередному обновлению — номер 2.6.40.1. При новой схеме первое обновление получит номер 3.0.1. (Для обеспечения совместимости со старыми программами версия ядра будет иметь обозначение 3.0.0, а не 3.0.)

В новой версии ядра, наряду с привычным исправлением ошибок и настройкой, в целях повышения производительности улучшена поддержка средств виртуализации и файловой системы. В данной редакции ядра впервые реализована поддержка привилегий Dom0 (Domain 0) гипервизора Xen. Права Dom0 позволяют работать на первом, наиболее привилегированном уровне компьютера. Разрешено предоставлять доступ к другим гостевым операционным системам, что должно повысить уровень их производительности.

Большая работа была проделана также по улучшению поддержки Btrfs, файловой системы, построенной по принципу бинарного дерева. Новая файловая система, обеспечивающая дополнительные преимущества при работе с системами хранения, по-прежнему находится в состоянии разработки. При этом улучшения необходимо вносить таким образом, чтобы ядро продолжало устойчиво работать с

системой EXT4, которой сегодня отводится роль файловой системы по умолчанию во многих дистрибутивах Linux.

В новом ядре исправлен интерфейс UEFI (следующее поколение BIOS), имевший большое число нареканий — его спецификации пока недостаточно четко определены и вызывают некоторые сложности в реализации.

Ряд серьезных изменений был внесен и на сетевом фронте. В ядре появился новый оперативный компилятор сетевых пакетов, позволяющий приложениям принимать только те из них, которые соответствуют выполняемым ими операциям. Этот компилятор экономит до 50 нс на каждом пакете. Пользователям беспроводных сетей новое ядро предлагает функции пробуждения компьютера Wake on Wireless LAN (WoWLAN) при поступлении сигнала от беспроводной сети.

Другие дополнения носят специализированный характер. Системный вызов sendmmsg() позволит ускорить выполнение операций приложениями высокоскоростной обработки сообщений, применяемыми, в частности, на фондовых биржах. Работа над файловым дескриптором пространства имен призвана обеспечить безопасную рабочую нагрузку, уже давно поддерживаемую в операционной системе Sun/Oracle Solaris.

### Linux от Пентагона

Дистрибутивы Linux пополнились Lightweight Portable Security (LPS), в котором сделан особый акцент на безопасность. Его провайдером стало ни много ни мало Министерство обороны США. LPS — облегченный вариант Linux, принцип действия которого заключается в формировании защищенного оконечного узла практически на любом ПК. Операционная система Linux выполняется с компакт-диска или флэш-накопителя с разъемом USB и не монтируется на локальный жесткий диск. Ничего не требуется устанавливать, для работы не требуется привилегий администратора. Предлагается три версии программного обеспечения: LPS-Public — решение общего назначения для выполнения веб-приложений; LPS-Public Deluxe, дополненный OpenOffice и Adobe Reader; LPS-Remote Access для доступа в частные сети организаций.

## Советуем

К началу нового сезона следует провести техобслуживание вашей машины.

# **Генеральная уборка ПК**

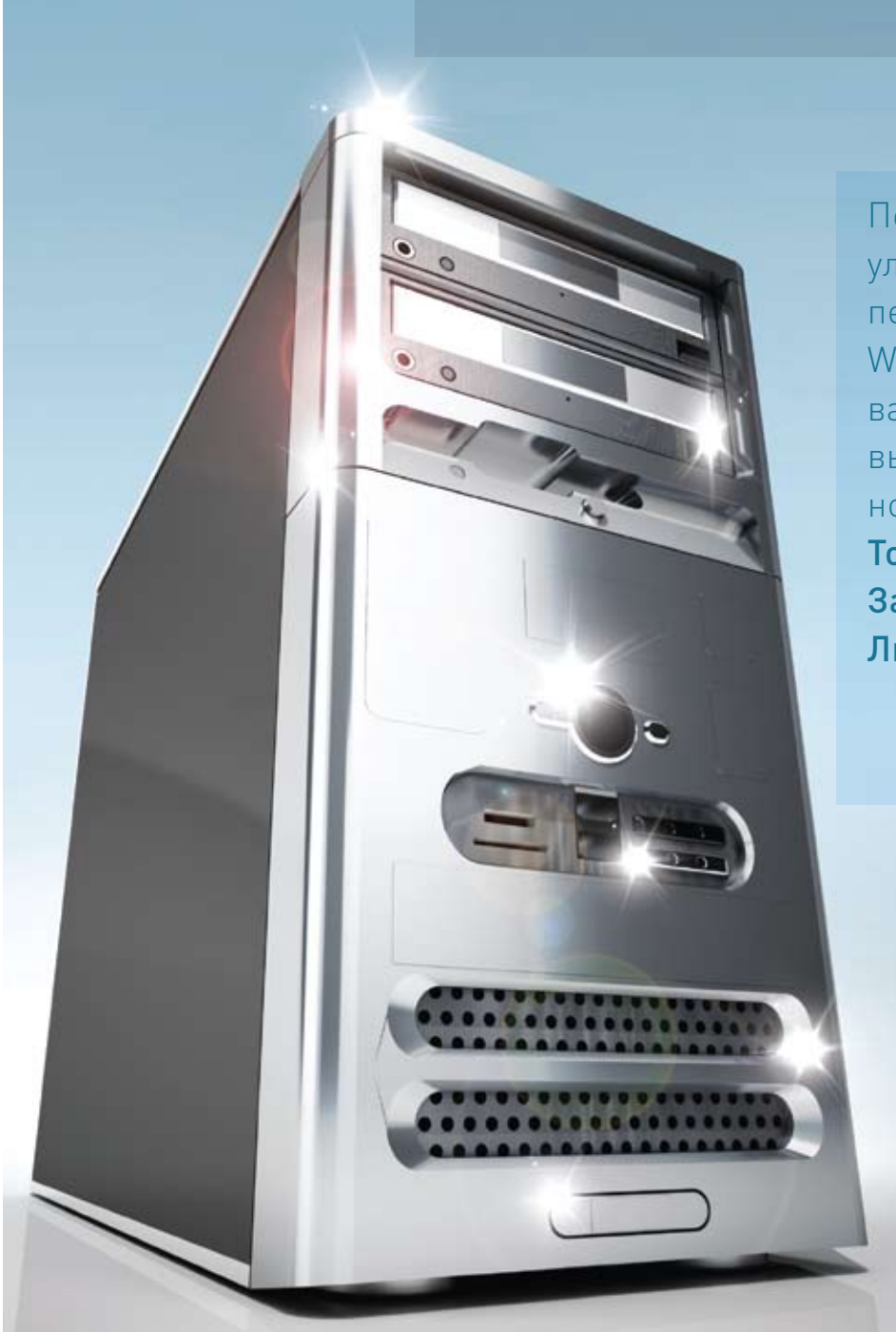

Почистите корпус, уложите кабели, переустановите Windows — пусть ваш компьютер выглядит, как новый. Тони Брэдли,

Зак Стерн, Линкольн Спектор

PC Spring Cleaning. PC World, май 2011 г., с. 83.

### Очистка корпуса от пыли и освобождение засорившихся портов

Со временем настольный ПК покрывается слоем пыли и грязи, пыль забивает вентиляторы, охлаждающие внутренние элементы компьютера. Если вентиляционные потоки окажутся заблокированы, компоненты могут перегреться.

Выключите компьютер и отсоедините все кабели, за исключением кабеля питания. Дотроньтесь до какой-нибудь металлической части корпуса (например, до заглушки, закрывающей разъемы PCI) и отключите кабель питания. Это поможет сбросить внешний статический заряд, защитив от разрушения чувствительные внутренние компоненты. Наденьте обувь, сойдите с ковра. Необходимые меры предосторожности обеспечат до-

ПК может покрыться пылью как снаружи,<br>так и внутри. Необходимо продуть эле-<br>менты компьютера сжатым воздухом и очистить разъемы от грязи.

полнительную защиту. Проложите между ПК и столом, на котором он стоит, слой резины (для этой цели подойдет коврик для мыши). Наденьте антистатический браслет и соедините его с металлической частью корпуса ПК.

Откройте корпус. Чаще всего боковые панели удерживаются винтами с крестообразным шлицем или накатанной головкой. Для получения более подробной информации обратитесь к руководству пользователя.

Удалите клочки шерсти, пыль и другие посторонние элементы. Затем с помощью баллончика со сжатым воздухом продуйте внутренности корпуса ПК. Сжатый воздух представляет собой смесь находящихся под давлением газов. Баллончики такого типа продаются в компьютерных магазинах по цене 250—600 руб. (Держите их подальше от детей. Газы, попавшие внутрь организма, могут представлять опасность, так как на выходе из баллончика они имеют очень низкую температуру.) Сохраняйте вертикальное положение баллончика и выпускайте сжатый воздух серией коротких нажатий. Направьте воздушный поток, проходящий через сопла, непосредственно на загрязненную область.

По возможности удалите въевшуюся в корпус грязь, но основное внимание нужно уделить ликвидации пыли, забивающей вентиляционные отверстия. Продуйте со всех сторон вентиляционную решетку, уберите частицы пыли с вентилятора блока питания.

Внутренние кабели не должны загораживать вентилятор. Закрепите их таким образом, чтобы они не попадали в вентиляционное отверстие.

Закройте корпус и закрепите боковые панели винтами. Очистите разъемы от грязи. Не подключайте кабели и периферийные устройства, пока все не высохнет.

Чтобы замедлить процесс загрязнения, имеет смысл приподнять компьютер над уровнем пола. Ведь именно с пола большая часть пыли попадает в системный блок. Очищайте компьютер от грязи не реже, чем раз в год, особенно если у вас есть домашние животные.

### Очистка запылившихся разъемов

Со временем порты электронного оборудования забиваются пылью и мусором. Если возникают трудности с подключением внешних устройств, первым делом нужно очистить разъемы от грязи.

Отключите оборудование от источников питания. Если разъем забит остатками каких-нибудь продуктов, которые любят дети, аккуратно удалите их с помощью зубочистки. Последовательные и параллельные порты имеют хрупкие контакты, поэтому действуйте аккуратно, постарайтесь избегать круговых и вращательных движений.

Если степень загрязнения невелика, воспользуйтесь баллончиком со сжатым воздухом. Продувайте разъемы короткими импульсами.

Закончить процедуру очистки лучше всего тампоном или ватной палочкой, смоченной в спирте или специальной жидкости для протирания электронных приборов. Оставьте устройство на пару часов в выключенном состоянии, пока оно не высохнет.

### Очистка скрученных кабелей

Знакомая ситуация: соединяя компоненты ПК кабелями с внешними устройствами, вы внимательно следите за тем, чтобы они не перекручивались и не перехлестывались. Но проходит несколько минут, и задняя поверхность компьютера становится похожа на холм, покрытый мотком виниловых спагетти.

Даже при минимальном наборе периферийных устройств у ПК имеется вполне достаточно кабелей, чтобы свести вас с ума. Один шнур питания подключается к системному блоку, другой — к монитору и еще один — к принтеру. Затем принтер нужно соединить с ПК. Кроме того, присутствуют кабели для подключения клавиатуры и мыши. Колонки подключаются к аудиовыходу, а если они активные, то у них имеется еще и шнур питания. Таким образом, мы уже насчитали восемь различных кабелей, а ведь дело еще не дошло до подключения USB-устройств, веб-камеры, наушников и прочего оборудования.

Впрочем, не все так печально. Всего несколько простых операций (а также одно-два приспособления для укладки

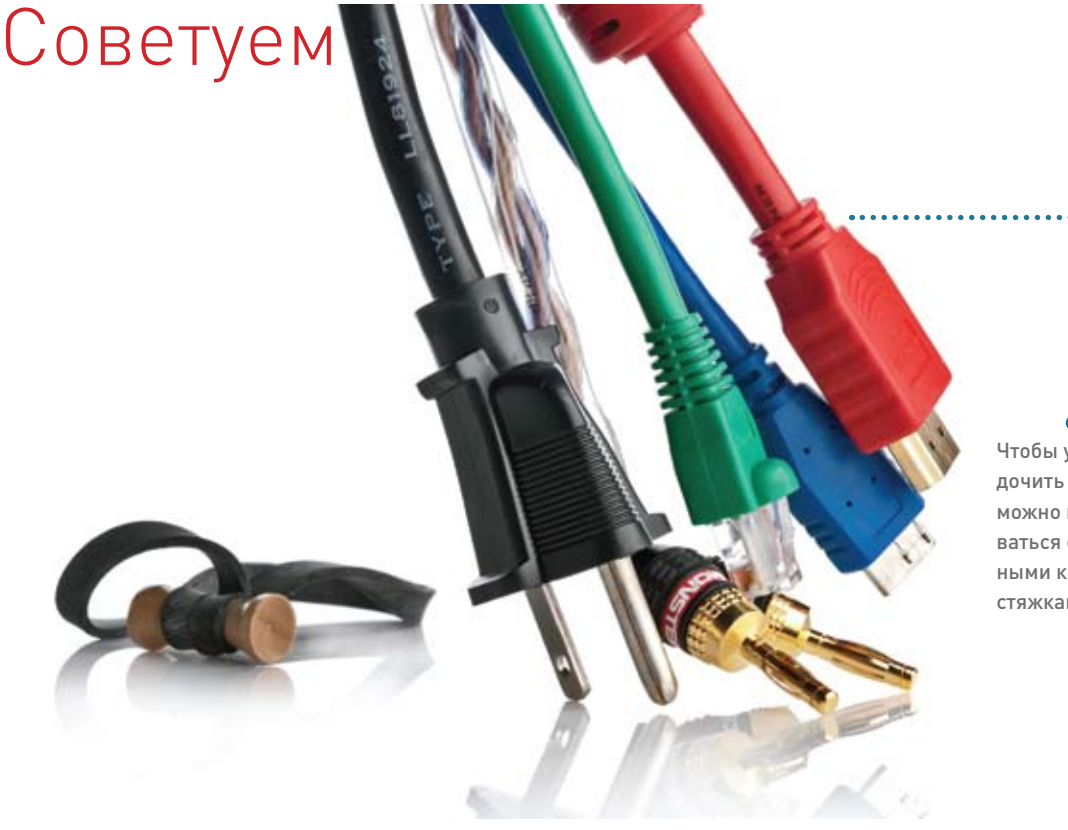

Чтобы упорядочить кабели, можно воспользоваться специальными кабельными стяжками.

кабелей), и паутина из проводов будет выглядеть симпатично и аккуратно. Итак, приступим.

#### Распутывание паутины

Первым делом нужно распутать перекрученные кабели. Отключите питание компьютера, монитора и всех периферийных устройств. Помните, что в любом случае все кабели придется отсоединить.

Когда продираешься через переплетение проводов, возникает желание воспользоваться методом грубой силы и распутать все резким рывком. Но чтобы не повредить кабели и устройства, мы все же рекомендуем отсоединять кабели осторожно, по крайней мере, со стороны ПК, а еще лучше — с обоих концов.

Отсоединив кабель, кладите его рядом с устройством, к которому он относится. Аккуратно разложив компоненты, можно приступать к обратной сборке, но теперь мы все будем делать, как положено.

#### Маркировка кабелей

Отлично, кабели распутаны и больше не похожи на очередную головоломку Рубика. Пришло время промаркировать их, что упростит дальнейшую техническую поддержку — рано или поздно что-нибудь сломается или устареет, и этот компонент придется менять.

Закрепите маркер на каждом шнуре

и кабеле. Метка должна соответствовать подключаемому периферийному устройству. Лучше всего воспользоваться специализированными средствами для изготовления маркеров. Но можно и просто написать нужное обозначение на клочке бумаги и прикрепить его с помощью скотча или пометить саму полоску скотча. Нужно лишь, чтобы метки хорошо читались, и вы сами не запутались в своих обозначениях.

#### Подключение кабелей

Берем только что помеченные кабели и приступаем к их повторному подключению. Теперь провода нужно упорядочить, чтобы от их хаотичного переплетения не осталось и следа. Проще всего было бы связать все кабели и протянуть их пучок к нужной точке.

Но дело в том, что мы имеем дело с разными типами устройств: аудиокомпонентами, к которым относятся колонки и наушники, устройствами ввода — мышью и клавиатурой, а также с прочей периферией. При этом все они находятся в разных местах на столе, под столом, на полке и т.д. Исходя из назначения и местоположения устройств, разработайте план закрепления кабелей. Единой схемы на все случаи жизни не существует, но нужно, чтобы принимаемое решение было разумным.

Чтобы сгруппировать кабели, имеет смысл воспользоваться специальными приспособлениями, которые можно найти в компьютерных магазинах или гипермаркетах.

Естественно, стяжки и застежки представляют собой эффективный и проверенный временем вариант. В магазине за 100—300 руб. можно приобрести сразу 100 креплений. Стягивайте кабели с интервалом 15—20 см, и они будут очень хорошо уложены.

#### Последний штрих

Теперь все кабели распутаны, промаркированы и упорядочены на всем пути от точки A до точки B. Они смотрятся в десять раз лучше, чем вначале, но все же продолжают мозолить глаза, особенно если речь идет о профессиональном офисе.

Пришла пора внести последний штрих. Нужно сделать так, чтобы кабели сливались с окружающим пространством и выглядели эстетично. Воспользуйтесь для этих целей декоративными коробами (кабель-каналами), скрывающими провода, идущие вдоль плинтуса или по стене.

Ну что, стало лучше? Теперь можно с гордостью взирать на заднюю поверхность системного блока и избавиться от панического страха, возникающего при необходимости отсоединить и поменять клавиатуру.

### Переустановка **Windows** без потери данных

НЕПОНЯТНО. КАК ТАКОЕ МОГЛО ПРОИЗОЙТИ? WINDOWS ЕЛЕ-ЕЛЕ «ПОЛЗАЕТ». Программы, которые до этого прекрасно себя проявили. отказываются работать. Бесплатный межсетевой экран, установленный в прошлом году, не обновляется. Деинсталлировать его тоже не удается.

Утилита «Восстановление системы» не помогает. То же самое относится к приложениям оптимизации и защиты от вредоносных программ. Остается одно: переустановить Windows и начать все с нуля.

Это непростая задача, требующая больших затрат времени. ПК будет

находиться в неработоспособном состоянии день, а то и больше. Кроме того, есть риск потерять все свои ланные

Подумайте, быть может, есть способ избежать всего этого? Если сотрулники службы технической поддержки рекомендуют вам переустановить операционную систему, попросите их поискать другой вариант. Если и он вас не устроит, пусть предложат третий.

Но иногда переустановка Windows действительно необходима, поэтому давайте постараемся сделать эту процедуру максимально безопасной и безболезненной.

#### Подготовка необходимого

Прежде чем приступать к переустановке Windows, надо все подготовить. Прежде всего, нужно найти инструмент для восстановления. Если вы используете ту версию Windows, которая поставлялась вместе с компьютером, инструмент этот. скорее всего, находится в скрытом разделе системного жесткого диска. Там присутствует вся информация, необходимая для возвращения жесткого диска в то состояние, в котором он находился в момент продажи.

Если ваш настольный ПК или ноутбук был выпущен несколько лет назад, ПО для восстановления может находиться на одном или нескольких CD или DVD. Поищите диски, которые поставлялись вместе с ПК. В руководстве пользователя должно быть написано, какие средства восстановления работоспособности входили в комплект поставки и где они находятся на диске.

Если после приобретения компьютера вы уже успели обновить операционную

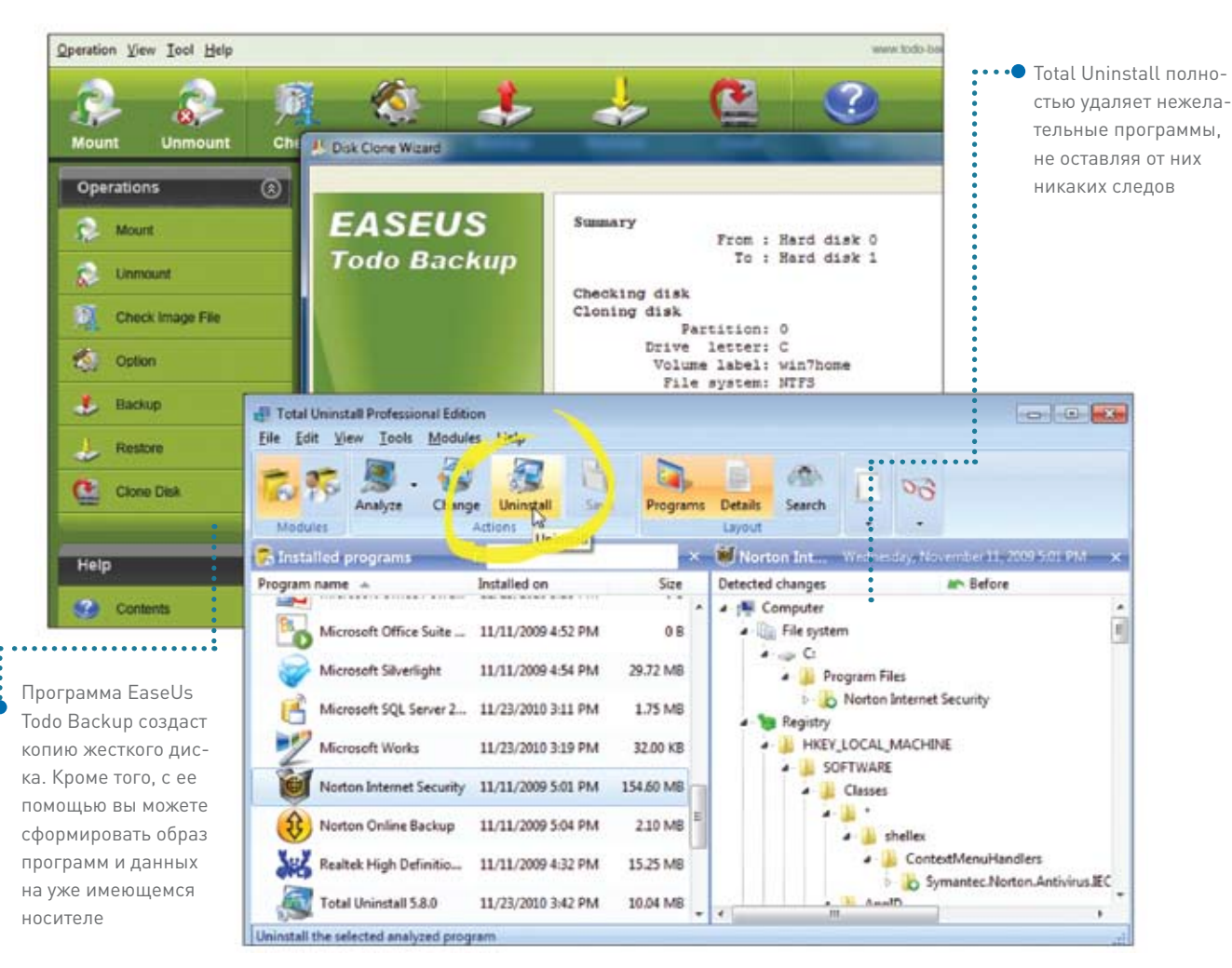

# Советуем

систему (перейдя, например, с XP или Vista на Windows 7), средства восстановления нужно искать на диске с новой ОС.

В случае когда диск для восстановления найти не удается, а на ПК нет скрытых разделов, попробуйте связаться с производителем системы и спросите, что можно сделать.

После переустановки Windows вам придется заново установить и все программы. Соберите диски, входившие в комплект поставки программного обеспечения, или загрузите нужные установочные файлы и найдите все лицензионные номера.

Вам понадобится, по крайней мере, один пустой внешний жесткий диск, емкость которого будет не меньше, чем у диска, установленного в компьютере. Возможно, потребуется и второй (он не обязательно должен быть пустым, поскольку его предполагается задействовать лишь частично).

И наконец, придется потратить довольно много времени. При наилучшем раскладе процесс переустановки займет один день. При наихудшем на это уйдет три-четыре дня.

### Создание полной резервной копии

Готовиться надо к худшему, поэтому, прежде всего, необходимо сделать полную резервную копию всего диска. Нужно также скопировать данные, потому что в процессе переустановки есть риск потерять все, что было записано на жестком диске.

Для решения обеих этих задач стоит воспользоваться программным обеспечением клонирования, которое создаст на пустом внешнем диске точную копию внутреннего жесткого диска. Программа EaseUs Todo Backup (find.pcworld. com/71634) умеет создавать как образы данных, так и полные копии дисков. (Кроме данной, можно использовать программу Acronis TrueImage Home или Paragon Backup & Recovery. Их подробное описание см. в следующем номере. — Прим. ред.) Лучше сразу делать полную копию, и тогда процесс восстановления данных будет проще. При создании образа не требуется наличия внешнего диска (но вам понадобится большой объем свободного пространства на уже имеющемся диске). И тот и другой вариант сработает.

Не забудьте создать резервный загрузочный диск с помощью EaseUs или

### Переустановка Windóws потребует<br>времени. При наилучвремени. При наилуч-<br>щем сценарии на это уйдет один день. При наихудшем — тричетыре дня. Большую часть времени займет процесс ожидания, поэтому заранее запаситесь хорошей книжкой.

любой иной программы клонирования. Если такого диска у вас не будет, вероятность быстрого восстановления работоспособности компьютера в случае сбоя снижается.

Вторая резервная копия данных тоже не помешает — возможно, оригинал окажется поврежден. Если у вас до сих пор нет актуальной резервной копии, создайте ее с помощью штатной программы резервного копирования.

### Переустановка Windows

Порядок замены старой установочной копии Windows на новую зависит от особенностей средств восстановления. Если ПК поставлялся с разделом восстановления на жестком диске, следуйте инструкциям, описывающим загрузку среды восстановления. Обратите внимание на изображение, появляющееся на экране в момент включения компьютера. Возможно, там мелькнет какое-нибудь сообщение вроде следующего: «Для восстановления системы нажмите клавишу <F10>». Если ничего похожего не видно, обратитесь к руководству пользователя, конечно, если оно поставлялось с ПК.

При размещении ПО для восстановления на жестком диске загрузите ПК с него.

В любом случае необходимо следовать указаниям, которые выдает система.

 Если программа для восстановления записана на установочном диске Microsoft Windows, на экране появится запрос: к какому виду установки следует прибегнуть? Когда вы имеете дело с Windows 7 или Vista, выберите пункт «Выборочная (дополнительно)». В случае с XP на экране приветствия нажмите клавишу <Enter> для продолжения. Клавишу R для восстановления нажимать не нужно.

### Наладка Windows

Итак, копия Windows установлена. Теперь-то и начинается самая тяжелая работа.

Прежде всего, Windows необходимо обновить. Это, как правило, происходит автоматически, но если вы хотите ускорить процесс, откройте «Центр обновления Windows» и проделайте все прямо сейчас.

Придется переустановить, по крайней мере, часть драйверов. Вернитесь к дискам, которые поставлялись вместе с ПК, принтером, сканером и т.д., или загрузите новые версии драйверов из Интернета. Есть и еще один вариант, связанный с установкой драйверов из ранее сделанной резервной копии.

Если вы переустанавливаете Windows с помощью инструмента, предоставленного поставщиком компьютера (и возвращающего жесткий диск к его заводским настройкам), на накопителе появится много мусора, который нужно деинсталлировать.

Программы удаления, поставляемые вместе с приложениями Windows, написаны довольно неряшливо и оставляют после себя массу следов. Мы рекомендуем воспользоваться программами Revo Uninstaller (find. pcworld.com/70981) или Total Uninstall (find.pcworld.com/69872). Они запускают собственную функцию удаления, не оставляющую от приложений никаких следов.

В чем разница между двумя этими программами? Revo распространяется бесплатно, а Total лучше справляется с компонентами, удаление которых требует последующей перезагрузки. Кроме того, Revo не работает с 64-разрядными приложениями, а Total полностью поддерживает их.

Очистив Windows от нежелательных приложений, можно приступать к повторной установке нужных вам программ. Начните со средств обеспечения безопасности. Не пытайтесь устанавливать два приложения одновременно, и если процедура инсталляции требует перезагрузки, не забывайте выполнять ее.

Закончив с реанимацией приложений, которые были утеряны после переустановки Windows, можете приступать к настройке операционной системы. Выберите понравившиеся вам обои, измените параметры автома-

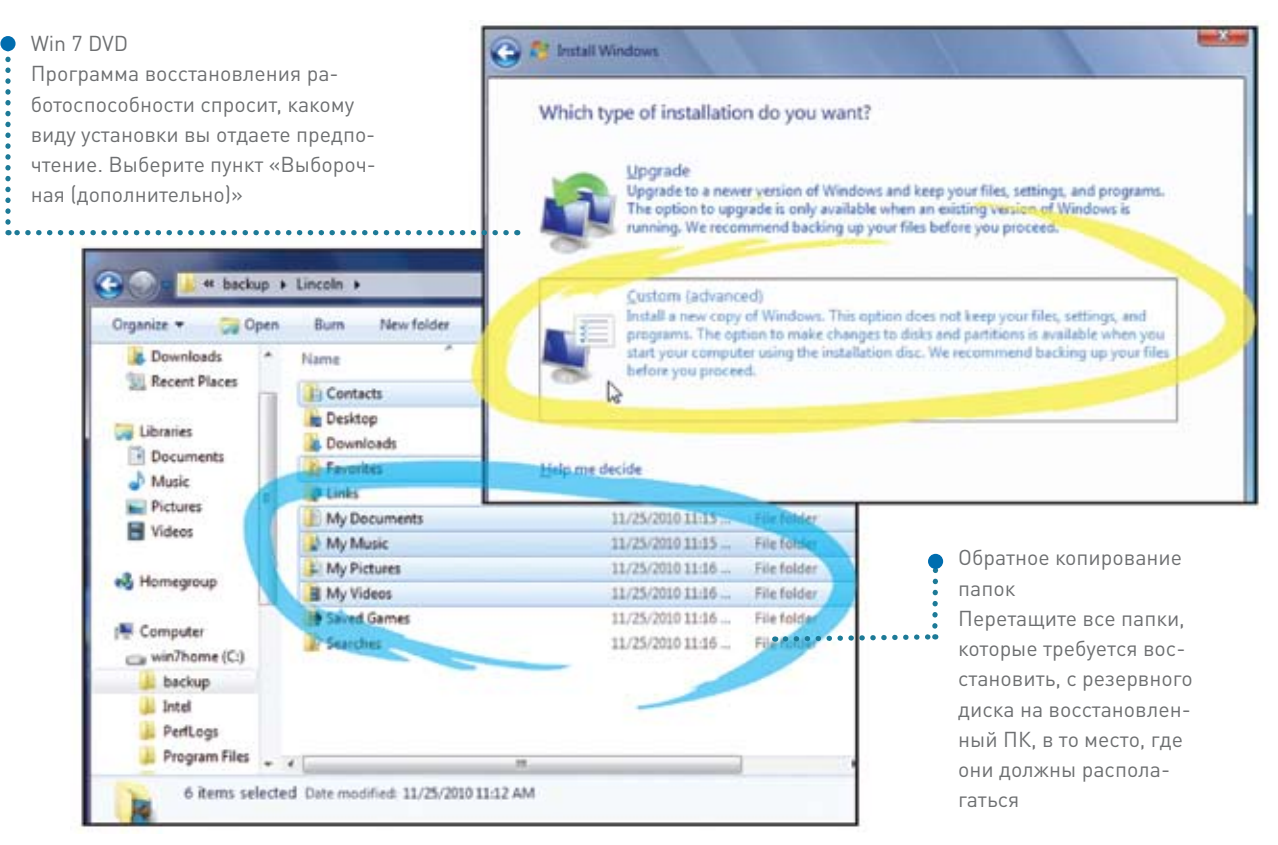

тического завершения работы и гашения экрана и т.д.

#### Еще одна резервная копия

Воспользуйтесь ПО создания образа системы и перенесите на внешний диск образ внутреннего диска с установленными на нем программами, но без данных. Если систему когда-нибудь придется переустанавливать вновь, эта резервная копия заметно упростит процесс восстановления. Мы опять-таки рекомендуем EaseUs Todo Backup, хотя вы можете найти и другие хорошие программы. Выбирая подходящий инструмент, убедитесь, что он позволяет создавать диски аварийного восстановления системы.

### Восстановление данных

Теперь настало время восстановить ранее сохраненные данные. Если вы использовали официальный дистрибутив Windows 7 или DVD с обновлением, сохраненные данные будут располагаться в папке C:\\Windows.old. Если же восстановление операционной системы осуществлялось с помощью инструмента, предоставленного производителем компьютера, ваши файлы могут находиться в какой-то специальной папке, например в C:\\Backup. В противном случае есть вероятность и вовсе не найти их на жестком диске. Вот тут-то и придет время порадоваться наличию ранее созданных резервных копий.

Если папка с данными присутствует на жестком диске, откройте Проводник и перейдите в находящуюся внутри нее папку Users (в Windows 7 или Vista) или в папку Documents and Settings (в XP). Если папки с данными на диске нет, нужно восстановить их из резервной копии или из файлов сохраненного ранее образа. Создайте на внутреннем жестком диске новую папку и назовите ее Backup (полное имя, скорее всего, будет C:\\Backup). Подключите внешний диск с резервной копией и скопируйте содержимое папки Users (в Windows 7 или Vista) или Documents and Settings (в XP) в С: \\Backup. После того как данные будут переписаны, отключите внешний диск (активизировав предварительно инструмент для безопасного извлечения устройств в системном лотке). Проводник Windows оставьте открытым в папке C:\\Backup. В окне Проводника отображается несколько папок, каждая из которых соответствует одной учетной записи пользователей. Для удобства назовем

это окно Backup Location. Откройте второе окно Проводника и перейдите в папку C:\\Users (в Windows 7 или Vista) или C:\\Documents and Settings (в XP). Дадим ему имя Proper Location. Именно здесь должны быть (и в конечном итоге окажутся) ваши данные.

Перетащите мышью папки, которые хотите сохранить. Откройте папки Users в окнах Backup Location и Proper Location. Внутри вы увидите другие папки с именами, по большей части совпадающими. Перетащите из Backup в Proper нужные папки: Documents, Music, Pictures и Videos (они находятся внутри папки Documents). Не переносите папку AppData (в Windows 7 или Vista) или Application Data and Local Settings (в XP). Впрочем, скорее всего, эти скрытые ресурсы вы не увидите. Скопируйте остальные нужные вам папки. Будьте осторожны, копируя несколько папок в одну, потому что файлы из разных папок могут иметь одинаковые имена.

После того как все копии будут восстановлены, папку Backup или Windows. old можно удалить. Но лучше с этим не спешить. Подождите несколько месяцев. Возможно, при копировании вы что-то упустили.

# Советуем

# Удаленный доступ без проблем и хлопот

Если к вам регулярно обращаются с просьбой помочь устранить ошибки на ПК, а ездить по знакомым и родственникам нет желания или возможности, на помощь обычно приходят программы для удаленного администрирования. В этой статье описан опыт использования решения Remote Manipulator System версии 5.0. — Евгений Шахов

### Данная система включает в себя два компонента: RMan-Server для удаленных компьютеров и RMan-Viewer, устанавливаемый на ПК администратора.

Один из основных и наиболее востребованных режимов — «Удаленное управление». Он позволяет перенаправить картинку с экрана удаленного ПК на компьютер администратора, а также передает все нажатия на клавиатуре и перемещение курсора мыши в обратном направлении. Доступно подключение как по сети, так и через Интернет. Эта процедура не вызывает затруднений. Достаточно нажать на кнопку «Добавить соединение» или клавишу <Insert> на клавиатуре и ввести IP-адрес либо DNSимя компьютера в сети.

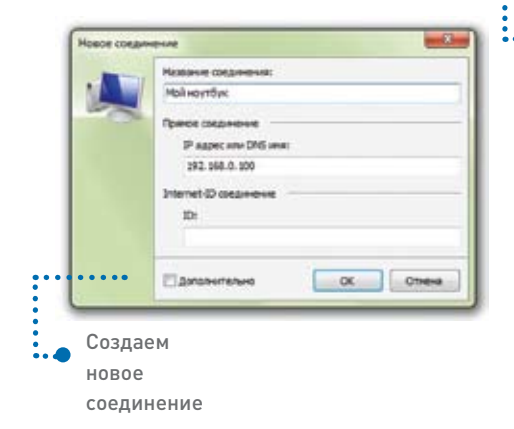

Также можно использовать Internet-ID — облачную технологию компании TektonIt.

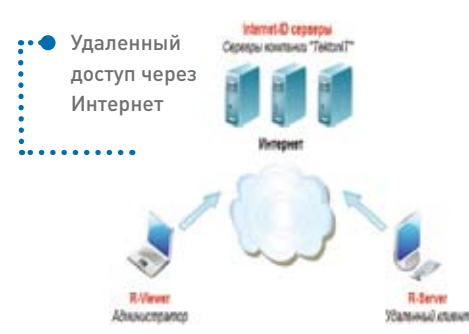

После этого значок компьютера появится в главном окне программы. Для соединения с ним необходимо выбрать нужный режим на панели справа и активировать значок двойным щелчком.

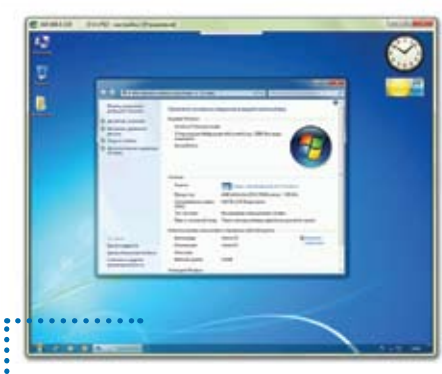

••• Сеанс удаленного управления

Для выполнения изменений на клиентском компьютере используются компоненты, представленные в качестве режимов подключения: «Диспетчер задач», «Удаленный реестр», «Терминал», «Диспетчер устройств». При этом пользователь,

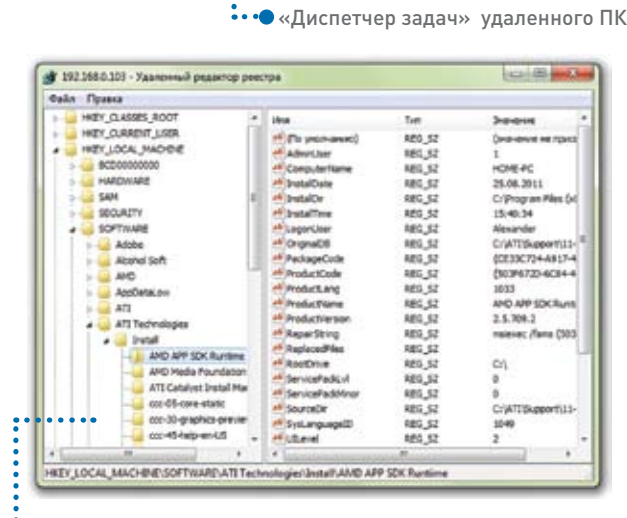

№ 192.168.0.103 - Диспетчер задач

Процессы Дниа Службы Пользователи

**Quản** 

иня образа

atiechov.exe

atiesmos.exe

aun eve

avo.exe

CCC.exe

corps, exe corps, exe

dium.exe

lease, ever

lan.exe

LSSrvc.exe

mscorsyw.exe

cfuscient.exe

rfuscient.exe

rutserv.exe

Caarchind  $\left| \frac{a}{n} \right|$ 

.....

PresentationFontCache.exe

Скорость обновления 20 26 сек.

MOM.exe

explorer.exe

**Buel Service and** 

продолжающий работать, не видит на экране никаких уведомлений, в то время как администратор, например, вносит изменения в Реестр.

Все инструменты, кроме «Диспетчера устройств», выполнены в стандартном Windows-стиле и хорошо знакомы каждому.

••••••••••••• редактор Реестра

> «Диспетчер устройств» обеспечивает автоматическое составление отчетов по указанным компьютерам с возможностью экспорта в HTML- или XML-форматы.

 $\left| \frac{1}{1-\epsilon} \right|$ 

Cranur

Paforaer

Daforser

Reference Paбoraer

Работает

Paforaen

Paбoraen

Работает

Работает

Paбoraer

Paforney Pafetter

Работает

Работает

Paбoraet

PaSotaet

Paбoraer

Paбoraer

Работает Dañnwaan

Убить процесс

UIT Kea cecowi

 $\overline{0}$  $\overline{1}$ 

 $\overline{a}$  $\overline{a}$ 

 $\alpha$  $\mathbf{r}$ 

 $\alpha$  $\ddot{ }$  $\overline{a}$ 

 $\ddot{\circ}$ 

 $\overline{0}$  $\overline{1}$ 

 $\ddot{\alpha}$  $\mathbf{1}$ 

 $\alpha$  $\alpha$ 

 $\alpha$  $\theta$ 

 $\alpha$  $\circ$ 

 $\alpha$  $\theta$ 

 $\overline{0}$ ٠,

 $\overline{0}$  $\theta$ 

 $\overline{0}$  $\overline{\phantom{a}}$ 

 $\theta$  $\overline{1}$ 

 $\ddot{\text{o}}$ ٠,

 $\alpha$  $\circ$ 

Bunonvirtu

٠

 $0<sup>1</sup>$ 

### **90 Мир ПК** октябрь 2011

# KOMITISTEPHAG WKONA MMP MK

### Мастер-классы для ребят 12 - 16 лет

# **Adobe Photoshop Adobe Flash**

www.pcworld.ru

ОРГАНИЗАТОРЫ:

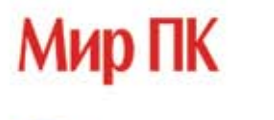

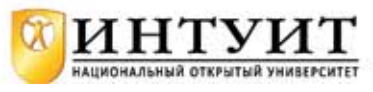

спонсоры:

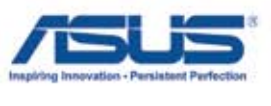

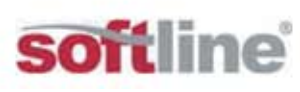

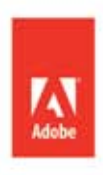

Реклама

# Советуем

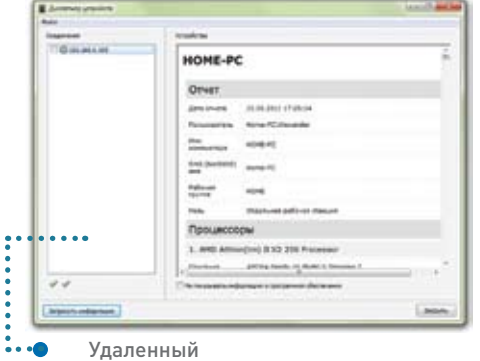

«Диспетчер устройств»

«Терминал» открывает доступ к командной строке удаленного ПК, здесь возможна работа как от системной учетной записи, так и от пользовательской.

При разработке программы Remote Manipulator учтены современные требования безопасности на всех уровнях. Все данные, передаваемые по сети, шифруются, и эту функцию нельзя отключить.

К достоинствам продукта следует отнести хорошую функциональность, удобный интерфейс и высокую скорость работы. Увы, не обошлось и без недостатков: функция перехвата звука с удаленного ПК при стандартных настройках не работает.

• Файловый менеджер. Данные компоненты весьма полезны, для их работы не требуется предварительная настройка общего доступа, в отличие от стандартных средств Windows.

Разработчики предусмотрели режим «Интеллектуальная докачка файлов», при котором определяется содержимое папок и перезаписываются только измененные части, что весьма полезно при работе с большими файлами.

**B Remote Manipulator существует** функция RDP, предназначенная для подключения к удаленному ПК по протоколу

Remote Desktop Protocol («Удаленный Рабочий стол»). На наш взгляд, это достаточно удобно: если на компьютере в сети не установлен RMan-Server, администратор все же сможет подключиться к нему. Однако набор средств управления в данном случае будет ограничен возможностями стандартного Remote Desktop.

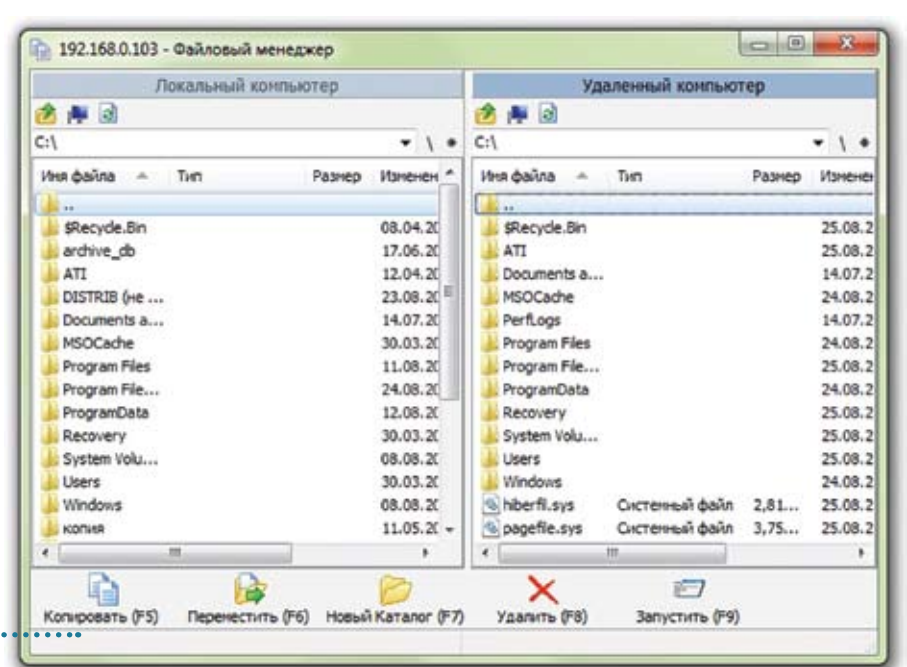

### Дополнительные возможности программы

• «Карта топологии сети» позволяет администратору создать удобную для себя схему сети, расположив на ней компьютеры и подключенные к ним устройства, а также нарисовав между ними соединения.

• «Чат» — полезная функция, где администратор может инициировать сеанс обмена текстовыми сообщениями с неограниченным числом пользователей сети (которые также могут общаться между собой). Поддерживаются приватные разговоры и возможность передачи файлов.

• «Текстовое сообщение» - функция для вывода текстовых сообщений на клиентских ПК.

• «Веб-камера» — модуль, предоставляющий возможность подключиться к устройствам видеозахвата и просматривать не только экран удаленного ПК, но и то, что происходит в его непосредственной близости.

• «Видео-оверлей» - режим, позволяющий перехватывать видео, воспроизводимое на удаленном компьютере, без отключения технологии аппаратного ускорения.

• «Нагрузка на СРU» и «Режим работы сети» — функции для оптимизации работы. Первая будет полезна, если мощность ЦП удаленного компьютера невысока, вторая позволяет снизить нагрузку на сеть в случае ограниченной пропускной способности канала.

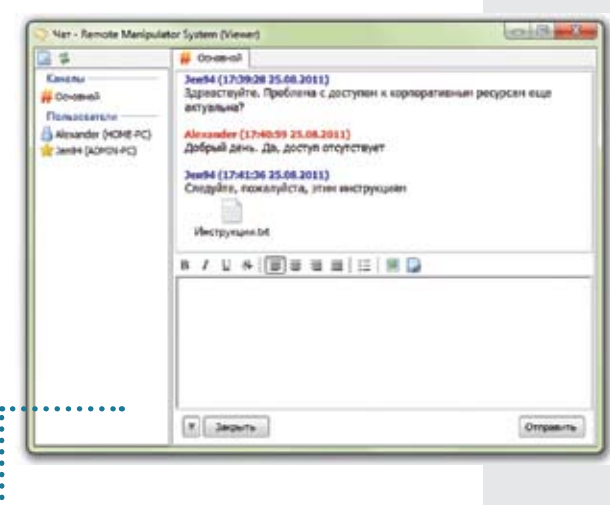

Внутрипрограммный чат

# **Подпишись и выиграй**

Каждый, кто подпишется на «Мир ПК», может стать участником нашей лотереи. Для этого пришлите в редакцию копию подписной квитанции, указав свое полное имя, адрес и контактный телефон. Имена победителей будут опубликованы в нашем журнале.

**Xerox** 

Оформите подписку на «Мир ПК»+ DVD на 1-е полугодие 2012 года по любому из каталогов в вашем почтовом отделении!

**В этом номере разыгрывается лазерный монохромный принтер Phaser 3140 Orange от компании Xerox**

### Редакционная подписка

### **Оформление подписки для физических лиц через Сбербанк**

 Произведите оплату в любом отделении Сбербанка России

 Отправьте заявку и копию платежного поручения по факсу: (495) 725-47-88 или письмом по адресу: Россия, 127254, Москва, а/я 42, «Подписка»

Принтер Phaser 3140 Orange — яркий и стильный монохромный аппарат для персональных пользователей. Отличное качество печати, компактность, надежность и простота эксплуатации сделали Phaser 3140 хитом продаж компании Xerox. Принтер печатает с высокой скоростью 18 стр./мин и разрешением 1200×600 dpi, работает с материалами различной плотности и фактуры и подходит для печати на конвертах, пленках и наклейках. www.xerox.ru

Победитель августовского розыгрыша Котоев А.В., Волгоградская обл., получит беспроводные колонки Creative D100

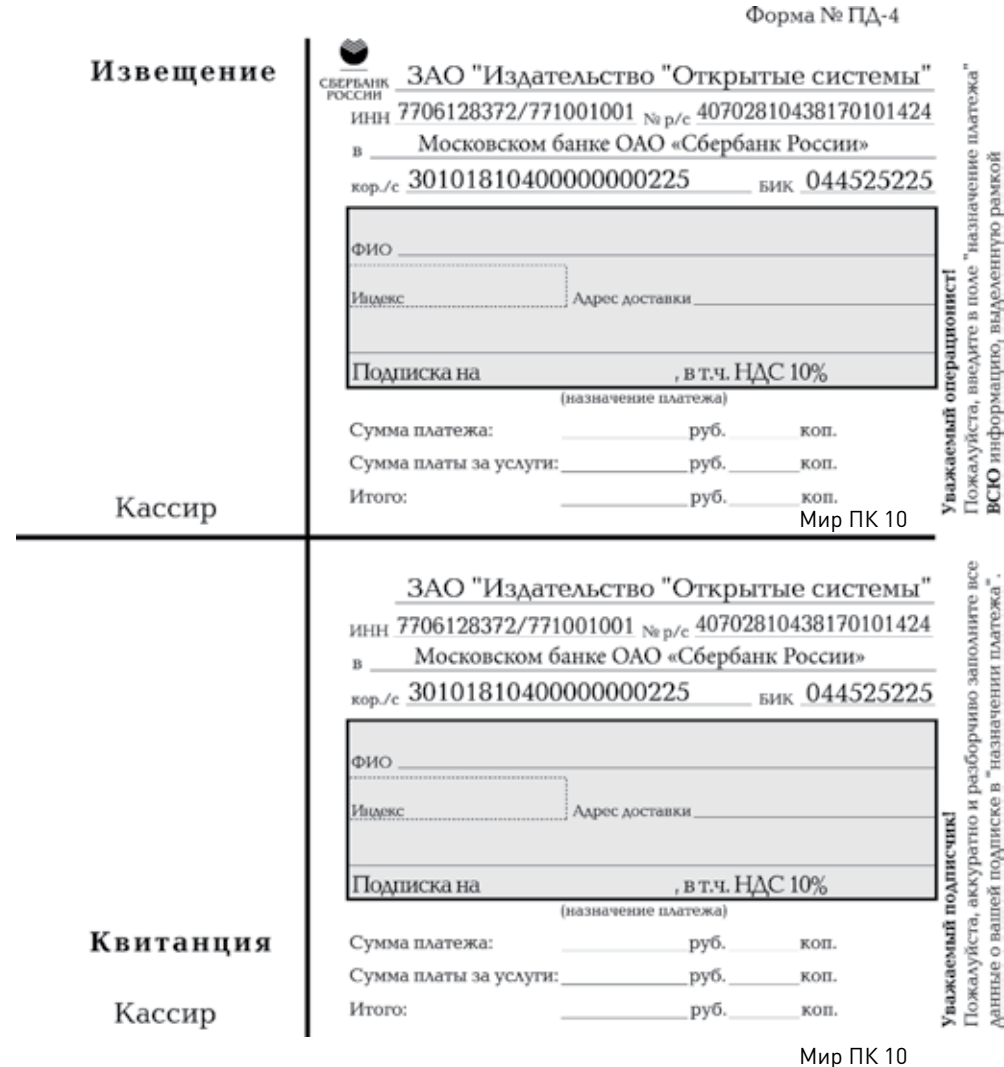

Банковские реквизиты: ЗАО «Издательство «Открытые системы» ИНН/КПП 7706128372/771001001, р/с 40702810438170101424 в Московском банке ОАО «Сбербанк России» г. Москва к/с 30101810400000000225, БИК 044525225

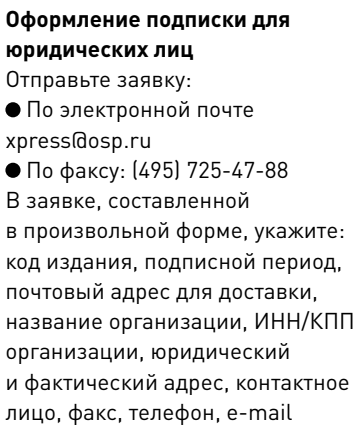

Редакционная подписка производится с любого месяца текущего полугодия Журналы доставляются по почте бандеролью Подписные цены указаны с учетом доставки (включая НДС)

> اقٍ  $\frac{8}{9}$ l

### Оформите подписку поближе к вашему дому

 Белгород (4722)34-95-73 Владивосток 8(902)522-82-71 Волгоград (8442)37-68-43 Воронеж (4732)63-12-12 Екатеринбург (343)216-25-79 Казань 8(960)050-50-40 Краснодар (861)267-04-33 Красноярск (391)271-28-55 Москва (495)725-47-85 Новосибирск (913)914-48-49 Омск 8(960)986-53-10

Оренбург (3532)23-88-78 Пермь 8(902)834-79-72 Ростов-на-Дону (863)297-50-42 Самара (846)995-07-99 С.-Петербург (812)718-41-33 Саратов (927)221-99-64 Тверь (4822)41-09-64 Тула (4872)56-79-33 Челябинск (351)267-19-79 Ярославль (4852)92-87-47

Уфа (3472)53-10-29

### Подписка на 2012 г. в почтовых отделениях РФ

### Для открытия подписки вам необходимо

1. Заполнить абонемент

2. В любом почтовом отделении оплатить Вашу подписку по одному из каталогов, находящихся на почте:

каталог «Пресса России» подписной индекс «40939» каталог «Почта России» подписной индекс «99188»

(Подпись плательщика)

4785

725  $(495)$ 

TCA.

подписчиков:

ŅЯ

орячая линия»

каталог

С условиями приема указанной в платежном документе суммы, в т. ч. с суммой взимаемой платы за услуги банка, ознакомлен и согласен.

20  $\Gamma$ .

No

N<sub>2</sub>

Информация о плательщике

(Ф.И.О., адрес плательщика)

(IHH)

(номер лицевого счета (код) плательщика)

(период подписки) (названия изданий, на которые Вы подписались) С условиями приема указанной в платежном документе суммы, в т. ч. с суммой взимаемой платы за услуги банка, ознакомлен и согласен.

20  $\sim$  17.

Информация о плательщике

(Ф.И.О., адрес плательщика)

(MHH) (номер лицевого счета (код) плательщика)

(период подписки)

(названия изданий, на которые Вы подписались)

### «Газеты. Журналы 2011» подписной индекс «73471»

Мир

Самый читаемый в России специализированный журнал обо всем многообразии мира персональных компьютеров, коммуникаторов, смартфонов и средств их связи. Уникальный многомерный компьютерный мир, где темы, начатые на страницах журнала, дополняются программами и статьями на «Мир ПК-диске», выводящими на специализированные ресурсы Интернета. www.pcworld.ru Код: Мир ПК

### Стоимость редакционной подписки

- 1 месяц 121 руб.
- 6 месяцев 726 руб.
- 12 месяцев 1452 руб.

Подписку также можно оформить у региональных представителей, на нашем сайте http://www.osp.ru и в отделе подписки, тел.: (495) 725-47-85

Редакционная подписка производится с любого месяца текущего полугодия. Журналы доставляются по почте бандеролью. Подписные цены указаны с учетом доставки (включая НДС).

Peknama

Рекламные объявления • Рекламные объявления • Рекламные объявления • Рекламные объявления • Рекламные объявления • Рекламные объявления •

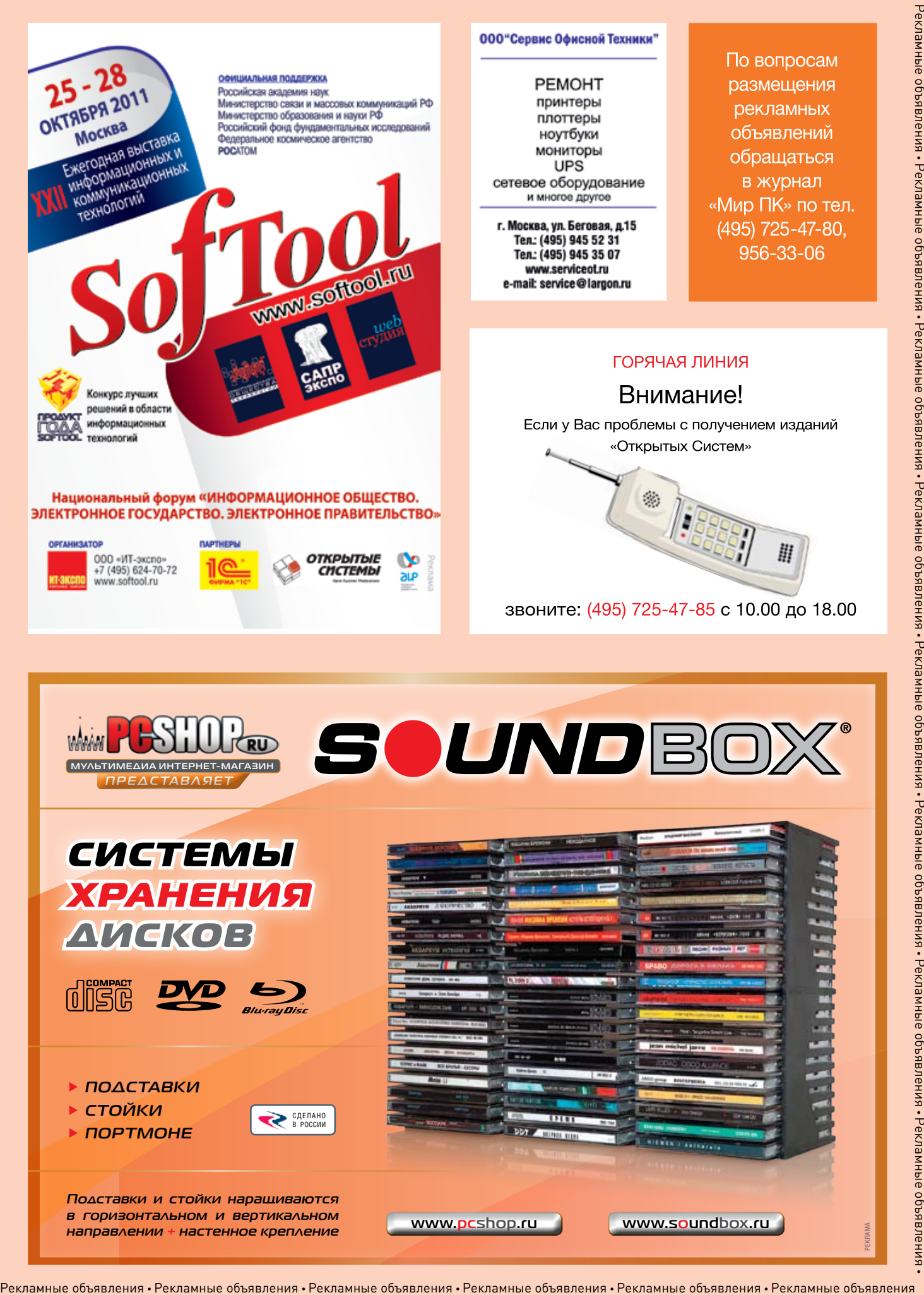

Рекламные объявления • Рекламные объявления • Рекламные объявления • Рекламные объявления • Рекламные объявления • Рекламные объявления • Рекламные объявления • Рекламные объявления •Рекламные объявления • Рекламные объявления • Рекламные объявления • Рекламные объявления • Рекламные объявления • Рекламные объявления

Рекламные объявления • Рекламные объявления • Рекламные объявления • Рекламные объявления • Рекламные объявления

### Новости

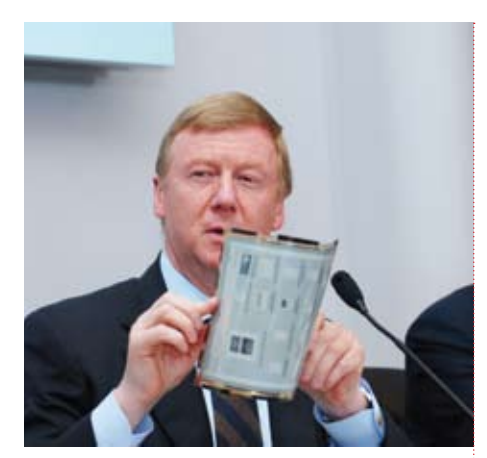

### Электронный учебник по-русски

Российско-британский проект — электронный учебник «Plastic Logic 100», начал апробацию в регионах, сообщил вчера на пресс-конференции глава Роснано Анатолий Чубайс. Сейчас начинается годовое испытание этого продукта в школах восьми регионов.

По словам главы Роснано, совокупный объем инвестиционных обязательств проекта «Plastic Logic 100» составляет 700 млн. долл., общая российская часть из этой суммы — 250 млн. долл.

Чубайс сообщил, что сейчас утверждены и уже реализуются четыре проекта с Великобританией. Общий объем инвестиций по всем этим проектам составляет 52 млрд. руб., из них всего 16 млрд. принадлежат Роснано.

Как заверил глава Роснано, у компании будут серьезные совместные проекты не только в электронике, но и в фармацевтике, передает ИТАР-ТАСС.

# Google купит Motorola

**ROL** 

ğ

٥

Этот номер богат громкими новостями, но с разным знаком. В Yahoo! потери — уволен генеральный директор, а у Google приобретение. Она договорилась о покупке Motorola Mobility — подразделения Motorola по выпуску мобильных телефонов. Сумма сделки 12,5 млрд. долл. (по 40 долл. за акцию). Как сообщает Google, альянс даст возможность улучшить экосистему Android и более успешно конкурировать на мобильном рынке. При этом Motorola будет развиваться как отдельный бизнес, бренд не будет поглощен Google.

По мнению аналитиков рынка, это приобретение выгодно обеим сторонам. Google получает «своего» производителя «железа», а также обширный патентный портфель, Motorola сможет удержаться на мобильном рынке, ведь в последнее время ее дела идут не очень хорошо.

Глава Google Ларри Пейдж так прокомментировал анонс сделки: «Motorola Mobility окончательно показала свою преданность Android, это отличный шаг для обеих компаний. Вместе мы сможем создать замечательные устройства для наших пользователей, а также удобную экосистему для покупателей, партнеров и разработчиков. Я очень рад приветствовать «мотороловцев» в большой семье «гугловцев».

Пока сложно сказать, как соглашение затронет других крупных игроков Android-рынка — Samsung и HTC — и продолжит ли Motorola разрабатывать собственную оболочку Motoblur для ОС от Google, а также не-Android телефоны.

Создатель Android Энди Рубин отметил: «Наше видение Android не поменяется с покупкой Motorola. Google останется верной принципу открытости этой ОС. Мы открыты для работы с любыми партнерами, что хотят разрабатывать и производить Androidустройства». Представители Sony Ericsson, LG, HTC и Samsung выступили с краткими заявлениями, где одобрительно высказались о грядущей сделке, потому что Google стремится защищать Android, партнеров и экосистему ОС (т. е. никто не скрывает, что Moto была куплена, по сути, только ради патентного портфолио).

Хотя сделка Google+Motorola еще должна быть одобрена госведомствами США и акционерами Motorola Mobility, однако проблем не ожидается. Формально поглощение завершится в конце этого года или в начале следующего.

В любом случае событие можно назвать историческим. Motorola — компания, выпустившая первый в мире мобильный телефон, она была «иконой» в 1990—2000 гг., а теперь ее поглотил софтверный гигант. Проблемы испыты-

вает и другая компания, что некогда была самой крупной и уважаемой в мире мобильных телефонов, — Nokia. Все чаще появляются слухи,

что «финнов» приобретет Microsoft.

# Пираты берут Android на приступ

Согласно отчету аналитической компании Yankee Group, пиратство остается одной из главных проблем платформы Android. На данный момент Google практически ничего не делает, чтобы предотвратить кражу интеллектуальной собственности разработчиков.

«Приложения для Android живут на

Диком Западе без шерифа», — считает Карл Хоув, директор департамента исследований Yankee Group и автор отчета «Пиратство на Android: как украденные приложения крадут прибыль и увеличивают цену».

Эти слова подтверждаются многочисленными жалобами разработчиков. Некоторые из них утверждают, что из-за пиратских копий они потеряли до 10 000 долл. прибыли. Такая ситуация явно не идет на пользу развитию экосистемы. На сегодняшний день лучшей мобильной операционной системой для монетизации своего труда считается iOS. Многие компании и индивидуальные разработчики сначала пишут

приложения для iOS и только во вторую очередь для Android.

Конечно, нельзя утверждать, что написание приложений для Android не стоит потраченного времени и усилий, поскольку Google действительно работает, чтобы обеспечить разработчиков лучшими инструментами, и модернизирует Android Market, чтобы каждый мог найти своего покупателя. Но пираты по-прежнему могут легко скопировать приложения для Android. Компании Google необходимо разработать политику, которая позволит все же отвлечь подавляющее число пользователей от торрентов и других источников ворованного контента.

# Покупки онлайн? **Да, конечно!**

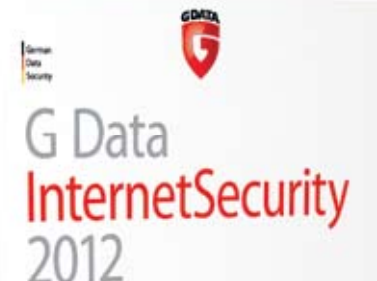

Go safe. Go safer. G Data. THE CIT EFFET CLOSES

Простота. Безопасность. Экономия ресурсов.

- AHTMBMDVC

- QaitpBOA • Антиспам

- Антифишинг • Антифишин<br>• Родительский контроль

В сети Интернет появляется все больше и больше неотличимых от настоящих мошеннических предложений о продаже модных вещей. Но это – ловушки для покупателей. Киберпреступников не интересует ничего, кроме денег.

G Data InternetSecurity 2012 с помощью новейших облачных технологий блокирует миллионы ложных предложений, в том числе зловредные веб-сайты и даже заказы по электронной почте.

**G Data InternetSecurity 2012** обеспечит безопасные онлайн-покупки!

**G Data Software AG Головной офис: Кёнигсаллее 178b, 44799 Бохум, Германия Веб-сайт: www.gdatasoftware.ru – купи или скачай пробную версию. Техническая поддержка: тел.: 8 (4722) 200-167, e-mail: support@antivirusin.ru**

**Спрашивайте в магазинах: Media Markt (www.mediamarkt.ru), Белый Ветер ЦИФРО-ВОЙ (www.digital.ru), Компьютер-центр КЕЙ (www.key.ru), СОФТМАГ (www.softmag.ru), SoftKey (www.softkey.ru), OZON (www.ozon.ru) и др. Все права защищены.**

**© 2011 G Data Software AG.**

Go safe. **Go safer. G Data.**

Ĝ

G Data<br>InternetSecurity

1O

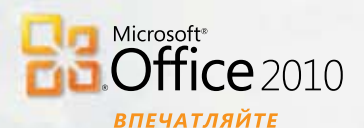

# В ЭТОМ ГОДУ ЕГО ДОКЛАД ПО ГЕОГРАФИИ ПОКОРИТ НОВУЮ ВЕРШИНУ **C OFFICE 2010**

### **КУПИТЕ OFFICE 2010 С НОВЫМ КОМПЬЮТЕРОМ**

Установите Office 2010 на компьютер вашего ребенка, и его работы станут лучшими в классе. Визуальные инструменты Microsoft Word позволяют сделать каждый проект красивым и уникальным. А встроенный фоторедактор, новые фотоэффекты и библиотеки шаблонов превратят домашние задания в произведения искусства. Подарите ему возможность учиться с удовольствием. Пусть этот год станет успешным **благодаря Office 2010.** 

OFFICE.COM/2010

**Microsoft** 

является корпорация Microsoft. Реклама.

© 2011 Microsoft Corporation. Все права защищены. Владельцем товарных знаков Microsoft, Office 2010, зарегистрированных на территории США и/или других стран, и владельцем авторских прав на их дизайн